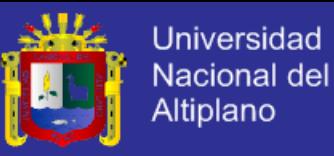

**UNIVERSIDAD NACIONAL DEL ALTIPLANO PUNO** FACULTAD DE INGENIERÍA MECÁNICA ELÉCTRICA, ELECTRÓNICA Y SISTEMAS ESCUELA PROFESIONAL DE INGENIERÍA DE SISTEMAS

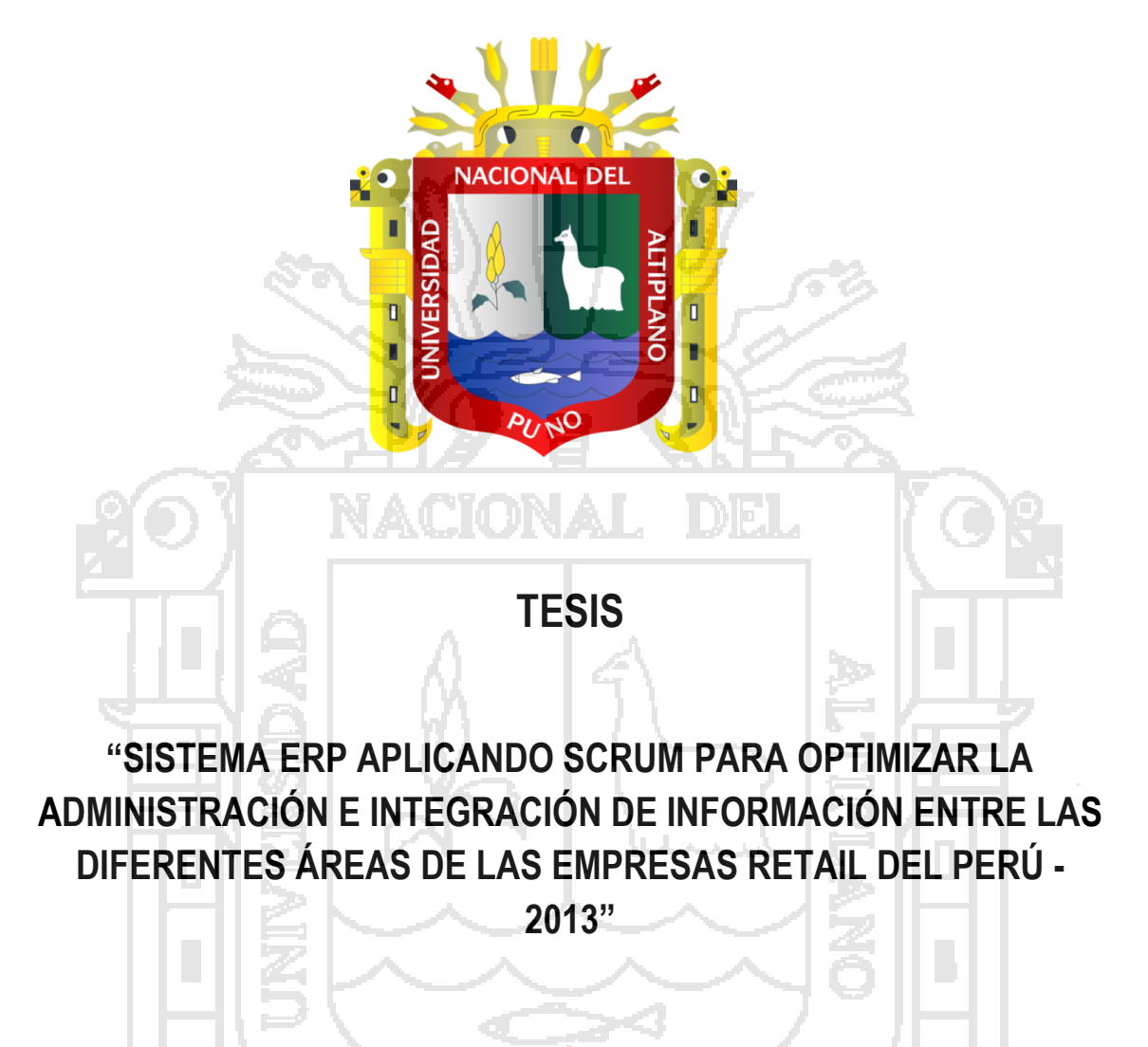

PRESENTADO POR:

YESENIA MARYCRUZ ALANOCCA BEDOYA

JULIO CESAR CCAHUANA MAMANI

PARA OPTAR EL TITULO PROFESIONAL DE: INGENIERO DE SISTEMAS

Puno - Perú

2015

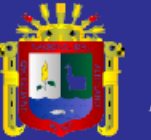

**Universidad** Nacional del Altiplano

#### UNIVERSIDAD NACIONAL DEL ALTIPLANO

FACULTAD DE INGENIERÍA MECÁNICA ELÉCTRICA ELECTRÓNICA Y SISTEMAS

ESCUELA PROFESIONAL DE INGENIERÍA DE SISTEMAS

SISTEMA ERP APLICANDO SCRUM PARA OPTIMIZAR LA ADMINISTRACIÓN E INTEGRACIÓN DE INFORMACIÓN ENTRE LAS DIFERENTES ÁREAS DE LAS EMPRESAS RETAIL DEL PERÚ - 2013"

TESIS PRESENTADA POR:

YESENIA MARICRUZ ALANOCCA BEDOYA

JULIO CESAR CCAHUANA MAMANI

PARA OPTAR EL TITULO PROFESIONAL DE: INGENIERO DE SISTEMAS

APROBADA POR EL JURADO REVISOR CONFORMADO POR:

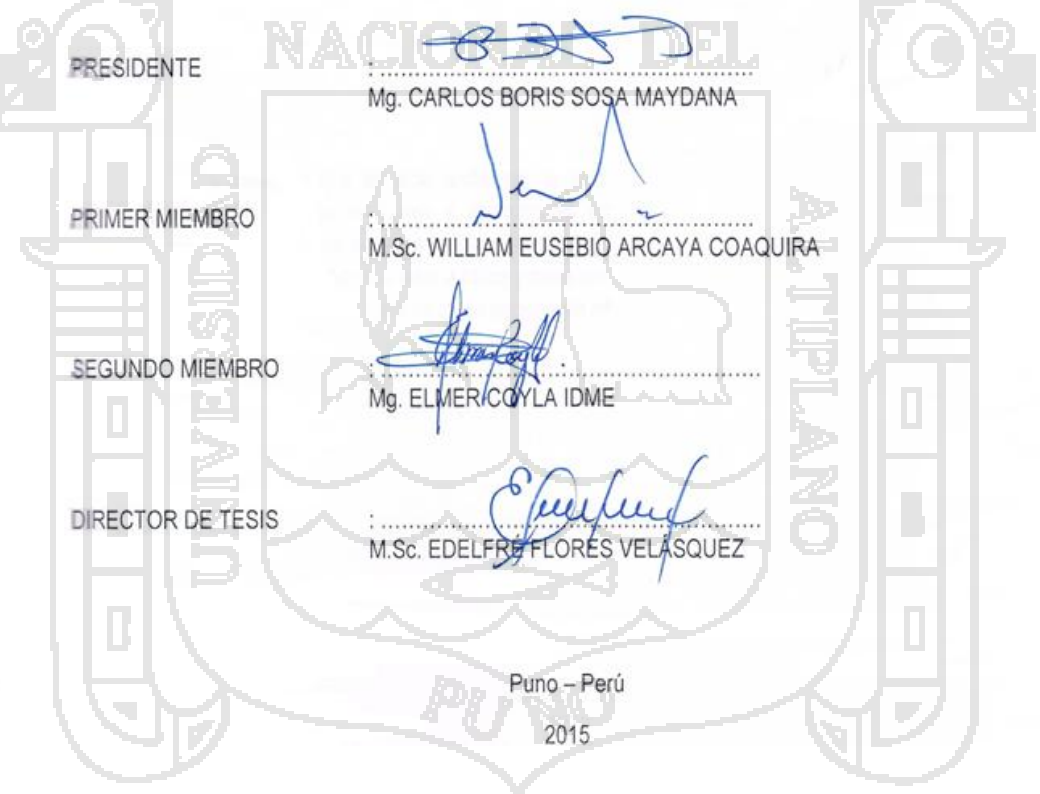

ÁREA: Informática TEMA: Sistemas de información tradicionales y expertos

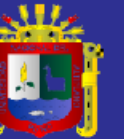

## **DEDICATORIA**

Con todo mi cariño para las personas que hicieron todo en la vida, para que yo pudiera lograr mis sueños, por motivarme, por escucharme, por guiarme, por enseñarme que el rendirse no existe, por enseñarme de que de los errores se aprende y que no vale arrepentirme y sobre todo darme la mano cuando sentía que el camino se terminaba, a ustedes por siempre en mi corazón y con todo mi amor.

Juan y Flora

Gracias a las personas importantes en mi vida, que siempre estuvieron listas para brindarme toda su apoyo, ahora me toca regresar todo lo inmenso que me han otorgado. Con todo mi cariño está tesis se las dedico a ustedes:

Mama Lidia

Mi esposa Anita

y nuestro pequeño hijo Branko

A mis maestros que en este andar por la vida, influyeron con sus lecciones y experiencias en formarme como una persona de bien y preparada para los retos que pone la vida, a todos y cada uno de ellos les dedico cada una de estas páginas de mi tesis.

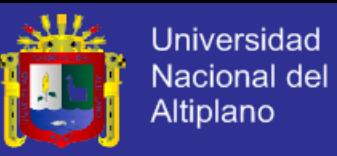

## **AGRADECIMIENTOS**

Mi más sincera gratitud a los Ingenieros: Edelfré Flores, Carlos Boris Sosa Maydana, Wiliam Arcaya y Elmer Coyla Idme, por sus acertadas sugerencias y correcciones para mejorar la tesis.

A nuestros amigos por confiar y creer en nosotros y haber hecho de la etapa universitaria un trayecto de vivencias que nunca olvidaremos.

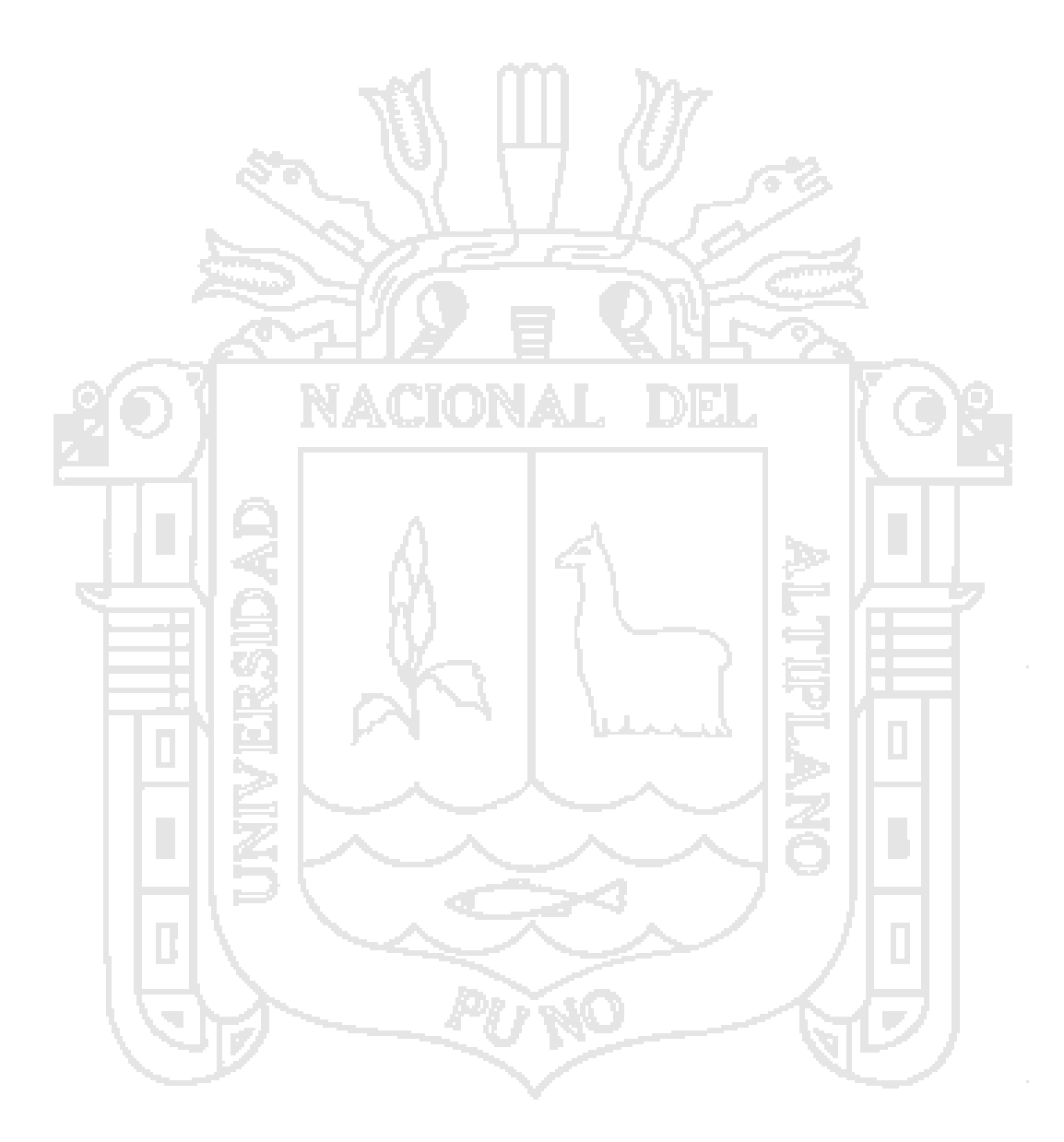

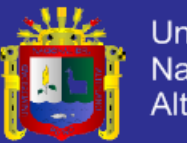

# ÍNDICE

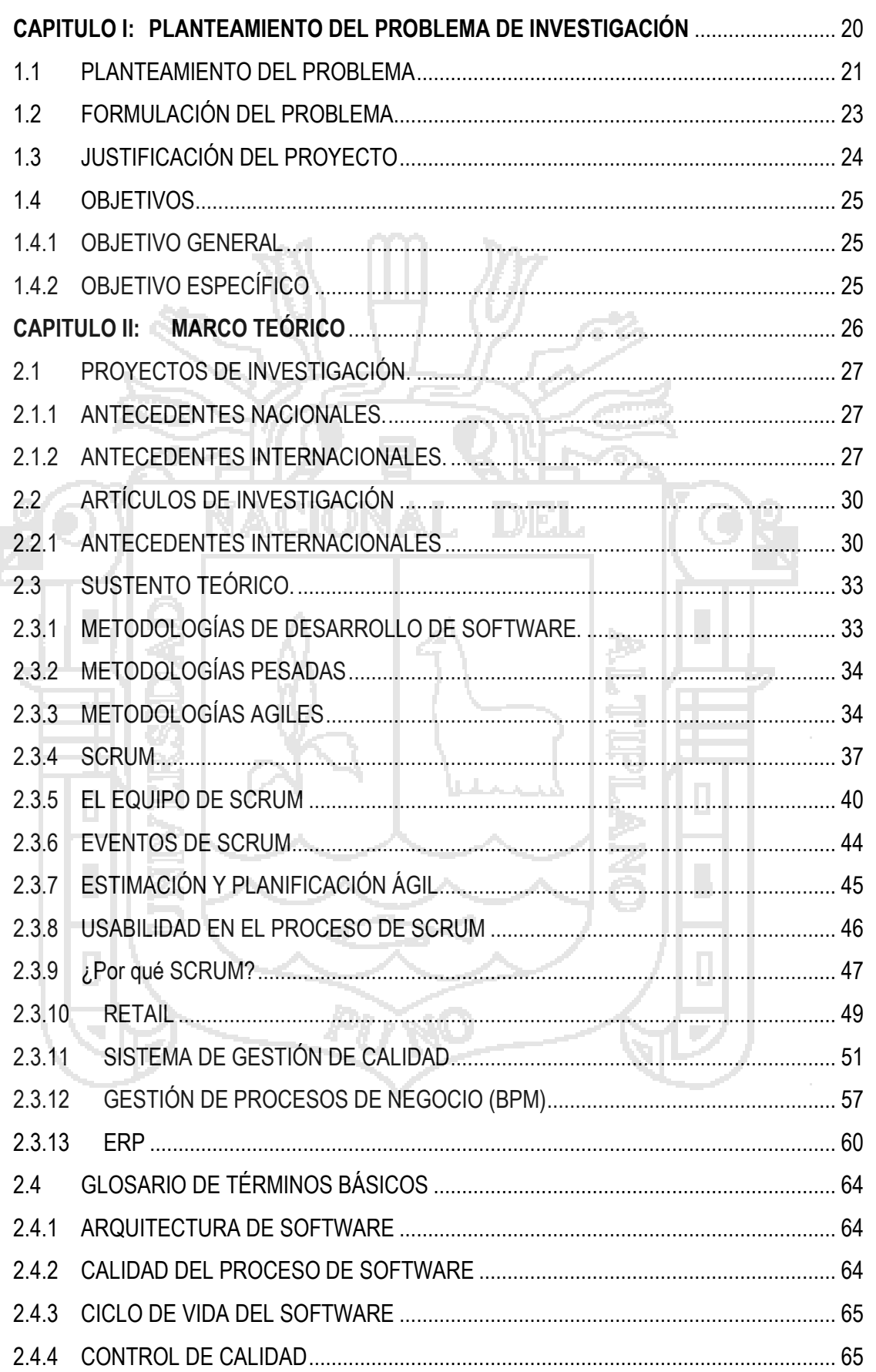

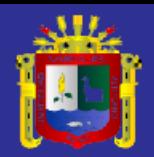

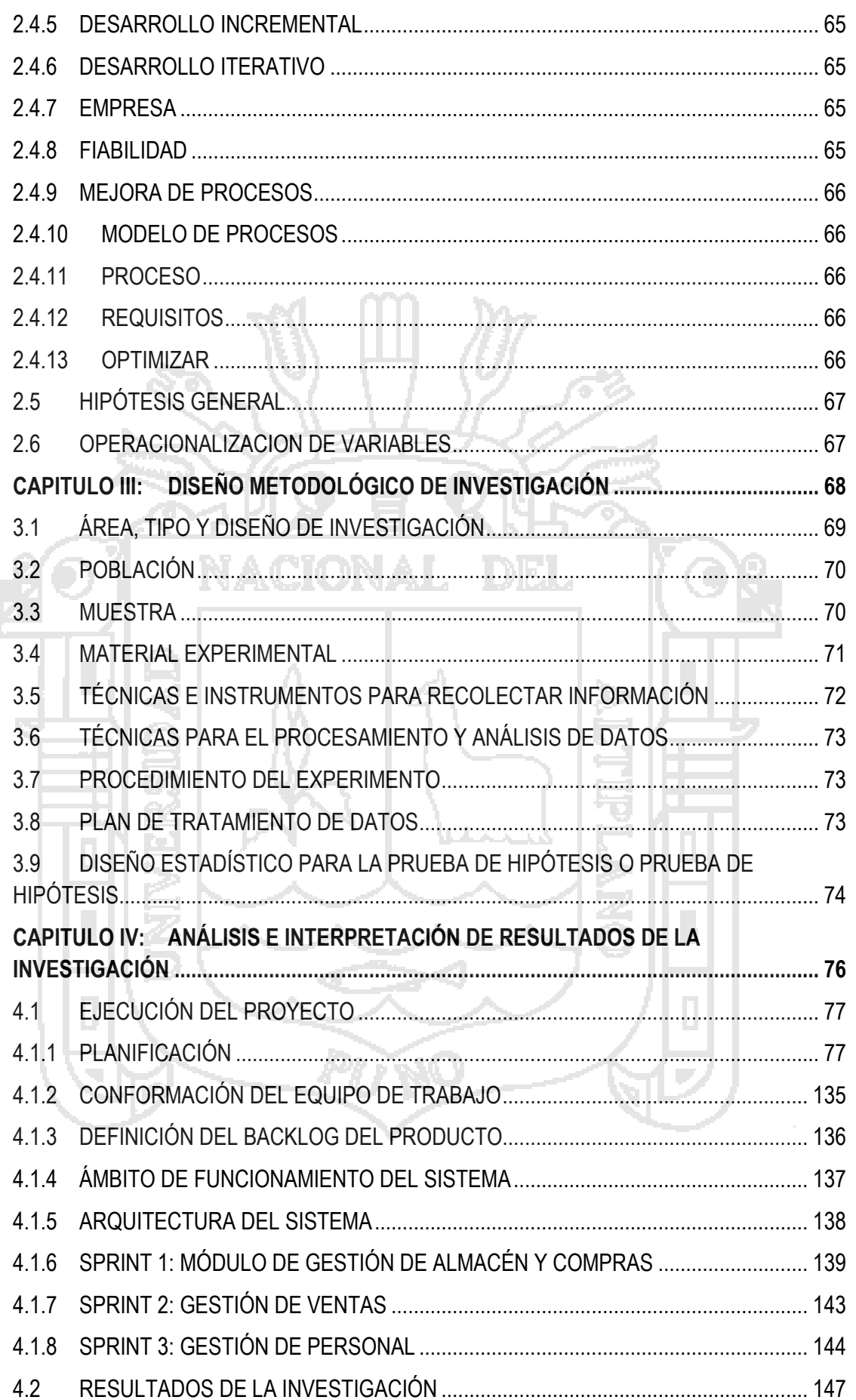

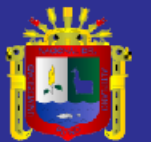

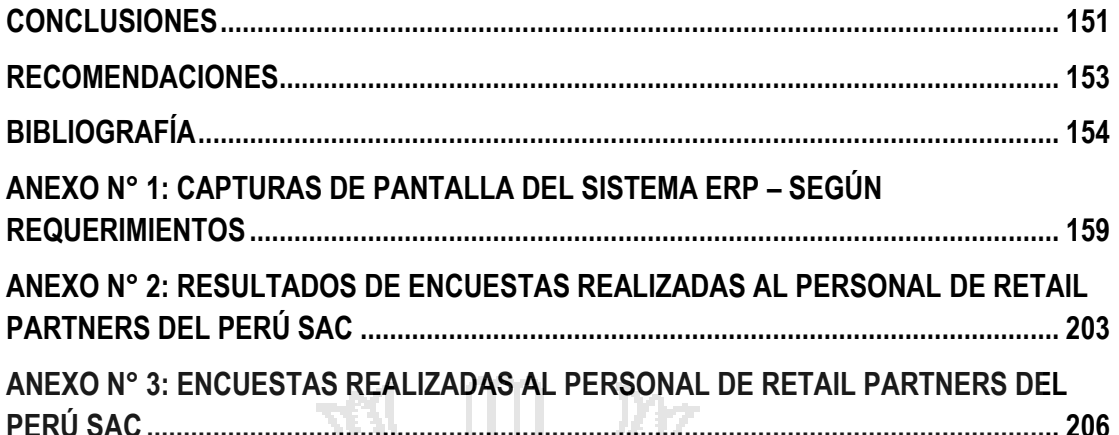

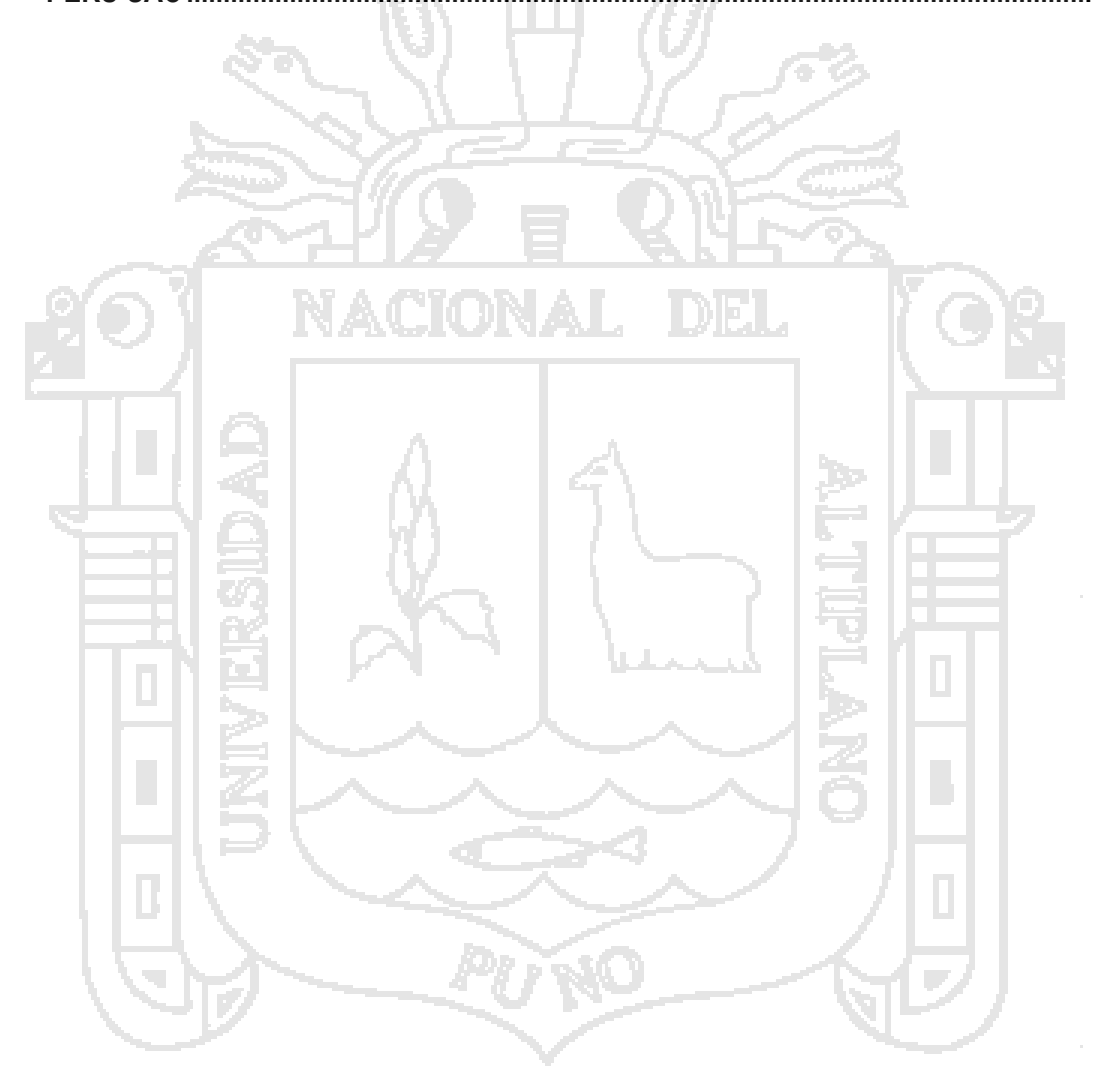

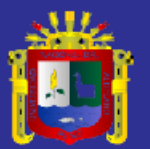

## **ÍNDICE DE TABLAS**

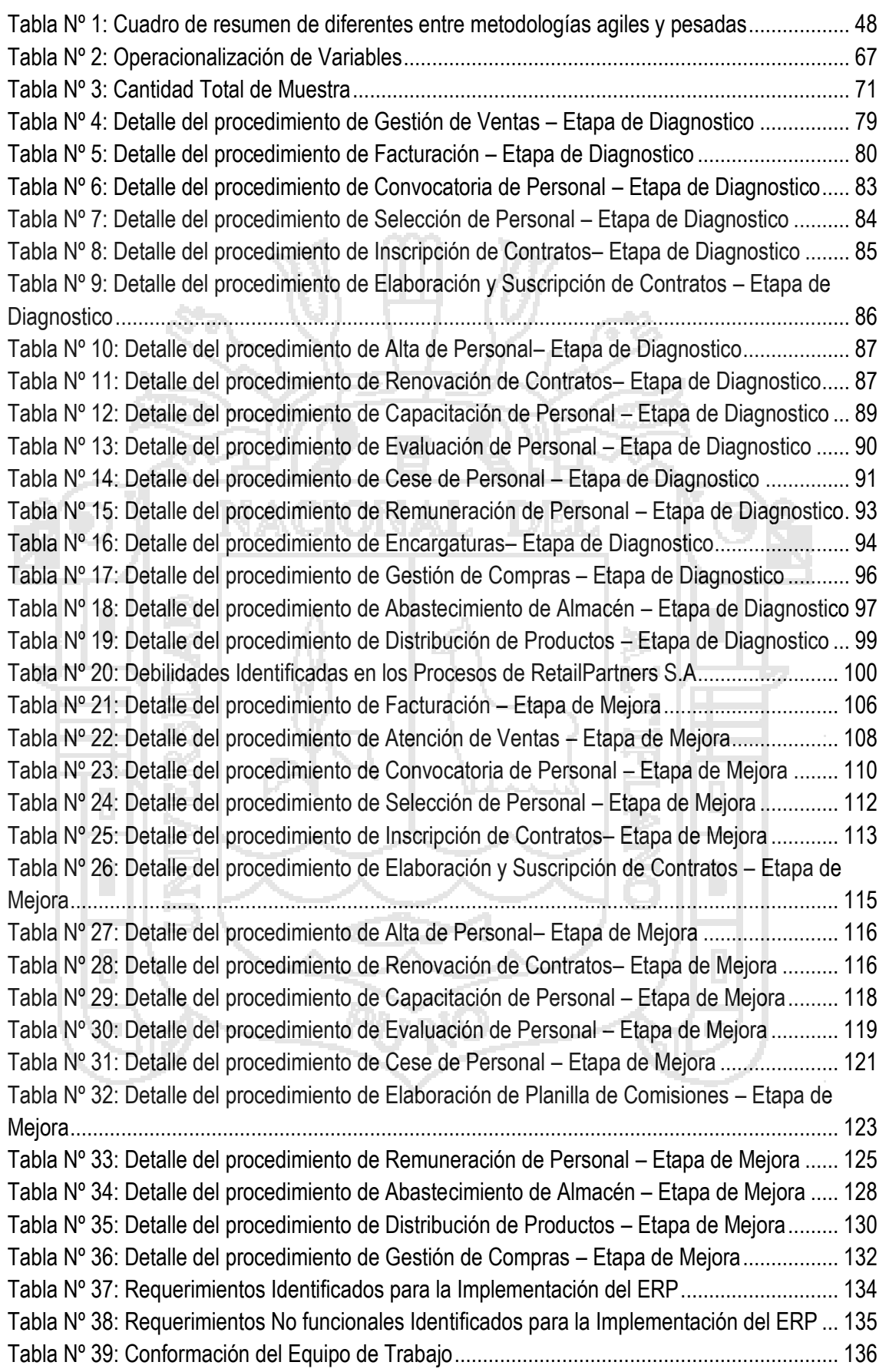

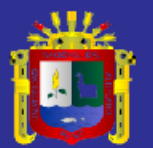

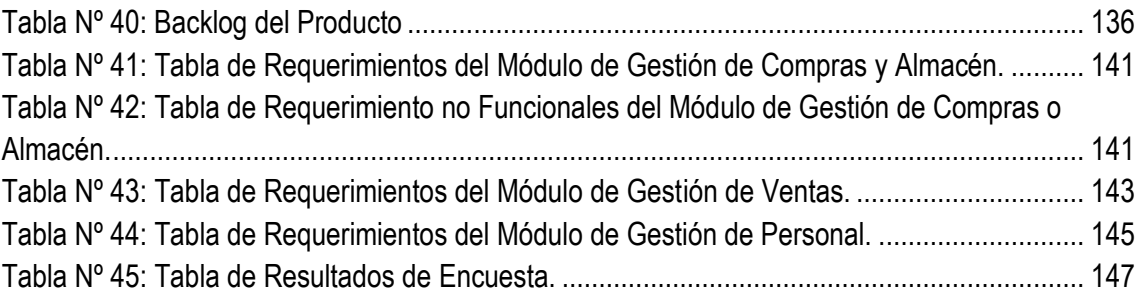

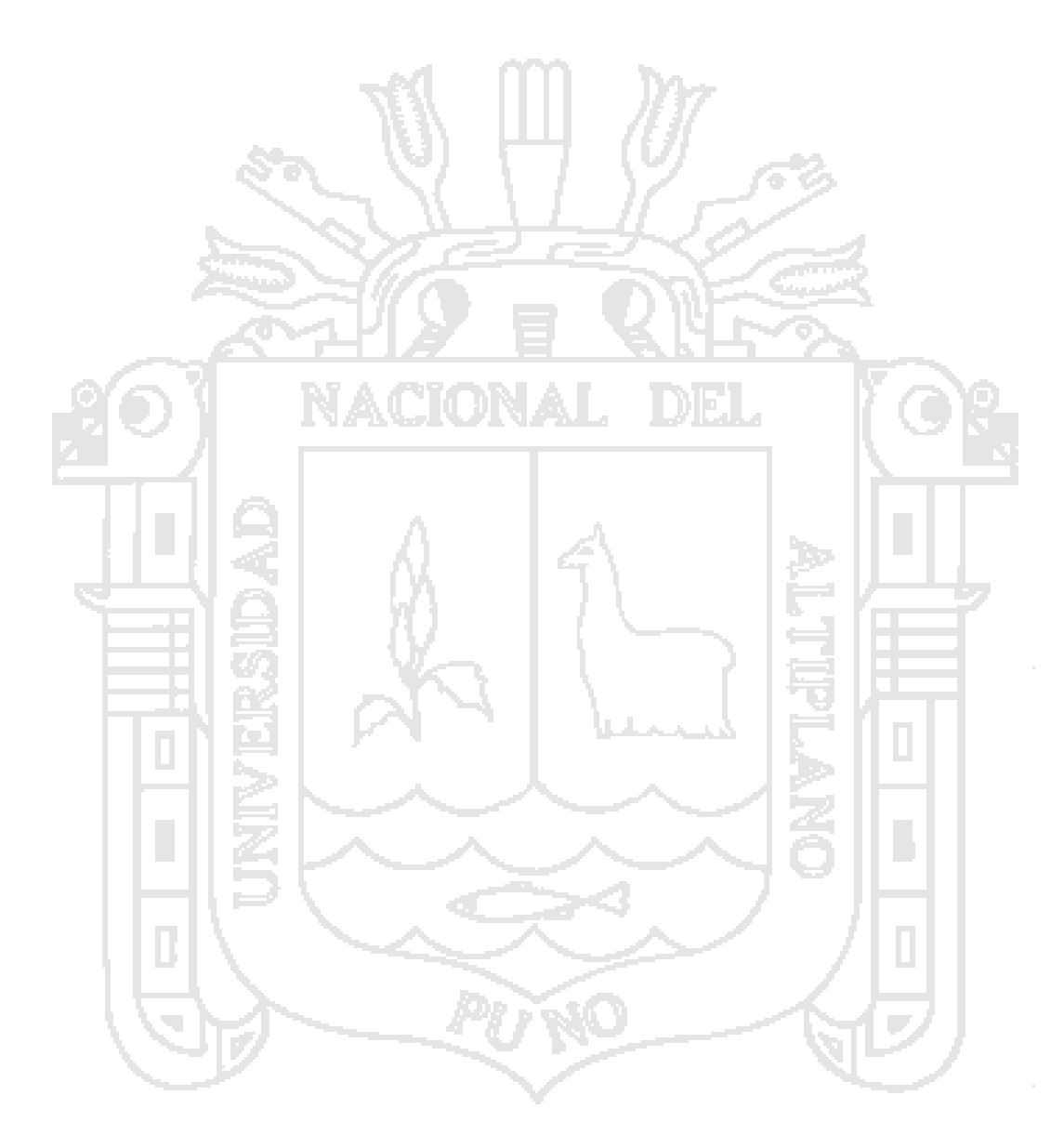

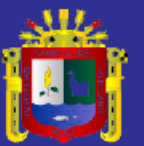

## **ÍNDICE DE FIGURAS**

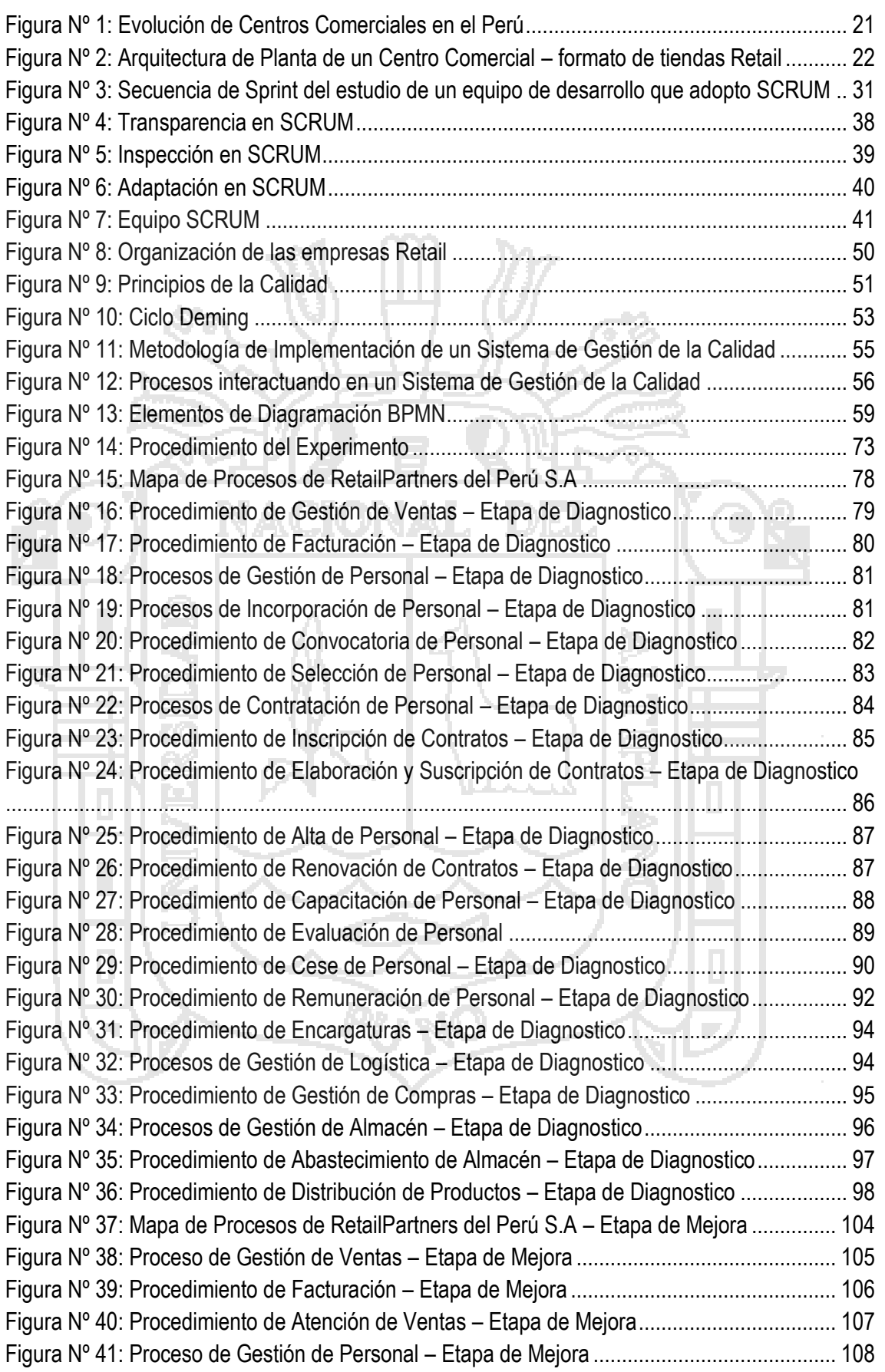

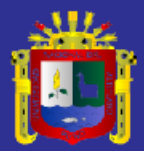

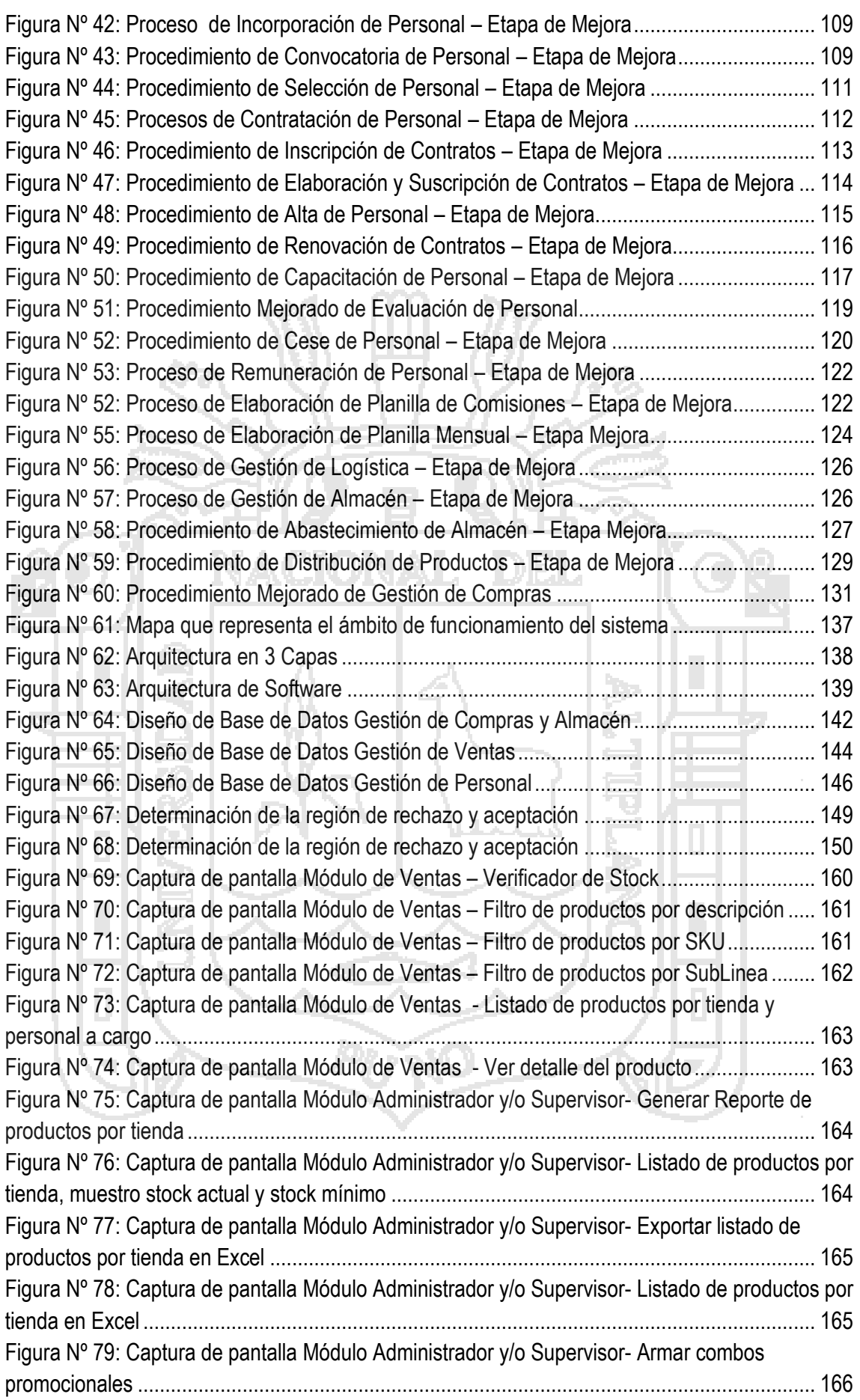

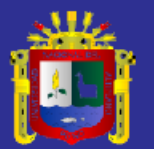

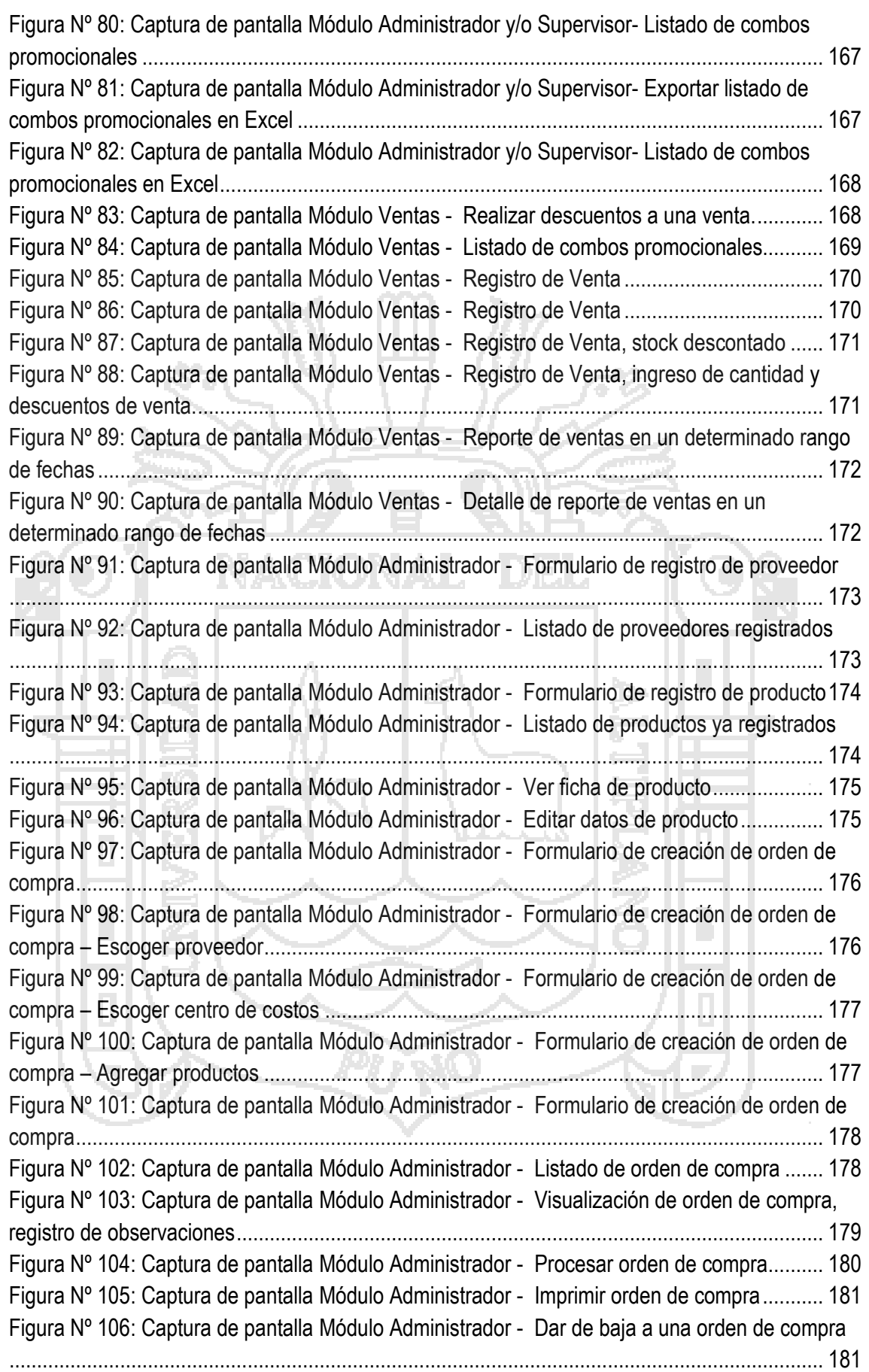

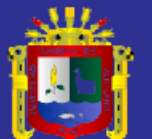

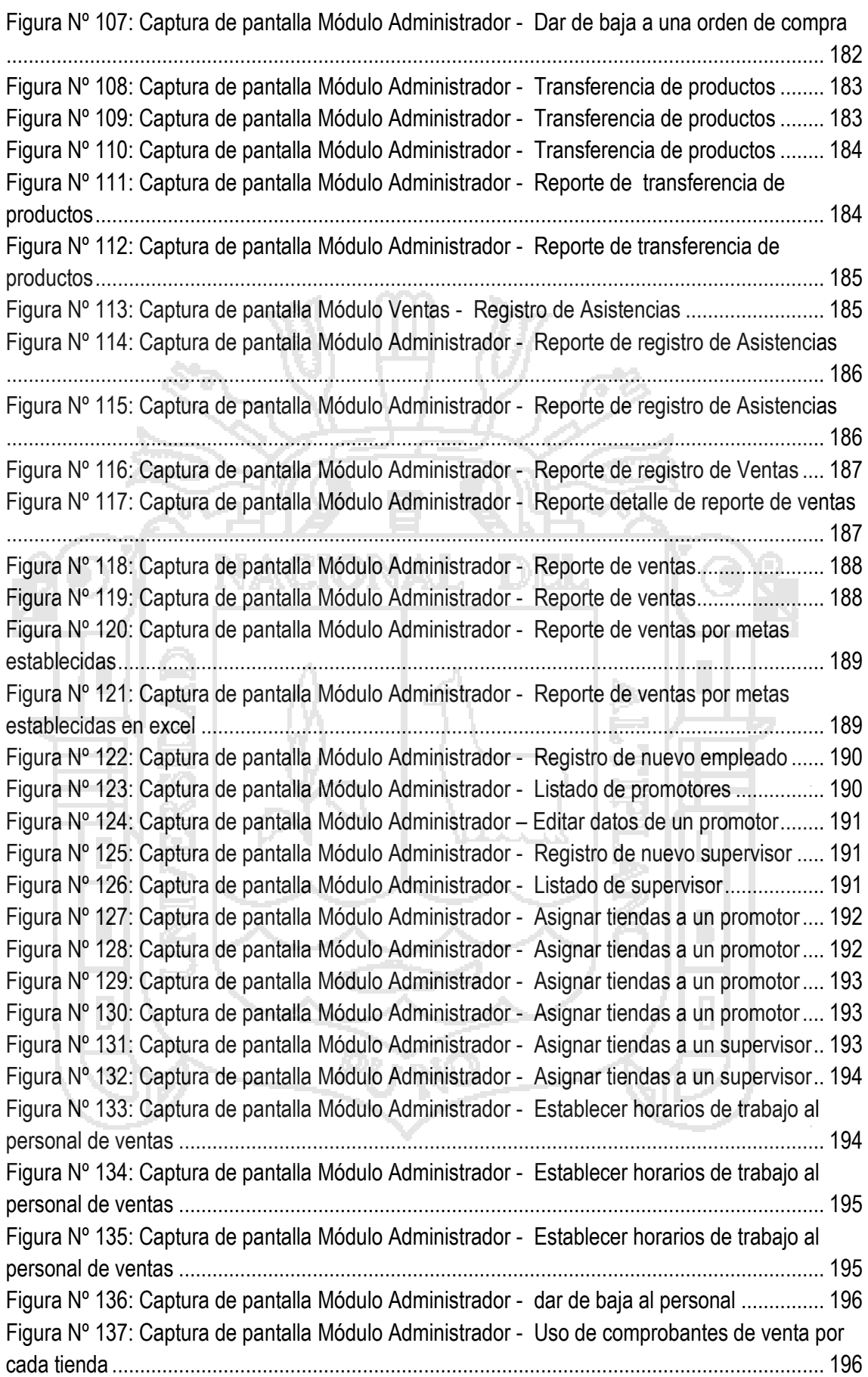

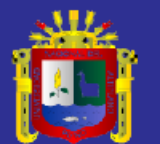

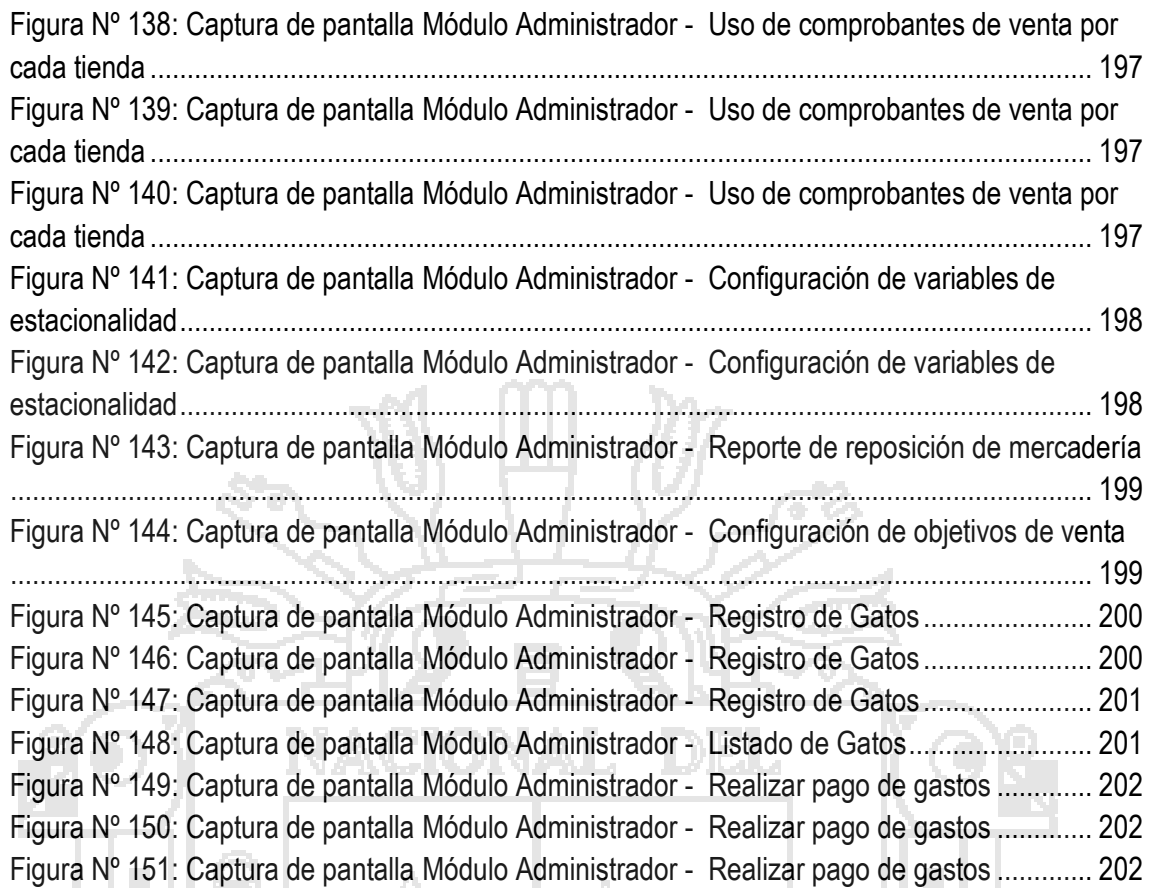

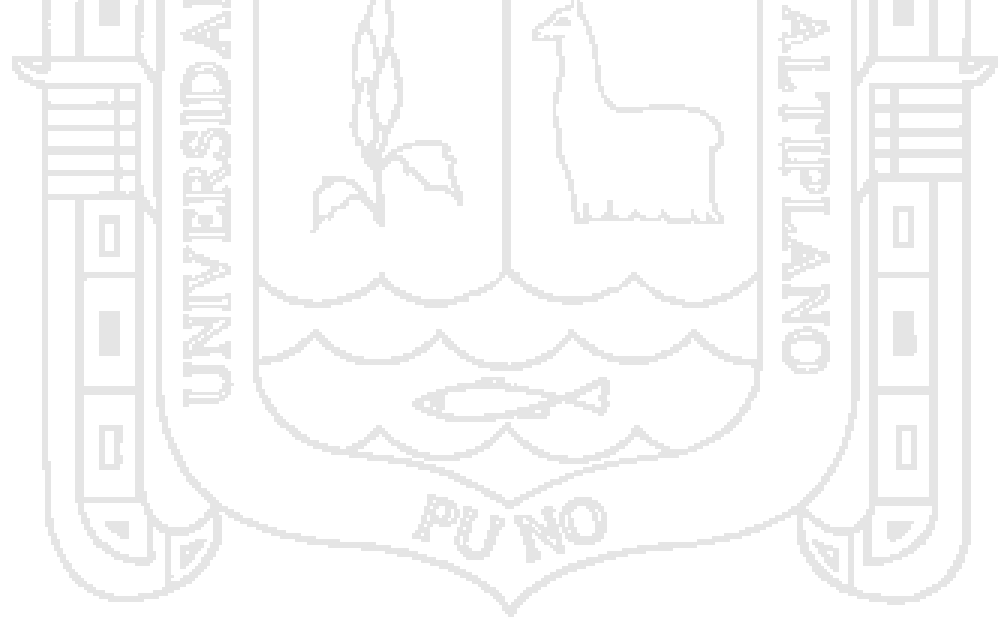

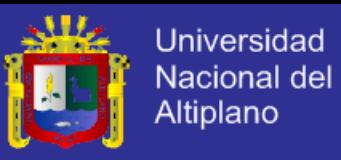

## **ÍNDICE DE GRÁFICOS**

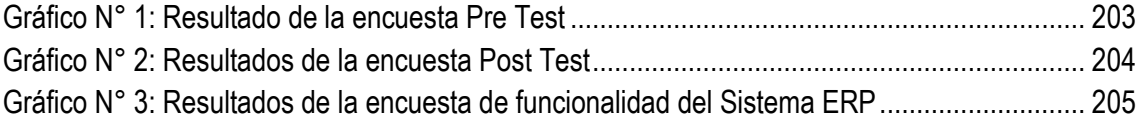

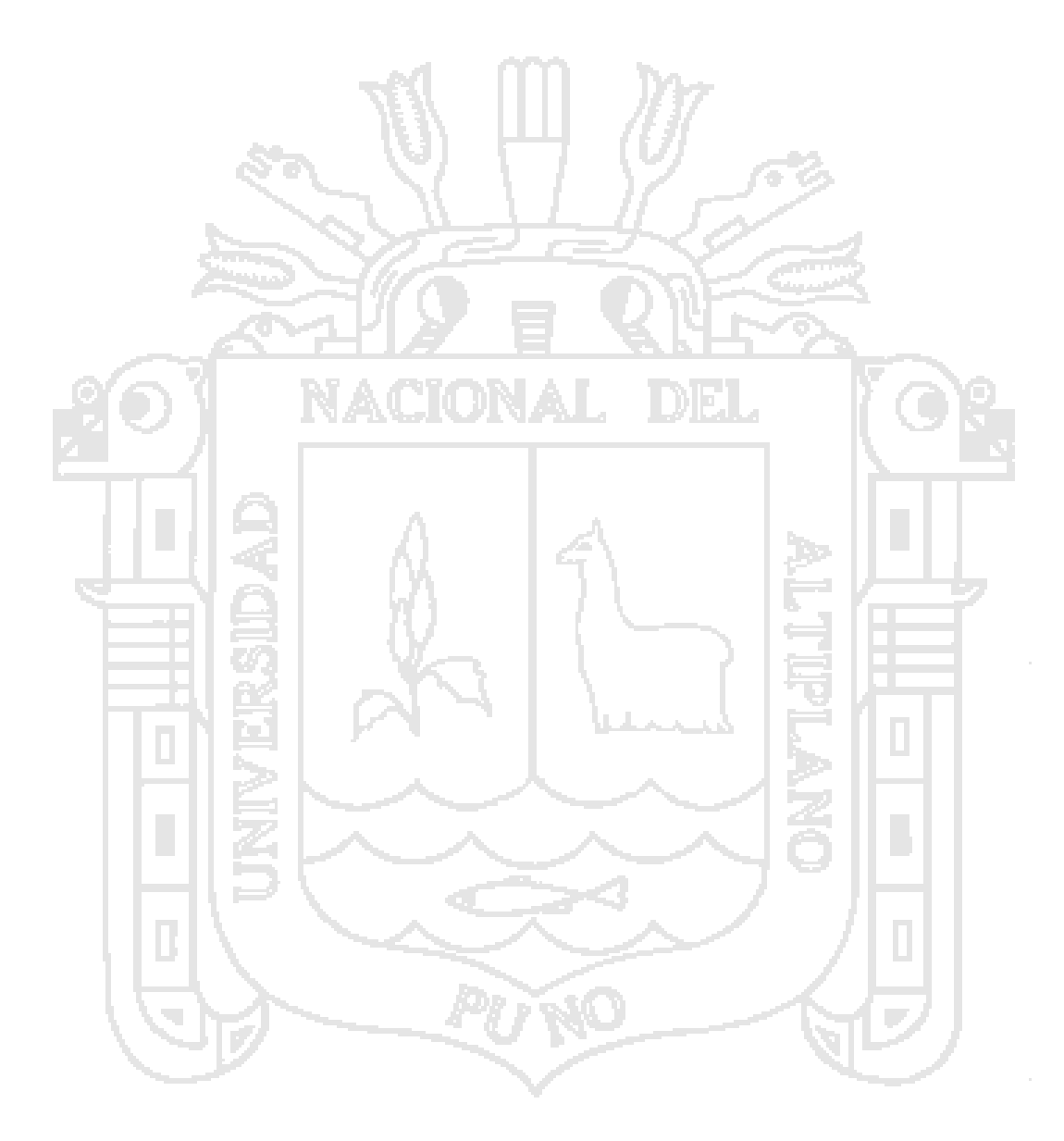

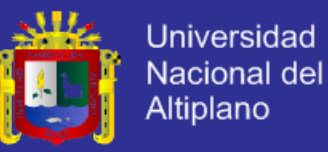

### **RESUMEN**

El mercado de los Retail en el Perú actualmente, es altamente competitivo y agresivo; sin embargo su crecimiento depende de la adecuada gestión de sus recursos, es por ello que el desarrollo de un sistema ERP, que tenga como privilegios la rapidez de respuesta, agilidad y que ayude en la reducción de recursos es sumamente necesario. En el presente proyecto se desarrolla la implementación de un ERP, aplicando SCRUM para el desarrollo del proyecto y el estándar BPMN 2.0, para la Gestión de Requerimientos, previo análisis de situación actual sobre los procesos de Negocio de RetailPartners Perú S.A. Se inicia el trabajo con un marco teórico sobre las aplicaciones de herramientas aprendidas en la universidad y el trabajo, que ayudan a entender el contenido del informe, luego se hace una descripción sobre la organización de la empresa; se muestra la situación actual de la empresa, luego se establecen puntos a corregir o mejorar para la optimización de los procesos y se maximicen los beneficios de la empresa; así mismo se identifican los requerimientos de usuario necesarios para la implementación del ERP y se agiliza el tiempo de implementación; los procesos analizados son control de inventario, personal, ventas, todo ello bajo el principio de Gestión de Procesos y Mejora Continua. Con lo cual no solo se ha logrado reducir el uso de recursos con la implementación de un Sistema ERP, sino también plasmar claramente la secuencia de actividades en cada uno de los procesos que se ejecutan en la empresa y establecer los puntos de control necesarios para asegurar el crecimiento de la inversión de RetailPartners del Perú.

**Palabras Claves:** Retail, procesos, mejora continua, BPMN, SCRUM

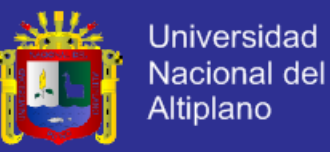

#### **ABSTRACT**

The Retail Market in Peru today, is highly competitive and aggressive; but its growth depends on the proper management of its resources, which is why the development of an ERP system, which has the privileges the speed of response, agility and helps in reducing resources is extremely necessary. In this project the implementation of an ERP is developed, using SCRUM for project development, also the BPMN 2.0 standard is used for Requirements Management, after analysis of the current situation on Business processes retailpartners Peru SA Working with a theoretical framework for applications tools learned in college and work, to help understand the content of the report is started, then a description of the organization of the enterprise; the current situation of the company is displayed, then points are set to correct or improve for optimizing processes and company profits are maximized; Likewise the user requirements necessary for the implementation of ERP are identified and speeding deployment time; processes are analyzed inventory control, personnel, sales, all under the principle of Process Management and Continuous Improvement. Thereby not only been able to reduce the use of resources by implementing an ERP system, but also clearly capture the sequence of activities in each of the processes running in the company and establish control points needed to ensure the growth of investment retailpartners of Peru.

**Keywords:** Retail, process, continuous improvement, BPMN, SCRUM

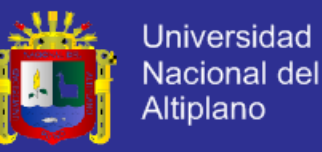

#### **INTRODUCCIÓN**

La presente tesis tiene como objetivo desarrollar un sistema ERP, aplicando SCRUM para optimizar la administración e integración de información entre las diferentes áreas de las empresas Retail del Perú. SCRUM es un metodología basada en principios agiles, que permite gestionar la relación con el cliente, puesto que esté comprueba de manera regular si se van cumpliendo sus expectativas, da feeback al equipo de desarrollo desde el inicio del proyecto a través de las reuniones (sprint) de trabajo, lo que se convierte en una iteración en el proyecto. Sin embargo esto deja de ser un beneficio cuando se hacen muchas iteraciones, puesto que el cliente no tiene definido claramente que es lo que necesita; es por ello que se realiza un análisis de la gestión de los procesos en la empresa con el fin de identificar adecuadamente los requerimientos de usuario y agilizar el tiempo de desarrollo del sistema; en este análisis se hace uso del estándar BPMN 2.0, bajo el principio de mejora continua PHVA, esto no solo ayuda en el proceso de desarrollo de un sistema porque tipifica claramente las actividades que deben ser automatizadas si no también permite tener a la empresa una estructura organizativa, donde todas sus actividades están divididas en planificación, ejecución y control, con la finalidad de alcanzar resultados consistentes y alineados con sus objetivos estratégicos.

Actualmente para toda organización alcanzar un resultado deseado, implica hacer uso eficiente de sus actividades y de los recursos relacionados en ello, todo esto gestionado mediante un proceso.

La presente tesis está constituida por los siguientes capítulos:

En el Capítulo I, se presenta el planteamiento del problema, la justificación del proyecto y los objetivos que han sido planteados para el proyecto.

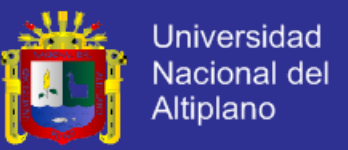

En el Capítulo II, se presenta los antecedentes de la investigación, el sustento teórico en el cual nos basamos para la investigación, el glosario de términos, las hipótesis planteadas y la operacionalización de variables.

En el Capítulo III, se detalla el tipo de investigación, se describe la población y muestra utilizada, la ubicación donde se ha ejecutado la investigación, las técnicas e instrumentos para la recolección de información, las técnicas para el procesamiento y análisis de datos, el procedimiento del experimento, el plan de tratamiento de los datos y el diseño estadístico para la prueba de hipótesis.

En el Capítulo IV, se presenta el desarrollo del Sistema ERP, describiendo el análisis, diseño e implementación realizada y los resultados obtenidos en la presente investigación.

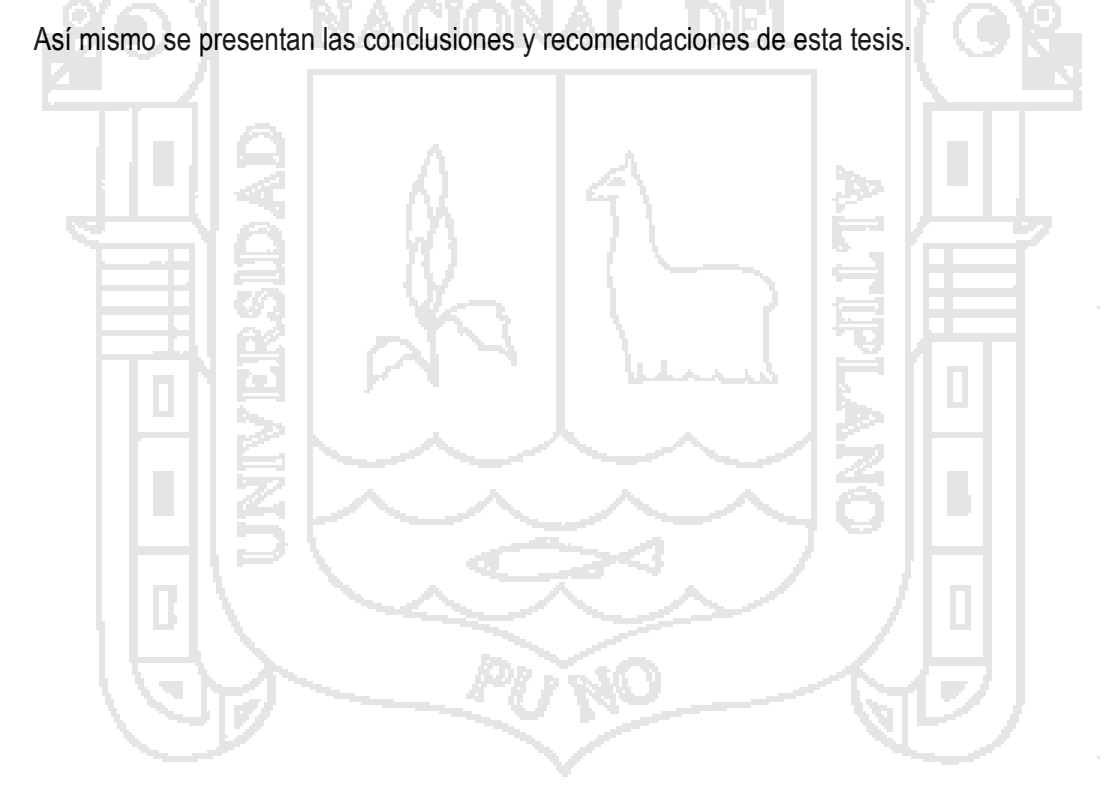

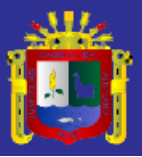

<span id="page-19-0"></span>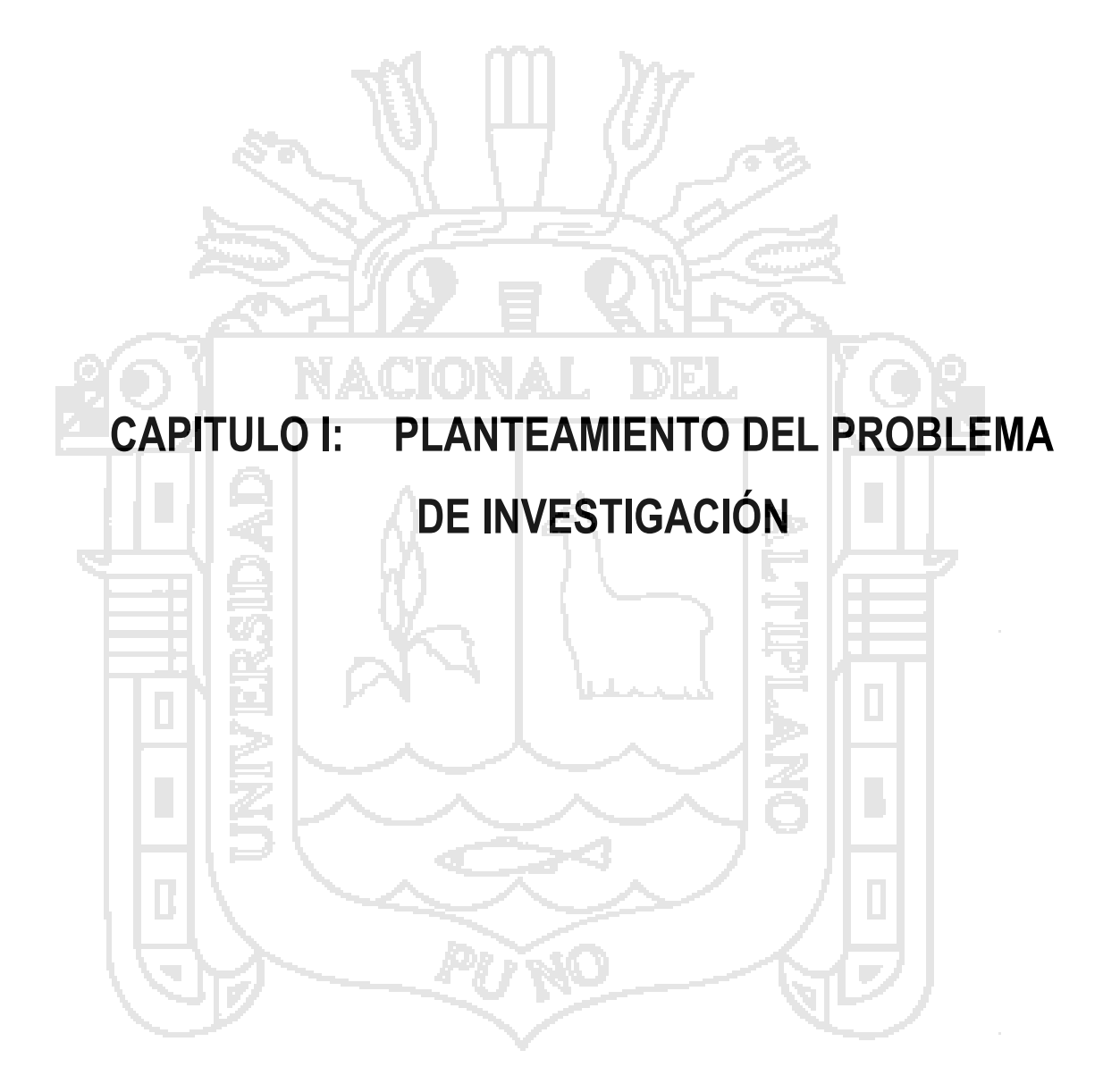

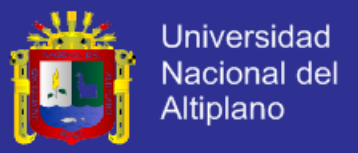

### <span id="page-20-0"></span>**1.1 PLANTEAMIENTO DEL PROBLEMA**

Desde el año 2005 el sector comercial Retail (Rankia Finanzas Perú, 2013) en el Perú ha crecido considerablemente, permitiendo la apertura de muchos centros comerciales en diferentes ciudades de nuestro País, demostrando el éxito que tiene este formato de empresa

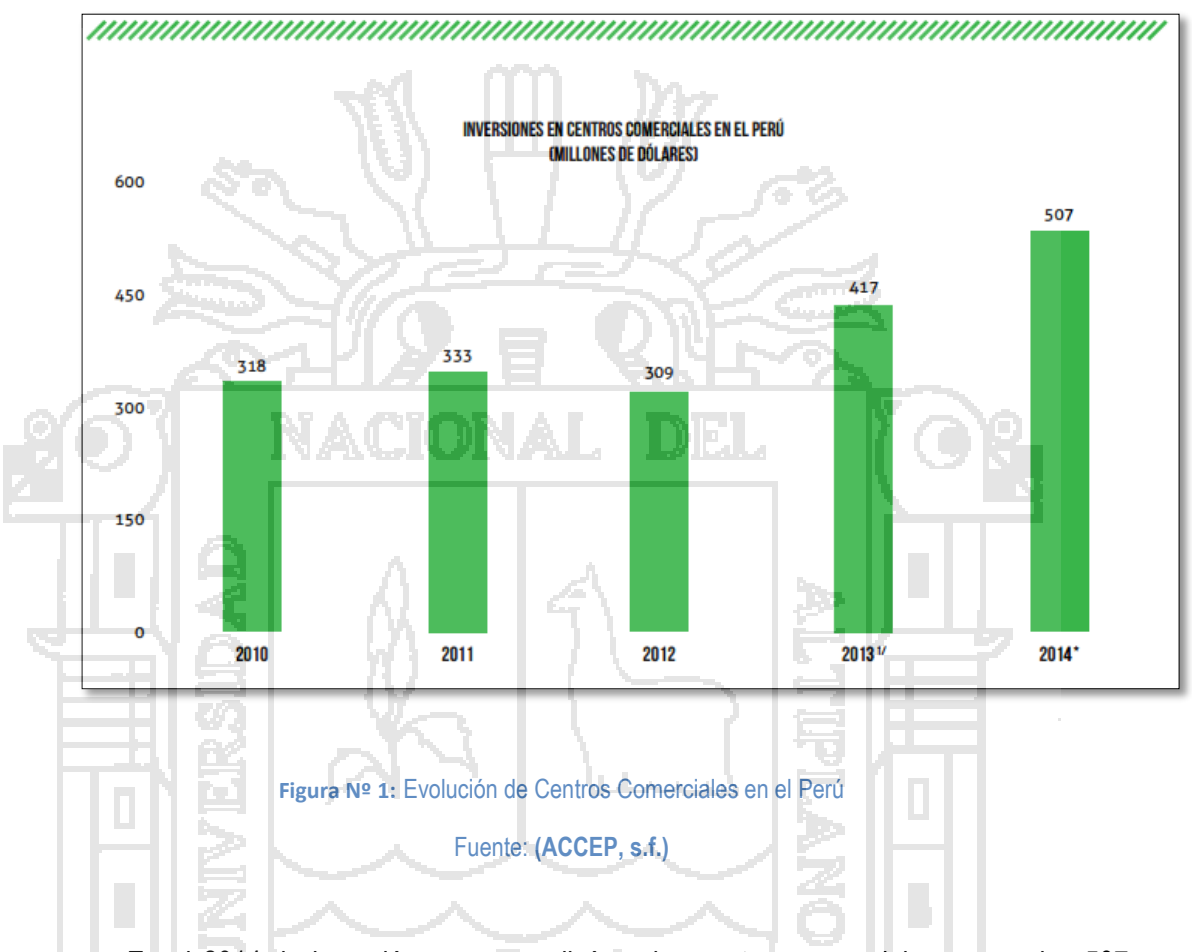

<span id="page-20-1"></span>En el 2014, la inversión que se realizó en los centros comerciales supero los 507 millones de dólares; existiendo 61 (Schreiber, 2014) centros comerciales en diferentes ciudades de nuestro país; de los cuales 33 se encuentran en Lima y los 28 restantes en provincias.

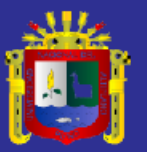

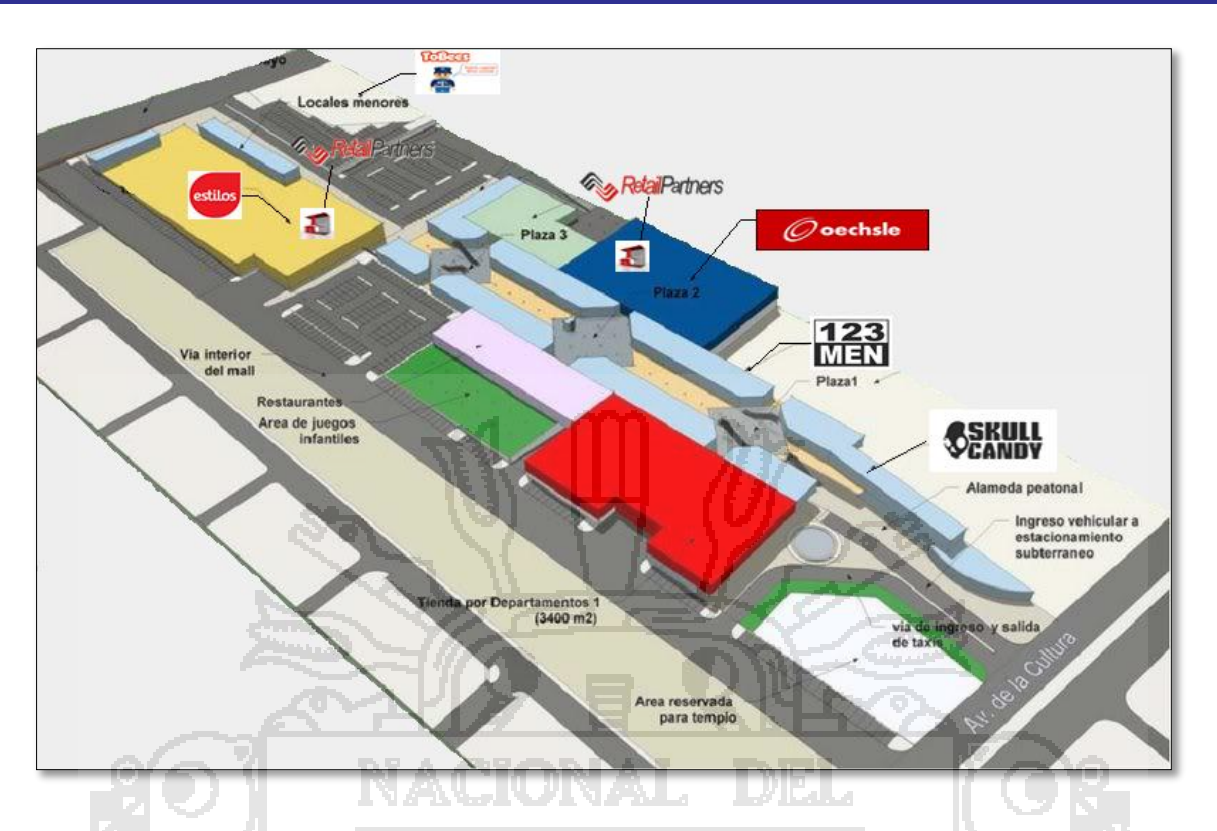

<span id="page-21-0"></span>**Figura Nº 2:** Arquitectura de Planta de un Centro Comercial – formato de tiendas Retail Fuente: Centro Comercial Real Plaza - Lima Elaboración: Por los investigadores

Tener el formato de tiendas Retail y estar dentro de los Centros Comerciales les ha favorecido enormemente en aumentar la rotación de sus productos y/o servicios de manera considerable, pero no de la misma forma sus ingresos, de ahí surge la incógnita del ¿Por qué?

Básicamente porque la mayor parte de su inversión ha sido destinada a la parte comercial, más no a la administración de los recursos del negocio así lo mencionan los administradores de Retail Partners Perú SAC y Toyz Brand Retail SAC.

En el caso de Retail Partners del Perú SAC, se inicia en el año 2008 en este sector comercial, todos sus procesos de distribución de mercadería, control de inventarios, control de personal, control del flujo de mercadería, facturación de ventas, reposición de mercadería y objetivos de productividad se hacen de forma manual, lo que al inicio de sus operaciones

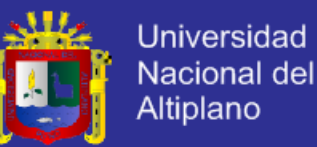

no era un problema porque todas sus tiendas estaban en Lima y se les hacía fácil administrarlo, el problema surgió cuando las tiendas Retail crecieron, gracias a la expansión de los Centros Comerciales que se aperturaron en provincias, ocasionando que el modelo manual de administración de recursos que tienen colapsara; por lo tanto no tienen un control del personal en provincias, tienen mercadería sin rotación que no existe en su inventario, no saben exactamente cuánto es la facturación y la rentabilidad de cada una de sus tiendas, mucho menos saben la productividad de sus empleados.

Toyz Brand Retail SAC, es una empresa que trabaja como mayorista de las Tiendas Retail y como tienda Retail, con varias marcas de juguetes, pero de la misma forma que Retail Partners del Perú SAC; todos sus procesos de administración de recursos son manuales, pero además de eso Toyz Brand SAC, considera que para el éxito de su negocio tiene que estudiar mucho a su competencia, por ende contrata personal para hacer seguimiento de sus marcas y las de la competencia, pero no tiene un procedimiento adecuado para controlar la productividad de los mismos.

Eh ahí el problema del porque no tienen grandes ingresos, a pesar de tener bastante rotación de servicios y/o productos gracias al apogeo que tienen actualmente los Centros Comerciales en nuestro País.

### <span id="page-22-0"></span>**1.2 FORMULACIÓN DEL PROBLEMA**

Se planteó la siguiente pregunta que ayudo a definir el problema a resolver en la presente investigación.

¿En qué medida el Desarrollo de un Sistema ERP aplicando SCRUM optimizará la administración e integración de información entre las diferentes áreas de la Empresas Retail del Perú?

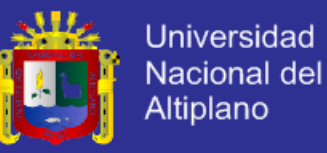

#### <span id="page-23-0"></span>**1.3 JUSTIFICACIÓN DEL PROYECTO**

Las Metodologías Agiles están adquiriendo gran popularidad en los últimos años, es así que la mayoría de empresas están siguiendo este modelo como Google, Yahoo, Symantec, Microsoft (Gonzales, 2008), porque aparece como una opción atractiva basada en la simplicidad y procesos de desarrollo ligeros.

Scrum se basa en el principio ágil y promueve prácticas que son adaptativas en vez de ser predictivas, está centrada en los equipos, son iterativas, están orientadas hacia presentaciones y hacia la entrega rápida, tienen comunicación intensiva entre el equipo de desarrollo y requieren que el negocio se involucre de forma directa, todo esto se traduce en el aumento de productividad, mayor calidad de producto y reducción de costos.

Además no solo está enfocada en la implementación de los productos o en el desarrollo de la solución técnica , sino también en el área de gestión de proyectos y la gerencia, teniendo como ventaja la flexibilidad para adaptarse a las características de la empresa.

El mercado actual se caracteriza por la ferocidad de la competencia y la necesidad de adaptarse a un ritmo vertiginoso a los cambios que se producen cada día. En un entorno como este, en un mercado globalizado, basada en el acercamiento a la clientela y en la adaptación de nuestros procesos a sus demandas, la implantación de las tecnologías de la información y la comunicación (TIC) se convierte en un elemento clave para el éxito de las empresas.

Por tal motivo es conveniente llevar a cabo esta investigación porque permitirá aplicar SCRUM en el desarrollo de un Sistema ERP para optimizar la administración e integración de información entre las diferentes áreas de las Empresas Retail del Perú.

 $\overline{a}$ 

<sup>1</sup> Empresa: Entidad encargada de desarrollar aplicaciones de software.

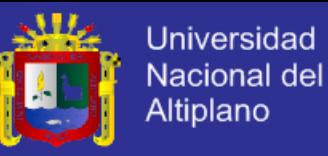

#### <span id="page-24-0"></span>**1.4 OBJETIVOS**

Se ha planteado los siguientes objetivos para el desarrollo de la investigación:

### <span id="page-24-1"></span>**1.4.1 OBJETIVO GENERAL**

Desarrollar un Sistema ERP aplicando SCRUM para optimizar la administración e integración de información entre las diferentes áreas de las Empresas Retail del Perú.

### <span id="page-24-2"></span>**1.4.2 OBJETIVO ESPECÍFICO**

- a) Realizar el análisis de la gestión de los procesos de la empresa para la identificación de los requerimientos.
- b) Implementar el proyecto de software siguiendo el marco de trabajo definido por "SCRUM".
- c) Determinar si el desarrollo del sistema ERP ha optimizado la administración e integración de información entre las diferentes áreas de la empresa Retail Partners

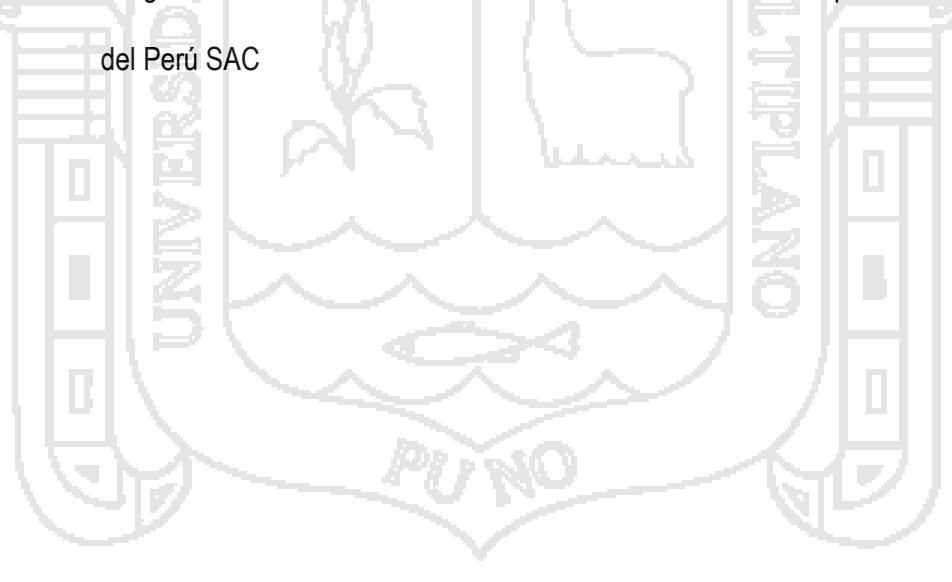

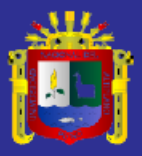

<span id="page-25-0"></span>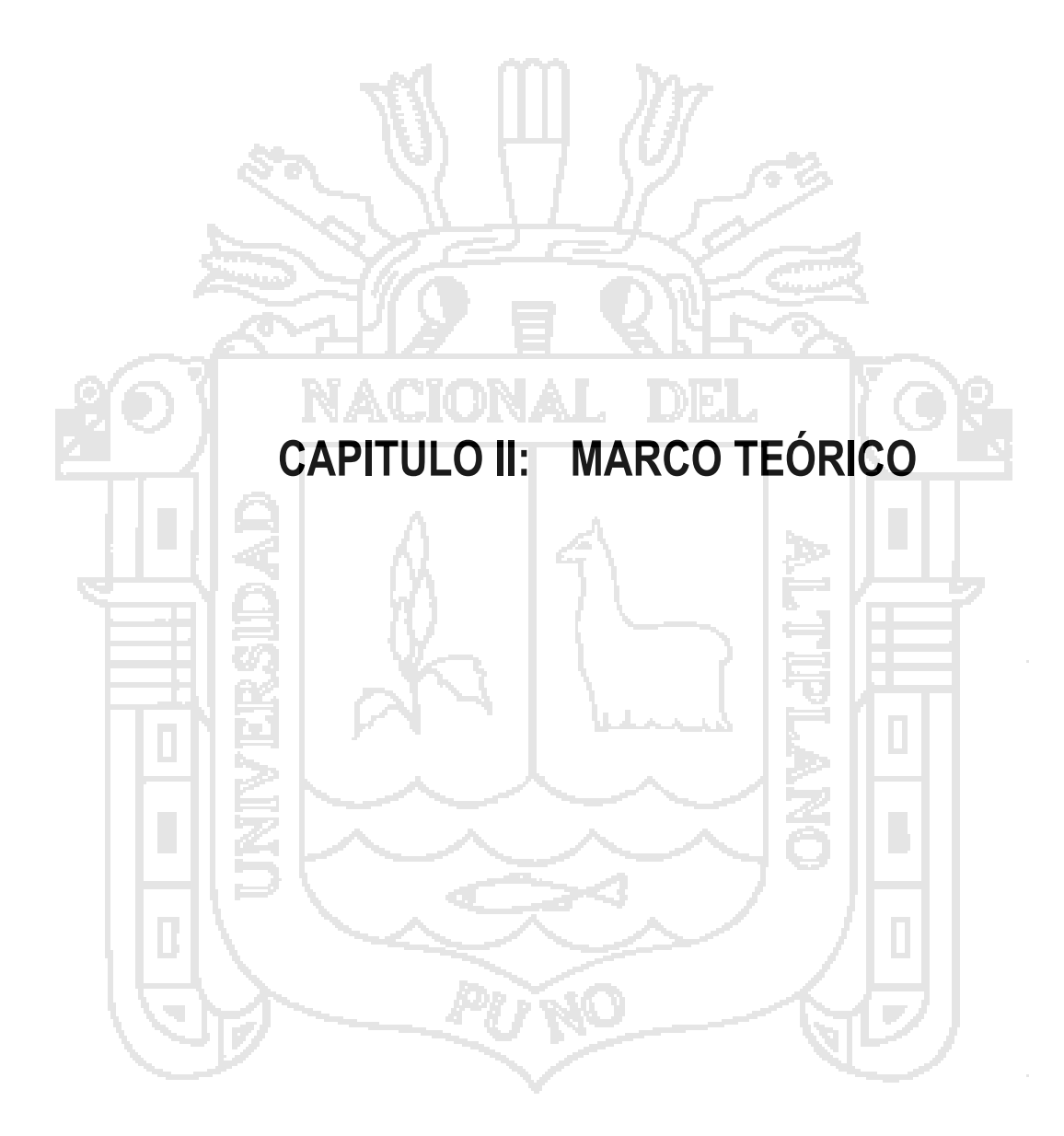

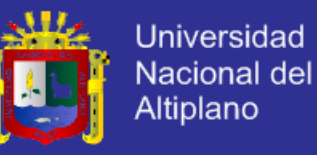

### <span id="page-26-0"></span>**2.1 PROYECTOS DE INVESTIGACIÓN.**

#### <span id="page-26-1"></span>**2.1.1 ANTECEDENTES NACIONALES.**

## **2.1.1.1 ANÁLISIS, DISEÑO E IMPLEMENTACIÓN DE UN SISTEMA DE GESTIÓN PARA LAS EXPORTACIONES DE CEMENTO** (Nuñez Palma, 2012)**.**

En el trabajo de investigación se ha logrado desarrollar un herramienta que ha permitido controlar eficientemente el proceso de exportaciones de cemento, para ello se ha optimizado las tareas más críticas, a través de la integración de sistemas de información existentes en las distintas áreas de la empresa. Esta integración permitió minimizar el riesgo de error proporcionando la información en tiempo real; en el desarrollo del trabajo se utilizado UnifiedProcess para traducir los requerimientos del negocio y la organización en un producto que cumple con las expectativas de los usuarios. Con el trabajo reforzamos nuestro concepto de la definición formal de los procesos y procedimientos del negocio en una etapa temprana del proyecto ayuda en gran medida a definir correctamente los requerimientos funcionales y minimizar los cambios que puedan surgir a lo largo del mismo.

### <span id="page-26-2"></span>**2.1.2 ANTECEDENTES INTERNACIONALES.**

**2.1.2.1 MÉTODO ÁGIL SCRUM, APLICADO A LA IMPLANTACIÓN DE UN SISTEMA INFORMÁTICO PARA EL PROCESO DE RECOLECCIÓN MASIVA DE INFORMACIÓN CON TECNOLOGÍA MÓVIL** (Kleber Toapanta Chancusi, 2013)**.**

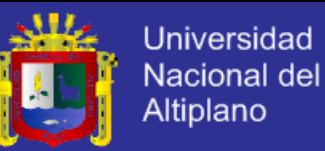

En el trabajo de investigación han utilizado la metodología SCRUM, encontrando algunos vacíos, especialmente en los artefactos o entregables a utilizar, para estos vacíos ellos han utilizado modelos de otras metodologías, especialmente RUP y XP; cabe mencionar que ellos no necesitaron realizar reuniones diarias, cada sprint tuvo una duración de una semana, esto les ha permitido concluir el proyecto exitosamente. Para la estimación de la duración de cada sprint utilizaron el método 100-Points, que fue desarrollado por Dean Leffingwell y DonWidring; dicho método será utilizado también en el presente proyecto.

**2.1.2.2 DISEÑO E IMPLEMENTACIÓN DE UN SISTEMA WEB UTILIZANDO JAVA Y EMPLEANDO LA METODOLOGÍA SCRUM, PARA LA GESTIÓN ADMINISTRATIVA DE LA JUNTA PARROQUIAL DE GUAYTACAMA PERTENECIENTE AL CANTÓN LATACUNGA DE LA PROVINCIA DE COTOPAXI** (Ronquillo, 2012)**.**

En el trabajo de investigación se ha empleado la metodología SCRUM, lo que les ha permitido mejorar en gran medida la interrelación del equipo de desarrollo y los moderadores de la parroquia de Guaytacama, logrando así identificar las necesidades y los requerimientos a implementar, de tal forma que le permita brindar un servicio de calidad. Para la estimación de la duración de cada Sprint se ha utilizado el método 100 point, y además han utilizado un cuadro de seguimiento en Excel, donde se indicaba el número de tareas, responsable y cuantas tareas se tenía pendientes, la medición de productividad se realizaba por el número de tareas pendientes.

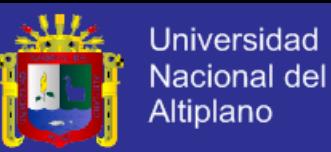

## **2.1.2.3 CASO DE ESTUDIO SOBRE APROPIACIÓN DE SCRUM EN EMPRESAS QUE HAN ADOPTADO CMMI** (Argel, 2013)**.**

El caso de estudio ha logrado la adopción de prácticas agiles y SCRUM en empresas que anteriormente utilizaban CMMI; se trabajó con 4 empresas de las cuales 2 tenían nivel 5 en CMMI, 1 nivel 4 y el otro nivel 2, todas las empresas dedicadas al desarrollo de software teniendo 8.79 promedio de años de experiencia, alcanzando los siguientes beneficios:

- a. Para la organización el beneficio más resaltante es la entrega continua de valor para el cliente, esto porque se ha disminuido la resistencia al control de cambios en el producto, se ha reducido el sobreesfuerzo, se ha reducido costos, se ha eliminado la micro-administración de los equipos, se manejó esquemas de contratación más equitativos para las partes y se ha incrementado la productividad de los equipos.
- b. Hay una mejor definición de las necesidades de los usuarios.
- c. Se evidencia una planeación más ordenada y participativa y una mejor visibilidad de los compromisos, sus responsables y sus bloques.
- d. El seguimiento constante de las actividades hace que se puedan tomar acciones correctivas de forma rápida para encausar los problemas.
- e. La retroalimentación temprana por parte del usuario la hace más efectiva, permitiendo que se encuentre más rápido las dificultades y se puedan realizar los ajustes.
- f. Mejora la calidad del producto, evitando el reproceso.
- g. Incremento la confianza entre el cliente el equipo de desarrollo.

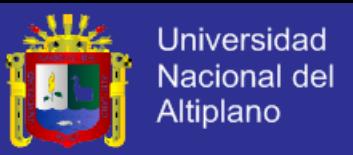

## **2.1.2.4 LA IMPORTANCIA DE LA IMPLEMENTACIÓN DE UN SISTEMA ERP EN LAS PYMES** (Pumarino, 2012)**.**

En este trabajo de investigación se describe la implementación de un sistema ERP, analizando para ello a las empresas Pymes de Mexico, cuyas debilidades identificadas son faltantes de caja, inventarios incompletos, reportes incongruentes o no coincidentes con la realidad, además de que toman demasiado tiempo generarlos por una sola persona, facturas perdidas, tiempo de espera para el cliente, lo que provoca en la mayoría de los casos la ruptura de la relación cliente-empresa. Se implementó el sistema ERP en una plataforma web, las pruebas de uso se hicieron en una empresa dedicada a la comercialización de ropa, obteniendo como resultado al mes de uso por encuestas al personal de la empresa la satisfacción en un 70%, por la reducción de tiempo en la ejecución de sus tareas y la facilidad del sistema en brindar información oportuna.

<span id="page-29-0"></span>**2.2 ARTÍCULOS DE INVESTIGACIÓN.**

- <span id="page-29-1"></span>**2.2.1 ANTECEDENTES INTERNACIONALES.**
	- **2.2.1.1 REVISIÓN DE METODOLOGÍAS AGILES PARA EL DESARROLLO DE SOFTWARE** (Andrés Navarro Cadavid, 2013)**.**

Los autores realizan una revisión de las metodologías agiles en el desarrollo de software, especificando las ventajas y desventajas sobre su uso; hacen hincapié que las metodologías agiles funcionan correctamente en equipos pequeños y que estos se encuentren en un mismo lugar que el cliente para el feeback necesario, sin embargo en el caso que el cliente se encuentre separado geográficamente no se tendría el feeback correcto ni en el tiempo que se espera, lo que representaría un problema solucionable

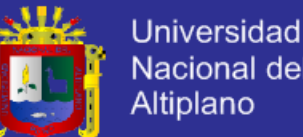

Nacional del **Altiplano** 

creando varios dueños de usuario; esto estaría en contra de las reglas especificadas por SCRUM, pero nos ayudaría en ejecutar la implementación del proyecto con mayor agilidad. Además consideran que la calidad del sistema se alcanza mediante el desarrollo iterativo y no mediante la documentación exhaustiva, además debe tener en cuenta que la documentación incompleta genera una rápida degradación y envejecimiento del software es por ello que los autores concluyen que el 90% del costo de un software son tareas de mantenimiento; por lo que es sumamente importante cumplir con tener la documentación real y necesaria del software.

# **2.2.1.2 SCRUM, ¿UN PARADIGMA DE ADMINISTRACIÓN DE PROYECTOS QUE CUMPLE LO QUE PROMETE?** (Omar

Otoniel Soto Romero, 2012)**.**

Se realizó un estudio en un equipo desarrollo, el cual se aventuró a usar SCRUM; los sprints que se implementaron fueron de 3 semanas cada uno y la cantidad de programadores en el equipo fueron 2 personas que hacían las veces de analistas, diseñadores e ingenieros de calidad; los resultados obtenidos fueron los siguientes:

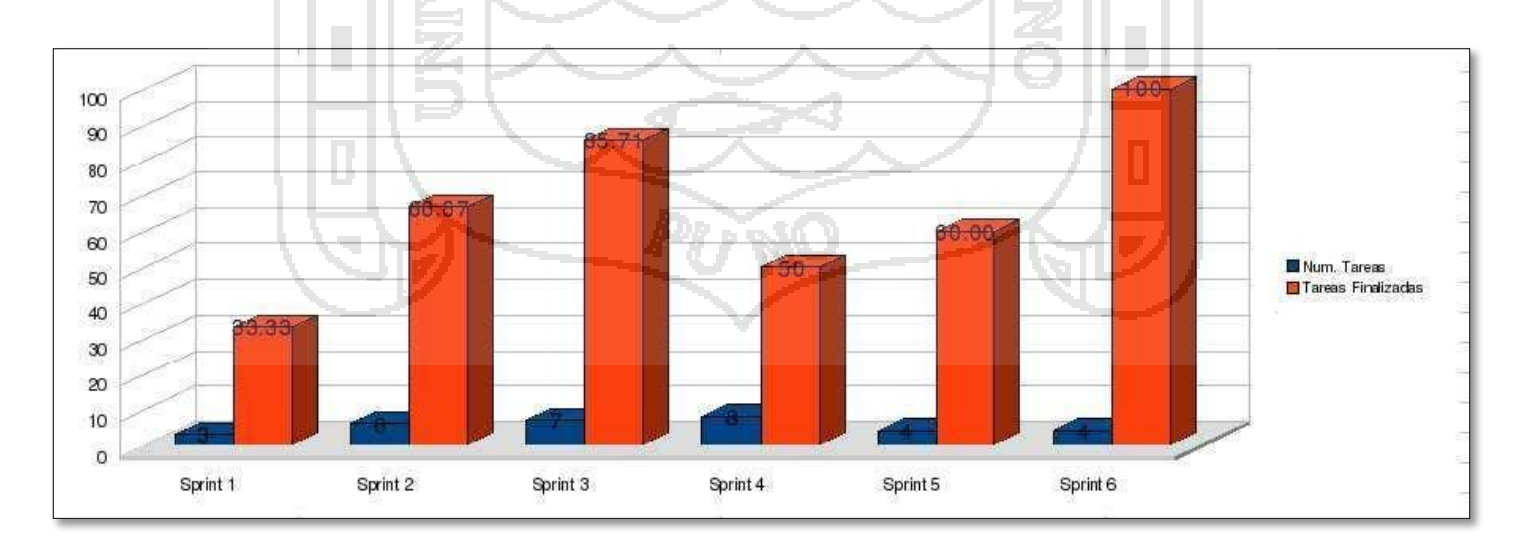

<span id="page-30-0"></span>**Figura Nº 3**: Secuencia de Sprint del estudio de un equipo de desarrollo que adopto SCRUM

Fuente: **(Omar Otoniel Soto Romero, 2012)**

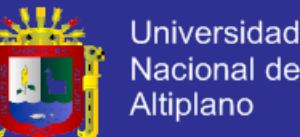

**Nacional del** Altiplano

Como se aprecia en la imagen durante los primeros 3 sprint el nivel de productividad incremento considerablemente, así mismo se menciona que a medida que el equipo entendía el proceso de SCRUM, un mayor porcentaje de las tareas se logró completar, además en el estudio se ha concluido que para el éxito de un Sprint, se tiene que realizar un análisis cuidadoso de cada una de las funcionalidades seleccionas del Product Backlog, si se descuida este factor de éxito, sería muy fácil sobrepasar la capacidad del equipo dando como resultado la incapacidad de cumplir con el compromiso de finalizar el 100% de las tareas. En el cuarto sprint se nota cierta desaceleración en la productividad del equipo esto se debe a los recientes requerimientos identificados y/o planteados al equipo de desarrollo.

## **2.2.1.3 METODOLOGÍAS ÁGILES ENFOCADOS AL MODELADO DE REQUERIMIENTOS** (Molina, 2012)**.**

El articulo nos ayuda a afirmar que SCRUM, no se ocupa de los detalles relacionados con el modelado de requerimientos, sin embargo se menciona de la existencia del artefacto denominado product backlog, donde se recoge los requerimientos del sistema y del usuario, y se tipifica de acuerdo a la prioridad establecida por el cliente. Es necesario apoyar esta etapa con otras herramientas, prácticas y/o métodos como XP, para una identificación adecuada de los requerimientos de usuario, puesto que es claro que cuando el usuario no tiene la madures en el desarrollo de este tipo de proyectos, lo único que se hace es sobrecargar al equipo de trabajo con requerimientos que cambian muy frecuentemente; es por ello que en el presente trabajo de investigación se tiene que evaluar si el dueño del producto tiene la madurez adecuada, para que el provea los requerimientos o utilizar otro método para que nos ayude en esta etapa del desarrollo.

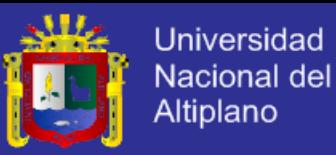

## **2.2.1.4 IMPLEMENTACIÓN DE SISTEMAS ERP, SU IMPACTO EN LA GESTIÓN DE LA EMPRESA E INTEGRACIÓN CON OTRAS TIC** (Vera, 2010)**.**

En el artículo se hace un estudio sobre la integración de los ERP con otras tecnologías de información y de comunicación disponibles. El 91% de las empresas correspondientes al estudio afirman que la implementación de un sistema ERP permite administrar la información de manera más eficiente y eficaz, según lo esperado. Pero se debe considerar que este tipo de sistemas es una herramienta de gestión empresarial, que solo entrega información, por lo que se requería de herramientas y conocimientos adecuados para obtener el mayor provecho a estos sistemas; en el estudio las empresas para efectos de implementación de sistemas ERP han privilegiado aspectos relativos a la producción y administración financiera a aspectos contables. Así mismo, uno de los mayores beneficios obtenidos con el uso del sistema ERP en las empresas estudiadas es la capacidad de integrar diversas áreas de la organización para un mayor control sobre ellas.

### <span id="page-32-0"></span>**2.3 SUSTENTO TEÓRICO.**

### <span id="page-32-1"></span>**2.3.1 METODOLOGÍAS DE DESARROLLO DE SOFTWARE.**

Las metodologías de desarrollo de software surgen ante la necesidad de utilizar una serie de procedimientos, técnicas, herramientas y soporte documental a la hora de desarrollar un producto software.

Dichas metodologías pretenden guiar a los desarrolladores, sin embargo los requisitos de un software a otro, son tan variados y cambiantes que ha dado lugar a que exista una gran variedad de metodologías, los cuales se pueden clasificar en dos grandes grupos: las metodologías orientadas al control de los procesos, estableciendo

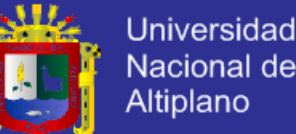

**Nacional del** 

rigurosamente las actividades a desarrollar, herramientas a utilizar y notaciones que se usuran, a estas metodologías se les llama metodologías pesadas; las metodologías orientadas a la interactuación con el cliente y el desarrollo incremental del software, mostrando versiones parcialmente funcionales del software al cliente en intervalos cortos de tiempo, para que pueda evaluar y sugerir cambios en el producto según se va desarrollando, a estas metodologías se les llama ligeras/agiles. (Isaías Carrillo Pérez, 2011).

#### <span id="page-33-0"></span>**2.3.2 METODOLOGÍAS PESADAS.**

Son las más tradicionales, se centran en la definición detallada de los procesos y tareas a realizar, herramientas a utilizar y requiere una extensa documentación, ya que pretende proveer todo de ante mano. Este tipo de metodologías son más eficaces y necesarias cuando mayor es el tamaño del proyecto que se quiera realizar tanto en tiempo y recursos. Una de las metodologías más utilizadas es RUP (Rational Unified Process), que divide el desarrollo en 4 fases que definen su ciclo de vida: (Isaías Carrillo Pérez, 2011)

- a. **Inicio:** El objetivo es determinar la visión del proyecto y definir lo que se desea realizar.
- b. **Elaboración:** Etapa en la que se determina la arquitectura optima del proyecto.
- c. **Construcción:** Se obtiene la capacidad operacional inicial
- d. **Transmisión:** Obtener el producto acabado y definido

### <span id="page-33-1"></span>**2.3.3 METODOLOGÍAS AGILES.**

En marzo del 2001, 17 críticos de los modelos de producción basados en procesos, convocados por Kent Beck, que había publicado un par de años antes el libro

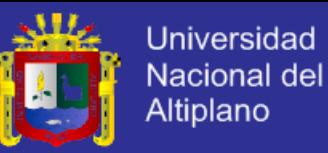

en el que explicaba la nueva metodología Extreme Programming, se reunieron en Salt Late City para discutir sobre el desarrollo de software. En la reunión se acuño el término "Métodos Agiles" para definir a aquellos que están surgiendo como alternativa a las metodologías formarles: CMM-SW (precursor de CMMI), PMI, SPICE (proyecto inicial de ISO 15504), a las que consideraban excesivamente "pesadas" y rígidas por su carácter normativo y fuerte dependencia de planificaciones detalladas, previas al desarrollo.

Los integrantes de la reunión resumen en cuarto, lo que ha quedado denominado como "Manifiesto Ágil", que son los valores sobre los que se asiente estos métodos: (Palacio, 2014)

a. Valoramos más a los individuos y su interacción que a los procesos y

las herramientas.

- b. Valoramos más el software que funciona que la documentación exhaustiva.
- c. Valoramos más la colaboración con el cliente que la negociación contractual.
- d. Valoramos más la respuesta a un cambio que el seguimiento a un plan.

Existen 5 metodologías basadas en prácticas agiles estos son:

- i. Lean
- ii. Scrum
- iii. Crystal
- iv. Glafon
- v. XP

### **2.3.3.1 PRINCIPIOS DEL MANIFIESTO ÁGIL.**

Tras la definición de los 4 valores en los que se fundamenta el manifiesto ágil,

se estableció estos 12 principios:

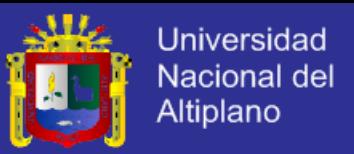

- a. Nuestra principal prioridad es satisfacer al cliente a través de la entrega temprana y continua de software de valor.
- b. Son bienvenidos los requisitos cambiantes, incluso si llegan tarde al desarrollo. Los procesos agiles se doblegan al cambio como ventaja competitiva para el cliente.
- c. Entregar con frecuencia software que funcione, en periodos de un par de semanas hasta un par de meses, con preferencia en los periodos breves.
- d. Las personas del negocio y los desarrolladores deben trabajar juntos de forma cotidiana a través del proyecto.
- e. Construcción de proyecto en torno a individuos motivados, dándoles la oportunidad y el respaldo que necesitan y procurándoles confianza para que realicen la tarea.
	- La forma más eficiente y efectiva de comunicar la información de ida y vuelta
- dentro de un equipo de desarrollo es mediante la conversación cara a cara.
- g. El software que funciona es la principal medida del progreso.
- h. Los procesos agiles promueven el desarrollo sostenido. Los patrocinadores, desarrolladores y usuarios deben mantener un ritmo constante de forma indefinida.
	- La atención continua a la excelencia técnica enaltece la agilidad.
		- La simplicidad como arte de maximizar la cantidad de trabajo que se hace, es esencial.
- k. Las mejores arquitecturas, requisitos y diseños emergen de equipos que se auto organizan.
- l. En intervalos regulares, el equipo reflexiona sobre la forma de ser más efectivo y ajusta su conducta en consecuencia.
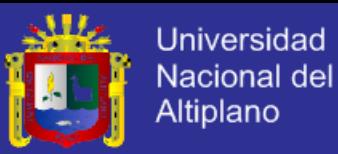

#### **2.3.4 SCRUM.**

SCRUM, es un framework para la gestión de proyectos, basada en principios agiles. (Hundermark, 2009).

Se basa en la teoría del control de procesos empírica o empirismo. El empirismo asegura que el conocimiento precede de la experiencia y de tomar decisiones basándose en lo que se conoce. SCRUM emplea un enfoque iterativo e incremental para optimizar la predictibilidad y el control al riesgo. (Sutherland, 2013).

Existen tres pilares que soportan toda la implementación del control de procesos empíricos: transparencia, inspección y adaptación:

#### **2.3.4.1 TRANSPARENCIA**

Los aspectos significativos del proceso deben ser visibles para aquellos que son responsables del resultado. La transparencia requiere que dichos aspectos sean definidos por un estándar común, de tal modo que los observadores compartan un entendimiento con lo que se está viendo, por ejemplo: "todos los participantes deben compartir un lenguaje en común para referirse al proceso, aquellos que desempeñan el trabajo y aquellos que aceptan el producto de dicho trabajo deben compartir una decisión en común de (**terminado**)".

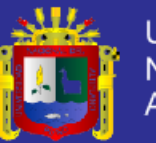

Universidad Nacional del Altiplano

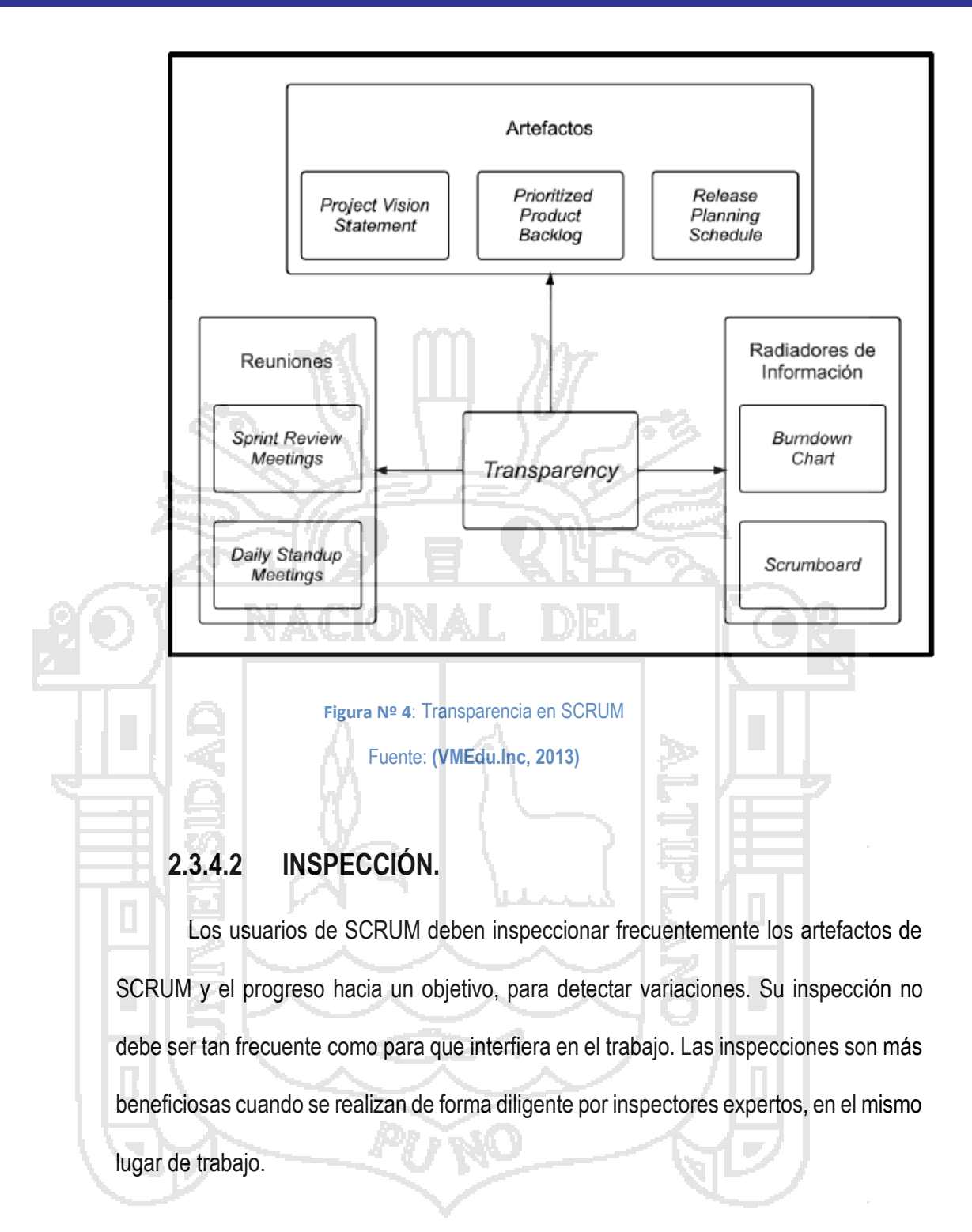

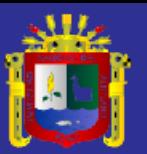

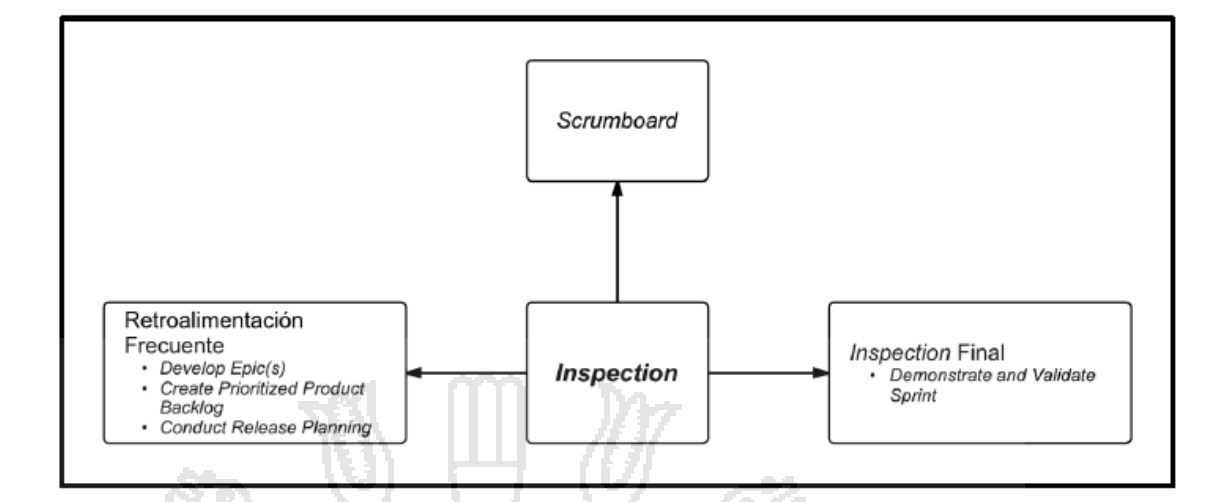

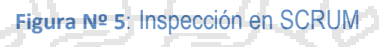

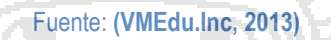

# **2.3.4.3 ADAPTACIÓN.**

Si un inspector determina que uno o más aspectos se desvían de límites aceptables, y que el producto resultante no será aceptable, el proceso o el material que está siendo procesado deben ser ajustados. Dicho ajuste debe realizarse cuanto antes para minimizar desviaciones mayores.

SCRUM prescribe 4 eventos formales, contenidos dentro del sprint:

- a. Reunión de planificación del sprint
	- b. Scrum Diario
	- c. Revisión del Sprint
	- d. Retrospectiva del Sprint

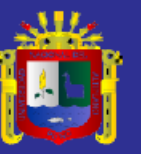

Universidad Nacional del Altiplano

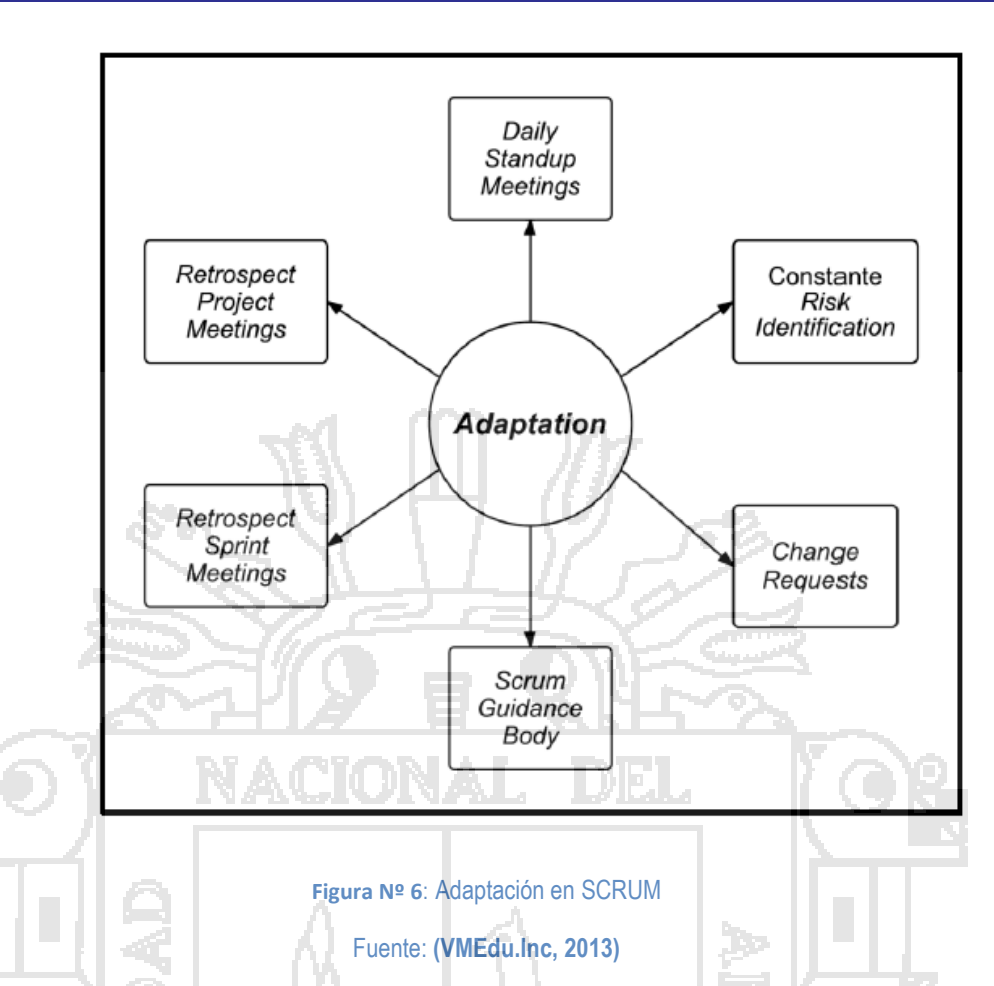

## **2.3.5 EL EQUIPO DE SCRUM.**

El equipo de SCRUM consiste en un dueño del producto (Product Owner), el equipo de desarrollo (Development Team) y un Scrum Master. Los equipos de SCRUM son autoorganizados y multifuncionales, de tal forma que ellos pueden elegir la mejor forma de llevar su trabajo y no son dirigidos por personas externas al equipo (Sutherland, 2013). El modelo de SCRUM está diseñado para optimizar la flexibilidad, la creatividad y la productividad.

Los Equipos de SCRUM entregan productos de forma iterativa e incremental, maximizando las oportunidades de obtener retroalimentación. Las entregas incrementales de producto aseguran que siempre estará disponible una versión potencialmente útil y funcional del producto.

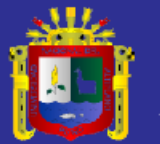

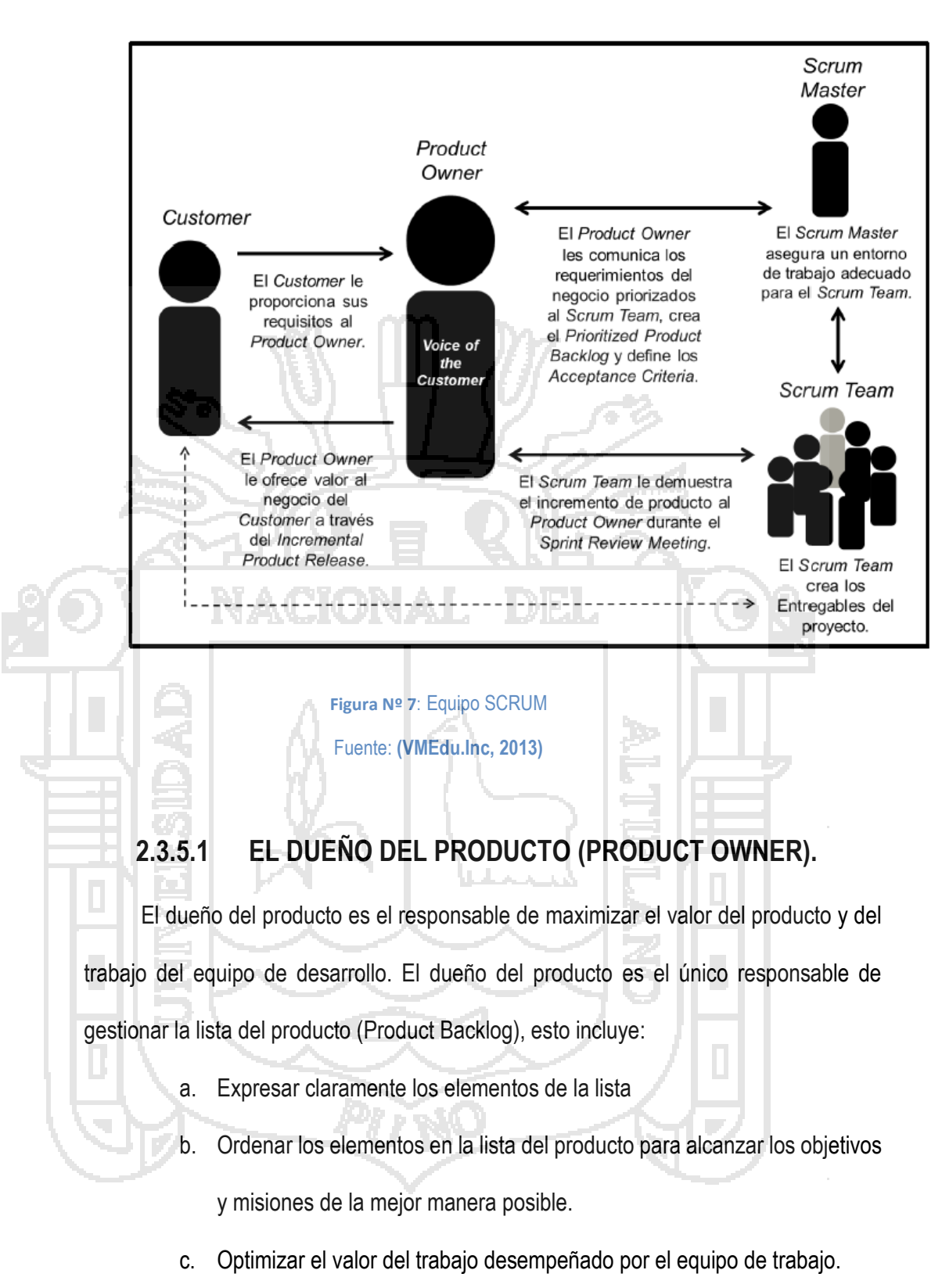

d. Asegurar que la lista del producto es visible, transparente y clara para

todos y que muestra aquello en lo que el equipo trabaja.

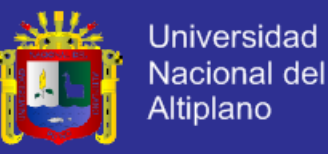

e. Asegurar que el equipo de desarrollo entiende los elementos de la lista de producto al nivel necesario.

 El dueño del producto podría realizar el trabajo anterior o delegarlo al equipo de desarrollo, sin embargo en ambos casos el dueño del producto sigue siendo responsable del proyecto.

El dueño del producto es una persona única, no un comité. El dueño del producto podría representar los deseos de un comité en la lista de producto, pero aquellos que quieran cambiar la prioridad de un elemento de la lista deben hacerlo a través del dueño del producto.

El dueño del producto para realizar correctamente el trabajo, este debe contar con la experiencia necesaria para llevar a cabo un proyecto de desarrollo de software, debe saber identificar e interpretar las necesidades de las áreas de la organización; para el presente proyecto de investigación no se cuenta con una persona que tenga las características anteriormente mencionadas por lo que se hace uso de otros métodos para la identificación de los requerimientos de usuario.

## **2.3.5.2 EL EQUIPO DE DESARROLLO (DEVELOPMENT TEAM).**

El equipo de desarrollo consiste en los profesionales que desempeñan el trabajo de entregar un incremento de producto, que potencialmente se pueda poner en producción, al final de cada sprint, solo los miembros del equipo participan en la creación del incremento. (Sutherland, 2013)

Los equipos son estructurados y empoderados por la organización para organizar y gestionar su propio trabajo. La sinergia resultante optimizara la eficiencia y efectividad del equipo de desarrollo.

Los equipos de desarrollo tienen las siguientes características:

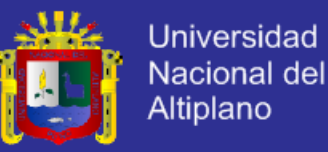

- a. Son autoorganizado: Nadie, ni siquiera el Scrum Master, indica al equipo de desarrollo como convertir elementos de la lista del producto en incrementos de funcionalidad potencialmente desplegables.
- b. Los equipos de desarrollo son multifuncionales, contando como equipo con todas las habilidades necesarias para crear un incremento de producto.
- c. Scrum no reconoce títulos para los miembros de un equipo de desarrollo, todos son desarrolladores independientemente del trabajo que desempeñen.
- d. Scrum no reconoce sub equipos en los equipos de desarrollo, no importan los dominios particulares que requieran ser tenidos en cuenta, como pruebas o análisis de negocio.
- e. Los miembros individuales del equipo de desarrollo pueden tener habilidades especializadas y áreas en las que estén más enfocados, pero la responsabilidad recae en el equipo de desarrollo como un todo.

**2.3.5.2.1 TAMAÑO DEL EQUIPO DE DESARROLLO.**

El tamaño óptimo del equipo de desarrollo debe ser lo suficientemente pequeño como para permanecer ágil y lo suficientemente grande como para completar una cantidad de trabajo significativa. Tener menos de tres miembros en el equipo reduce la interacción y resulta en ganancias de productividad más pequeñas. (Sutherland, 2013).

## **2.3.5.3 EL SCRUM MASTER.**

El Scrum Master es el responsable de asegurar que SCRUM es entendido y adaptado. Los Scrum Masters hacen esto asegurándose de que el equipo scrum trabaja ajustándose a la teoría, prácticas y reglas de scrum (Sutherland, 2013).

El Scrum Master da servicio al dueño del producto de varias formas:

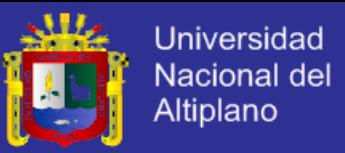

- a. Ayuda a encontrar técnicas para gestionar la lista de productos de manera efectiva.
- b. Se asegura que el dueño de producto conozca cómo ordenar la lista de productos

Así mismo, el Scrum Master da el servicio al equipo de desarrollo de las siguientes formas:

- a. Guiar en ser autoorganizados y multifuncional.
- b. Ayuda a crear productos de alto valor
- c. Elimina impedimentos para el progreso del equipo.
- d. Facilita los eventos de scrum según lo requiera o facilite.

Los equipos de scrum deberían de tener un Scrum Master a tiempo completo, aunque en un equipo más pequeño podría asumir ese rol un miembro del equipo; se debe tener claro que el Scrum Master y el dueño del producto no pueden ser la misma persona. (Pete Deemer, 2009)

#### **2.3.6 EVENTOS DE SCRUM.**

En Scrum existen eventos predefinidos con el fin de crear regularidad y minimizar la necesidad de reuniones no definidas, estos son bloques de tiempo (time-boxes), de tal modo que todos tienen una duración máxima. Una vez que comienza un sprint, su duración es fija y no puede acortarse o alargarse. Los demás eventos pueden terminar siempre que se alcance el objetivo del evento, asegurando que se emplee una cantidad apropiada de tiempo sin permitir desperdicio en el proceso.

Además del propio sprint, que es un contenedor del resto de eventos, cada uno de los eventos constituye una oportunidad formal para la inspección y adaptación de algún aspecto.

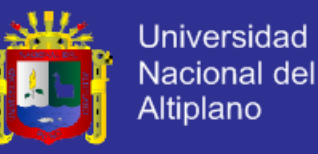

#### **2.3.6.1 EL SPRINT.**

Es el corazón de Scrum, un bloque de tiempo de un mes o menos, durante el cual se crea un incremento de producto, utilizable y potencialmente desplegable. Es más conveniente si la duración del sprint es consistente a lo largo del esfuerzo del desarrollo, cada nuevo sprint comienza inmediatamente después de la finalización del sprint previo.

Los sprints contienen y consisten de la reunión de planificación de sprint, los scrum diarios, el trabajo de desarrollo, la revisión del sprint y la retrospectiva del sprint.

Durante el sprint:

- a. No se realizan cambios que puedan afectar el objetivo del sprint.
- b. El alcance de cada sprint puede ser clarificado y renegociado entre el dueño del producto y el equipo de desarrollo a medida que se va aprendiendo más.

### **2.3.7 ESTIMACIÓN Y PLANIFICACIÓN ÁGIL.**

La principal premisa en que se basa la estimación ágil es el conocimiento, la experiencia del propio equipo; el primer paso para la estimación y planificación ágil es la creación del Product Backlog, o sea la definición del proyecto a realizar. Se puede dividir en objetivos expresados como historias de usuarios (user stories), cada una aportando valor de negocios incremental e individual. Una historia es un requerimiento de negocios visto desde el punto de vista de un usuario. (Palacio, 2014)

### **2.3.7.1 ESTIMACIÓN CON PLANNING POKER.**

El objetivo es obtener una medida del tamaño relativo de todas las historias respecto a sí mismas, para ello produce estimaciones en una medida arbitraria de tamaño llamada story point. Los story points, son especificados por cada equipo, no pueden compararse entre diferentes equipos y a veces ni siquiera entre diferentes proyectos del mismo equipo. (Palacio, 2014)

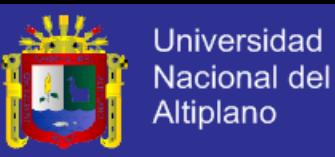

### **2.3.7.2 PRIORIZACIÓN.**

Depende exclusivamente del Product Owner. Sabiendo ya el tamaño de las historias, debe priorizarlas por el valor para el negocio.

La prioridad debe cambiar todo el tiempo; pero el tamaño en story points debe mantenerse fijo con la estimación original, si aparecen historias nuevas, deben estimarse utilizando el mismo criterio que se utilizó originalmente.

Para estimar cuanto durara o costara el proyecto, tenemos que sabes cuantos días/equipo equivale un story point.

### **2.3.8 USABILIDAD EN EL PROCESO DE SCRUM.**

Para cada actividad del proceso de desarrollo de software (Análisis de requerimientos, desarrollo, especificación de requerimientos, validación de requerimientos, diseño, evaluación, evaluación de usabilidad, etc) (Grau, 2005); existen técnicas de IPO (interacción persona - ordenador) aplicables para cada una de estas etapas; para este proyecto se harán uso de las siguientes técnicas:

> a. **Prototipos de Papel:** Son bosquejos a mano de la apariencia de la interfaz de usuario o bien dibujos realizados por un ordenador mediante un programa de dibujo, este tipo de prototipos permiten transmitir al cliente la idea del sistema ya funcionando; cada miembro del equipo de desarrollo puede cambiar entre distintos dibujos para mostrar al cliente que se ve en cada momento según las acciones.

> b. **Inspecciones:** Son las que se realizan en cada Sprint, pero el objetivo de esta es básicamente la interfaz del usuario.

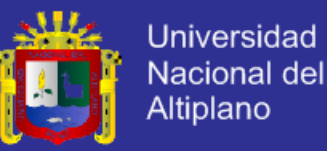

- c. **Pensar en voz Alta:** Es la expresión del razonamiento interno del usuario, el conocimiento del cual puede ser clave para el análisis de los problemas de usabilidad identificados.
- d. **Retroalimentación del usuario:** En esta técnica el usuario informa al equipo de desarrollo sobre algún inconveniente que tenga con el uso de los requerimientos ya implementados.

### **2.3.9 ¿Por qué SCRUM?.**

### **2.3.9.1 SCRUM vs GESTIÓN TRADICIONAL DE PROYECTOS.**

En la gestión tradicional de proyectos es llevar a cabo la planificación detallada por adelantada del proyecto con énfasis en gestionar y solucionar el alcance, costo y horarios; muchas veces todo este trabajo puede llevar a una situación en la que, aunque el plan se ha logrado, el cliente no está satisfecho.

El marco de SCRUM, se basa en la creencia de que los trabajadores del día de hoy pueden ofrecer mucho más que sus conocimientos técnicos, y que tratar de asegurar y planear en un entorno de constante cambio no es eficiente. Por lo tanto, SCRUM anima la toma de decisiones iterativa basada en datos. En SCRUM, el enfoque principal es la entrega de productos que satisfagan los requisitos del cliente en pequeños incrementos iterativos que sean entregables.

Para entregar la mayor cantidad de valor en el menor tiempo posible, SCRUM promueve la priorización y el tiempo sobre la fijación del alcance, costo y cronograma de un proyecto. Una característica importante de SCRUM es la auto organización lo que le permite a los empleados que estimen y tomen posesión de las tareas.

Cuadro de resumen de diferencias entre metodologías tradicionales en la gestión de proyectos y SCRUM:

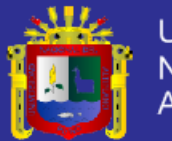

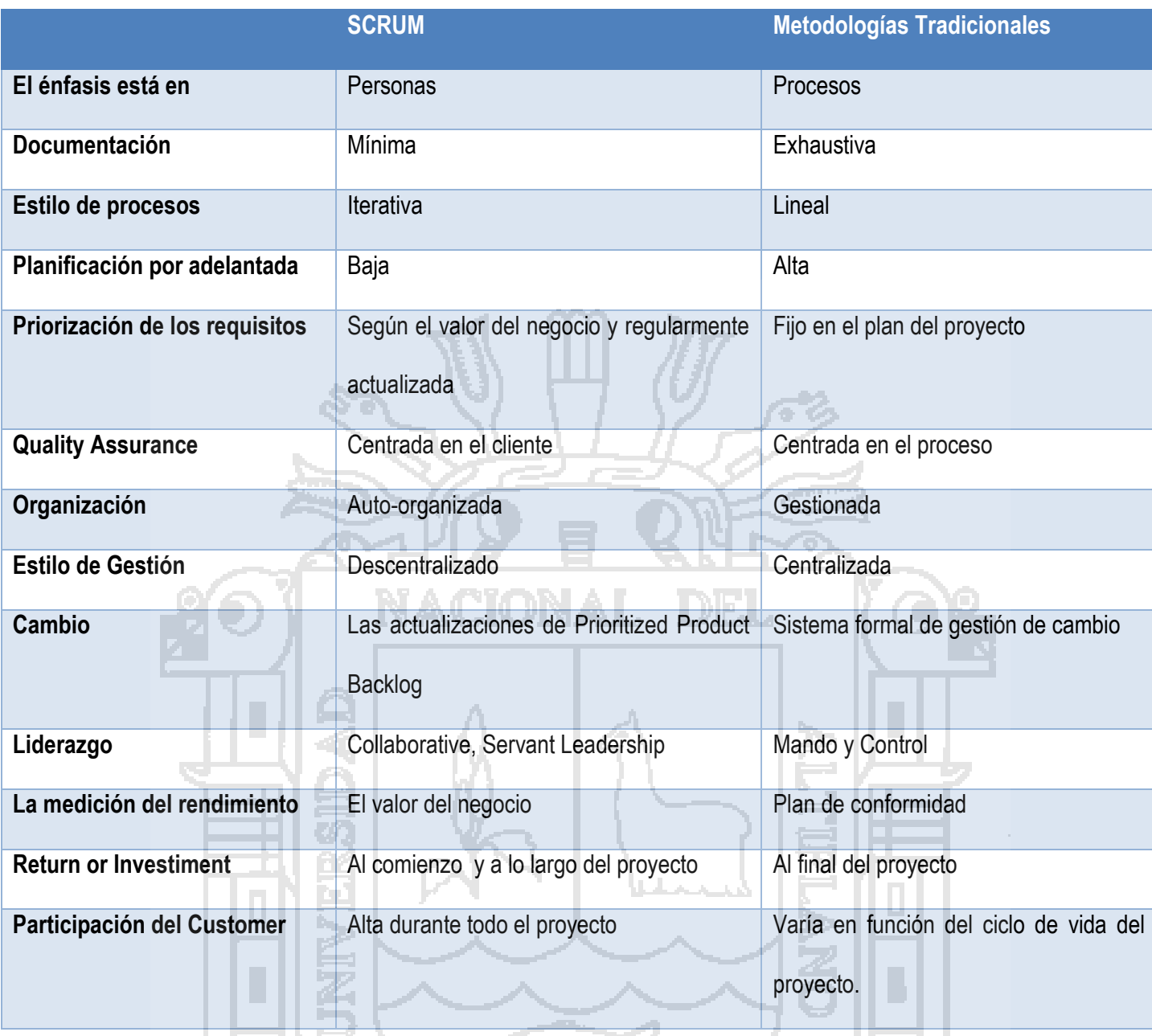

**Tabla Nº 1**: Cuadro de resumen de diferentes entre metodologías agiles y pesadas

Fuente: **SCRUM**

Elaboración: Por los investigadores

Scrum es una metodología sencilla de aprender, ofrece gran valor añadido sin demasiado esfuerzo, eliminando la burocracia y centrándose en la productividad a través de iteraciones cortas, el valor del equipo, la gestión de las estimaciones y la relación con el cliente. Provee muchas ventajas en el desarrollo de proyectos en empresas pequeñas

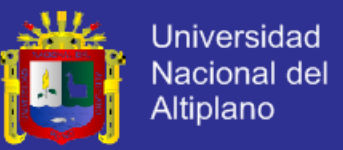

y que tengas requerimientos cambiantes, es por ello que se escoge esta metodología como marco de trabajo para el desarrollo del presente proyecto de investigación.

#### **2.3.10 RETAIL.**

#### **2.3.10.1 DEFINICIÓN DE RETAIL.**

El Retail o venta al detalle es un sector [económico](http://es.wikipedia.org/wiki/Econom%C3%ADa) que engloba a las empresas especializadas en la [comercialización](http://es.wikipedia.org/wiki/Comercio) masiva de [productos](http://es.wikipedia.org/wiki/Producto_(marketing)) o [servicios](http://es.wikipedia.org/wiki/Servicio_(econom%C3%ADa)) uniformes a grandes cantidades de [clientes.](http://es.wikipedia.org/wiki/Cliente_(econom%C3%ADa)) Es el sector industrial que entrega productos al consumidor final. La razón para involucrar a mayoristas y minoristas en un mismo sector fue una consecuencia de la gran cantidad de problemas y soluciones comunes que tienen ambos sectores por la masividad y diversidad tanto de sus productos como de sus clientes. (retail, s.f.)

Aunque usualmente se utiliza para referirse al rubro de supermercados y tiendas por departamentos, en estricto rigor, los negocios tipo retail abarcan desde el almacén de nuestro barrio o el quiosco de la esquina hasta las grandes multitiendas e hipermercados. (Duran & Kremerman, 2008)

En el negocio del Retail se pueden incluir todas las tiendas o locales comerciales que habitualmente se encuentran en cualquier centro urbano con venta directa al público, sin embargo su uso se halla más bien ligado a las grandes cadenas de locales comerciales. El ejemplo más común del Retail lo constituyen los [supermercados;](http://es.wikipedia.org/wiki/Supermercado) otros comercios tradicionalmente asociados al Retail son las [tiendas por departamentos,](http://es.wikipedia.org/wiki/Tienda_por_departamentos) casas de artículos para el hogar, [ferreterías,](http://es.wikipedia.org/wiki/Ferreter%C3%ADa) [farmacias,](http://es.wikipedia.org/wiki/Farmacia) venta de [indumentaria,](http://es.wikipedia.org/wiki/Indumentaria) [librerías,](http://es.wikipedia.org/wiki/Librer%C3%ADa) entre muchas más.

La complejidad del Retail viene dada por la amplia variedad de artículos y tipos de artículos que ofrecen, así como el nivel de operaciones efectuado. Las operaciones de

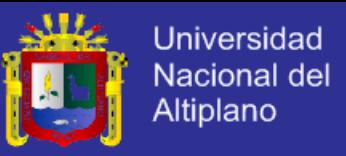

venta del Retail generan una cantidad de datos tal que puede resultar abrumadora para aquellos ajenos al negocio.

## **2.3.10.2 TIENDAS POR DEPARTAMENTOS (RETAIL).**

Están ubicadas en diversos puntos de Lima y en importantes ciudades del país,

considerando su tamaño poblacional y desarrollo económico.

Su gran volumen de ventas les otorga un importante poder de negociación con los

proveedores y, por lo tanto, obtienen una significativa ventaja en costos.

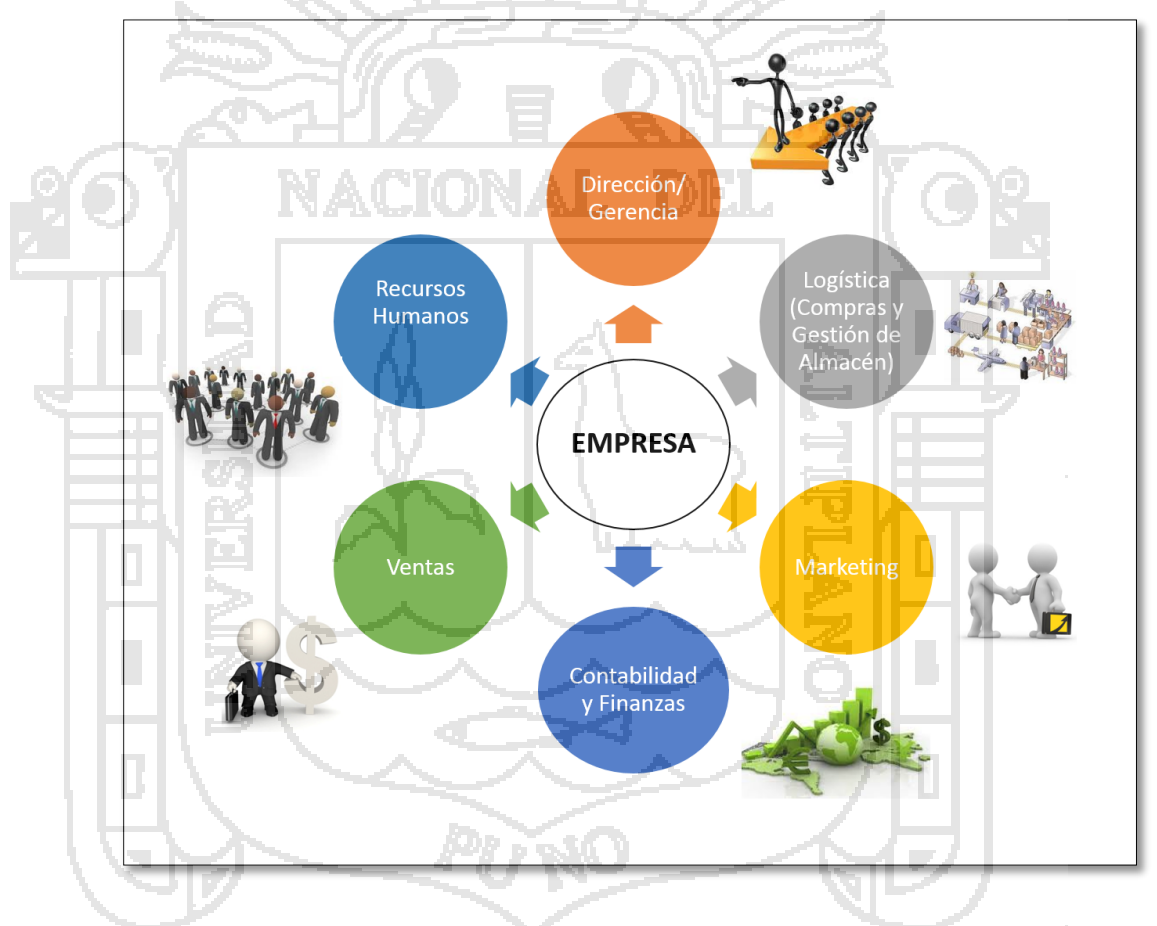

**Figura Nº 8**: Organización de las empresas Retail

Fuente: **(retail, s.f.)**

Elaboración: Por los investigadores

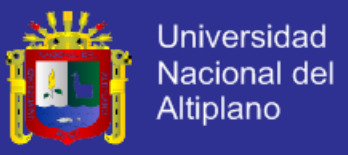

### **2.3.11 SISTEMA DE GESTIÓN DE CALIDAD.**

Es contar con una estructura organizativa a la que le añaden la planificación, los procesos, los recursos y la documentación que se utiliza para alcanzar los objetivos de la calidad para mejorar los servicios y satisfacer las necesidades de sus clientes.

## **2.3.11.1 PRINCIPIOS DE CALIDAD.**

La norma NTP-ISO 9004:2001 presenta ocho principios de gestión de la calidad, que han sido desarrollados para que los directivos de la organización los utilicen para liderar el mejoramiento continuo del desempeño en la organización. Estos principios de gestión de la calidad son los siguientes. (Manuel Garcia C. Q., 2003)

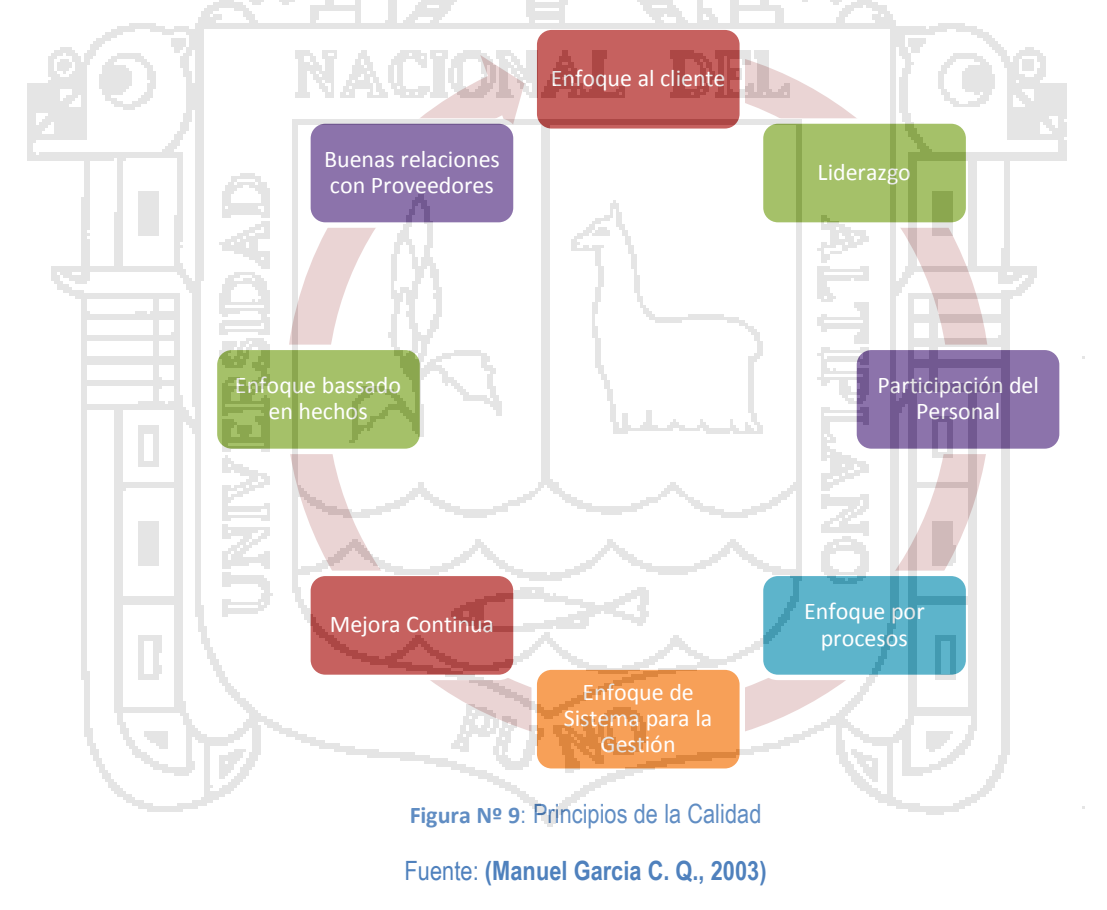

Elaboración: Por los investigadores

**a) Enfoque al cliente:** Las organizaciones dependen de sus clientes y por lo

tanto deberían de comprender las necesidades actuales y futuras de los

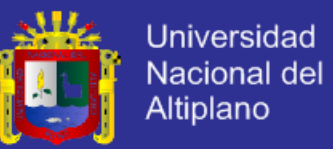

clientes, satisfacer los requerimientos de los clientes y esforzarse en exceder las expectativas de los clientes.

- **b) Liderazgo:** Los líderes establecen la unidad de propósito y la orientación de la organización. Ellos deberían crear y mantener un ambiente interno, en el cual el personal pueda llegar a involucrarse totalmente en el logro de los objetivos de la organización.
- **c) Participación del personal:** El personal, a todos los niveles es la esencia de una org
- **d)** anización y su total compromiso posibilita que sus habilidades sean usadas para el beneficio de la organización.
- **e) Enfoque por procesos:** Un resultado desea se alcanza eficientemente cuando las actividades y los recursos relacionados se gestionan como un proceso.
- **f) Enfoque del sistema para la gestión:** Identificar, entender y gestionar los procesos interrelacionados como un sistema, contribuye a la eficacia y eficiencia de una organización en el logro de sus objetivos.
- **g) Mejora continua:** La mejora continua del desempeño global de la organización debería ser un objetivo permanente de este.
- **h) Enfoque basado en hechos:** Las decisiones eficaces se basan en el análisis de los datos y la información.
- **i) Buenas relaciones con los proveedores:** Una organización y sus proveedores son interdependientes, y una relación mutuamente beneficiosa aumenta la capacidad de ambos por crear valor.

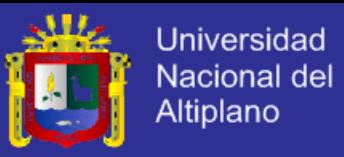

#### **2.3.11.2 CICLO DE DEMING – PHVA.**

A partir del año 1950, y en repetidas oportunidades durante las dos décadas siguientes, Deming empleo el ciclo PHVA como introducción a todas y cada una de las capacitaciones que brindo a la dirección de las empresas japonesas. De allí hasta la fecha, este ciclo (que fue desarrollado por Shewhart), ha recorrido el mundo como símbolo indiscutido de la Mejora Continua. Las normas NTP-ISO 900:2001 se basan en el ciclo de PHVA su esquema de la Mejora Continua del Sistema de Gestión de la Calidad. (Manuel Garcia C. Q., 2003).

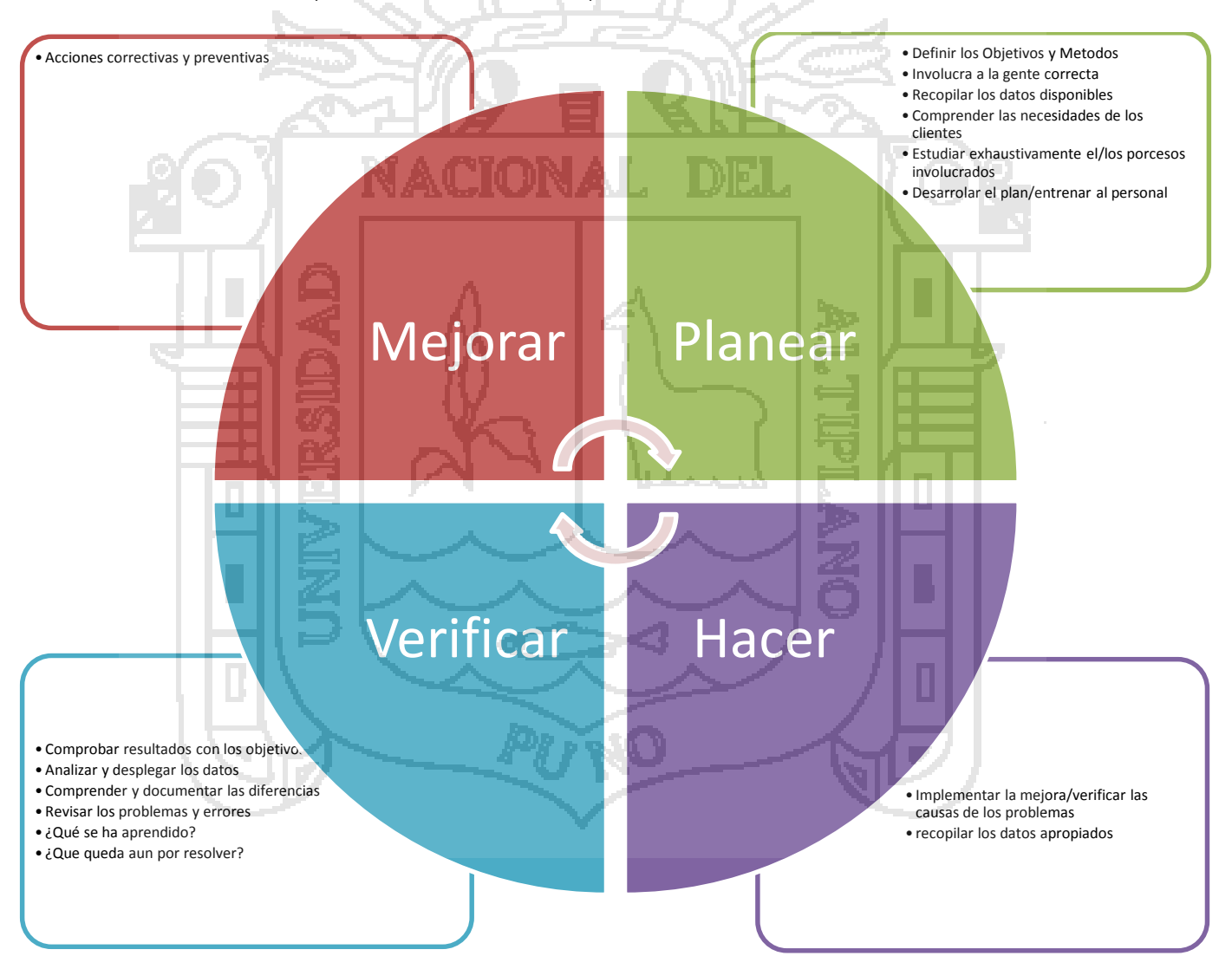

**Figura Nº 10**: Ciclo Deming

Fuente: **(Manuel Garcia C. Q., 2003)**

Elaboración: Por los investigadores

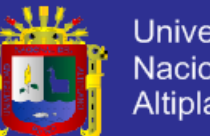

Universidad Nacional del Altiplano

Se admite, estadísticamente, que en las organizaciones sin "Gestión de mejora continua" el volumen de la ineficiencia puede estar entre un 15 y 25% de sus ventas. Las que sin la hacen, oscila entre 4 y 6 %. Un rápido cálculo nos hará describir el efecto que tiene sobre los resultados y la competitividad. La mayoría de los fallos o ineficiencias que configuran el despilfarro son desconocidos, considerados como normales, ignorados y con frecuencia ocultados. (Manuel Garcia C. Q., 2003)

La gestión de la mejora continua en una organización requiere:

- a) El liderazgo de la dirección
- b) Un comité de mejora continua
- c) Formación y motivación especifica
	- d) Un sistema de gestión documentario
	- e) Asesoramiento externo

Según la NTP-ISO 900:2001, Mejora continua es una actividad recurrente para aumentar la capacidad de cumplir los requisitos siendo los requisitos la necesidad o expectativa establecida, generalmente implícita u obligatoria.

- a) Que debe incluir lo siguiente:
- b) Análisis y evaluación de la situación existente.
- c) Objetivos para la mejora
- d) Medición, verificación, análisis y evaluación de los resultados de la implementación.
- e) Formalización de los cambios.

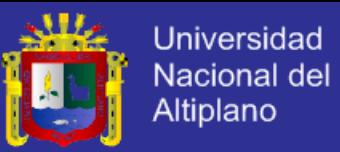

Los resultados se revisan para detectar oportunidades de mejora. La mejora es una actividad continua, y parte de la información recibida del propio sistema y de los clientes.

Dentro del contexto de un sistema de gestión de la calidad, el ciclo PHVA es un ciclo que está en pleno movimiento. Que se puede desarrollar en cada uno de los procesos. Está ligado a la planificación, implementación, control y mejora continua.

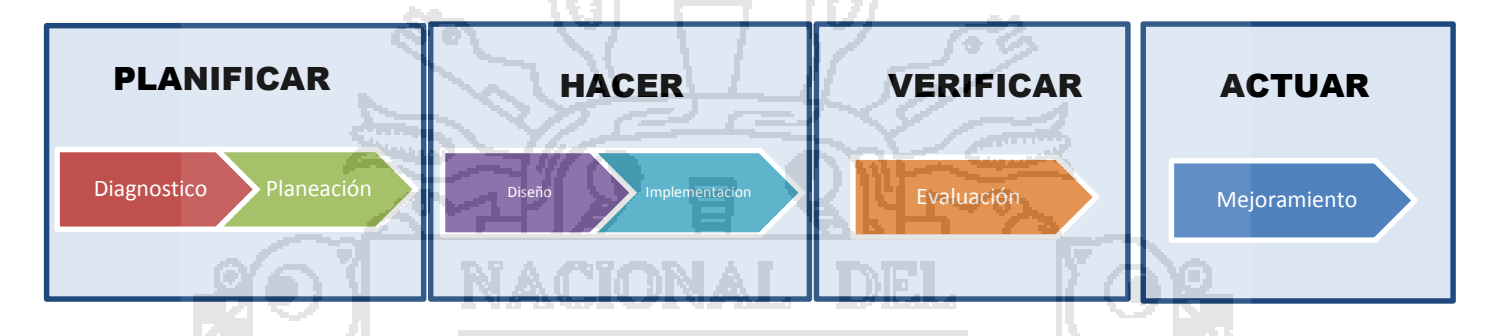

**Figura Nº 11**: Metodología de Implementación de un Sistema de Gestión de la Calidad

Fuente: **(Manuel Garcia C. Q., 2003)** Elaboración: Por los investigadores

## **2.3.11.3 ENFOQUE DE SISTEMA PARA LA GESTIÓN.**

El principio Sistema enfocado hacia la gestión está muy relacionado con el Enfoque a los procesos, porque plantea el ciclo de mejora continua de los procesos PHVA. Un sistema de gestión de la calidad está compuesta por todos los procesos que se interrelacionan entre sí. Estos procesos del sistema de gestión de la calidad comprenden a procesos que directa e indirectamente están presentes en la organización. Los procesos raramente ocurren en forma aislada. La salida de un proceso normalmente forma parte de las entradas de los procesos subsecuentes.

En una organización, las interacciones pueden ser desde simples o compleja, hasta convertirse en una malla donde hay un continuo flujo de tangibles e intangibles

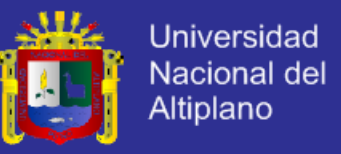

hasta llegar a depender unos de otros y eso se puede ver con claridad en la siguiente

figura.

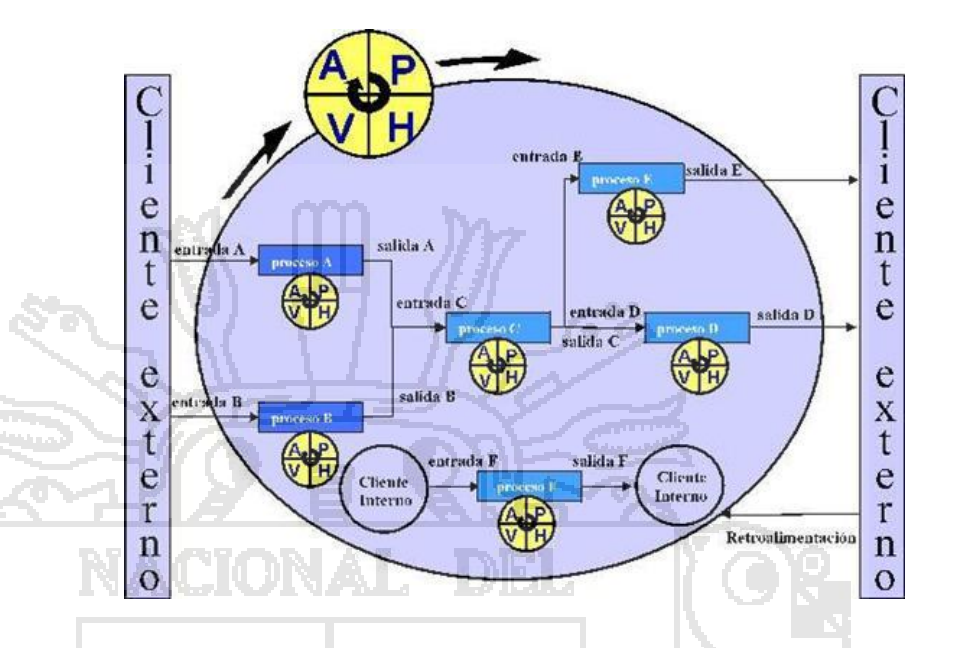

**Figura Nº 12**: Procesos interactuando en un Sistema de Gestión de la Calidad

Fuente: **(Manuel Garcia C. Q., 2003)**

De la imagen se puede distinguir claramente a los clientes internos y clientes

externos.

El ciclo de Deming puede ser aplicado en cada proceso así intervengan los

clientes internos y/o externos.

## **2.3.11.3.1 REGLAS BÁSICAS DE LA MEJORA CONTINUA.**

Tenemos las siguientes reglas básicas para la mejora continua: (Monografias, s.f.)

- $\checkmark$  Si no se identifica .... No se puede registrar
- $\checkmark$  Si no se registra ..... No se puede medir
- $\checkmark$  Si no se mide .... No se puede controlar
- $\checkmark$  Si no se controla .... No se puede mejorar

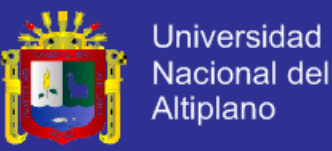

#### **2.3.12 GESTIÓN DE PROCESOS DE NEGOCIO (BPM).**

Es un método de alineación eficiente de una organización con las necesidades de sus clientes. Como una aproximación integral, BPM estimula la efectividad y eficiencia con la innovación, flexibilidad y la integración con la tecnología.

Las organizaciones de todos los tamaños, industrias y sectores trabajan con procesos específicos luchando por alcanzar sus metas y objetivos de negocio. Un efectivo proceso de negocio permite a las organizaciones proporcionar a sus clientes soluciones, productos y servicios efectivos y permite al equipo de trabajo responder puntualmente a los cambios y condiciones requeridas en el Mercado. (CaseWise, s.f.)

Podemos decir entonces que BPM no solo es una tecnología informática sino una disciplina de gestión empresarial sustentada en técnicas, metodologías y herramientas que permiten identificar, diseñar, ejecutar, documentar, medir, monitorear y controlar los procesos de negocios, sean estos automatizados o no, con la finalidad de alcanzar resultados consistentes y alineados con los objetivos estratégicos de la organización.

### **2.3.12.1 ¿QUE ES UN BPMN?.**

BPMN (Business Process Modeling Notation), es una notación, un estándar internacional, grafico que describe la lógica de los pasos de un proceso. Esta notación ha sido especialmente diseñada para coordinar la secuencia de los procesos y los mensajes que fluyen entre los actores de las diferentes actividades (Analitica).

Proporciona un lenguaje común para que los actores de un proceso especifiquen de forma clara, completa y eficiente el detalle de un proceso.

#### **2.3.12.2 OBJETIVOS DE BPMN.**

- a) Estándar global
- b) Servir de puente entre la capa de negocio y la capa de TI

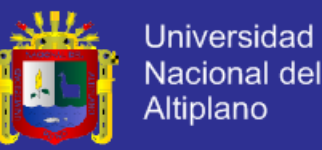

- c) Lograr o mejorar la "agilidad de negocio" en una organización. El concepto de agilidad de negocio se entiende como la capacidad que tiene una organización de adaptarse a los cambios de entorno a través de los cambios en sus procesos integrados.
- d) Lograr mayor "Eficacia". El concepto de eficacia se entiende como la capacidad que tienen la organización para lograr en mayor o menor medida los objetivos estratégicos o de negocio.
- e) Mejorar los niveles de "Eficiencia". Eficiencia es la relación ente los resultados obtenidos y los recursos utilizados.

### **2.3.12.3 CARACTERÍSTICAS BPMN.**

- a) Proporciona un lenguaje gráfico común, con el fin de facilitar su comprensión a los usuarios de negocios.
- b) Integra las funciones empresariales.
- c) Utiliza una Arquitectura Orientada por Servicios (SOA), con el objetivo de adaptarse rápidamente a los cambios y oportunidades del negocio.
- d) Combina las capacidades del software y la experiencia de negocio para optimizar los procesos y facilitar la innovación del negocio.

### **2.3.12.4 ELEMENTOS DE DIAGRAMACIÓN.**

La función del BPMN es crear un mecanismo simple para realizar modelos de los procesos de negocio, con todos sus elementos gráficos y que al mismo tiempo sea posible gestionar la complejidad.

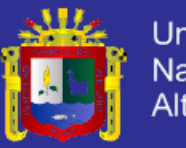

**Universidad** Nacional del Altiplano

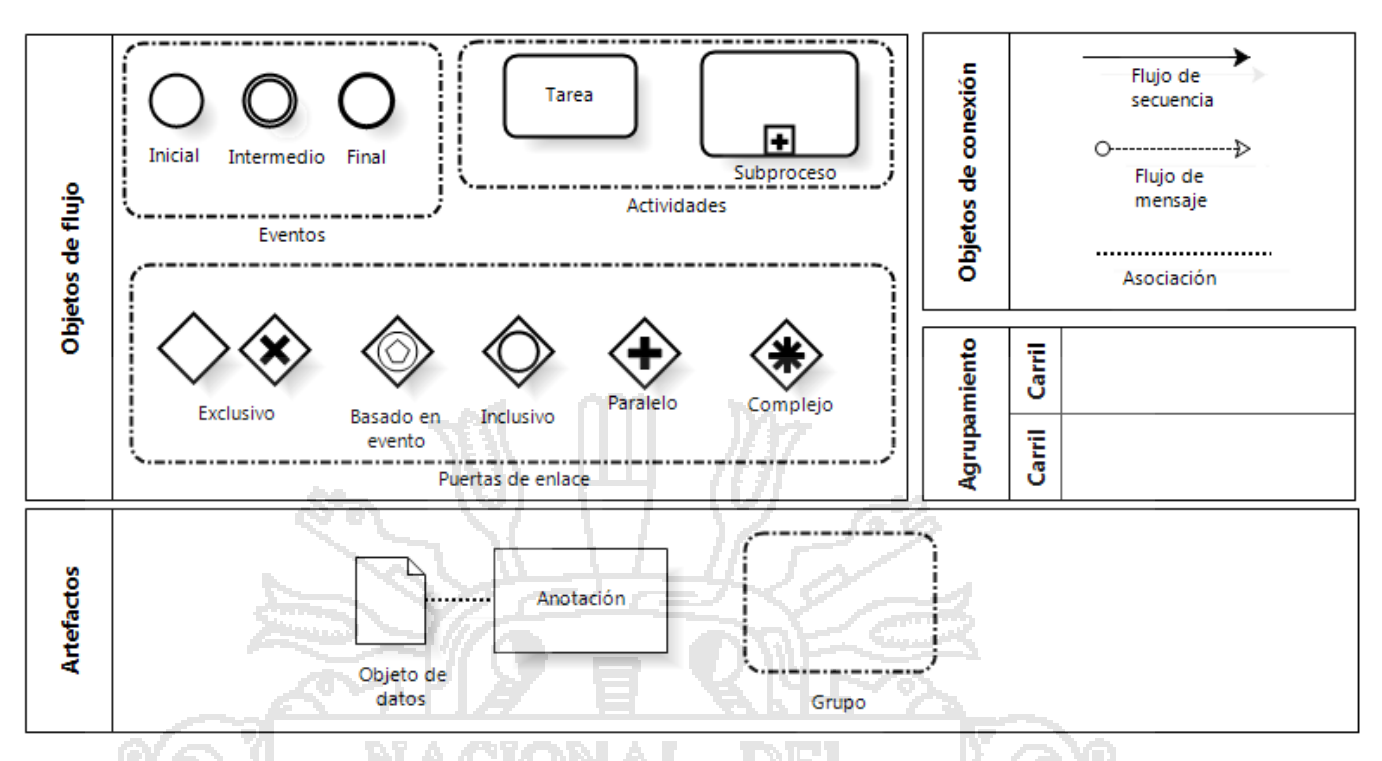

**Figura Nº 13**: Elementos de Diagramación BPMN

Fuente: **(Calidad, 2012)**

# **2.3.12.5 DEFINICIÓN DE PROCESO.**

Es una totalidad que cumple un objetivo completo y que agrega valor para el cliente; un proceso puede pasar por mucho cargos, por eso se dice que los proceso alcanzan a toda la organización y la cruzan horizontalmente. (Carrasco, 2011)

## **2.3.12.5.1 IDENTIFICACIÓN DE PROCESOS.**

- a) **Procesos Estratégicos:** Forma como se establece la visión, misión, valores, directrices funcionales, objetivos corporativos, departamentales y personales y el programa de acción entre otros componentes.
- b) **Procesos Misionales:** Atienden directamente la misión del negocio y satisfacen necesidades concretas de los clientes.

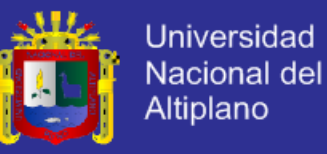

c) **Procesos de Soporte:** Son servicios internos necesarios para realizar los procesos de negocio.

#### **2.3.13 ERP.**

En inglés (Enterprise ResourcePlanning) Planificación de Recursos de la empresa, son sistemas de gestión de información que integran y automatizan muchas de las prácticas asociadas con los aspectos operativos o productivos de una empresa. (Pumarino, 2012)

Se caracterizan por estar compuestos por diferentes partes integradas en una misma aplicación, este debe satisfacer los siguientes objetivos:

- a. Optimización de los procesos empresariales
- b. Acceso a la información de forma confiable, precisa y oportuna.
- c. La posibilidad de compartir la información entre todos los componentes de la empresa.
- d. Eliminación de datos y operaciones innecesarias de ingeniería
- e. Apoyar a los clientes del negocio en tiempos de respuesta a sus problemas.

Las tres razones por las que una empresa debe tener un sistema ERP son:

- a. **Control:** Cuando se divide la información de la empresa en diferentes departamentos es muy fácil perder el control por lo tanto requieren una solución que integre y organice la información de manera accesible.
- b. **Integración:** Dentro de la empresa es importante la integración entre el Back Office y From Office, es decir las actividades internas y las dirigidas al público.

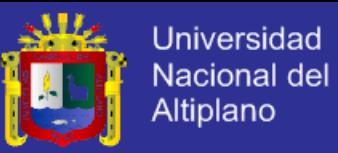

c. **Competitividad:** Al incrementar la productividad en una empresa se mejorara los servicios que brinda y eso por si solo es una ventaja respecto a sus competidores.

### **2.3.13.1 LOS ERP EN LA ACTUALIDAD.**

La crisis económica ha supuesto un ante y un después en la historia de los ERP; los recortes de presupuesto y las restricciones del crédito han provocado que muchas empresas grandes y pequeñas, se hayan replanteado seriamente las inversiones que realizan en las soluciones de planificación de recursos empresariales.

Sin embargo, los ERP han superado esta dura prueba de éxito y el sector ha seguido creciendo incluso en los años de mayores dificultades. El último informe de Garther confirma que en el 2013 el mercado global de los ERP creció un 3.8% (DataPrix, 2014)

El ERP ha pasado de ser un producto propio de las grandes compañías a entrar en el territorio de las Pymes. En la actualidad todos los proveedores de sistema de gestión empresarial líderes tienen al menos una versión para pequeñas y medianas empresas y existen numerosos fabricantes especializados en el desarrollar ERP para las Pymes. Los precios bajan, los requisitos se reducen y esto facilita el acceso a más clientes. (DataPrix, 2014).

### **2.3.13.2 ¿POR QUE DESARROLLAR UN ERP?.**

Dado que los sistemas de ERP suponen una inversión importante para la empresa, ha de asegurarse que comprende bien sus procesos y conoce en que aspectos el software le puede ayudar. Se debe tener en cuenta que al momento de implantar un sistema ERP, se debe contar con el presupuesto necesario, tiempo, personas y tecnología. El software libre tiene un coste menor al de los sistemas propietarios y suele

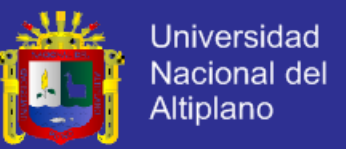

ser posible configurarlo para adaptarlo a sus necesidades pero el soporte es menor. Algunas ampliaciones de software libre son (Intelitur, 2012):

- a. **Neogia:** Es una solución para pequeñas y medianas empresas, entre sus principales funcionalidades destacan las de producción, finanzas, expedición y recepción, gestión de stock y distribución. Gestión de relaciones con los clientes o CRM. Posee un módulo catálogo de productos para comercio electrónico B2B y B2C.
- b. **OpenBravo:** Es una aplicación de gestión empresarial del tipo ERP, destinada a empresas de pequeño y mediano tamaño. La estructura de datos de la aplicación está basada originalmente en Compiere.
- c. **Compiere:** Es una solución que integra ERP+CRM, bajo interfaces Windows y Web. Es una solución internacional basada en los flujos de trabajo que realiza el personal de la empresa. Es una solución 100% Java, sobre base de datos Oracle, con servidor de aplicaciones JBOSS.
- d. **OpenERP:** Es una solución que integra funciones para ventas, CRM, gestión de proyectos, gestión de almacenes e inventarios, fabricación, gestión financiera y recursos humanos. Permite trabajar remotamente mediante una interfaz web desde un ordenador conectado a internet. La versión OpenERP Enterprise tiene un costo mensual por su licencia.
- e. **ERP5:** cubro funciones contables, gestión de relaciones con client CRM, comercio, gestión de almacenes e inventarios, envíos y logística, facturación, gestión de recursos humanos, diseño de productos, producción y gestión de proyectos.
- f. **ADempiere:** Sus principales funcionalidades son compatibilidad con pantalla táctil y puntos de venta minorista (POS), comercio electrónico, centralización

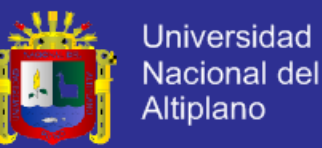

de autentificación de acceso, gestión financiera, gestión de producción, gestión de la cadena de abastecimiento, gestión de almacenes, gestión de ventas, gestión de contactos y oportunidades comerciales, pasarela para telefonía Voip integrada con el ERP y CRM gestión de documentación, repositorio de información, inteligencia de negocios BI.

- g. **OpenXpertya:** Es una solución integral para la empresa que engloba ERP y CRM, comercio electrónico, B2B, B2C y B2E, entre sus principales funcionalidades se tiene facturas, albarantes, pedidos adaptado a la legislación española fiscal, mercantil, civil, contable.
- h. **BlueERP:** Desarrollado en PHP, entre sus principales funcionalidades destacan sobre entradas contables, gestión de pedidos y ventas, contabilidad analítica, recibos análisis de ventas por usuario, órdenes de compra, cuentas a pagar, facturación y gestión de inventarios.
	- Apache OFBiz: Sus funcionalidades principales son: sistema avanzado de comercio electrónico, gestión de catálogos online, gestión de promoción y precios, contabilidad, gestión de eventos, tareas, eventos, blog, foros, puntos de venta POS.
- **xTuple:** Integra funciones de contabilidad, ventas, gestión de relaciones con clientes CRM, compras, definición de productos, inventarios, producción, planificación, etc.

En el caso de las empresas que son parte del presente proyecto de investigación son pequeñas empresas que apenas tienen 5 años promedio en el mercado, sus procesos internos no están definidos claramente y hasta el momento han llevado toda su administración empíricamente, el implantar un sistema ERP con estas condiciones tendría un costo mayor, a esto tenemos

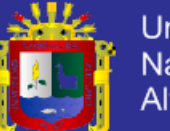

Universidad Nacional del Altiplano

que sumarle que el principal valor que se le quiere al implementar el sistema ERP es optimizar las actividades del negocio mismo y esto significa, gestión de ventas, gestionar el personal, gestionar el almacén teniendo en cuenta el estilo de los Retail; las principales funcionalidades a ser implementadas y que son diferencias de los ERP ya existentes son: gestión de personal lo que incluye medir la productividad, tener un control del jornal de trabajo en cada punto de venta; la gestión de almacén en la sede central y en cada punto de venta (implica transferencias de mercadería, descartes e ingresos), control de inventarios; gestión de ventas por personal y punto de venta aplicando promociones autorizadas; realizar proyecciones de ventas mensuales según estación del año y estudio de la competencia; así mismo se debe tener en cuenta que la aplicación será diseñada en un entorno web, posibilitando su uso desde dispositivos como tables, Smartphone, laptop y computaras de escritorio.

## **2.4 GLOSARIO DE TÉRMINOS BÁSICOS.**

## **2.4.1 ARQUITECTURA DE SOFTWARE.**

Modelo de la estructura y organización fundamental de un sistema software. (Sommerville, 2005).

## **2.4.2 CALIDAD DEL PROCESO DE SOFTWARE.**

Grado en el que el proceso realiza la función para la que se ha definido. (Serrano, 1996).

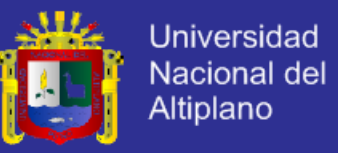

#### **2.4.3 CICLO DE VIDA DEL SOFTWARE.**

Utilizando a menudo como otro nombre para el proceso del software. Originalmente acuñado para referirse al modelo en cascada del proceso del software. (Sommerville, 2005).

### **2.4.4 CONTROL DE CALIDAD.**

Proceso de asegurar que un equipo de desarrollo de software sigue los estándares de calidad. (Sommerville, 2005)

## **2.4.5 DESARROLLO INCREMENTAL.**

Enfoque para el desarrollo de software en el que este se entrega y utiliza en incrementos. (Sommerville, 2005)

## **2.4.6 DESARROLLO ITERATIVO.**

Enfoque para el desarrollo de software en el que se entrelazan los procesos de especificación, diseño, programación y pruebas. (Sommerville, 2005)

## **2.4.7 EMPRESA.**

Entidad encargada de desarrollar aplicaciones de software.

## **2.4.8 FIABILIDAD.**

Capacidad de un sistema para entregar los servicios como se especifican. La fiabilidad se puede especificar cuantitativamente como la probabilidad de que ocurra un fallo de funcionamiento como la tasa de ocurrencia de estos. (Sommerville, 2005).

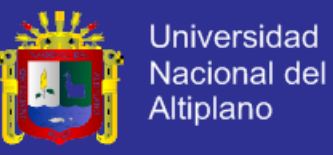

#### **2.4.9 MEJORA DE PROCESOS.**

Proceso de hacer cambios a un proceso con el objetivo de hacerle más predecible o mejorar la calidad de sus salidas (Sommerville, 2005)

#### **2.4.10 MODELO DE PROCESOS.**

Representación abstracta de un proceso. Los modelos de procesos pueden ser representados por varias perspectivas y mostrar las actividades implicadas en un proceso, los objetos utilizados en un proceso, las restricciones que se aplican al proceso y los roles de las personas involucradas en el proceso. (Sommerville, 2005).

### **2.4.11 PROCESO.**

Conjunto de actividades orientadas a un fin concreto dentro del desarrollo o gestión de un sistema de software. (Serrano, 1996)

### **2.4.12 REQUISITOS.**

Funciones o limitaciones que debe satisfacer un sistema de software. Se denominan requisitos de usuario cuando son definidos por éstos y de sistemas cuando surgen de la funcionalidad que debe tener un sistema para cumplir con los requisitos de usuario. (Serrano, 1996)

### **2.4.13 OPTIMIZAR.**

Buscar la mejor manera de realizar una actividad, de optimizar y mejorar el rendimiento de algo, es el proceso de modificar un sistema para mejorar su eficiencia o también el uso de los recursos disponibles.

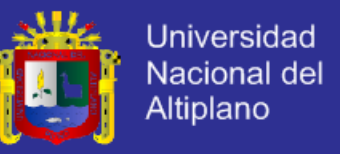

## **2.5 HIPÓTESIS GENERAL.**

El Desarrollo de un Sistema ERP Aplicando SCRUM permitirá optimizar la administración e integración de información entre las diferentes áreas de las Empresas Retail del Perú.

## **2.6 OPERACIONALIZACION DE VARIABLES.**

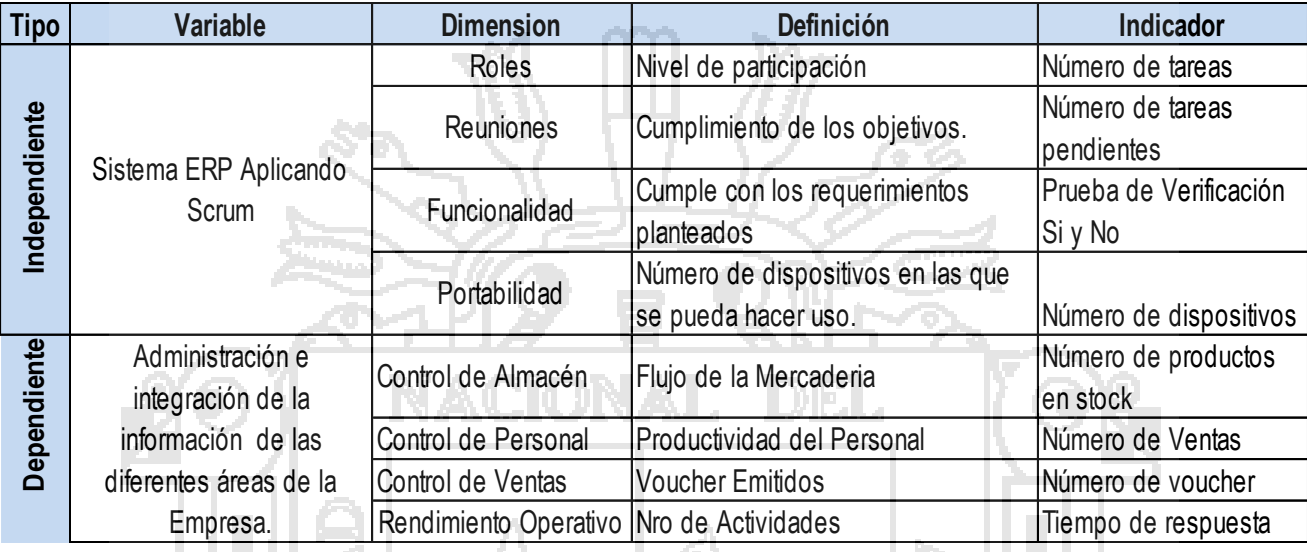

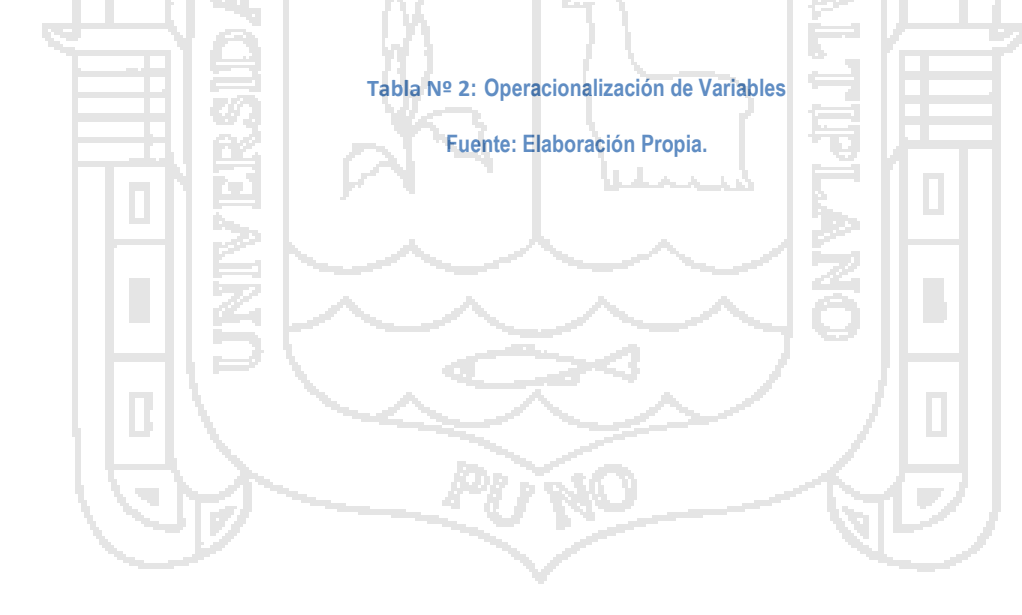

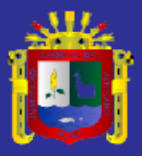

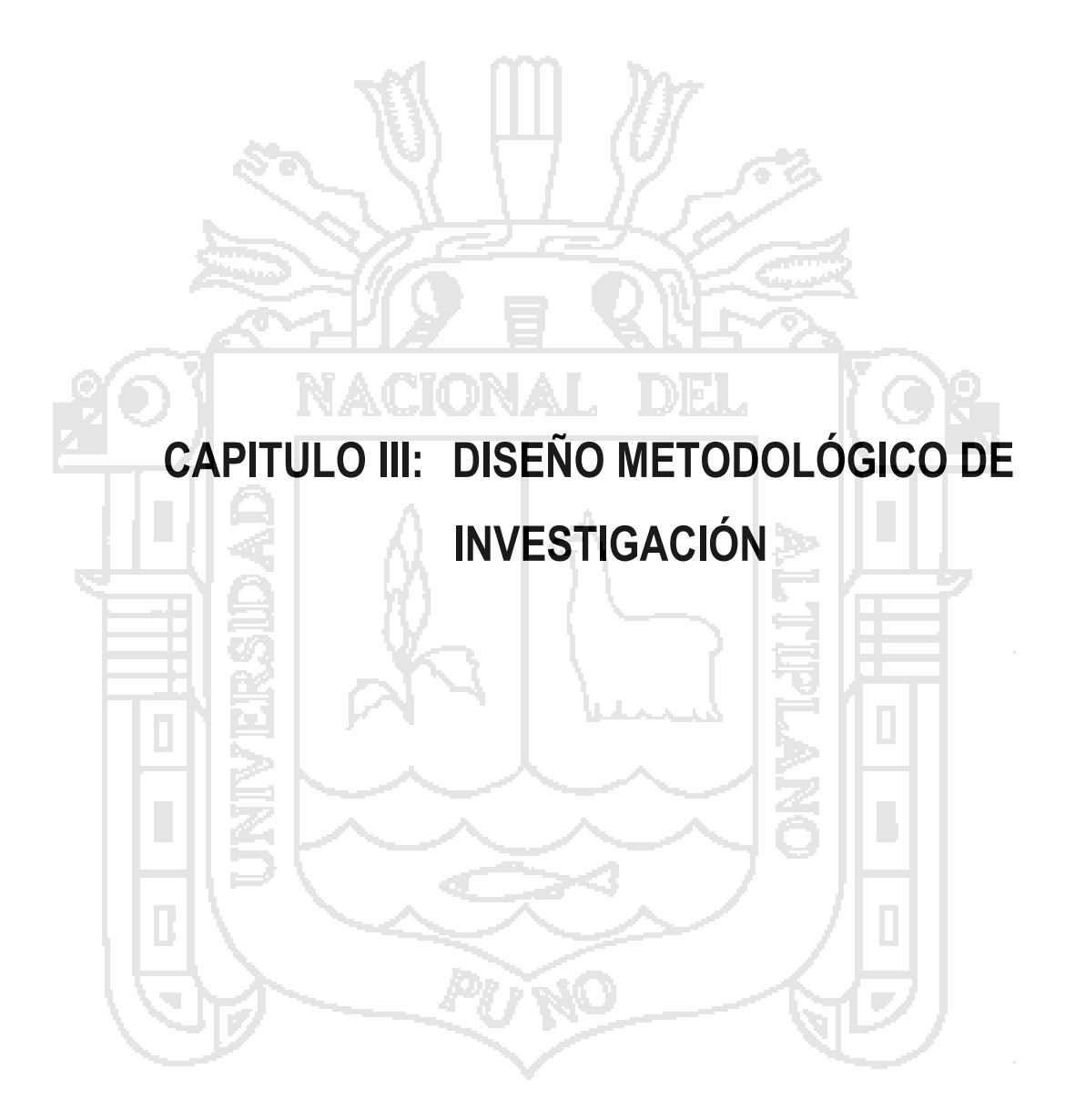

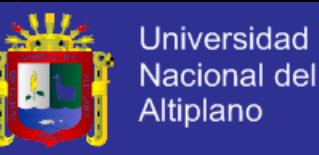

### **3.1 ÁREA, TIPO Y DISEÑO DE INVESTIGACIÓN.**

### **3.1.1 ÁREA DE INVESTIGACIÓN.**

De acuerdo a las características la investigación, corresponde al área de Administración de Sistemas, según el reglamento de investigación, Capitulo III: Áreas y Líneas de Investigación, aprobado el 10 de octubre del 2014, mediante resolución decanal N° 495.

#### **3.1.2 TIPO DE INVESTIGACIÓN.**

Esta tesis, de acuerdo con las características de la hipótesis, los objetivos y la pregunta de investigación, se enmarca dentro del enfoque cuantitativo (Hernandez Sampiere, 1991) cuya característica principal es probar la hipótesis en base a la medición numérica y el análisis estadístico; es decir la investigación pretende analizar la relación entre la variable: Sistema ERP aplicando SCRUM y la variable: Administración e integración de información de las diferentes áreas de las empresas Retail del Perú, así mismo corresponde al tipo de investigación experimental.

## **3.1.3 DISEÑO DE INVESTIGACIÓN.**

El diseño de la investigación es cuasi-experimental (Gambara, 2002), puesto que se ha elegido a un solo grupo experimental el cual fue sometido a una prueba de pretest y postest.

El grupo experimental estuvo conformado por el personal de la empresa RetailPartners del Peru S.A y la empresa Toyz Brans S.A.

La fórmula es la siguiente:

$$
G_{\scriptscriptstyle{1}} = O_{\scriptscriptstyle{1}}{}^X O_{\scriptscriptstyle{2}}
$$

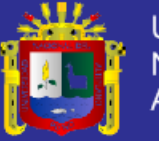

#### Donde:

 $G_{\perp}$ : Grupo experimental.

- *X* : Tratamiento con el sistema ERP
- $\overline{O}_\perp$ : Prueba (PRETEST) andes del experimento (pesado directo de las entrevistas)
- $\overline{O}$   $_{2}$ : Prueba (POSTEST) con el experimento (pesado directo de las entrevistas)

Este diseño con el grupo experimental permitió la comparación de los resultados del pretest y postest con un alto grado de probabilidad, que el sistema ERP aplicando SCRUM (variable independiente), ha sido un factor determinante para la administración e integración de información de las diferentes áreas de las empresas Retail del Perú (variable dependiente).

### **3.2 POBLACIÓN.**

La población estará compuesta por todo el personal de la empresa Retail Partners del

Perú SAC.

#### **3.3 MUESTRA.**

La muestra estará conformada por todo el personal de la empresa Retail Partners del Perú, con el siguiente detalle:

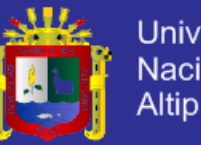

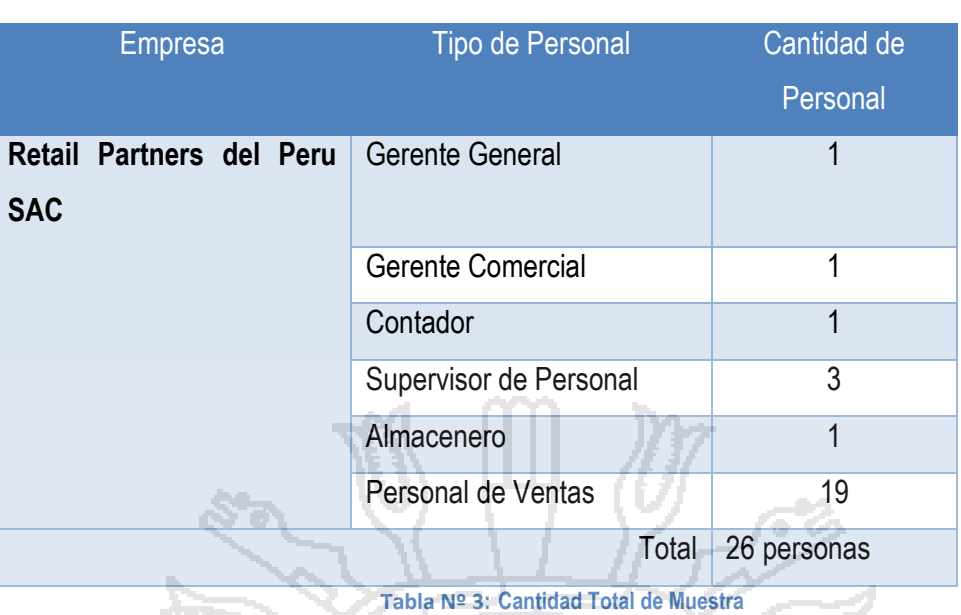

**Fuente: Elaboración Propia.**

### **3.4 MATERIAL EXPERIMENTAL.**

Γ

Las investigaciones vistas en el marco teórico permitieron establecer un marco de

trabajo a seguir en el desarrollo del sistema ERP y así cumplir con el objetivo del proyecto de

investigación, el material experimental estuvo constituido por:

- a) Para la gestión del proyecto:
	- a. SCRUM
- b) Para la etapa de Análisis:
	- a. BPM y BPMN 2.0
	- b. Ciclo de Deming PAVH
	- c. Enterprise Architech 9.0
- c) Para la Implementación del ERP:
	- a. Framework Codeigniter
	- b. Apache Web Services
	- c. PHP
	- d. MySql
	- e. MySql WorkBench

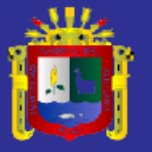

- f. Microsoft Office
- g. Notepad++
- h. Subleme Text

## **3.5 TÉCNICAS E INSTRUMENTOS PARA RECOLECTAR INFORMACIÓN.**

Las técnicas e instrumentos para la recolección de información fueron:

**Diagramación de Procesos BPM:** Se realizó la diagramación de los procesos de negocios de la empresa Retail Partners del Perú, para ello se realizó reuniones de trabajo en los cuales los usuarios exponían como se realizan sus funciones, de acuerdo a ello se empezó a diagramar en papel; este trabajo se realizó con el siguiente personal:

- a) Gerente General
- b) Gerente Comercial
- c) Supervisores de Personal
- d) Contador
- e) Secretaria
- f) Responsable de Almacén
- g) Personal de Ventas

**Sprint Review:** Como es propio del marco de trabajo de Scrum, se realizan las reuniones en cada Sprint, donde no solamente se valida la funcionalidad de los requerimientos para ese Sprint, si no también se evalúa la productividad mediante las tareas pendientes.

**Técnicas de Usabilidad:** Así mismo se han utilizado las siguientes técnicas de usabilidad en cada proceso del marco de trabajo de Scrum:

- a. **Sprint:** se ha utilizado prototipos de papel, los cuales han sido usados solo por el personal de desarrollo.
- b. **Sprint Review:** Las técnicas elegidas fueron pensar en voz alta y la inspección, esto con la participación del dueño de usuario.
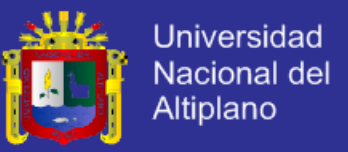

c. **Closure Sprint:** En esta final del sprint, se utilizó la técnica de retroalimentación del

usuario para encontrar los aspectos y los errores a corregir,

## **3.6 TÉCNICAS PARA EL PROCESAMIENTO Y ANÁLISIS DE DATOS.**

Se utilizó, para el procesamiento y análisis de los datos las siguientes técnicas:

- a) Tablas estadísticas
- b) Gráficos
- c) Análisis e Interpretación

### **3.7 PROCEDIMIENTO DEL EXPERIMENTO.**

El procedimiento para el desarrollo del experimento fue el siguiente:

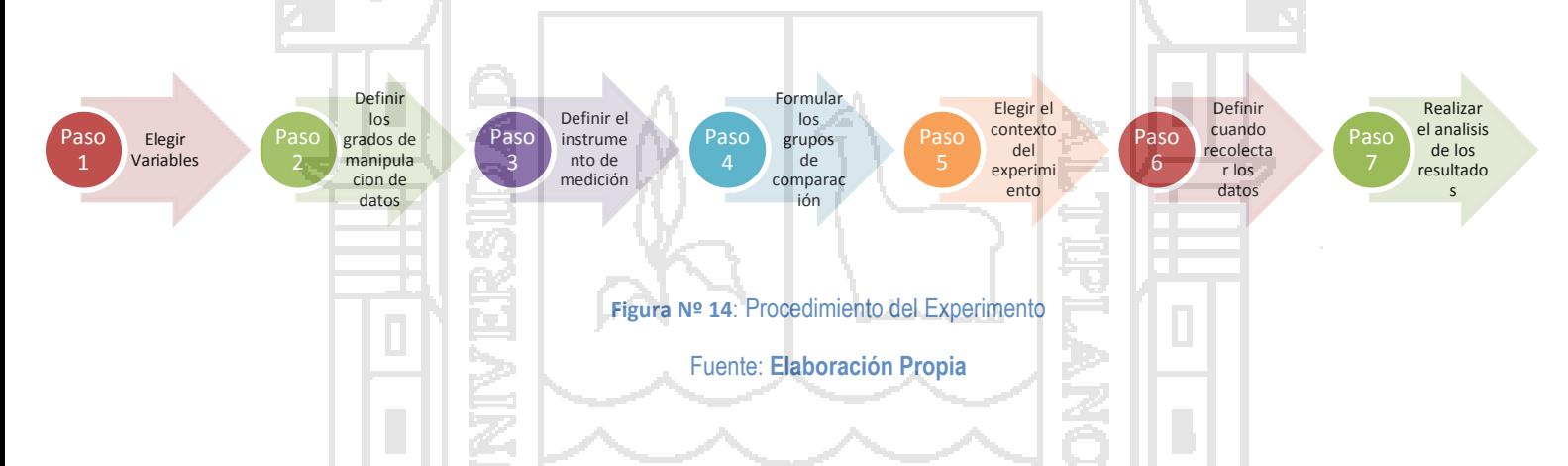

### **3.8 PLAN DE TRATAMIENTO DE DATOS.**

Luego de la aplicación de la prueba del sistema y los cuestionarios, se procedió con el tratamiento de los datos de la siguiente manera: Los datos numéricos se procesaron y se tabularon, luego se construyeron con ellos cuadros estadísticos. Para el procesamiento e interpretación de los datos se utilizó el Microsoft Office Excel 2010.

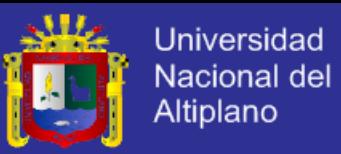

### **3.9 DISEÑO ESTADÍSTICO PARA LA PRUEBA DE HIPÓTESIS.**

La prueba de T Student para muestras dependientes, se utiliza para comparar las medias de un mismo grupo en diferentes etapas, por ejemplo, para las comparaciones de los resultados de una prueba pretest y postes para un grupo determinado.

El planteamiento de la hipótesis nula y la hipótesis alterna es:

**H0**: El Desarrollo de un Sistema ERP Aplicando SCRUM no permitirá optimizar la administración e integración de información entre las diferentes áreas de las Empresas Retail del Perú.

**H1**: El Desarrollo de un Sistema ERP Aplicando SCRUM permitirá optimizar la administración e integración de información entre las diferentes áreas de las Empresas Retail del Perú.

A continuación se explicará la operación de esta prueba a través de un caso para contraste unilateral y otro bilateral.

Diferencia de medias Grupos Relacionados (González, 2011)

 $=$   $\sum$ *n*

 $\sum_{d}^{n} = \sum_{n}^{n} \frac{x_{i1} - x_{i2}}{n}$ 1

Ecuación 1: Diferencia de Frecuencias de para muestras relacionada

*i i n*

1  $\mathcal{N}$  i2

1  $d_1$  –  $X$  $\overline{\phantom{a}}$ l J ١ I L l ſ Σ *n d d s*

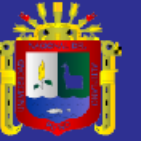

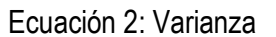

$$
t = \frac{X_d}{S_{\frac{d}{\sqrt{n}}}}
$$

#### Ecuación 3: T Student

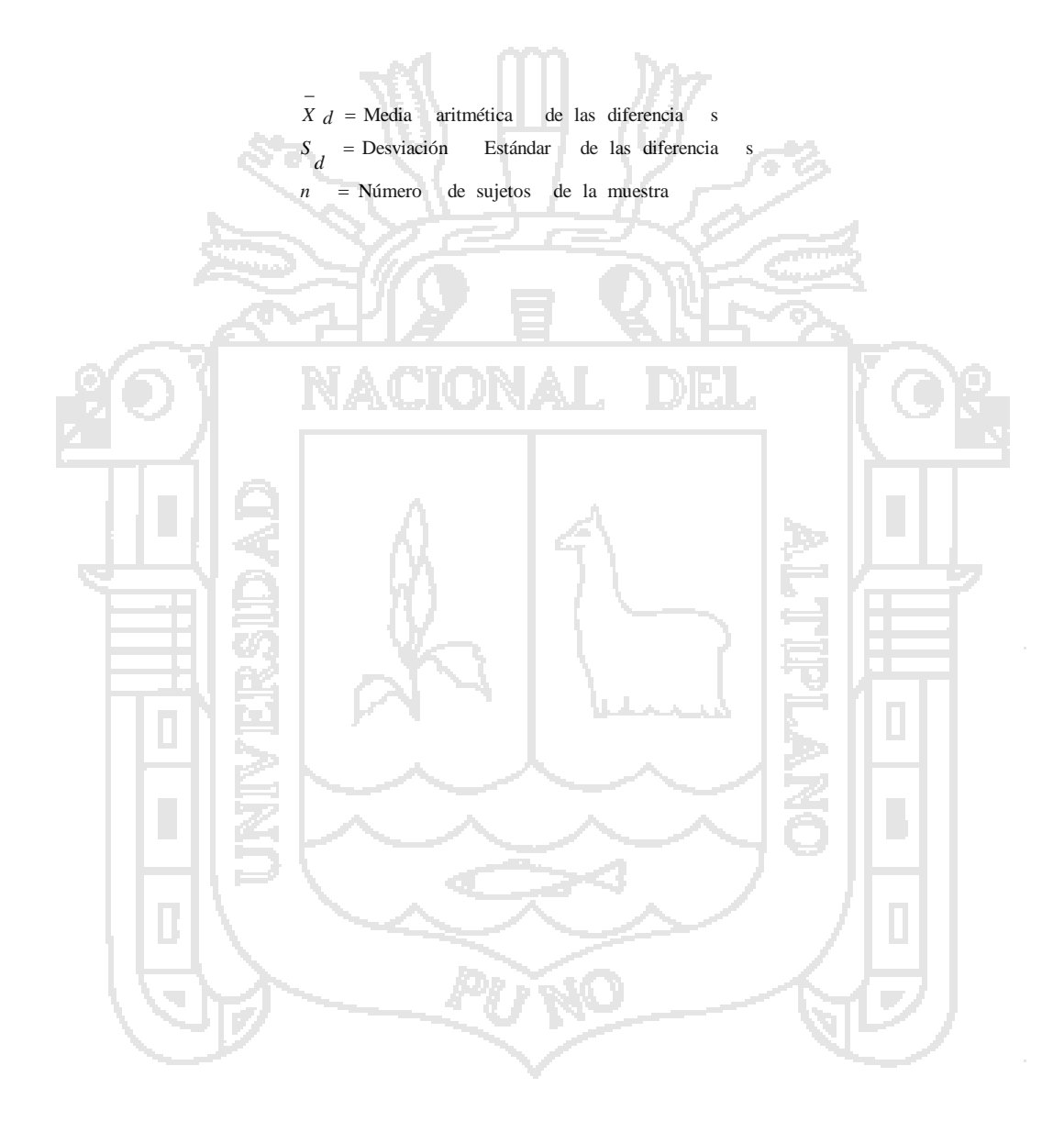

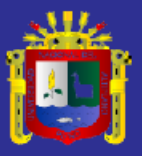

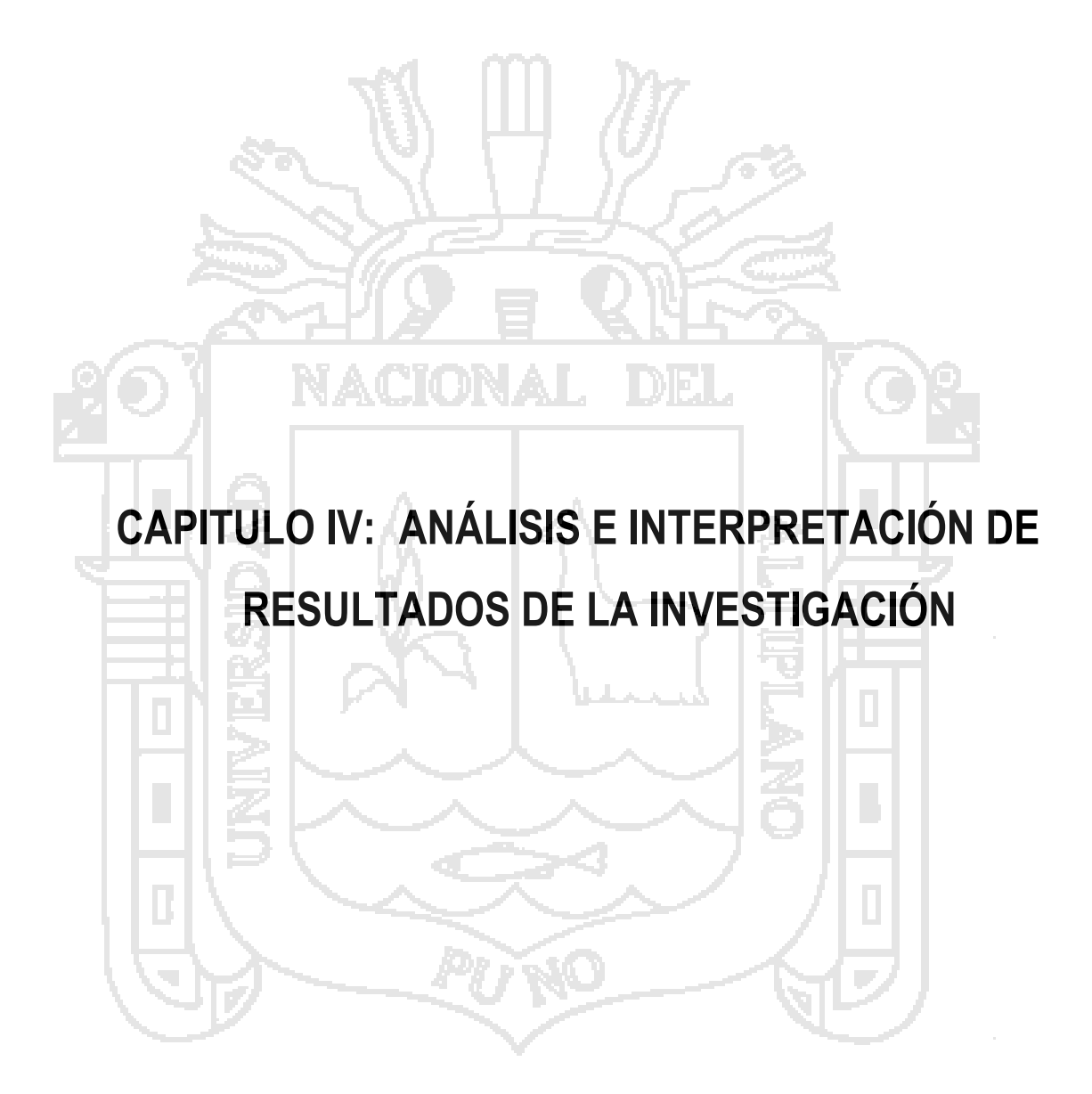

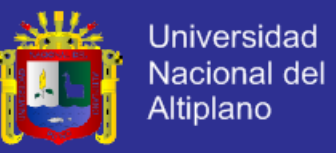

### **4.1 EJECUCIÓN DEL PROYECTO.**

Describiremos en detalle cómo se ha desarrollado el Sistema ERP, aplicando la metodología de Gestión de Proyecto SCRUM; así mismo el uso de métodos adecuados para cada etapa de la implementación del sistema.

### **4.1.1 PLANIFICACIÓN.**

De acuerdo a los fundamentos descritos en los capítulos anteriores se tiene que la primera fase para el desarrollo del proyecto en SCRUM, es la planificación, esta fase al igual que las demás fases son analizadas una vez durante el desarrollo de cada Sprint. Sin embargo antes de iniciar con las iteraciones es necesario realizar una planificación inicial, que permita identificar el propósito de cada iteración y definir en forma global lo que se realizara en cada Sprint, a este análisis inicial lo denominaremos Sprint 0.

Antes de definir el número y los objetivos de cada sprint a desarrollar durante la ejecución del presente proyecto, es necesario realizar un análisis preliminar de la gestión de los procesos de negocio de la empresa con el propósito de diagnosticar la situación actual descomponiendo la actividad global de la empresa en un conjunto de procesos, que pueden ser analizados con detalle y cuyas acciones repetitivas pueden ser automatizadas, se puedan identificar cuellos de botella que hacen innecesario el uso de recursos y además saber si se están aplicando correctamente los controles necesarios; con este análisis preliminar se tiene que elaborar los procesos de mejora de aquellos que se han identificado como críticos para la empresa; esto permitirá tener con mejor claridad los requerimientos de sistema para la implementación del ERP.

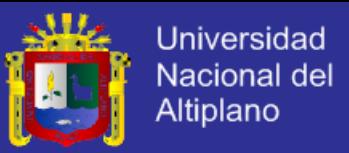

## **4.1.1.1DIAGNÓSTICO DE LA SITUACIÓN ACTUAL DE LOS PROCESOS DE RETAILPARTNERS DEL PERÚ S.A.**

En la empresa RetailPartners del Perú S.A, para realizar el diagnóstico, se tuvo

que definir su estructura organizacional basada en procesos.

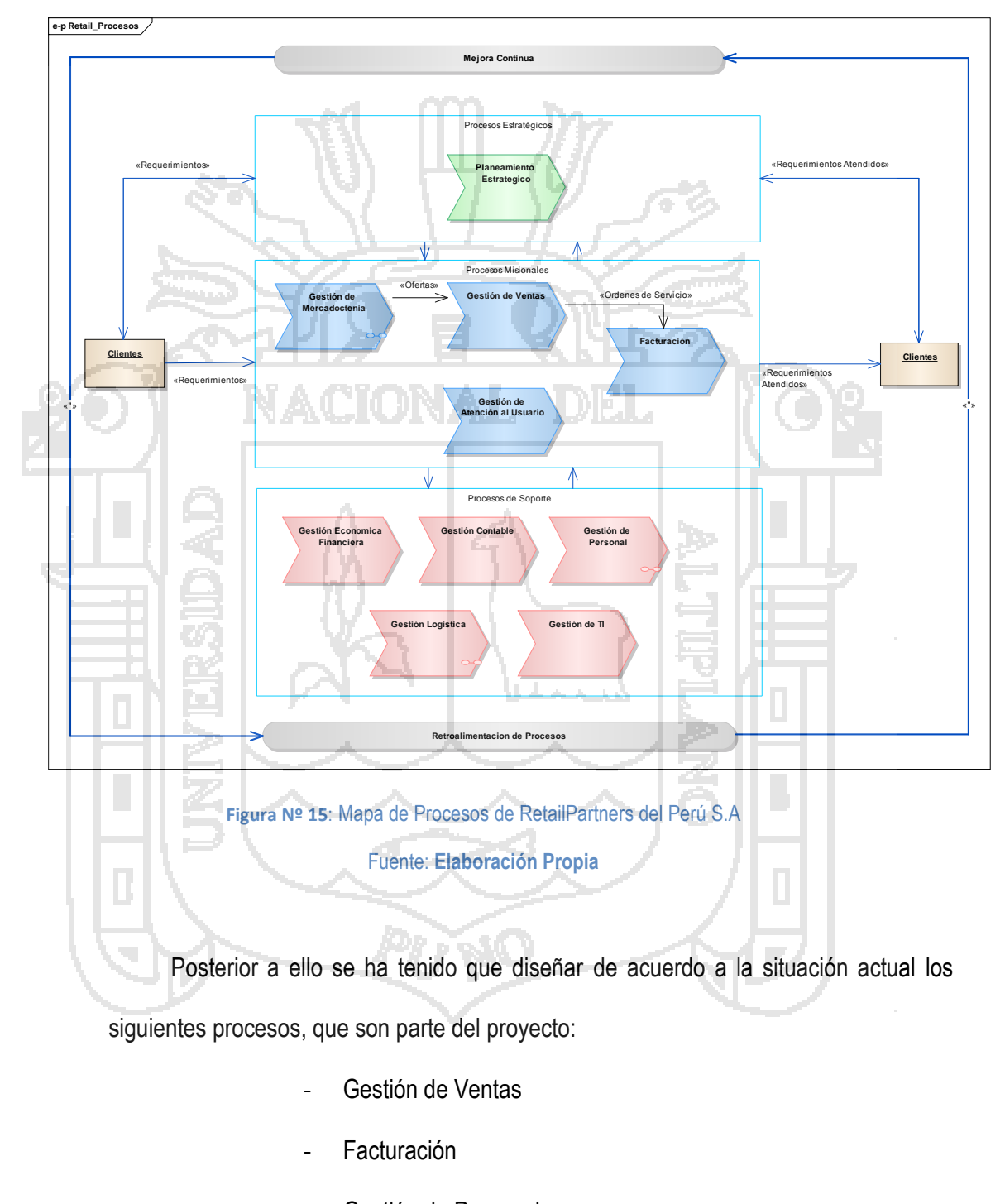

- Gestión de Personal
- Gestión Logística

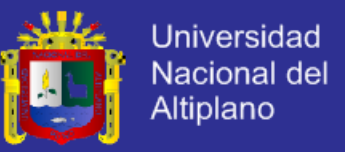

Cabe mencionar que para el diseño de los procesos se ha utilizado la notación

BPM, para describir específicamente cómo se desarrolla cada actividad dentro del procedimiento.

## **4.1.1.1.1 GESTIÓN DE VENTAS.**

El procedimiento diseñado es el siguiente:

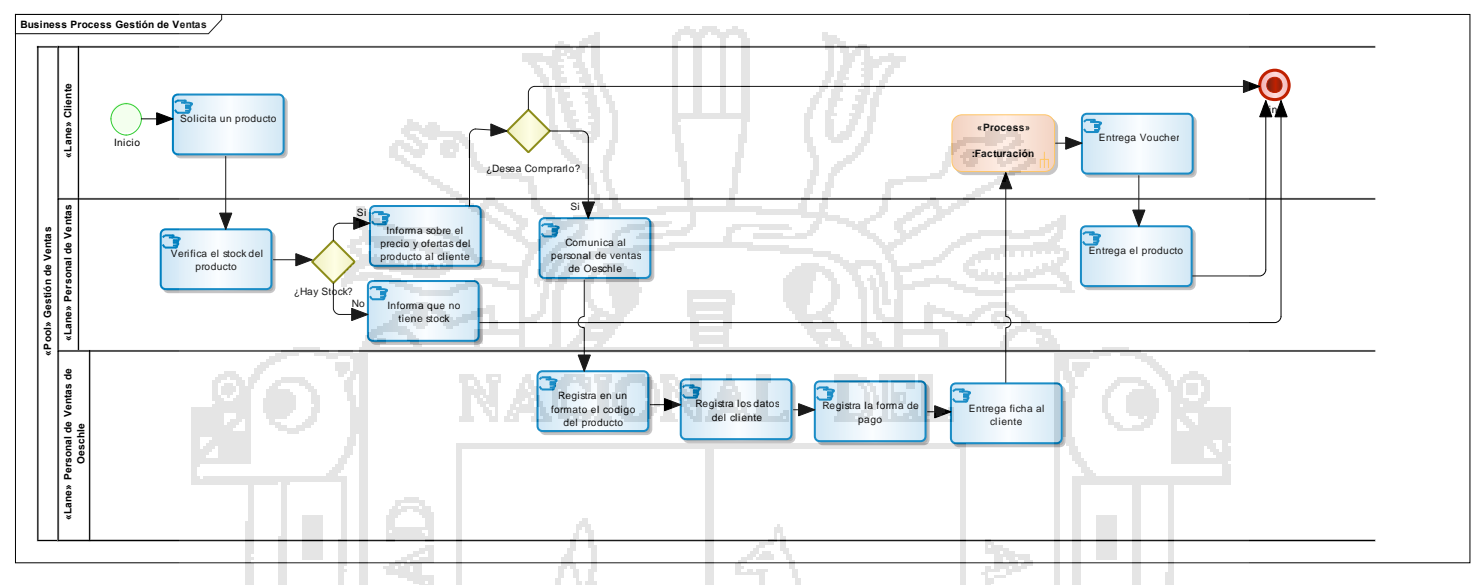

**Figura Nº 16**: Procedimiento de Gestión de Ventas – Etapa de Diagnostico

#### Fuente: **Elaboración Propia**

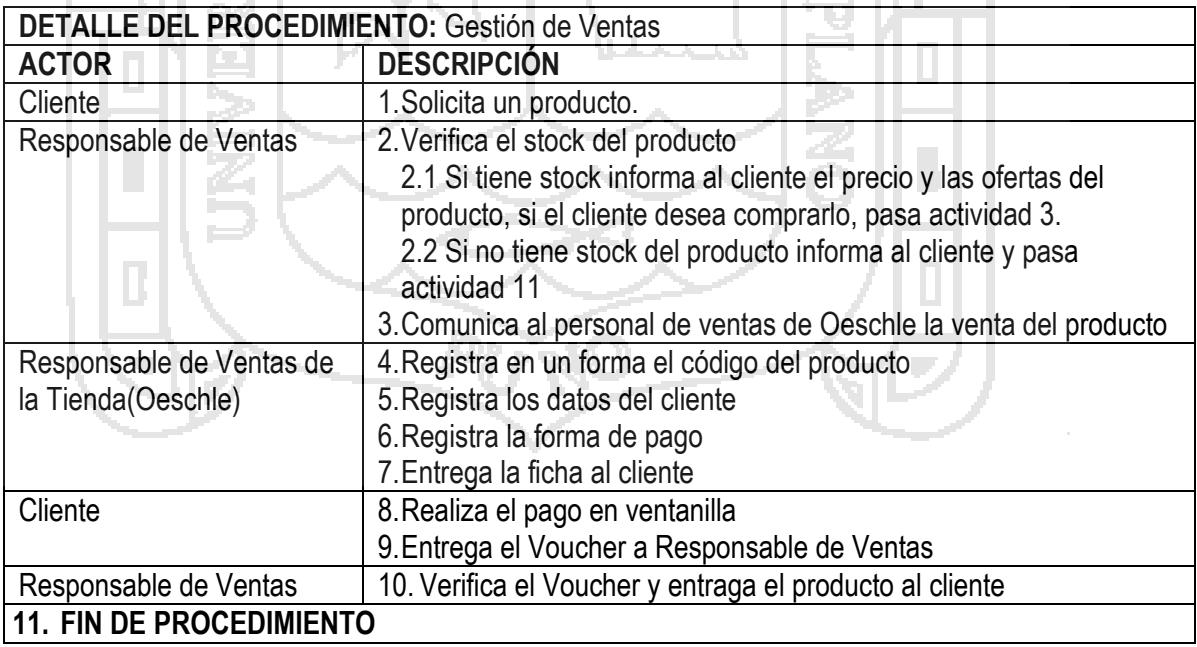

**Tabla Nº 4: Detalle del procedimiento de Gestión de Ventas – Etapa de Diagnostico**

**Fuente: Elaboración Propia.**

## **4.1.1.1.2 FACTURACIÓN**

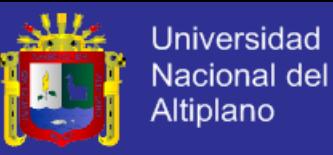

El procedimiento diseñado es el siguiente:

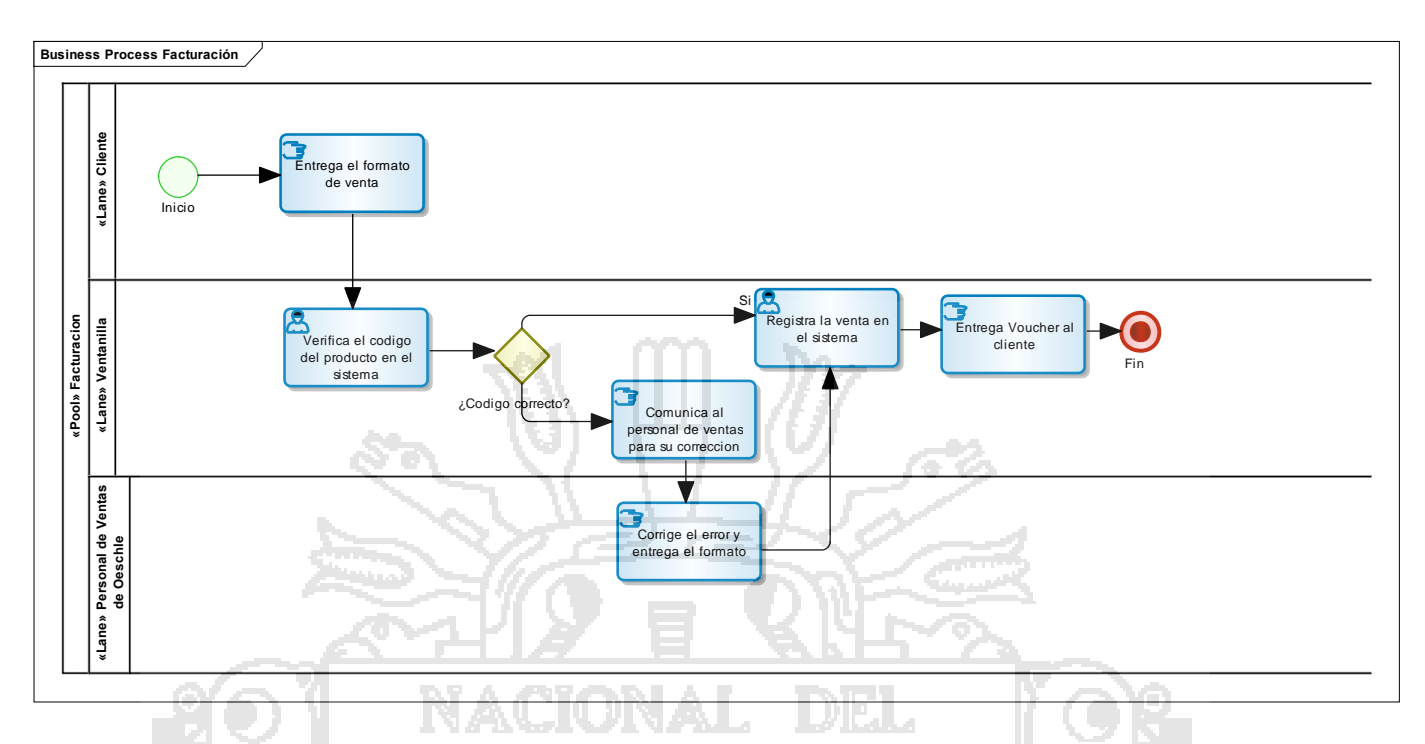

**Figura Nº 17**: Procedimiento de Facturación – Etapa de Diagnostico

# Fuente: **Elaboración Propia**

 $\Lambda$ 

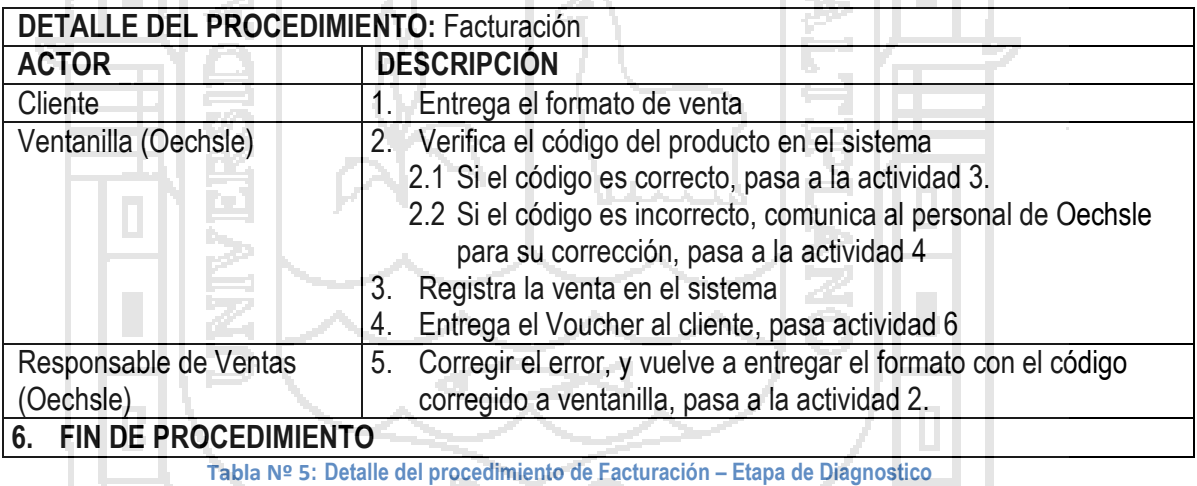

**Fuente: Elaboración Propia.**

 $\overline{a}$ 

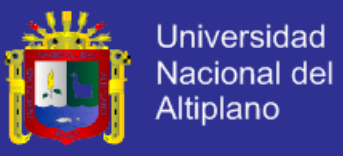

## **4.1.1.1.3 GESTIÓN DE PERSONAL**

Dentro del macro proceso de personal se ha diseñado los

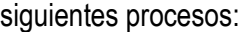

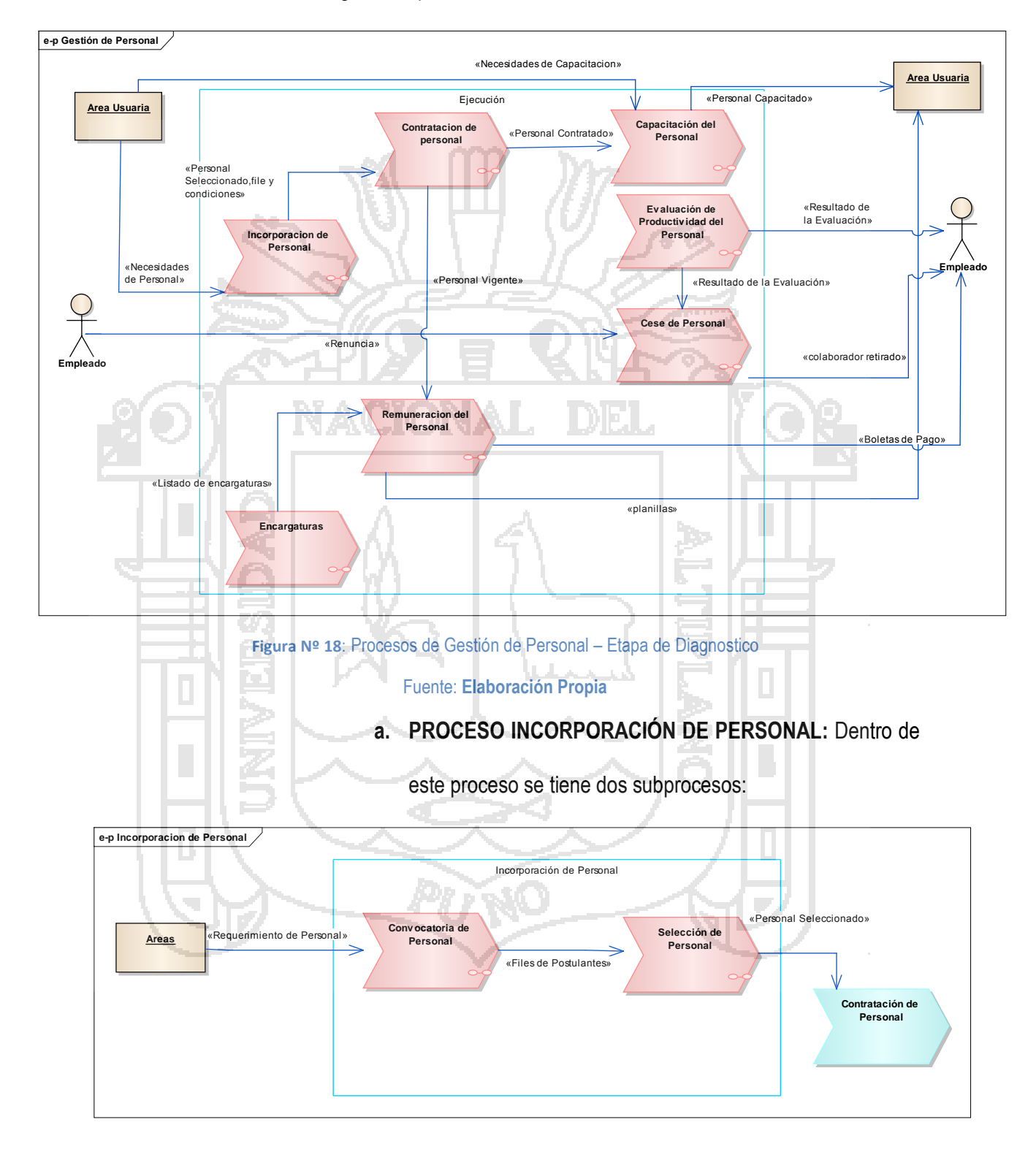

**Figura Nº 19**: Procesos de Incorporación de Personal – Etapa de Diagnostico

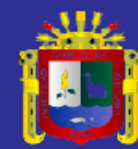

PROCEDIMIENTO DE CONVOCATORIA DE PERSONAL **i. PROCEDIMIENTO DE CONVOCATORIA DE PERSONAL**

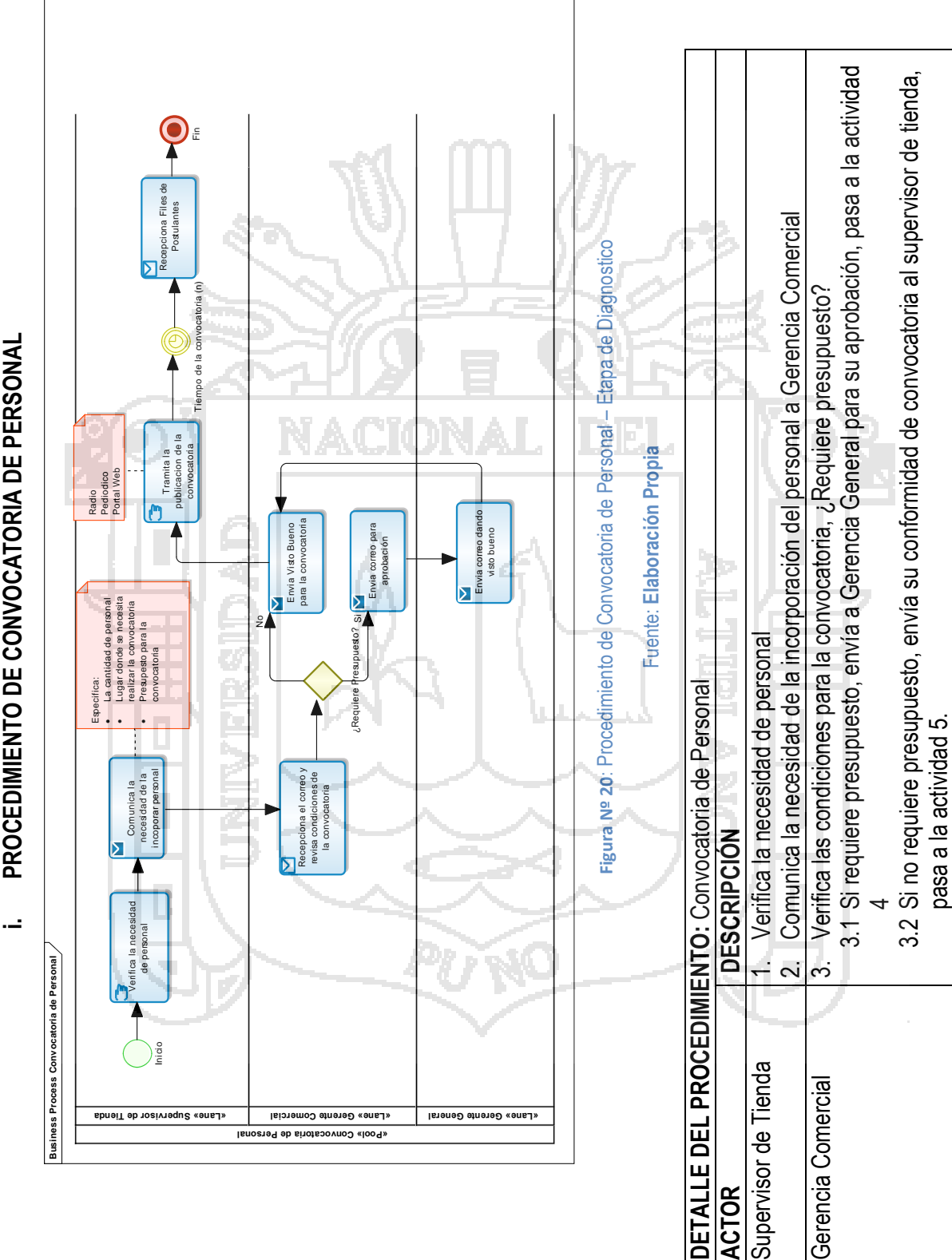

**ACTOR** 

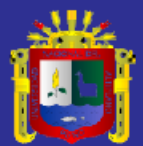

Universidad Nacional del Altiplano

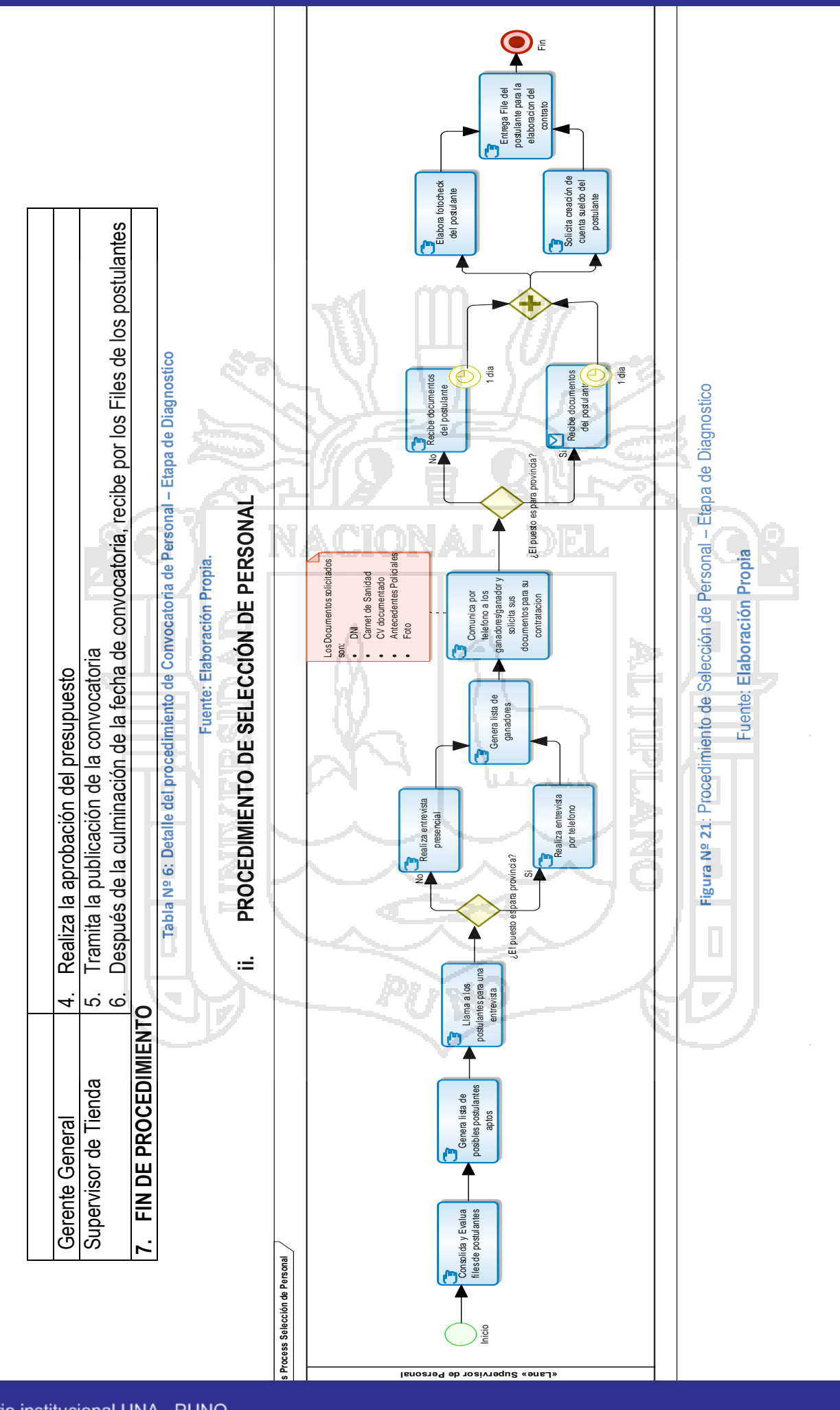

Repositorio institucional UNA - PUNO

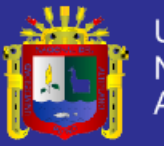

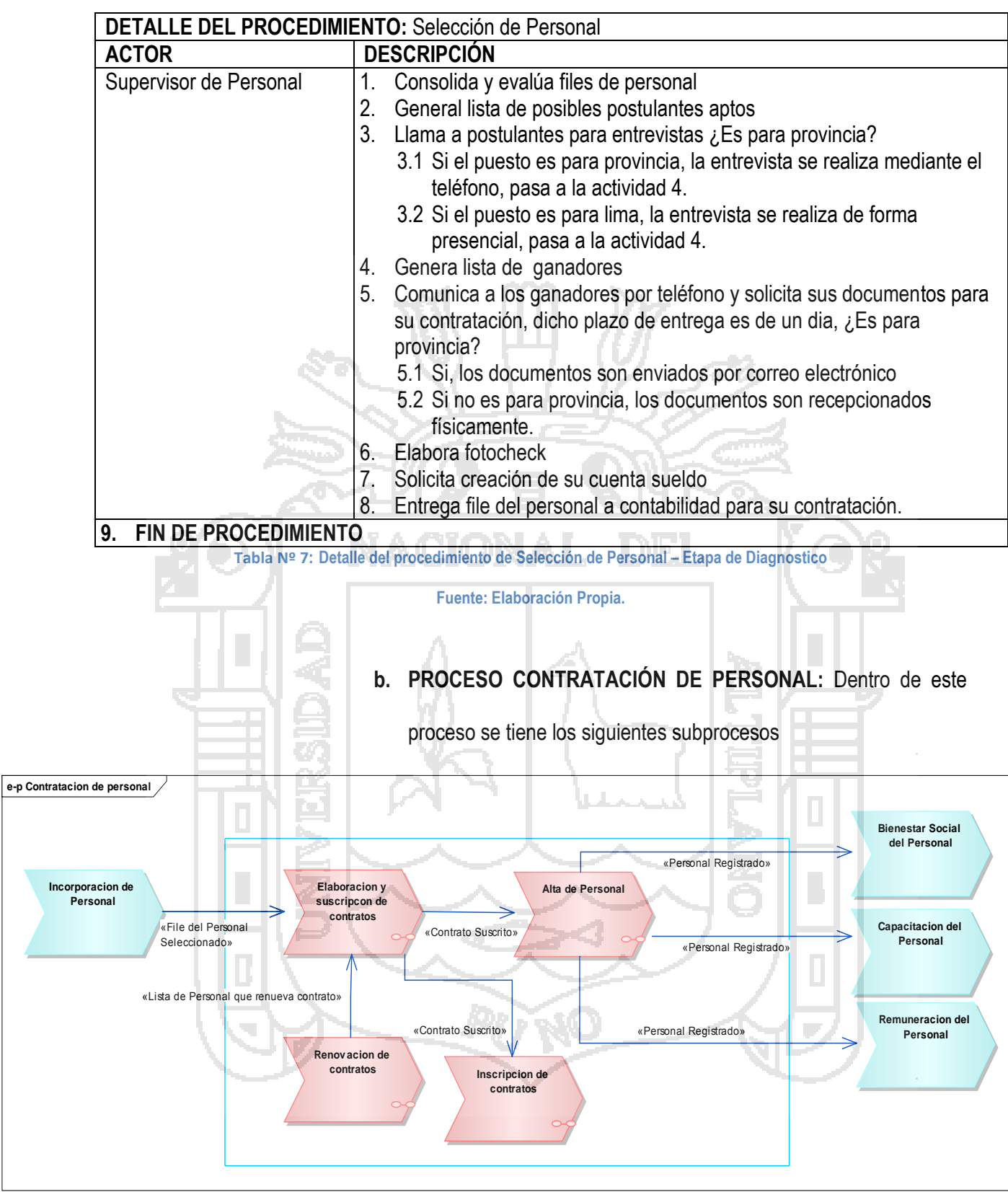

**Figura Nº 22**: Procesos de Contratación de Personal – Etapa de Diagnostico

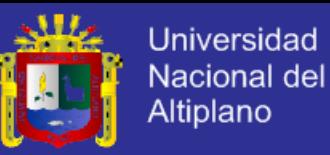

### **i. PROCEDIMIENTO INSCRIPCIÓN DE CONTRATOS:**

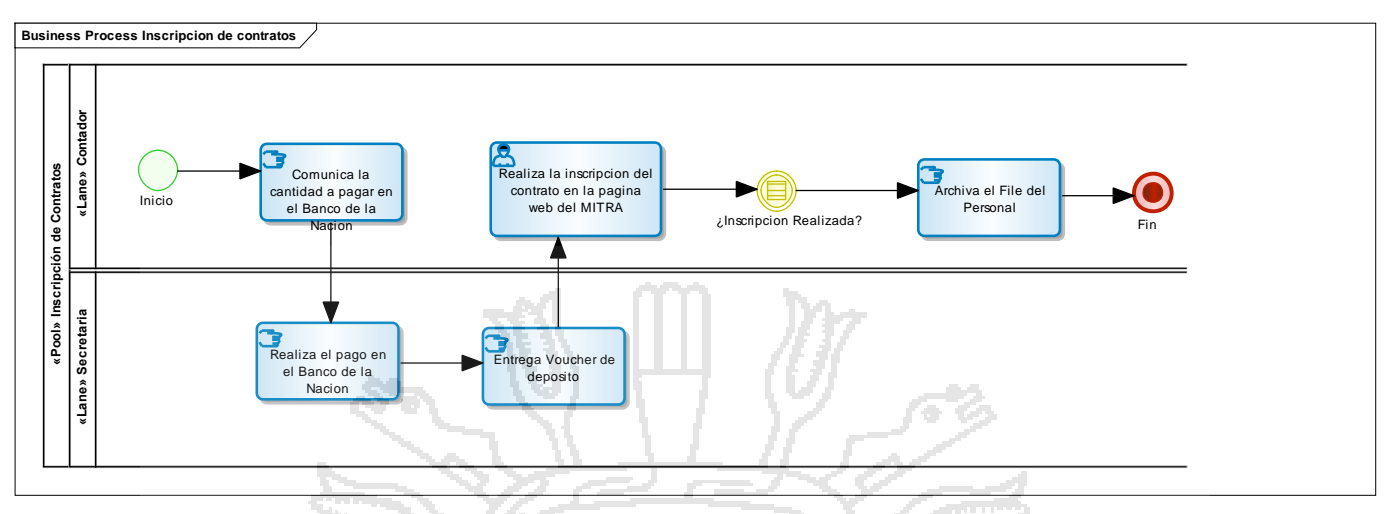

**Figura Nº 23**: Procedimiento de Inscripción de Contratos – Etapa de Diagnostico

Fuente: **Elaboración Propia**

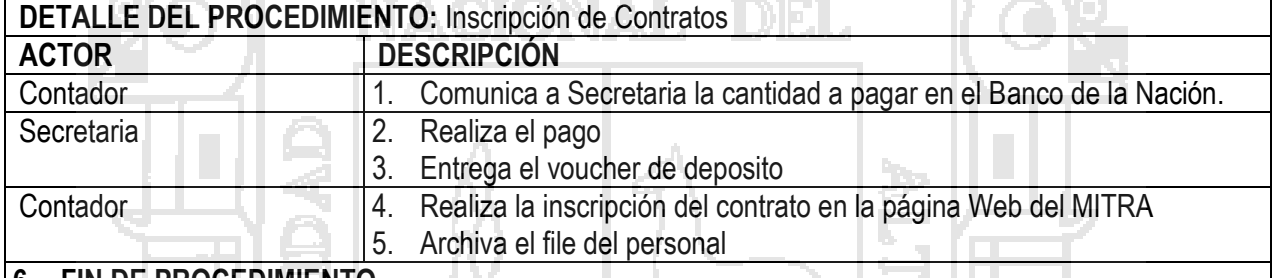

**6. FIN DE PROCEDIMIENTO**

**Tabla Nº 8: Detalle del procedimiento de Inscripción de Contratos– Etapa de Diagnostico**

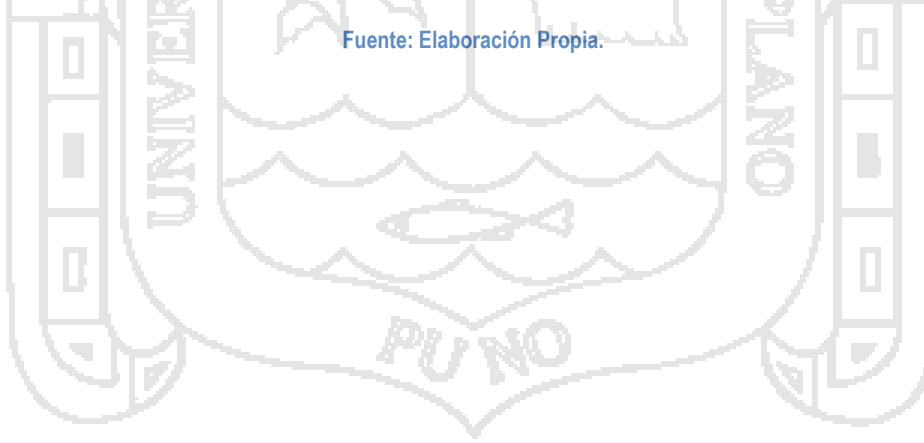

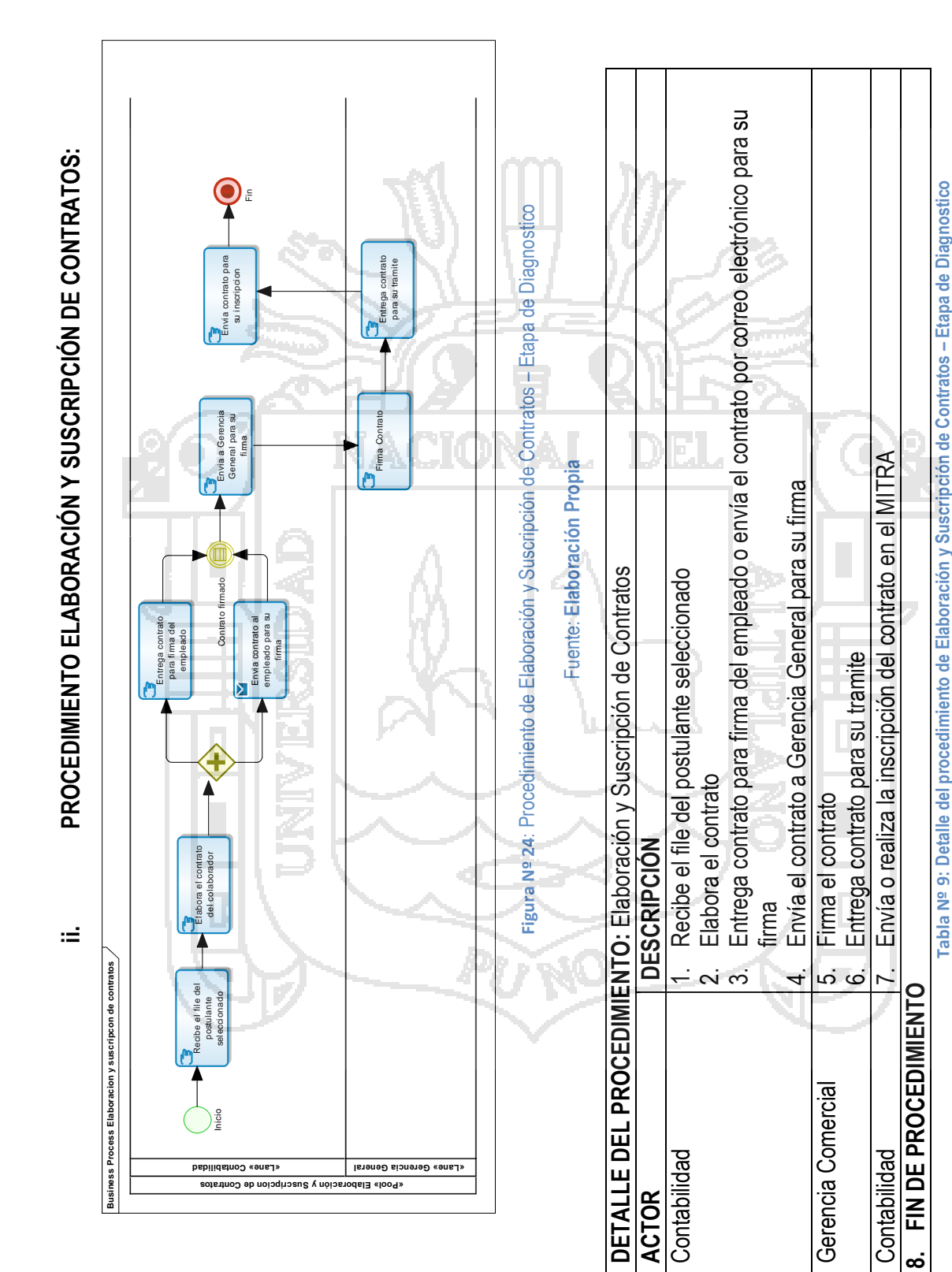

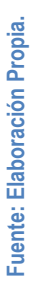

**Tabla Nº 9: Detalle del procedimiento de Elaboración y Suscripción de Contratos – Etapa de Diagnostico**

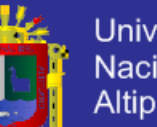

Universidad **Nacional del** Altiplano

Repositorio institucional UNA - PUNO

86

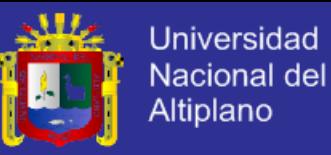

### **iii. PROCEDIMIENTO ALTA DE PERSONAL:**

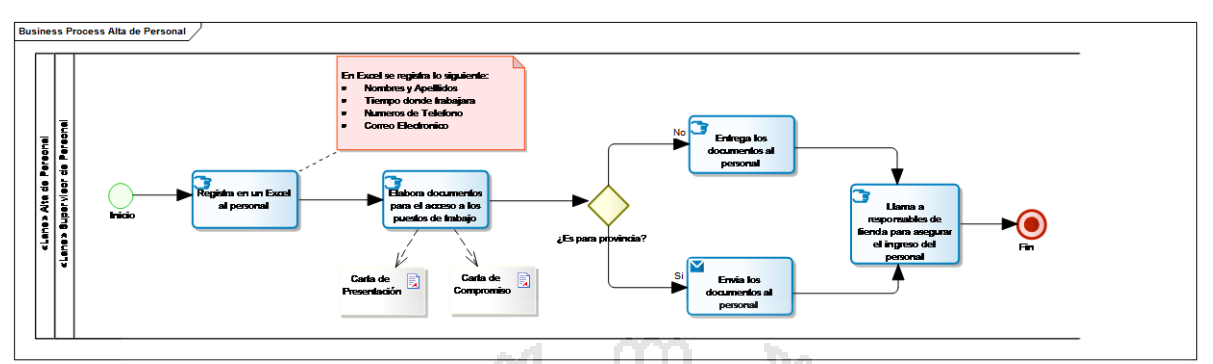

#### **Figura Nº 25**: Procedimiento de Alta de Personal – Etapa de Diagnostico

#### Fuente: **Elaboración Propia**

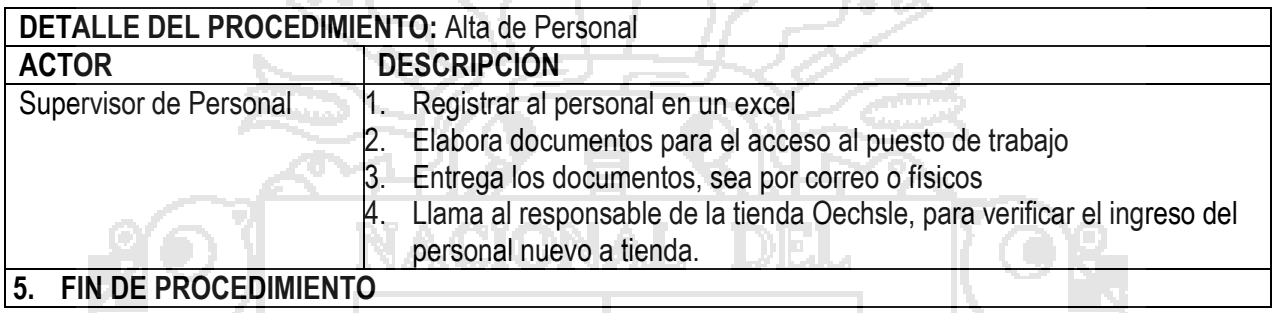

**Tabla Nº 10: Detalle del procedimiento de Alta de Personal– Etapa de Diagnostico**

#### **Fuente: Elaboración Propia**

### **iv. PROCEDIMIENTO RENOVACIÓN DE CONTRATOS:**

وحسر

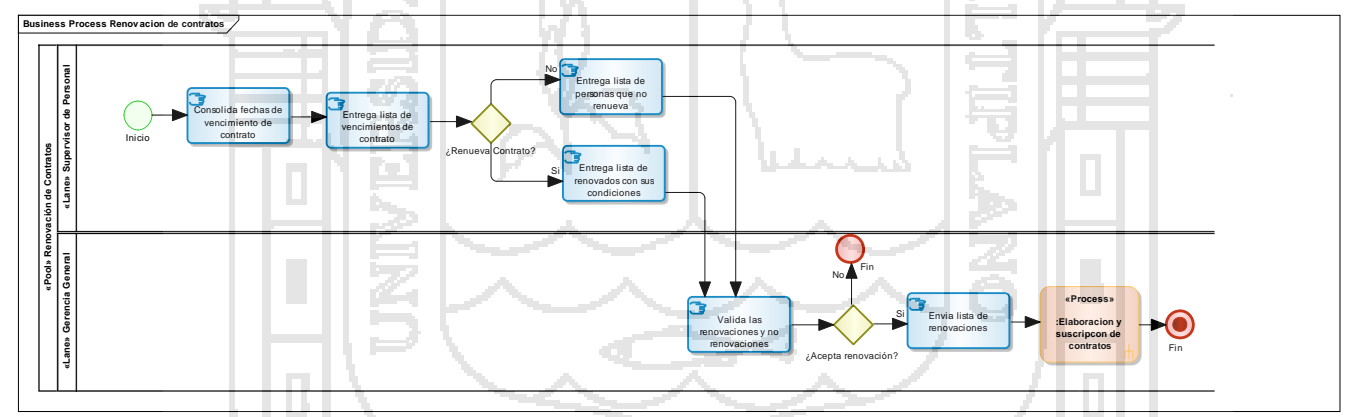

**Figura Nº 26**: Procedimiento de Renovación de Contratos – Etapa de Diagnostico

Fuente: **Elaboración Propia**

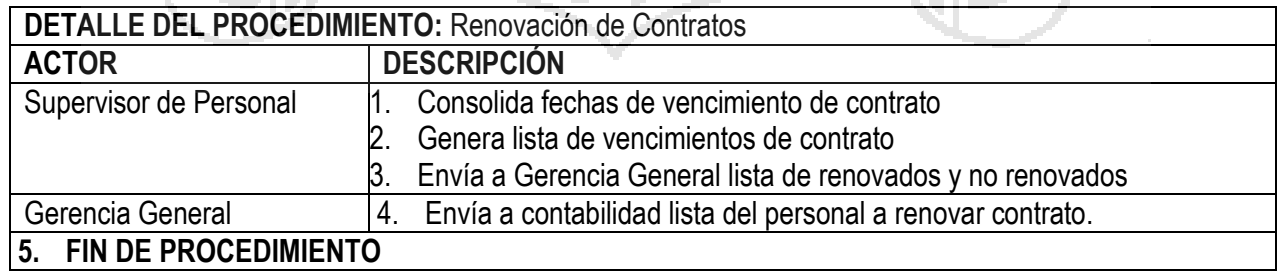

**Tabla Nº 11: Detalle del procedimiento de Renovación de Contratos– Etapa de Diagnostico**

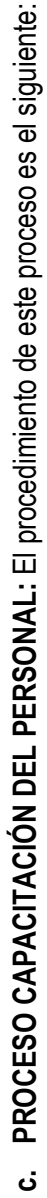

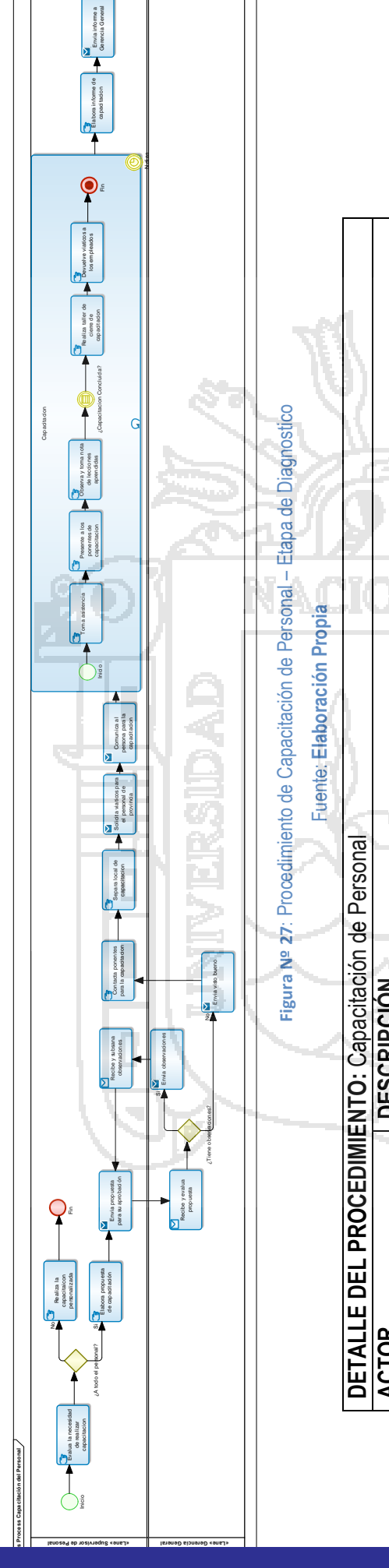

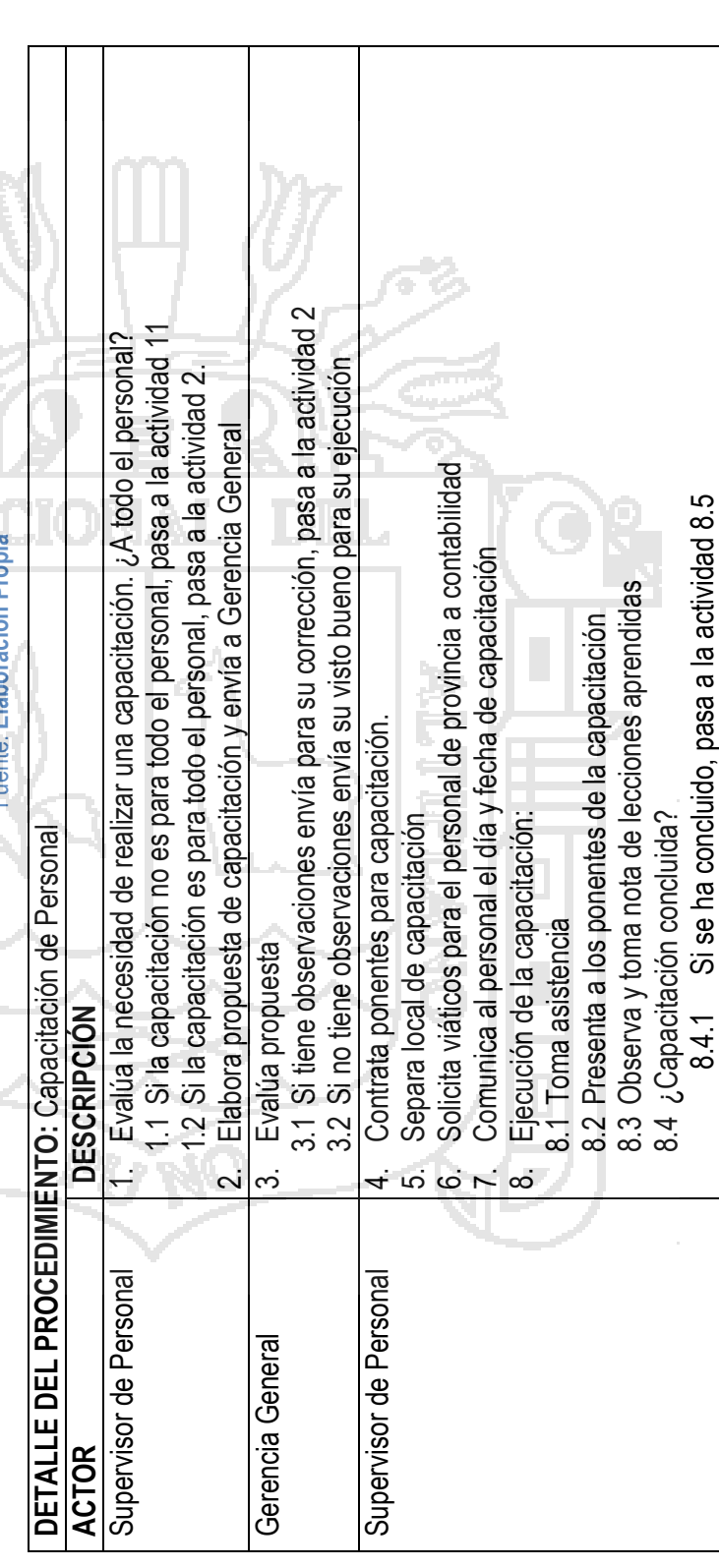

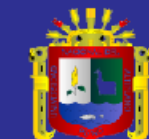

Universidad<br>Nacional del<br>Altiplano

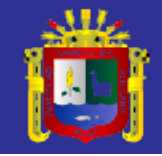

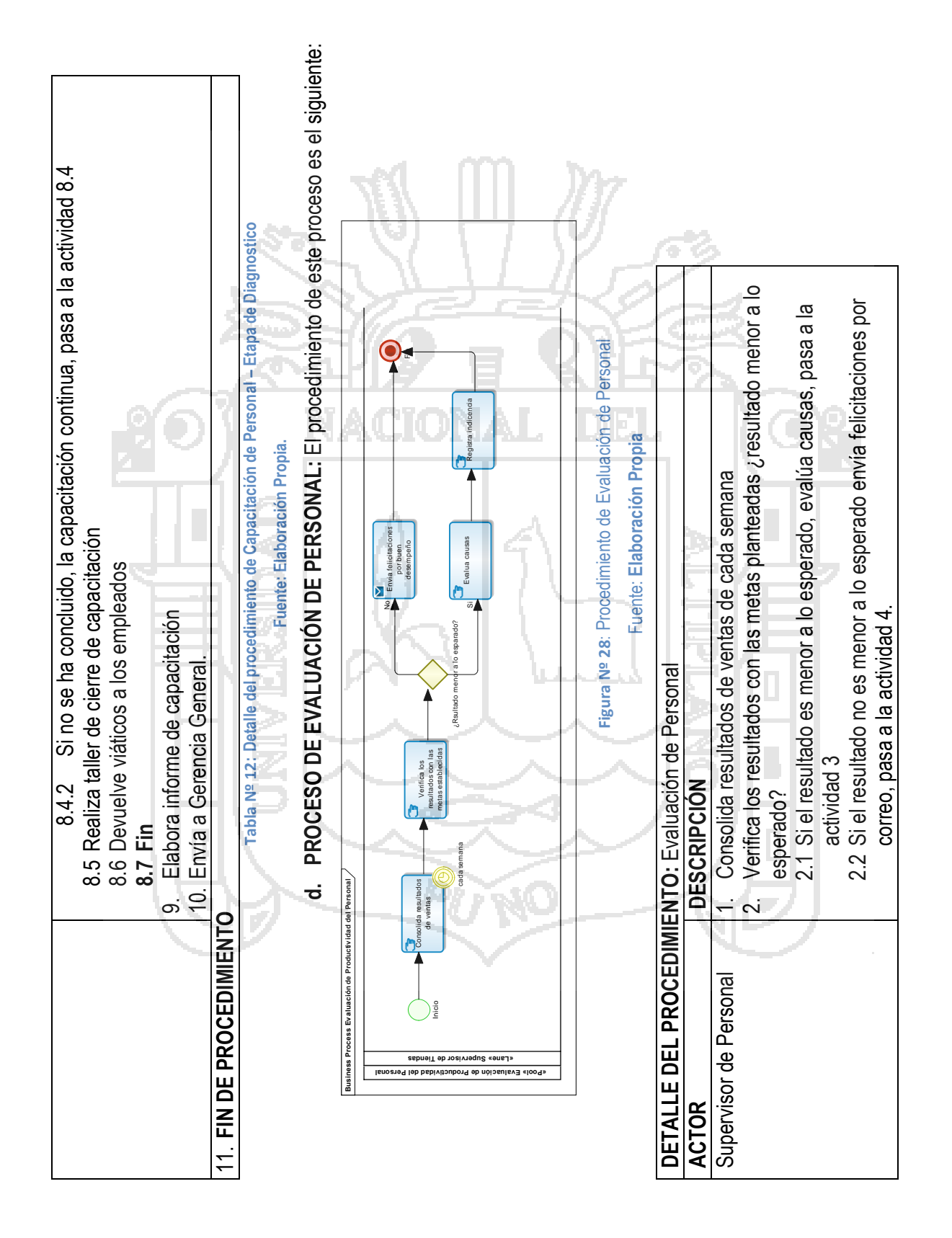

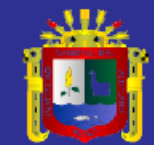

90

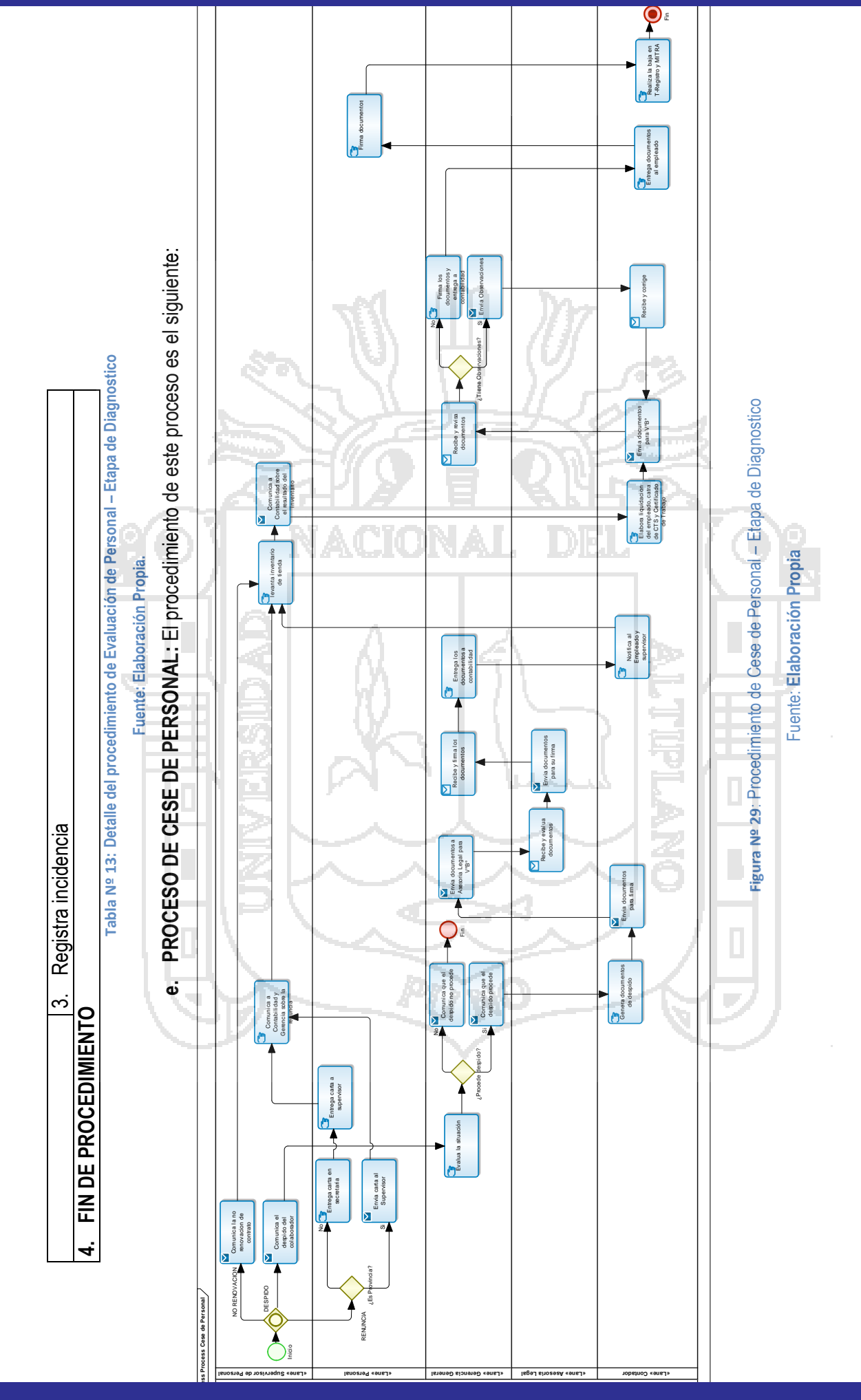

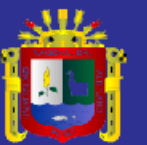

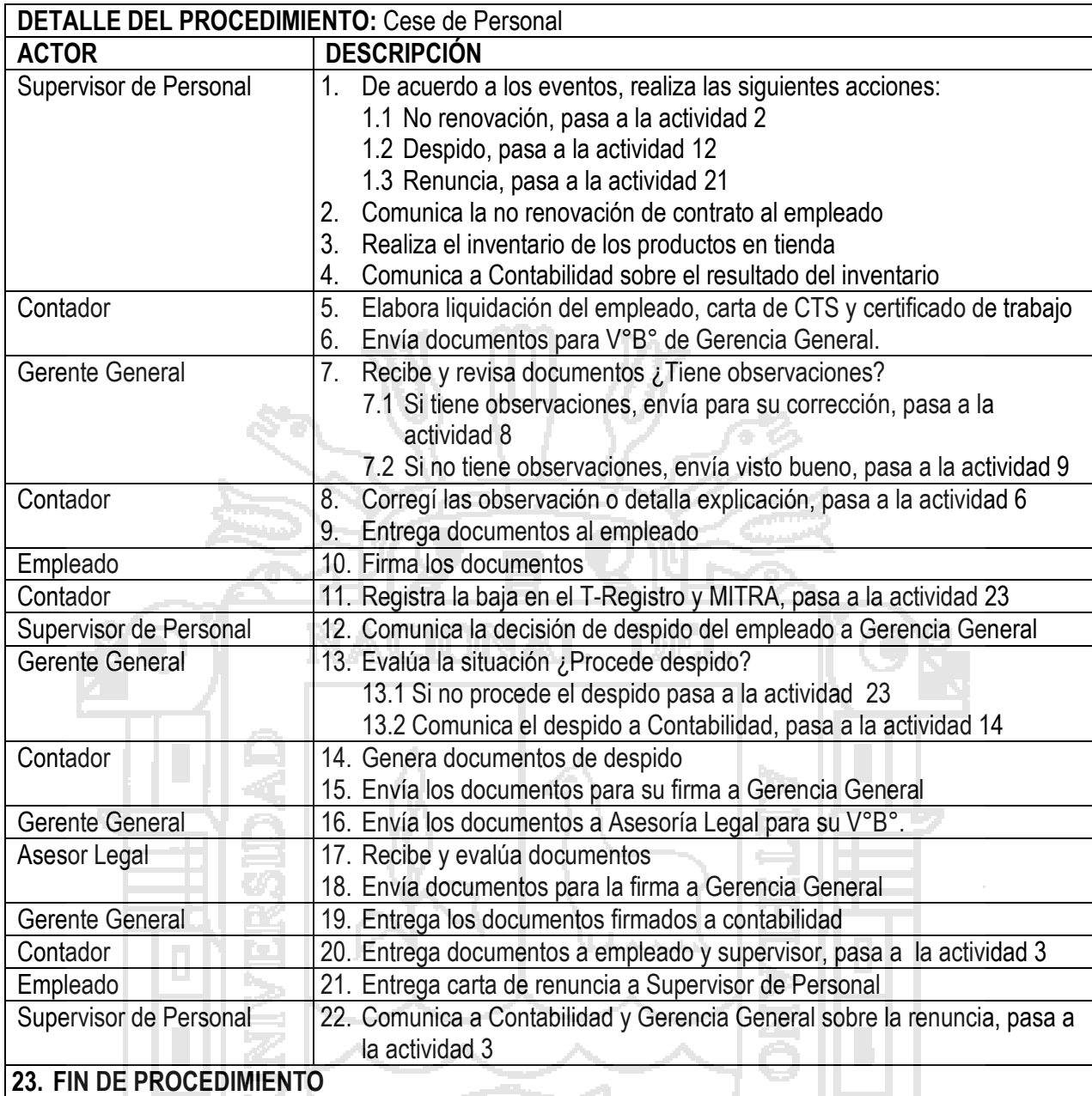

**Tabla Nº 14: Detalle del procedimiento de Cese de Personal – Etapa de Diagnostico**

f. PROCESO DE REMUNERACIÓN DE PERSONAL: El procedimiento de este proceso es el siguiente: **f. PROCESO DE REMUNERACIÓN DE PERSONAL:** El procedimiento de este proceso es el siguiente:

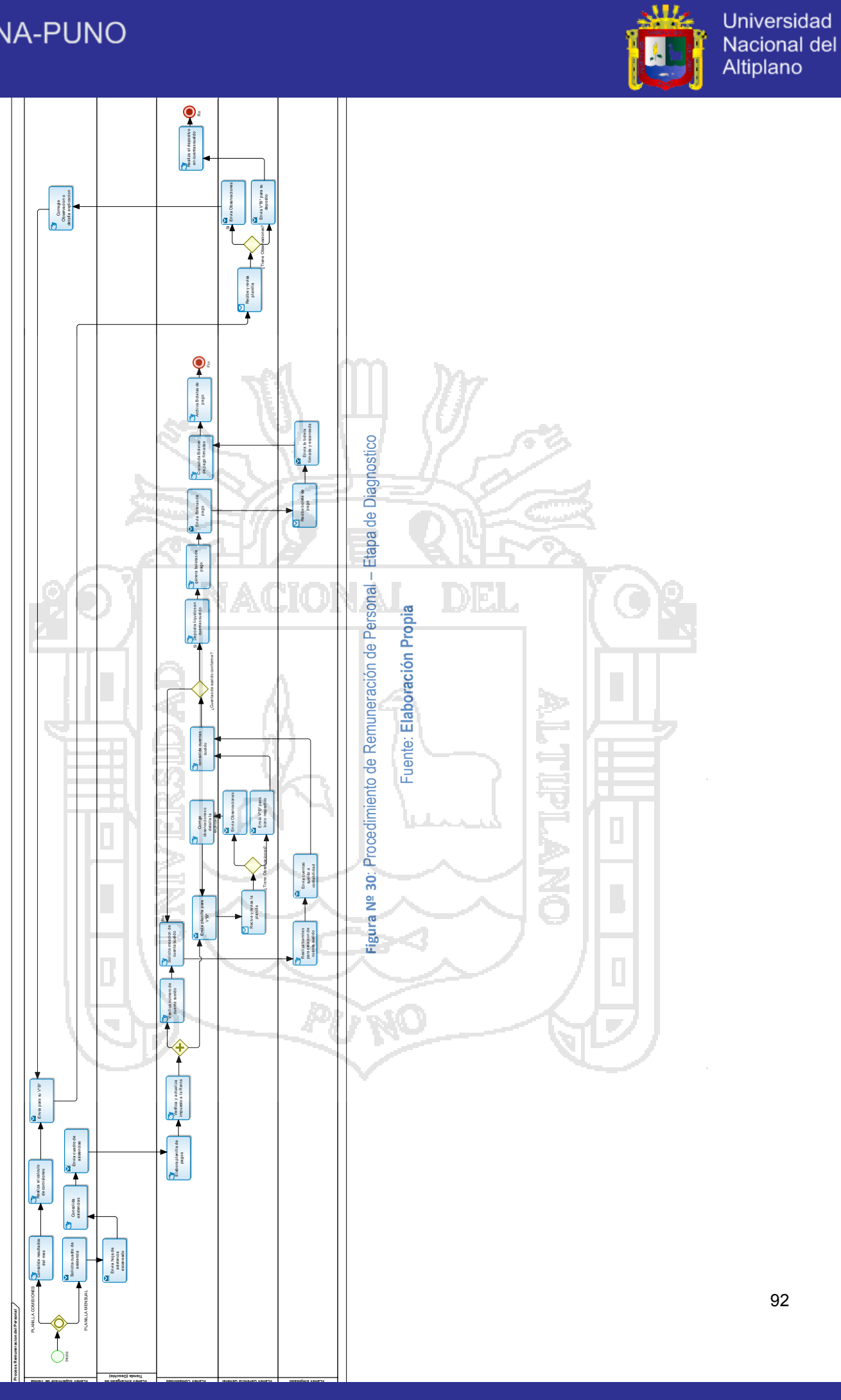

**«Lane» Gerencia General**

**«Lane» Empleado**

92

ш,

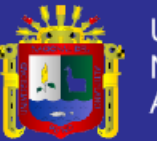

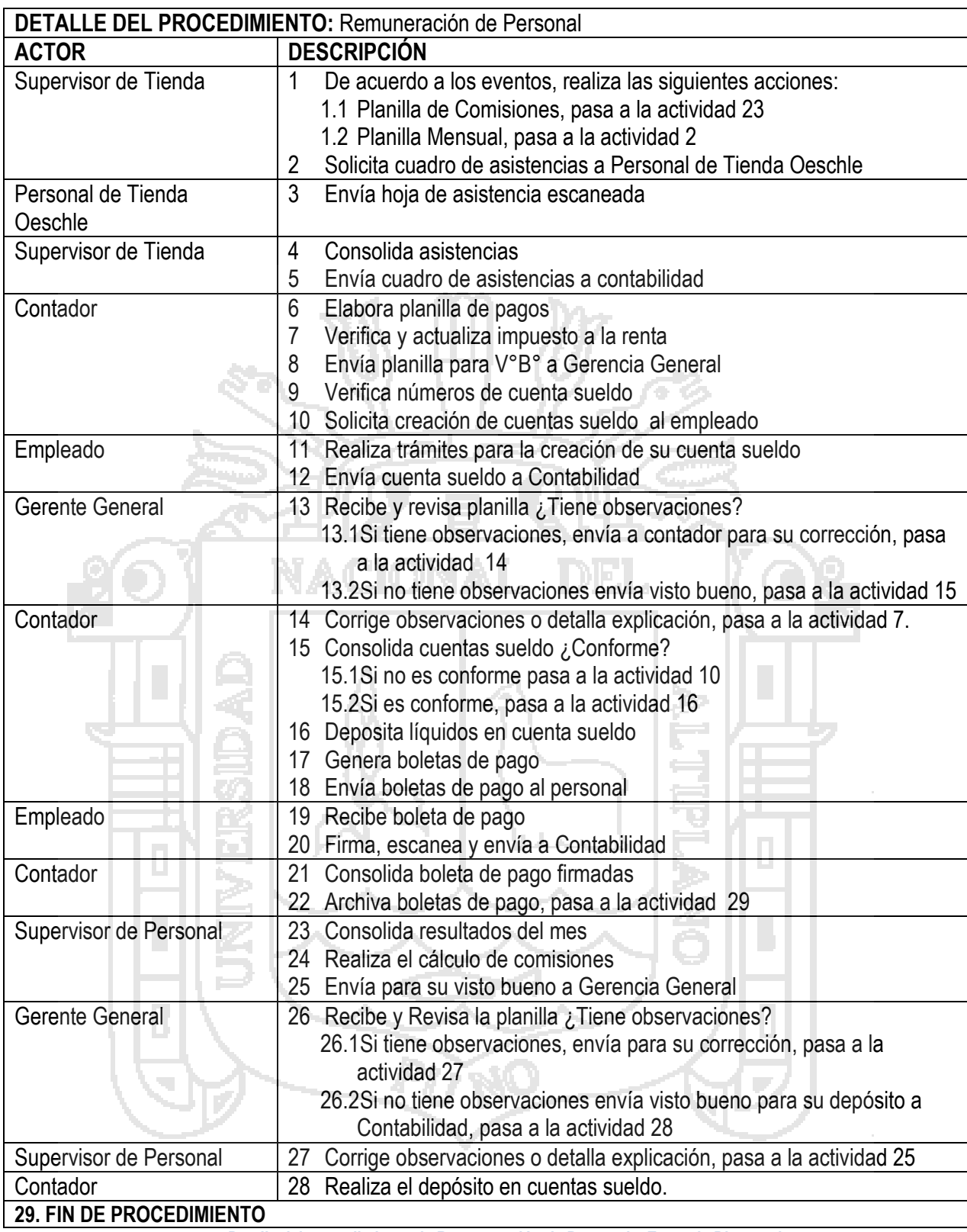

**Tabla Nº 15: Detalle del procedimiento de Remuneración de Personal – Etapa de Diagnostico**

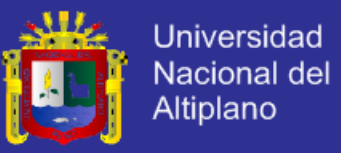

### **g. PROCEDIMIENTO DE ENCARGATURAS:** El procedimiento de

este proceso es el siguiente.

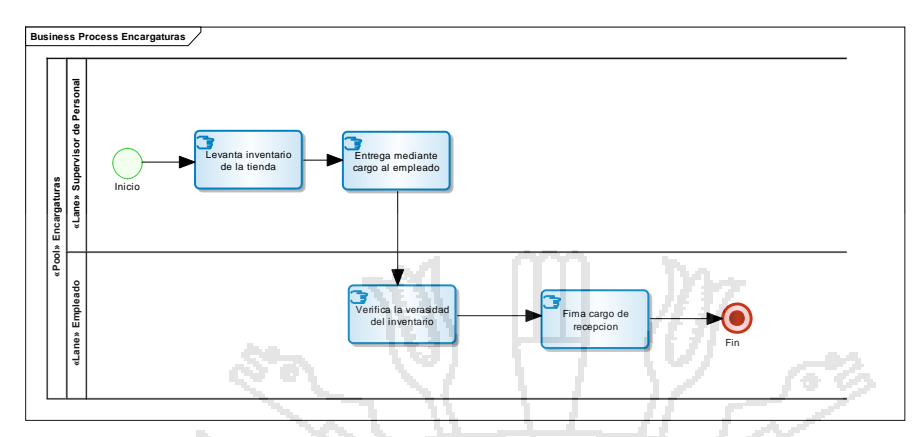

**Figura Nº 31**: Procedimiento de Encargaturas – Etapa de Diagnostico

#### Fuente: **Elaboración Propia**

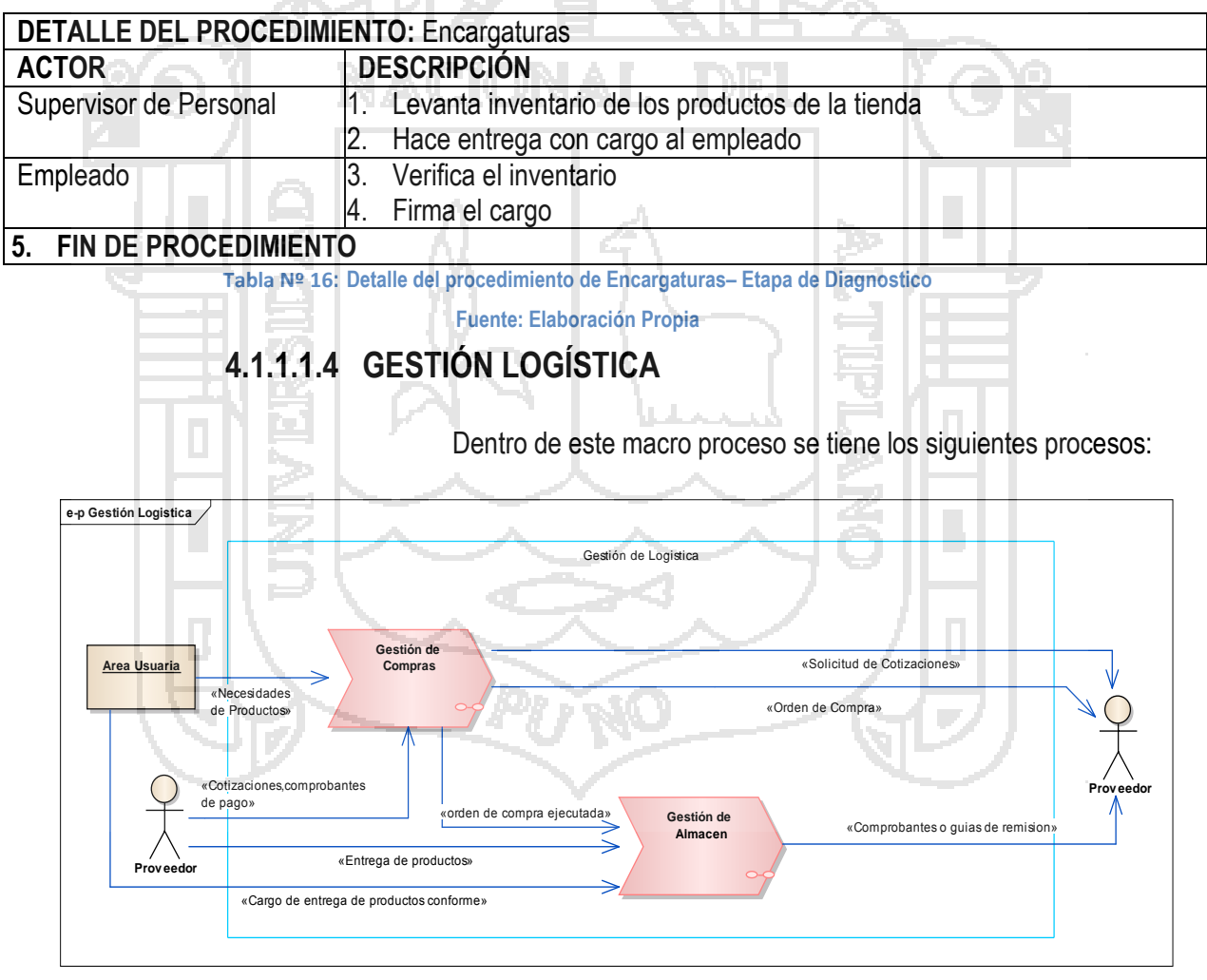

**Figura Nº 32**: Procesos de Gestión de Logística – Etapa de Diagnostico

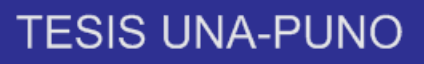

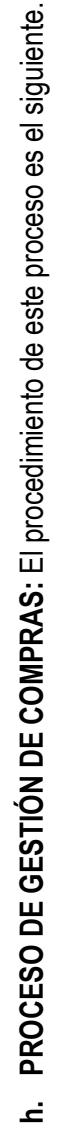

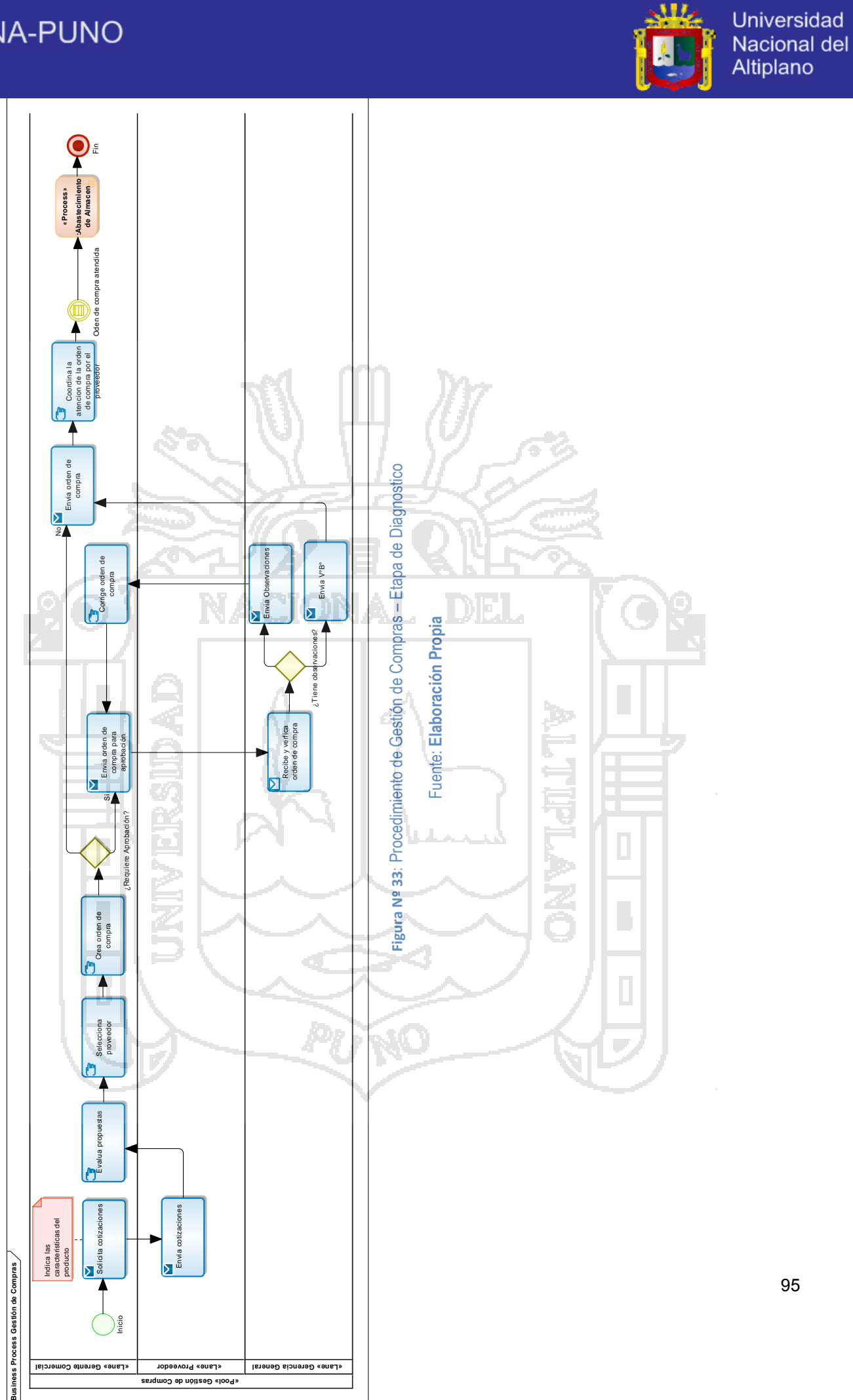

95

يبللي

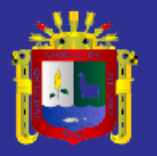

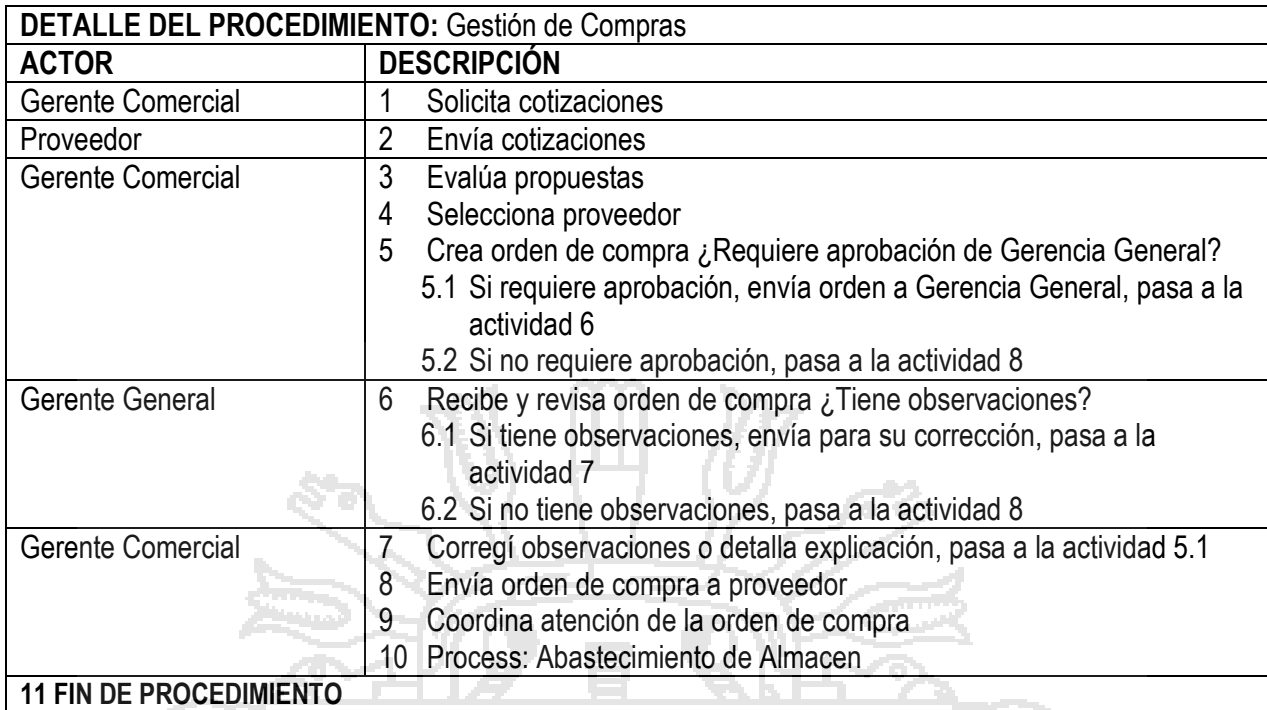

**Tabla Nº 17: Detalle del procedimiento de Gestión de Compras – Etapa de Diagnostico**

**Fuente: Elaboración Propia.**

**i. PROCESO DE GESTIÓN DE ALMACÉN:** Dentro de este proceso

### se tienen los siguientes subprocesos:

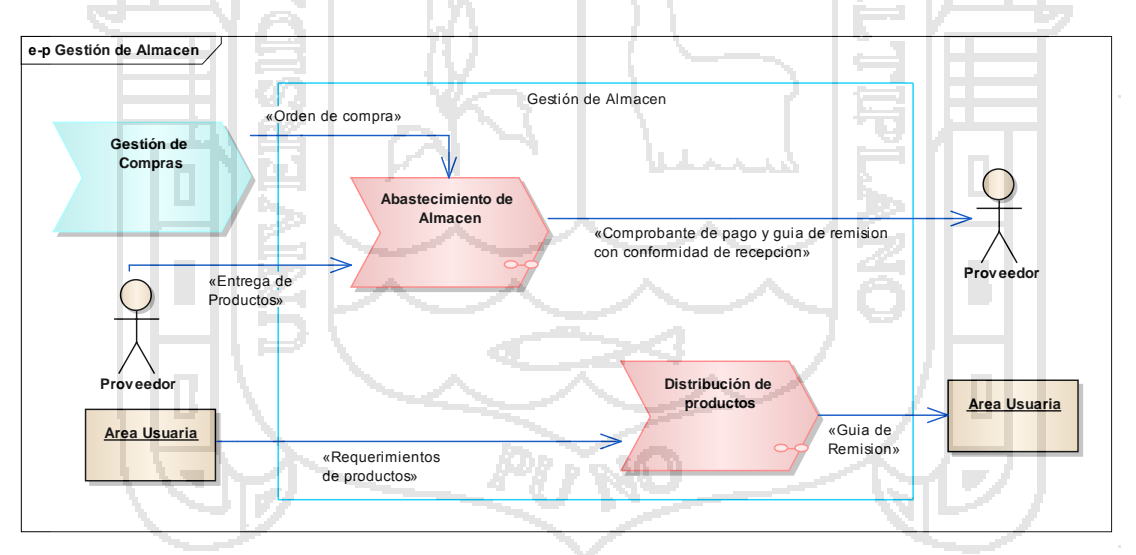

**Figura Nº 34**: Procesos de Gestión de Almacén – Etapa de Diagnostico

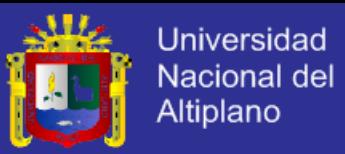

### **i. PROCEDIMIENTO DE ABASTECIMIENTO DE ALMACÉN**

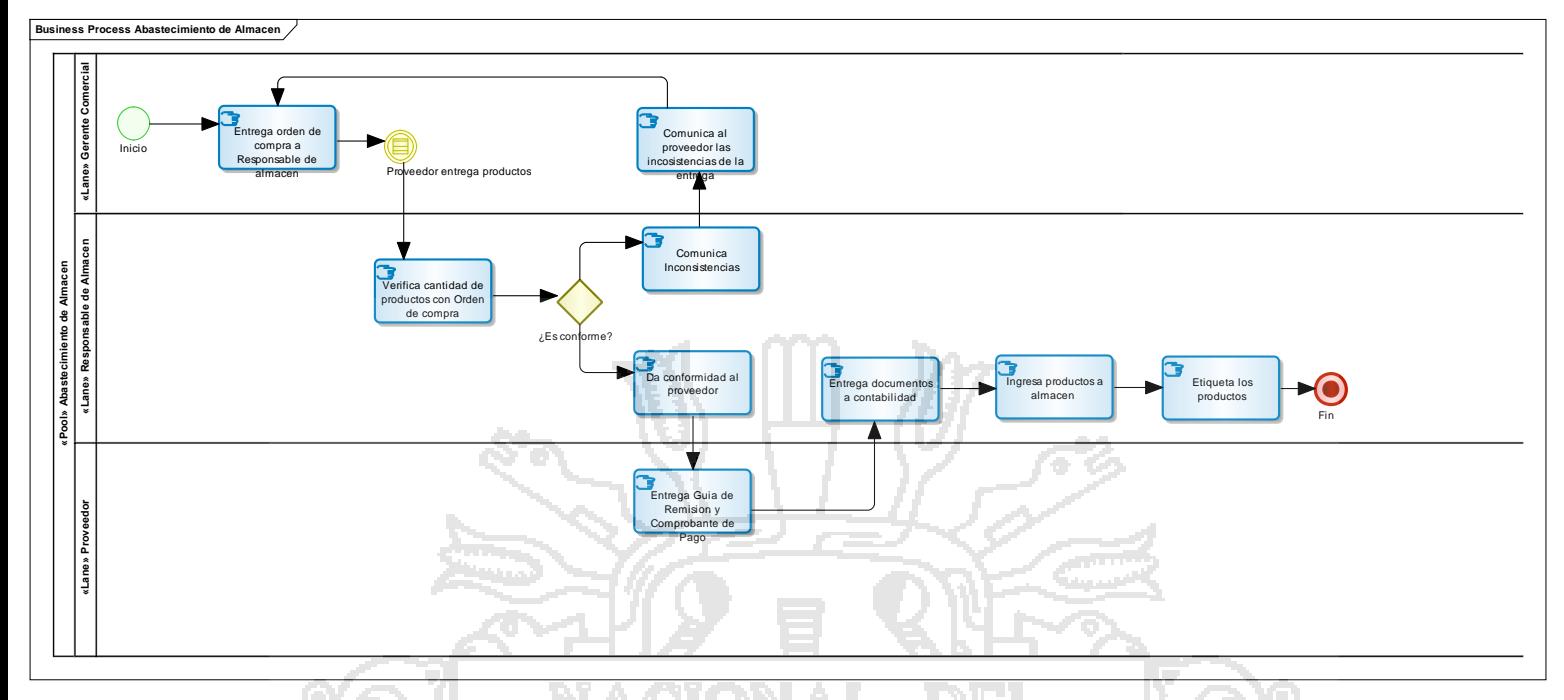

#### **Figura Nº 35**: Procedimiento de Abastecimiento de Almacén – Etapa de Diagnostico

#### Fuente: **Elaboración Propia**

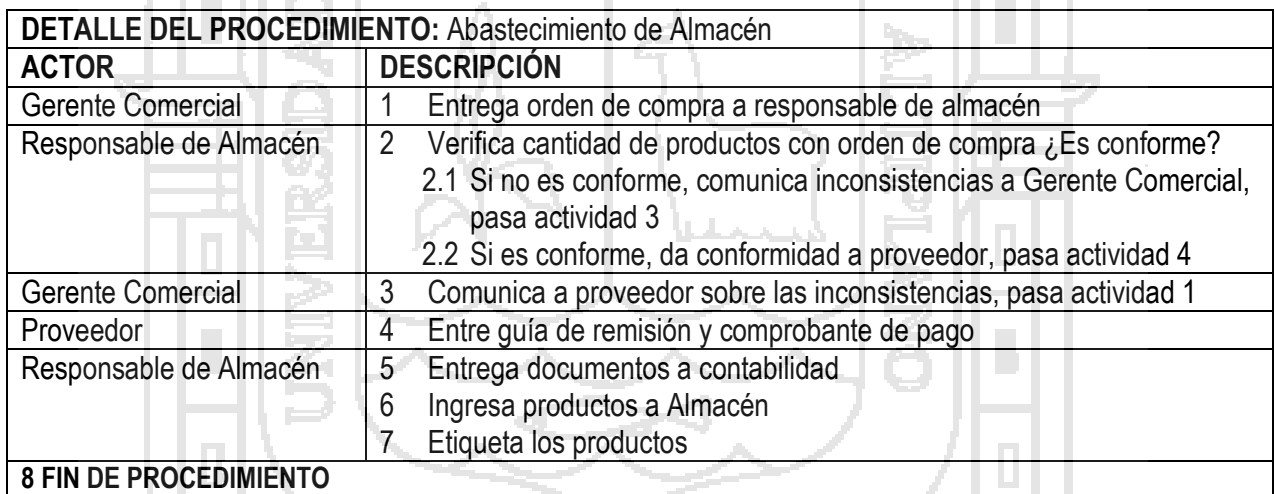

**Tabla Nº 18: Detalle del procedimiento de Abastecimiento de Almacén – Etapa de Diagnostico**

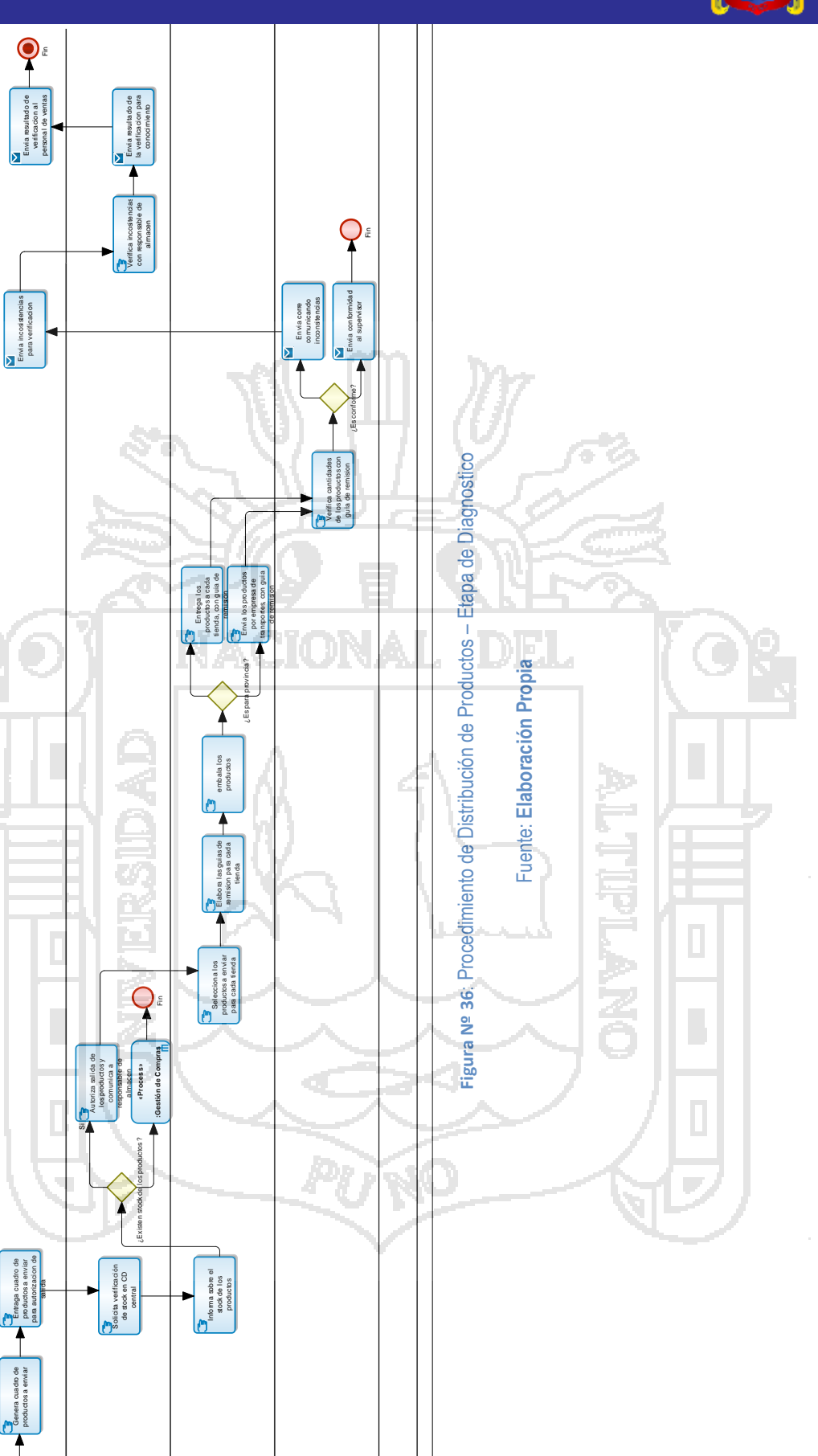

PROCEDIMIENTO DE DISTRIBUCIÓN DE PRODUCTOS **ii. PROCEDIMIENTO DE DISTRIBUCIÓN DE PRODUCTOS**  $\equiv$ 

)<br>Li

Solicita stock de productos a tiendas

 $\overline{\phantom{a}}$  Solicita stock de<br>productos a tiendas

**«Lane» Suspervisor de Tienda «Lane» Gerente Comercial «Lane» Responsable de Almacen**

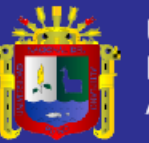

Universidad<br>Nacional del<br>Altiplano

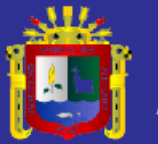

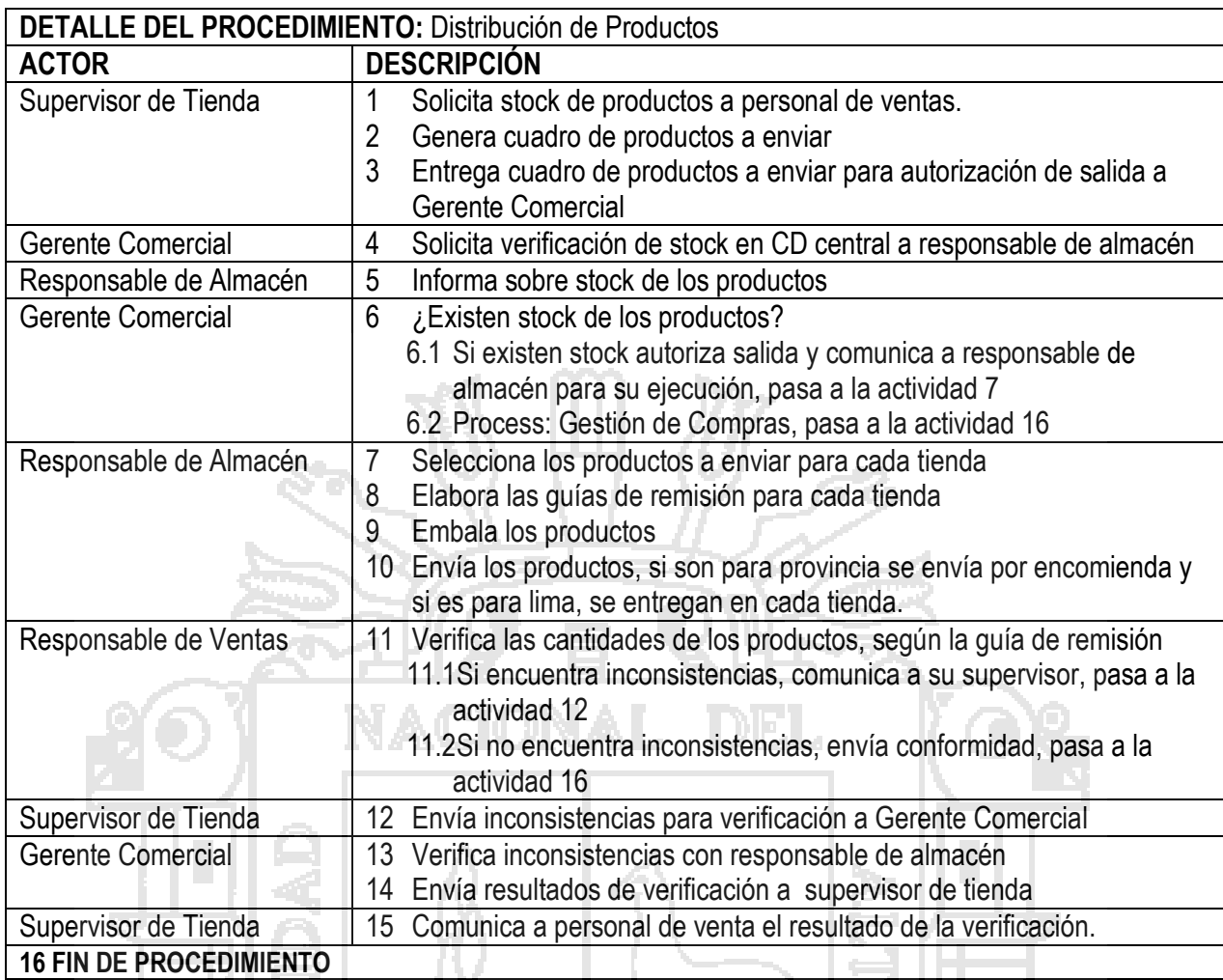

**Tabla Nº 19: Detalle del procedimiento de Distribución de Productos – Etapa de Diagnostico**

**Fuente: Elaboración Propia.**

# **4.1.1.2DEBILIDADES IDENTIFICADAS LOS PROCESOS DE RETAILPARTNERS DEL PERÚ S.A**

Se ha identificado las siguientes debilidades en los procesos

analizados de la empresa.

k,

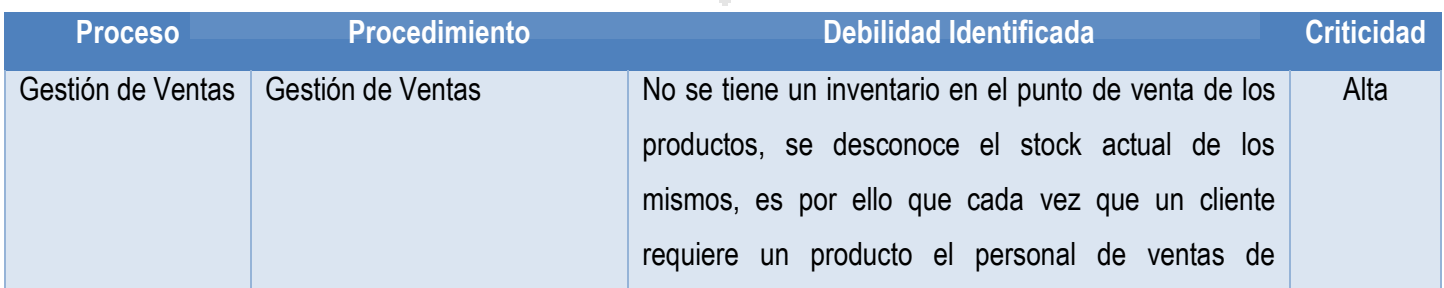

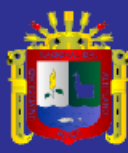

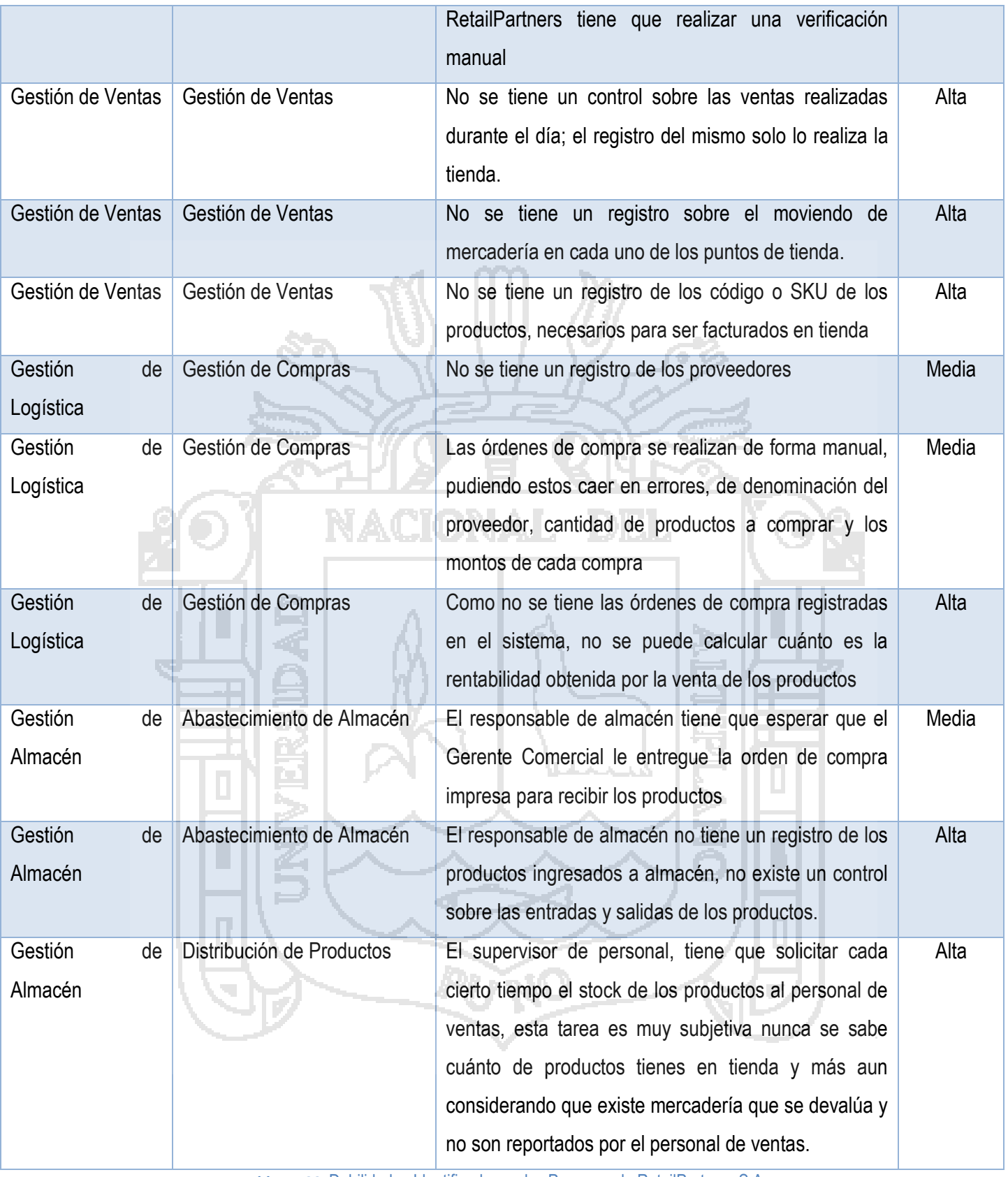

**Tabla Nº 20**: Debilidades Identificadas en los Procesos de RetailPartners S.A

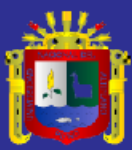

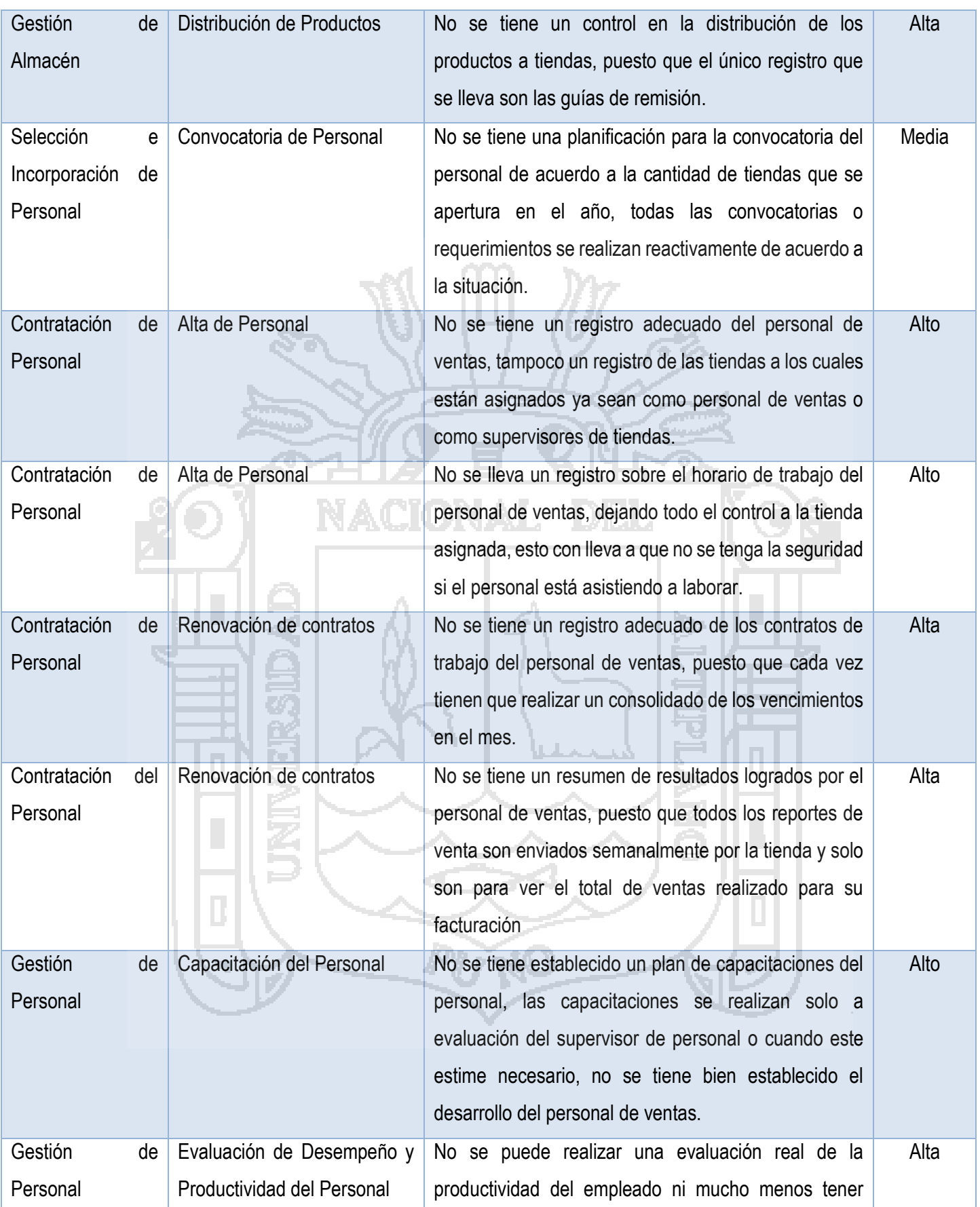

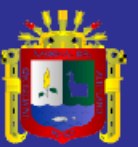

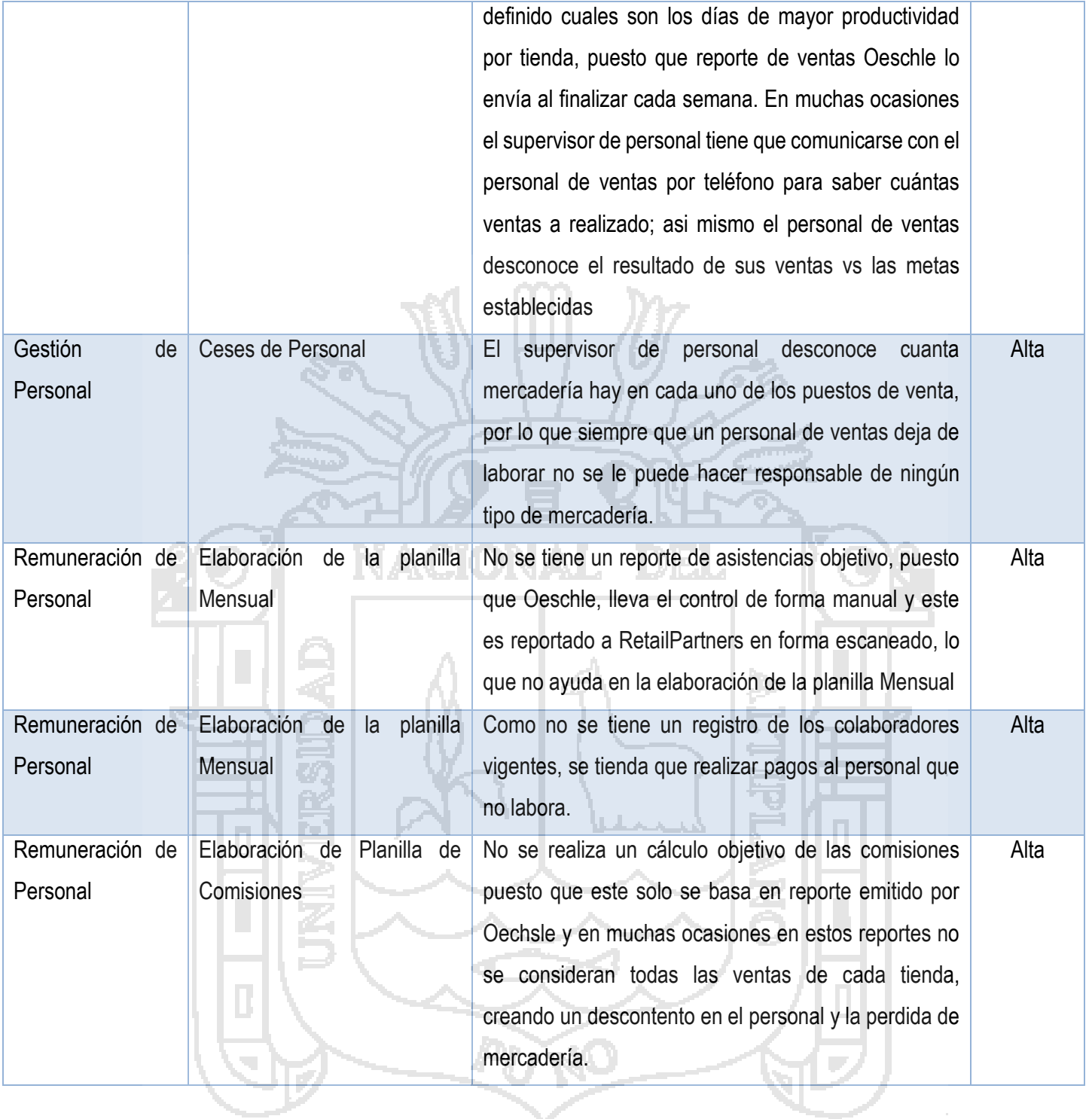

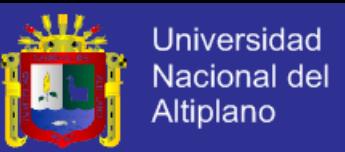

### **4.1.1.3 PROCESOS MEJORADOS DE RETAILPARTNERS DEL PERÚ**

#### **S.A**

La mejora de los procesos de RetailPartners del Perú S.A, se desarrolló incorporando el ciclo de mejora continua PHVA, explicado en el capítulo anterior, con el propósito de tener los procedimientos estructurados en tres etapas: Planificación, Ejecución y Control, lo que permite tener una mejor gestión de los procedimientos.

Así mismo con el uso del estándar BPMN, se ha podido automatizar muchas actividades reduciendo el uso de recursos en personal, tiempo y logística; en cada una de estas automatizaciones se han definido los requerimientos necesarios para la implementación del ERP.

La estructura basada en procesos mejorados de la empresa es la

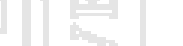

siguiente:

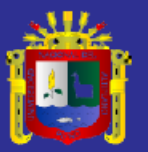

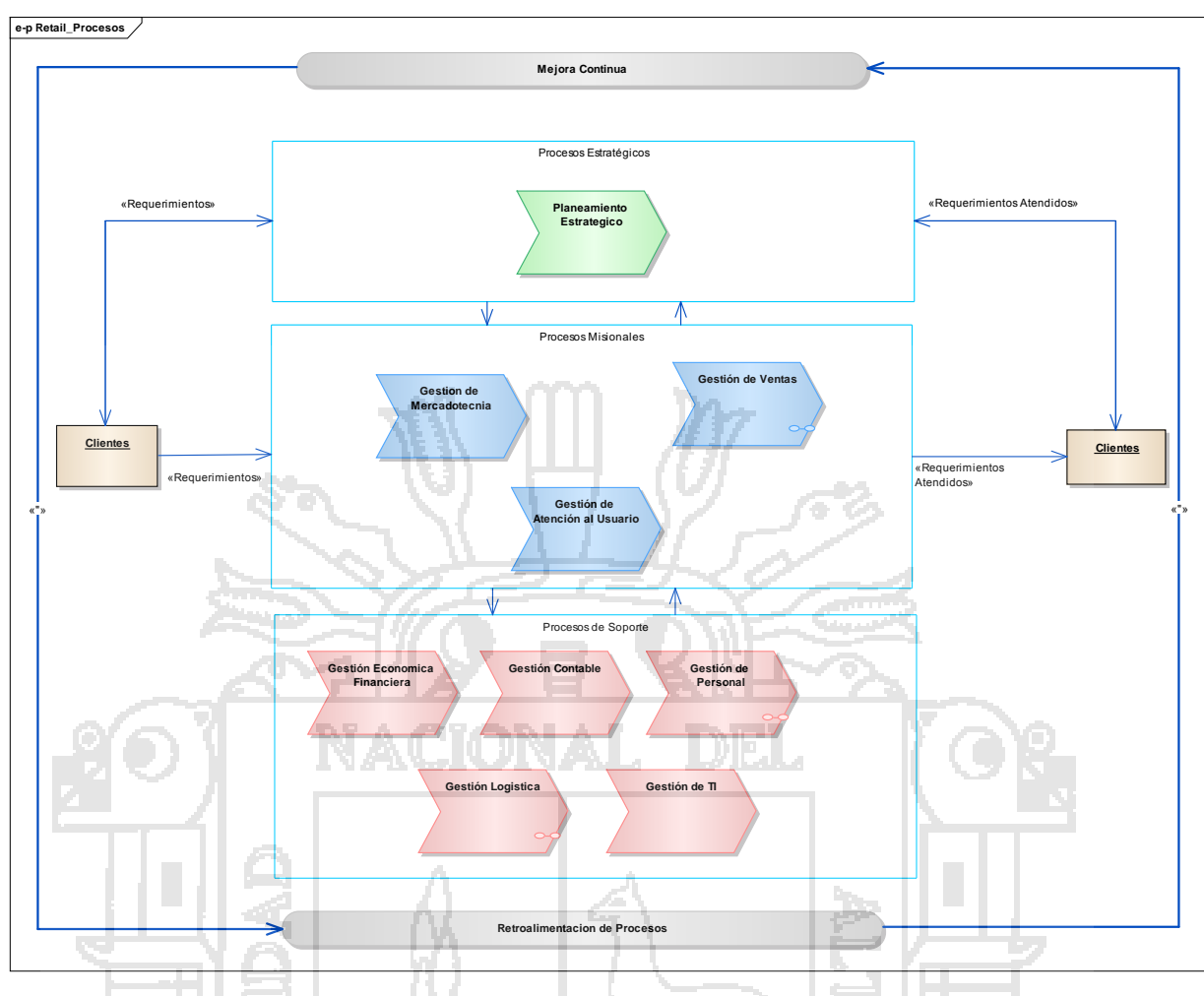

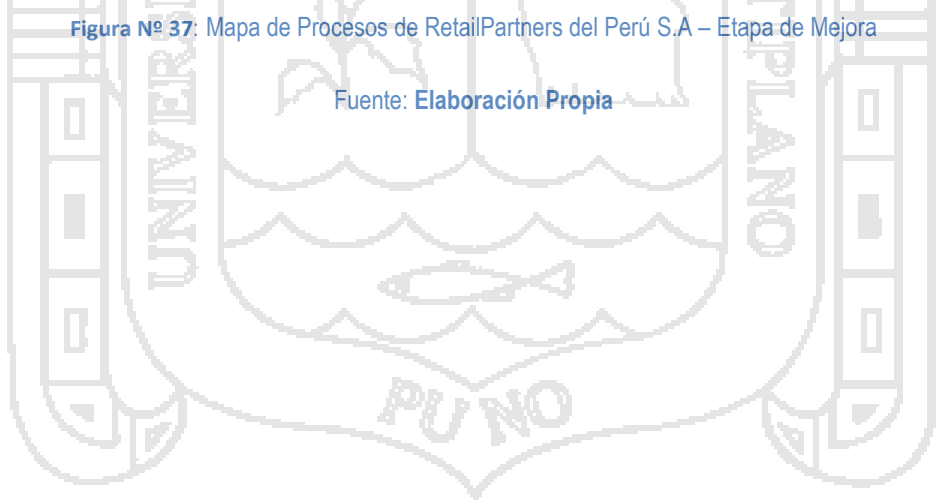

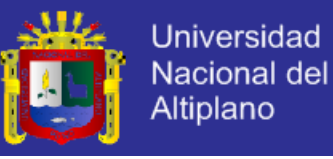

## **4.1.1.3.1 GESTIÓN DE VENTAS**

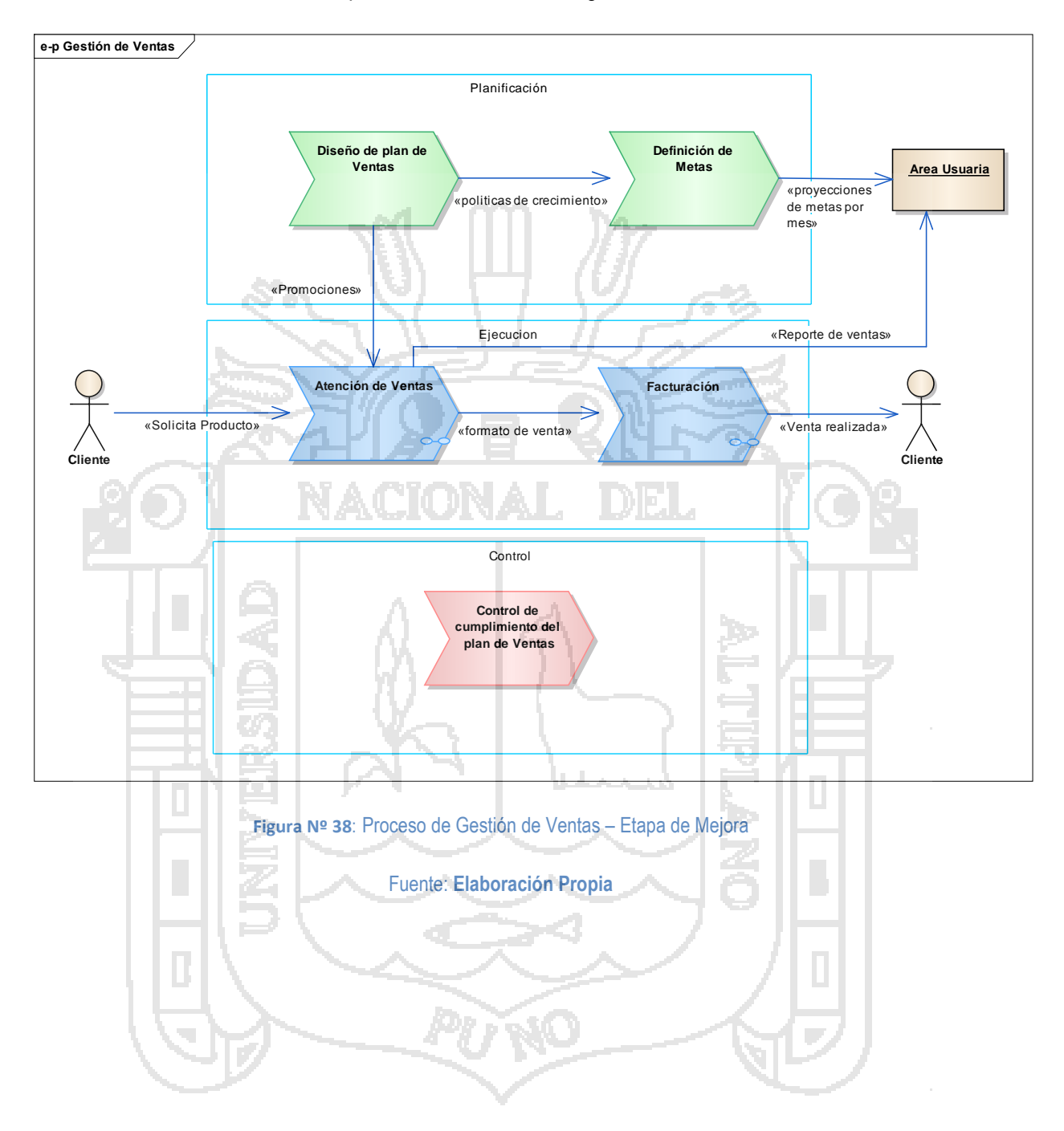

El proceso diseñado es el siguiente:

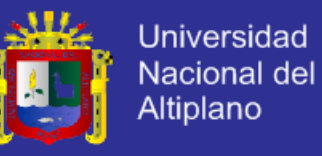

## **i. FACTURACIÓN**

**Business Process Facturación «Pool» Facturación «Lane» Cliente «Lane» Ventanilla «Lane» Personal de Ventas de Oechsle** Inicio Entrega formato de venta Vericia el codigo del producto en el sistema ¿Codigo Correcto? Comunica al personal de ventas para su correción Corrige el error y entrega el formato Registrar la Venta en el Sistema Entrega Voucher al cliente Fin Si No

El procedimiento mejorado es el siguiente:

**Figura Nº 39**: Procedimiento de Facturación – Etapa de Mejora

Fuente: **Elaboración Propia**

٠ Æ

#### **DETALLE DEL PROCEDIMIENTO: Facturación**

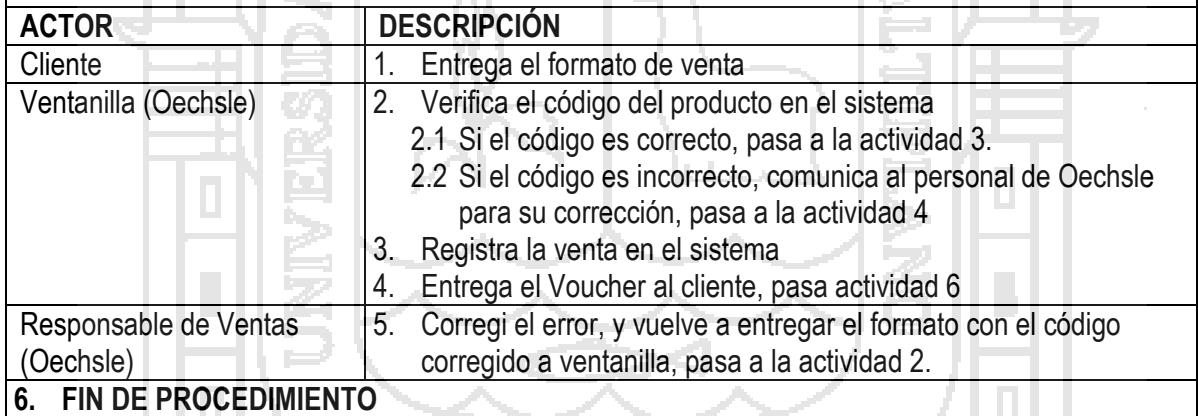

**Tabla Nº 21: Detalle del procedimiento de Facturación – Etapa de Mejora**

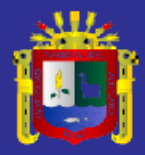

107

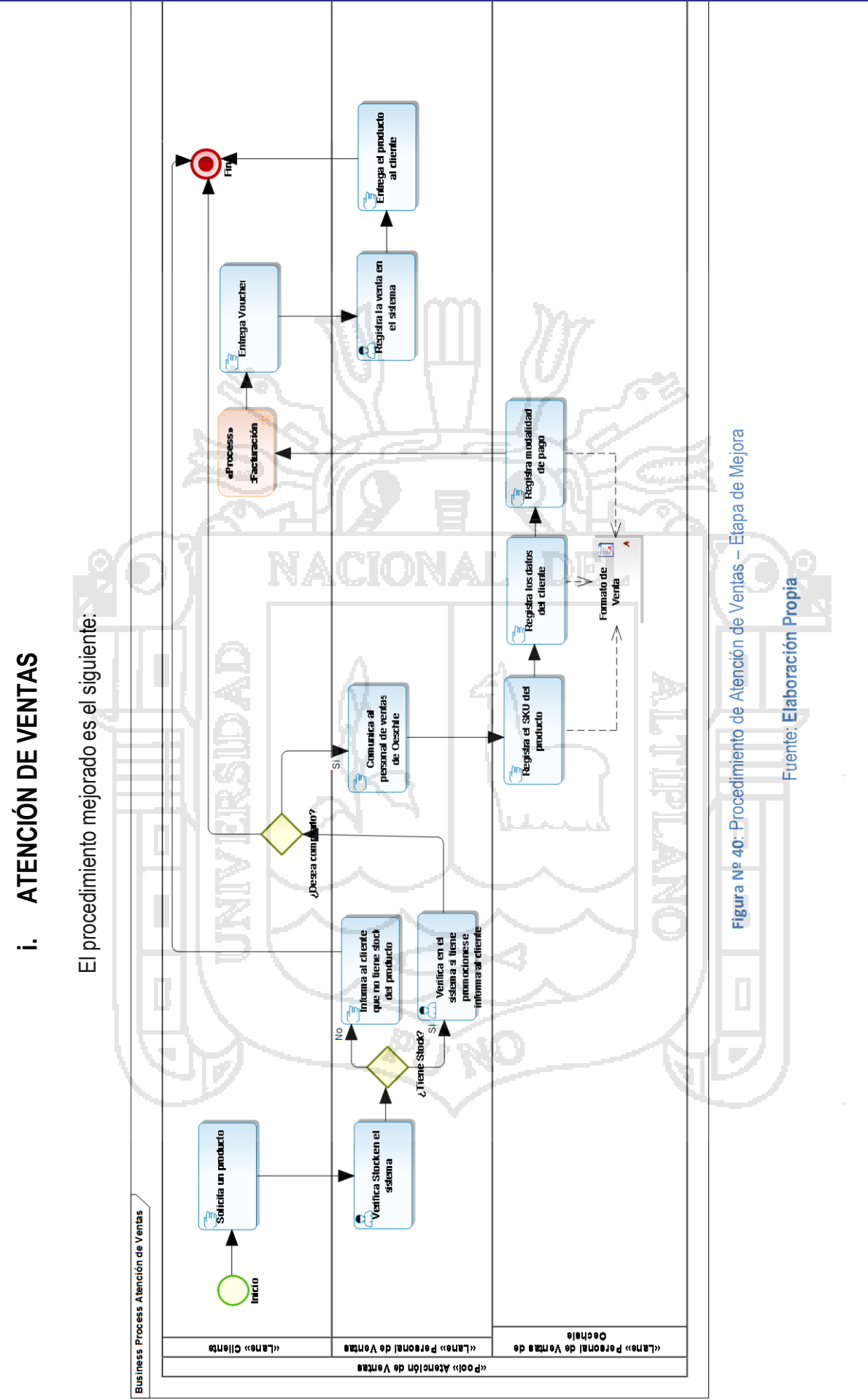

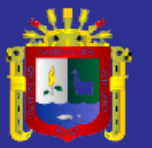

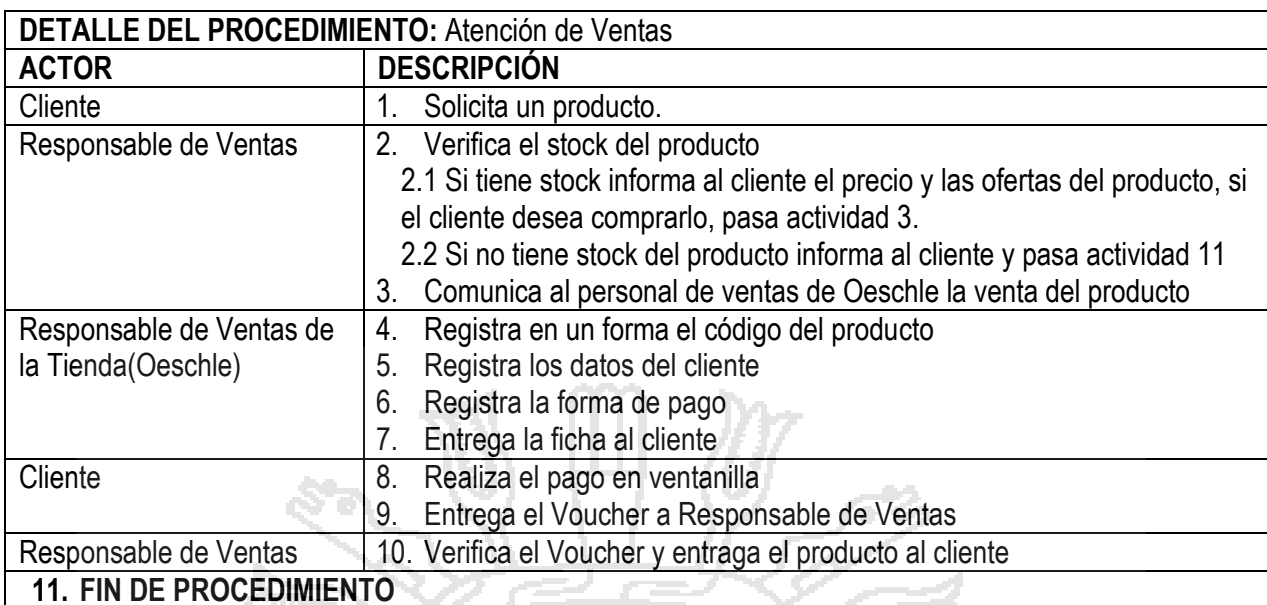

**Tabla Nº 22: Detalle del procedimiento de Atención de Ventas – Etapa de Mejora**

**Fuente: Elaboración Propia.**

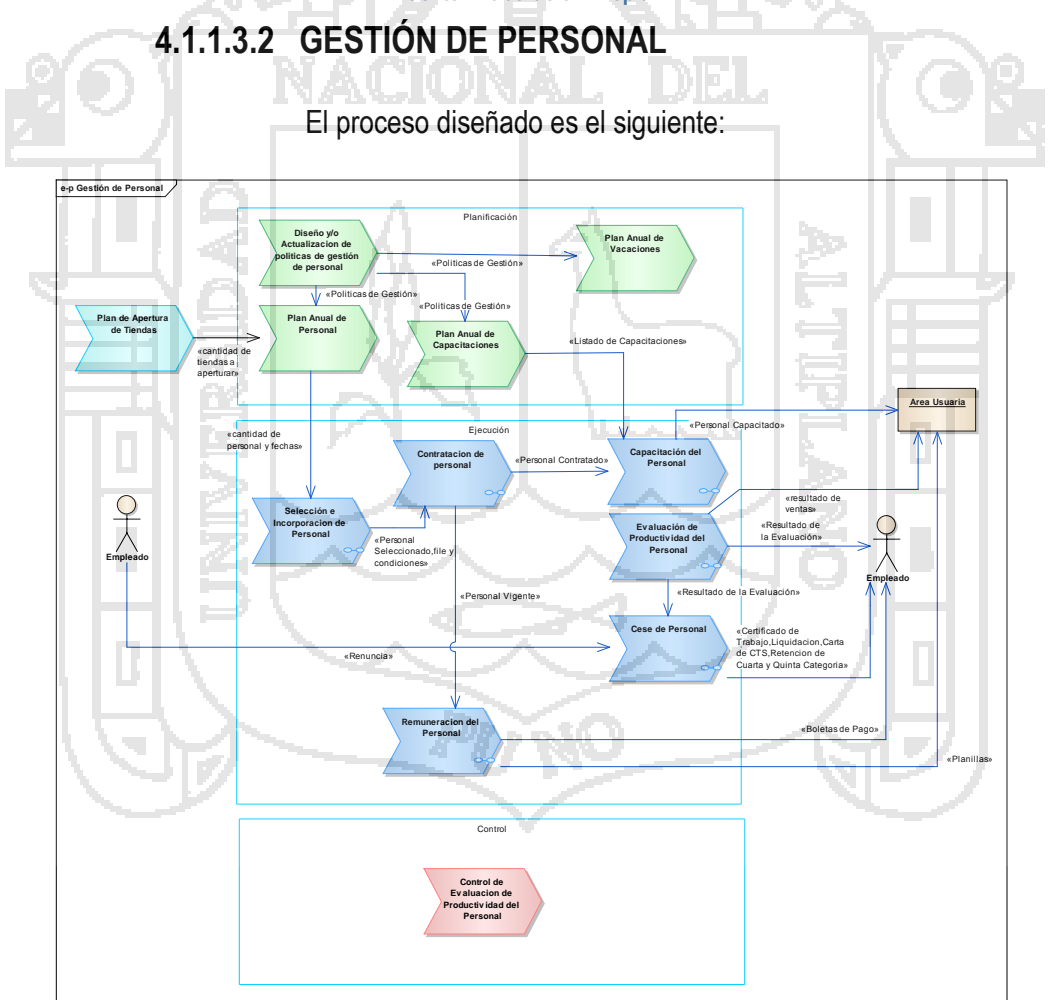

**Figura Nº 41**: Proceso de Gestión de Personal – Etapa de Mejora
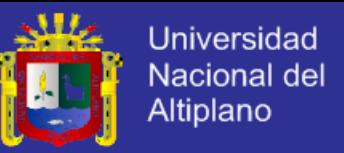

#### **a. PROCESO INCORPORACIÓN Y SELECCIÓN DE PERSONAL:**

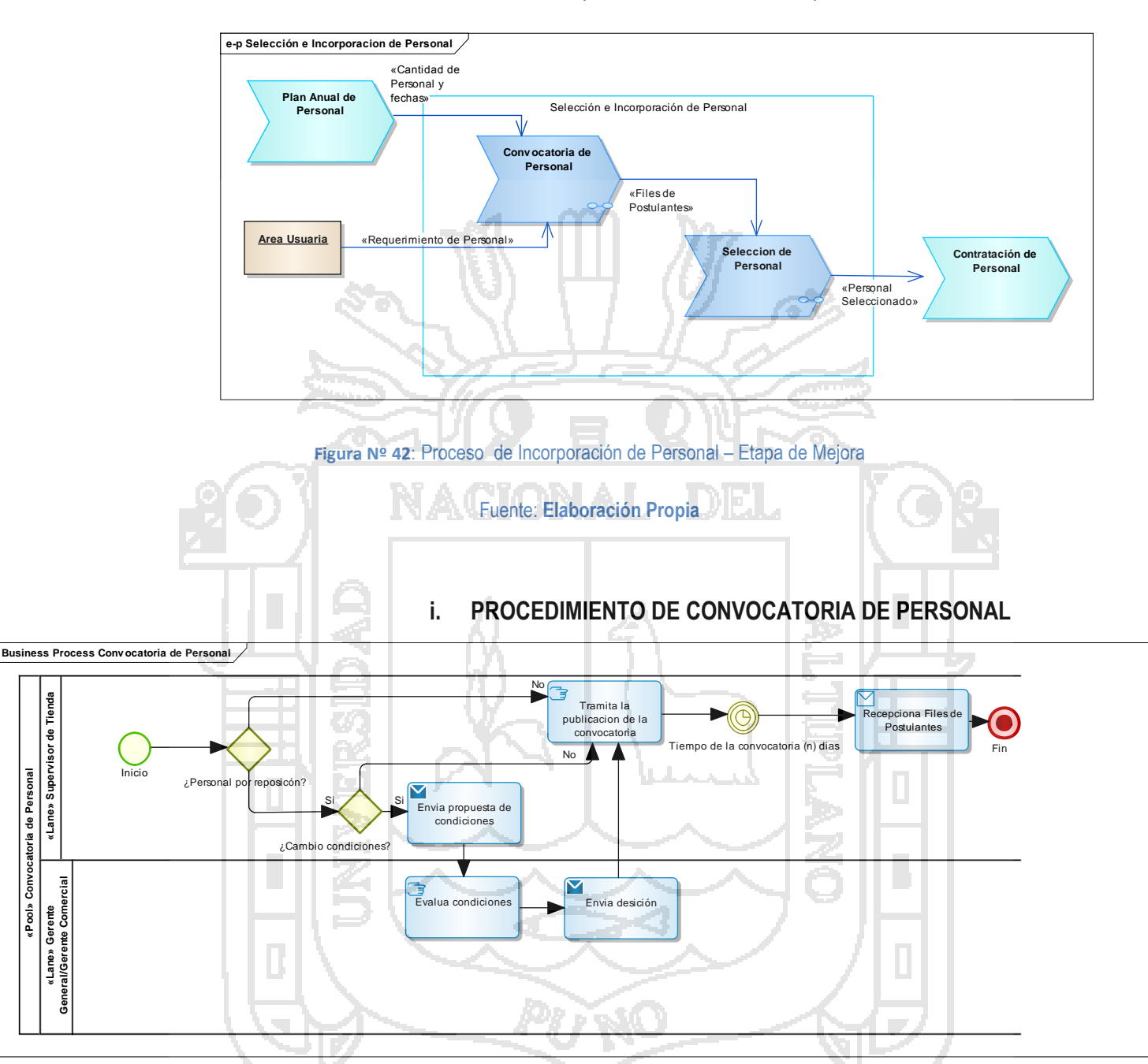

Dentro de este proceso se tiene dos subprocesos:

**Figura Nº 43**: Procedimiento de Convocatoria de Personal – Etapa de Mejora

Fuente: **Elaboración Propia**

«Pool» Convocatoria de Personal

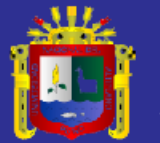

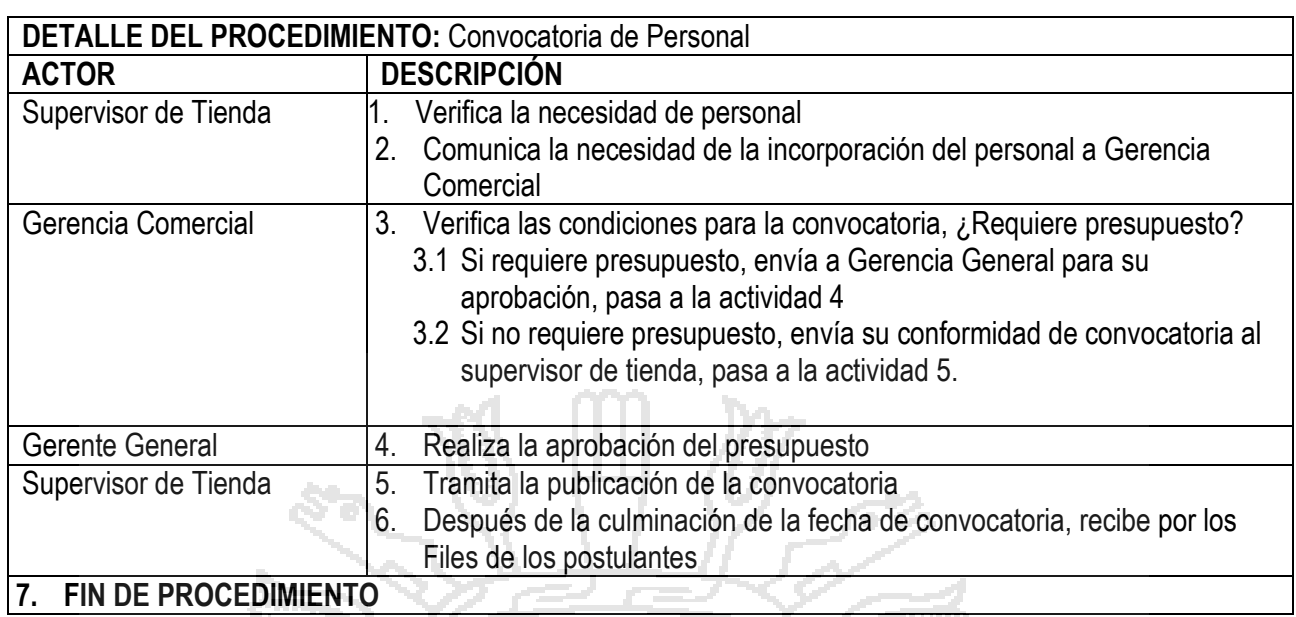

**Tabla Nº 23: Detalle del procedimiento de Convocatoria de Personal – Etapa de Mejora**

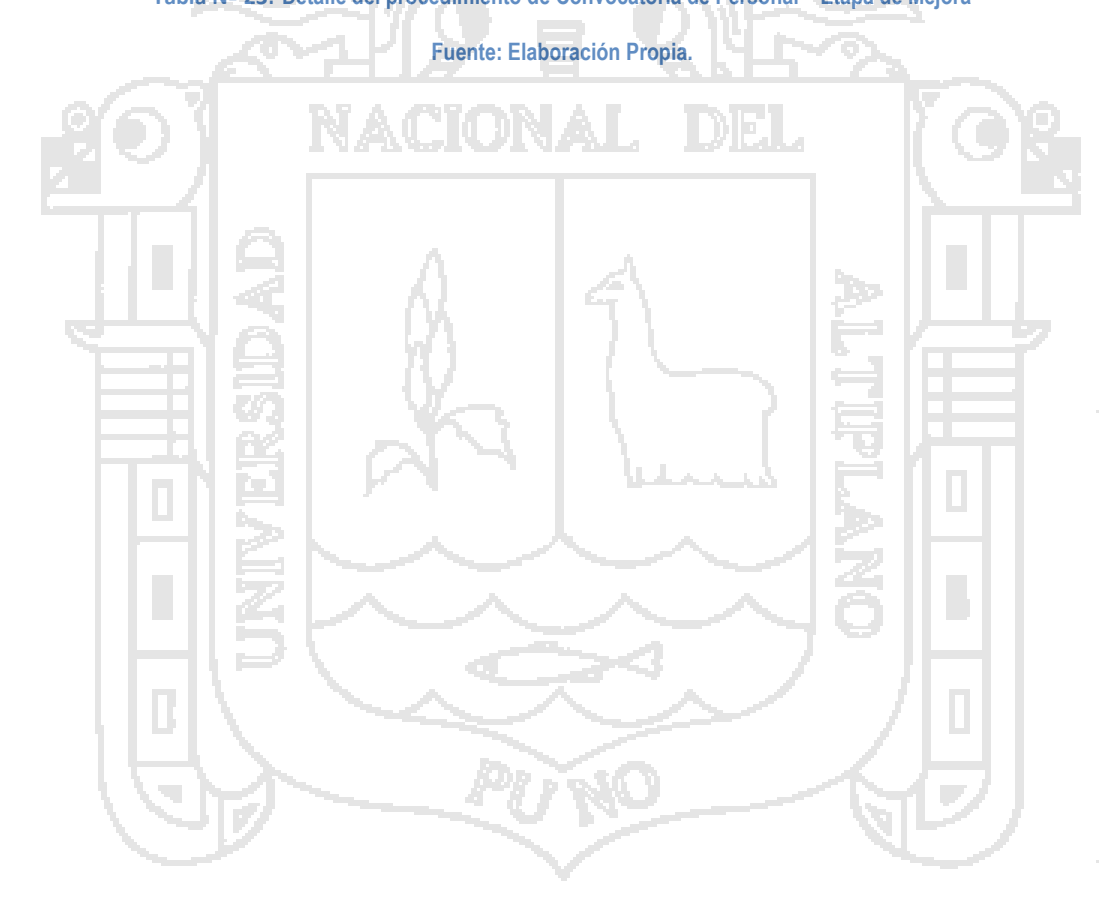

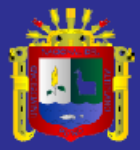

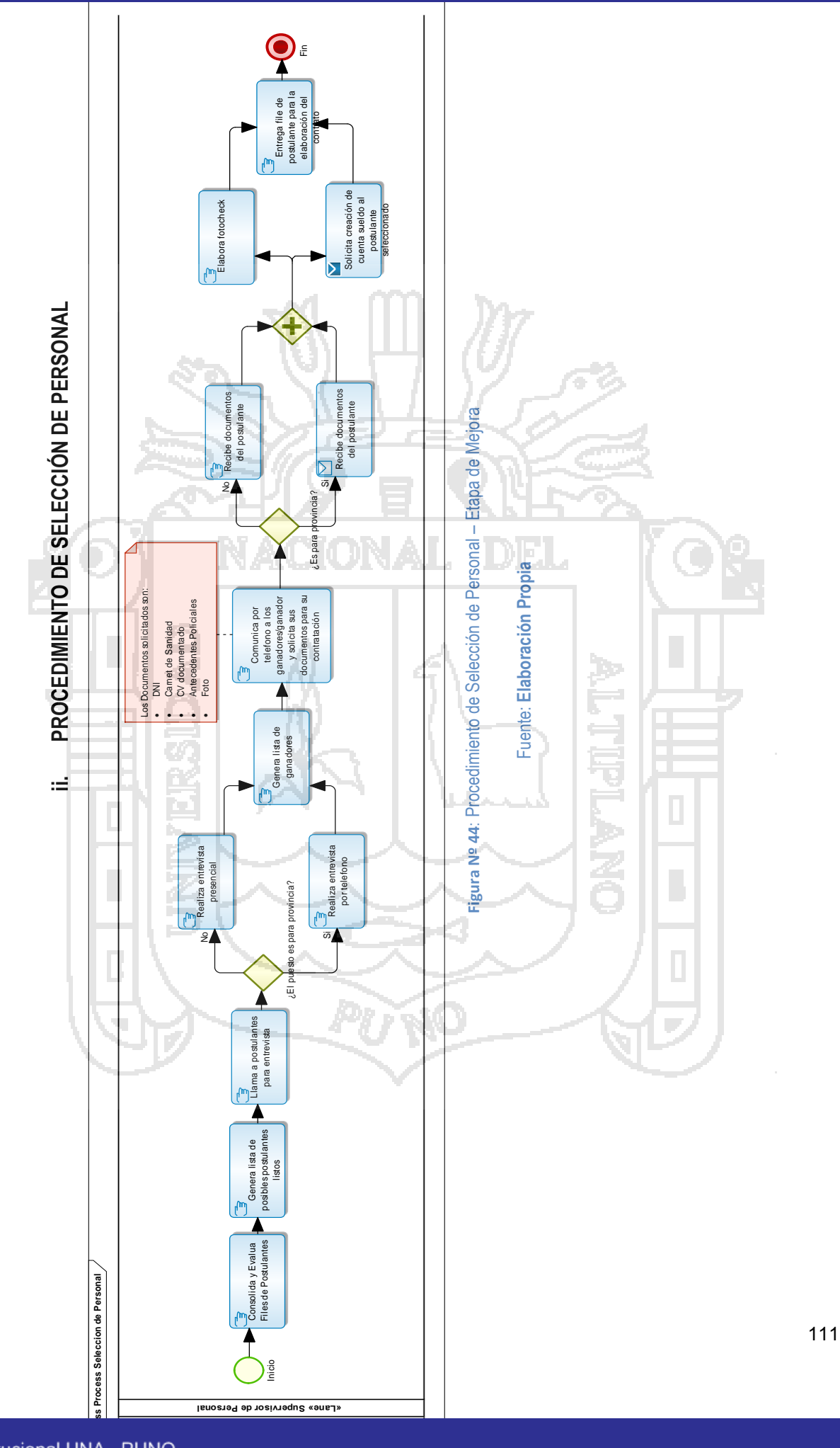

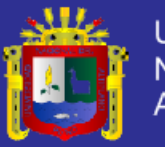

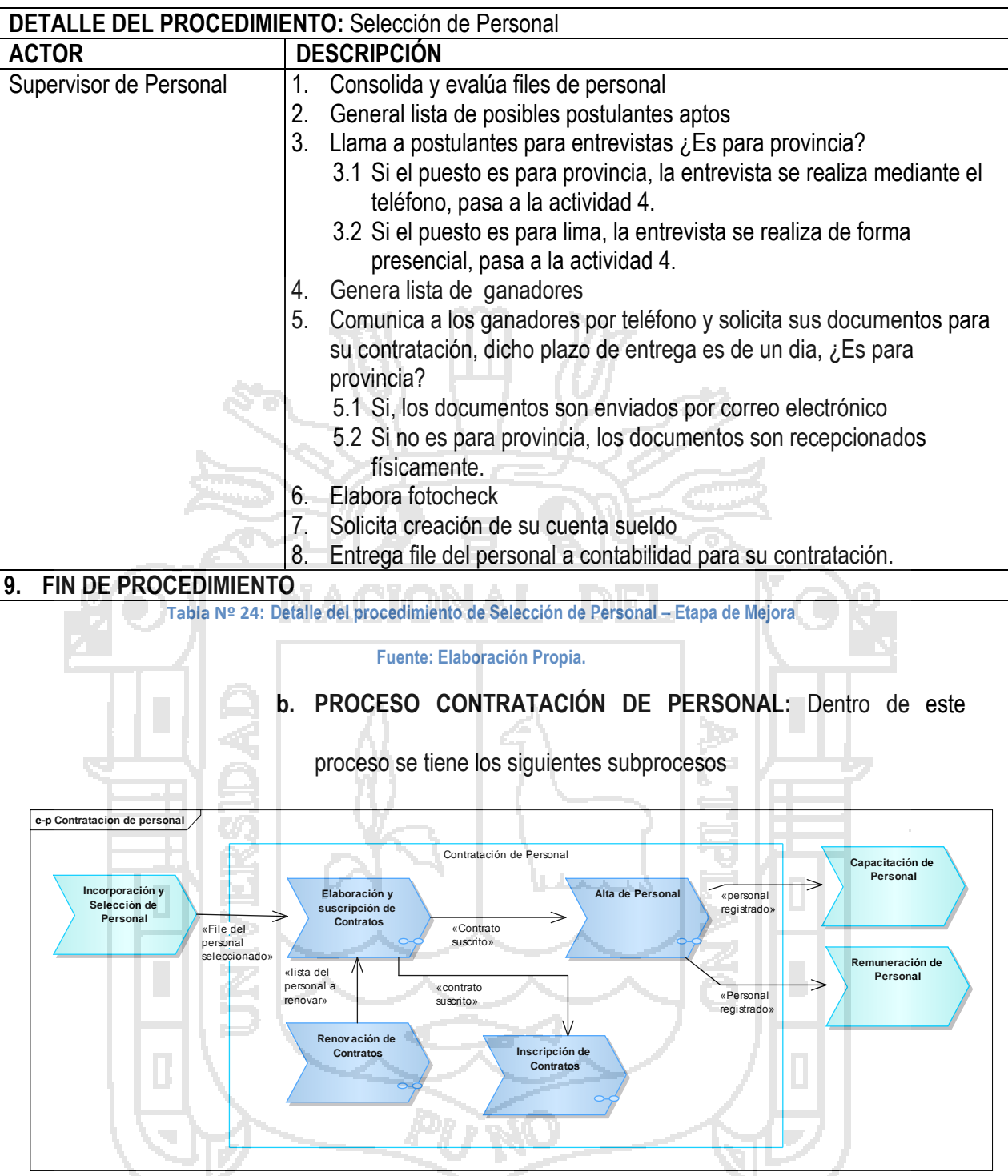

**Figura Nº 45**: Procesos de Contratación de Personal – Etapa de Mejora

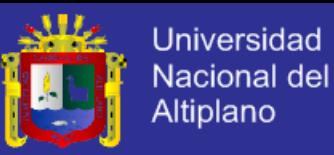

#### **i. PROCEDIMIENTO INSCRIPCIÓN DE CONTRATOS:**

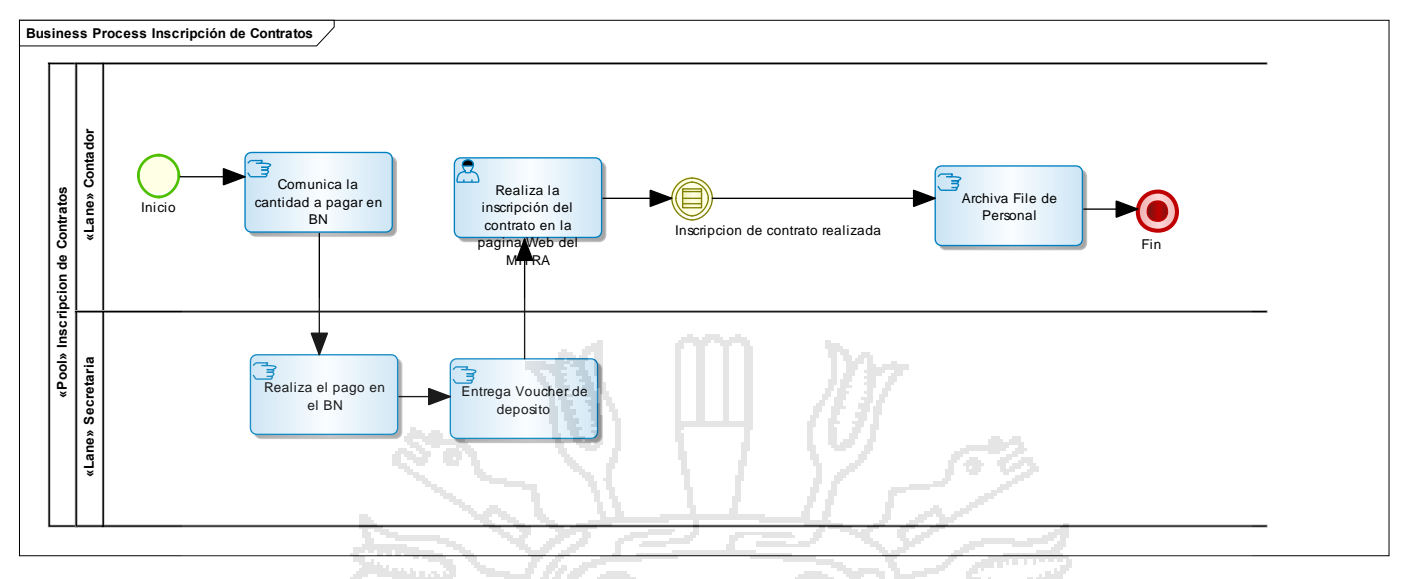

**Figura Nº 46**: Procedimiento de Inscripción de Contratos – Etapa de Mejora

Fuente: **Elaboración Propia**

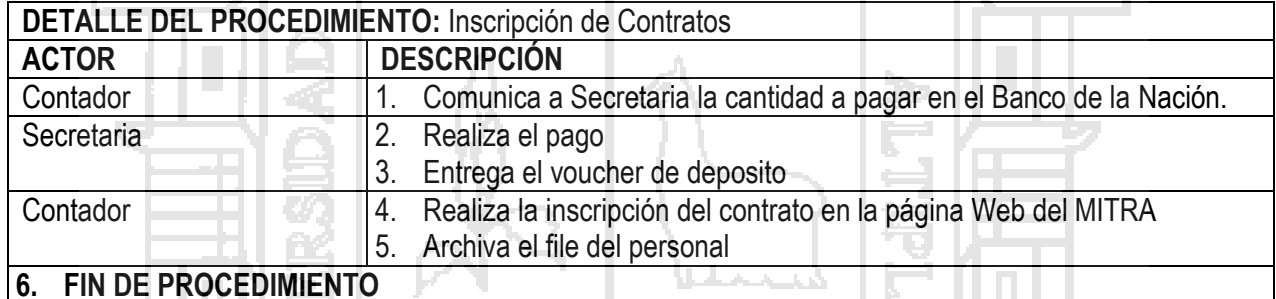

#### **6. FIN DE PROCEDIMIENTO**

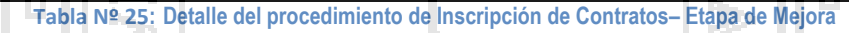

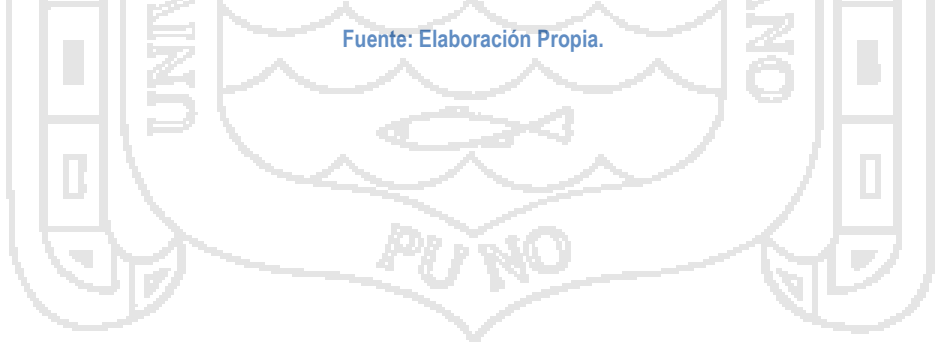

**ii. PROCEDIMIENTO ELABORACIÓN Y SUSCRIPCIÓN DE CONTRATOS:** PROCEDIMIENTO ELABORACIÓN Y SUSCRIPCIÓN DE CONTRATOS:

 $\equiv$ 

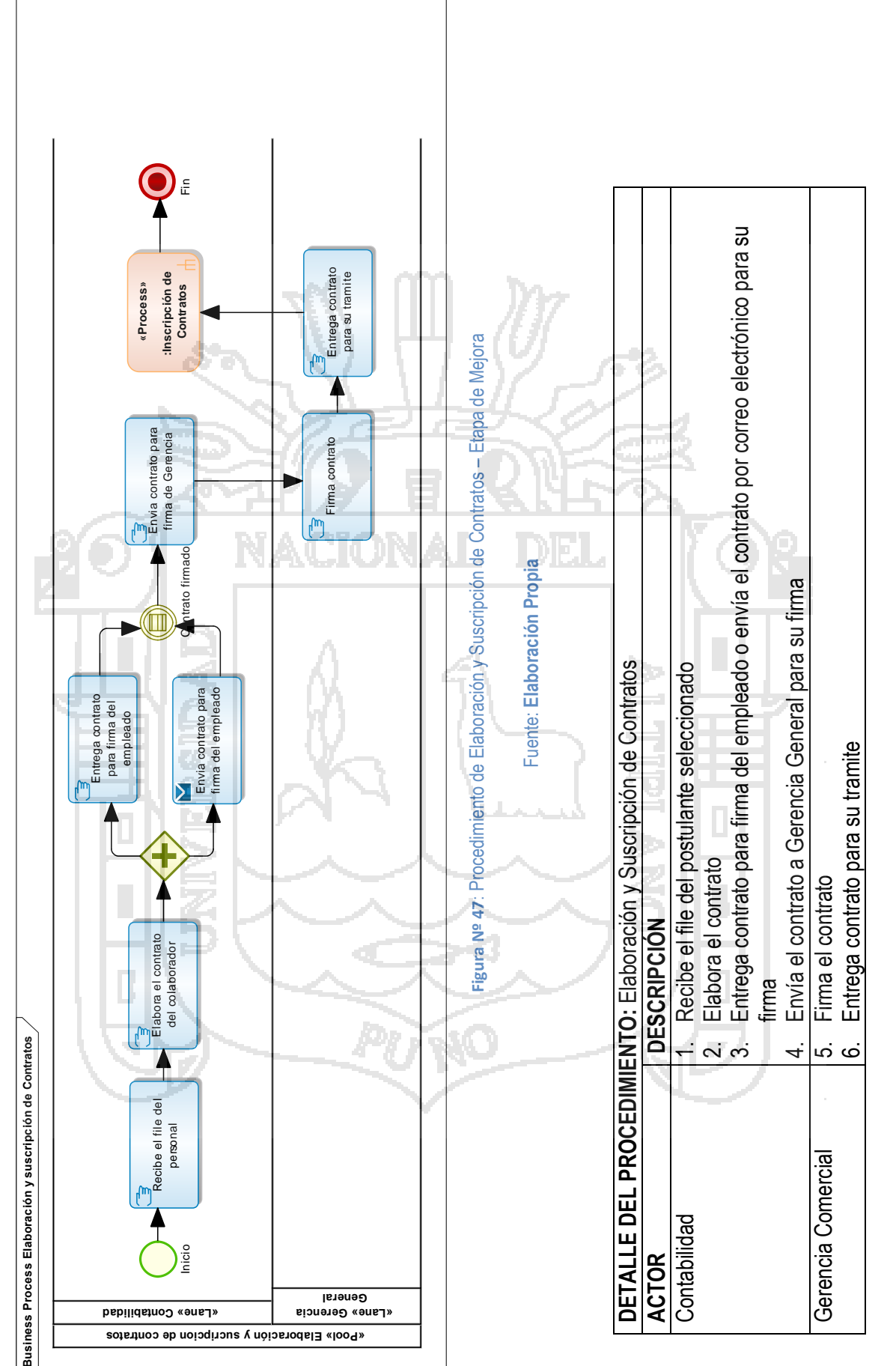

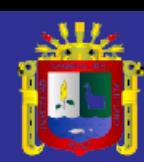

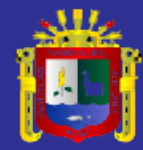

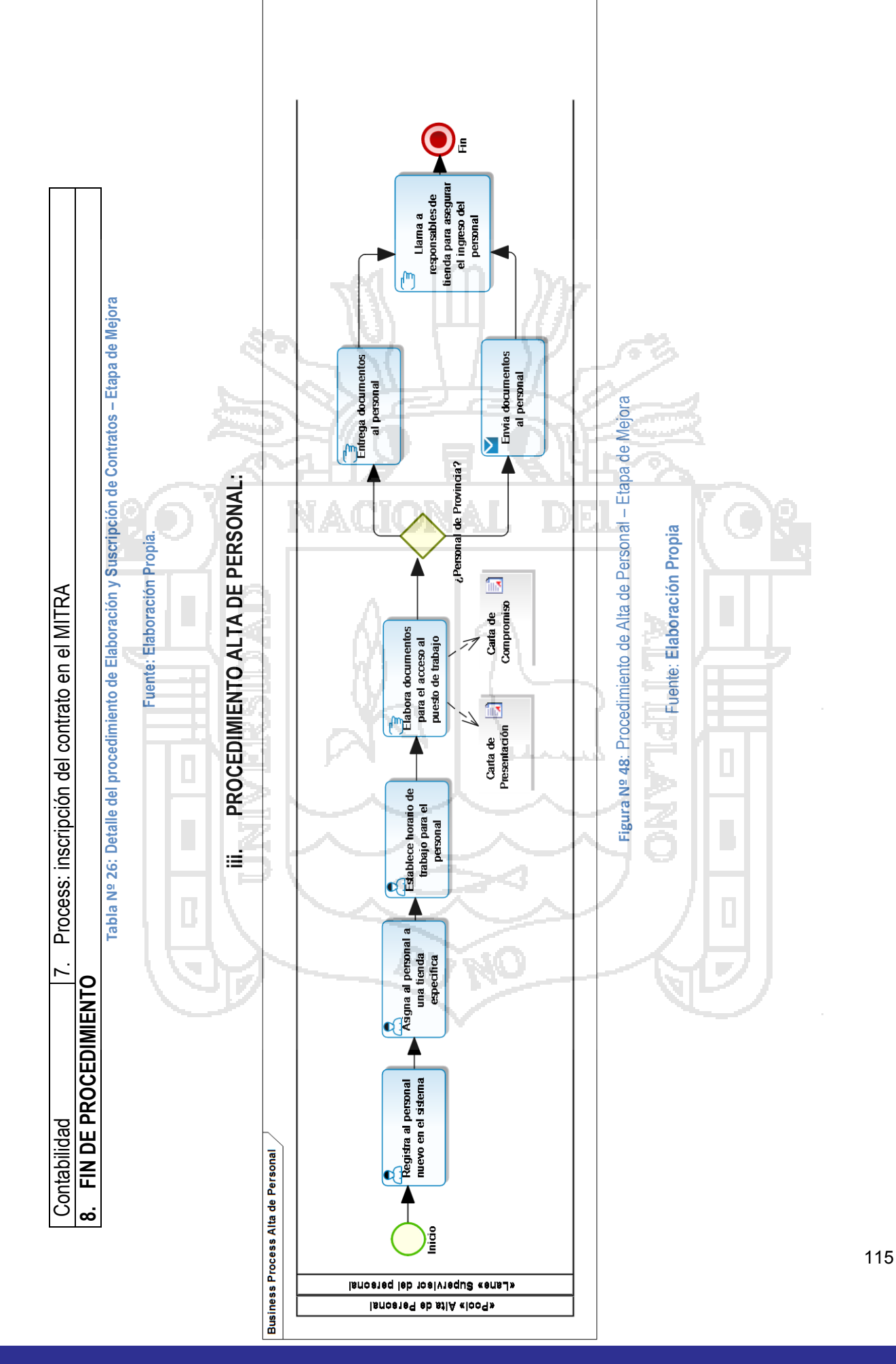

Repositorio institucional UNA - PUNO

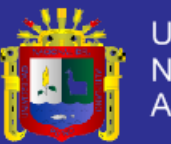

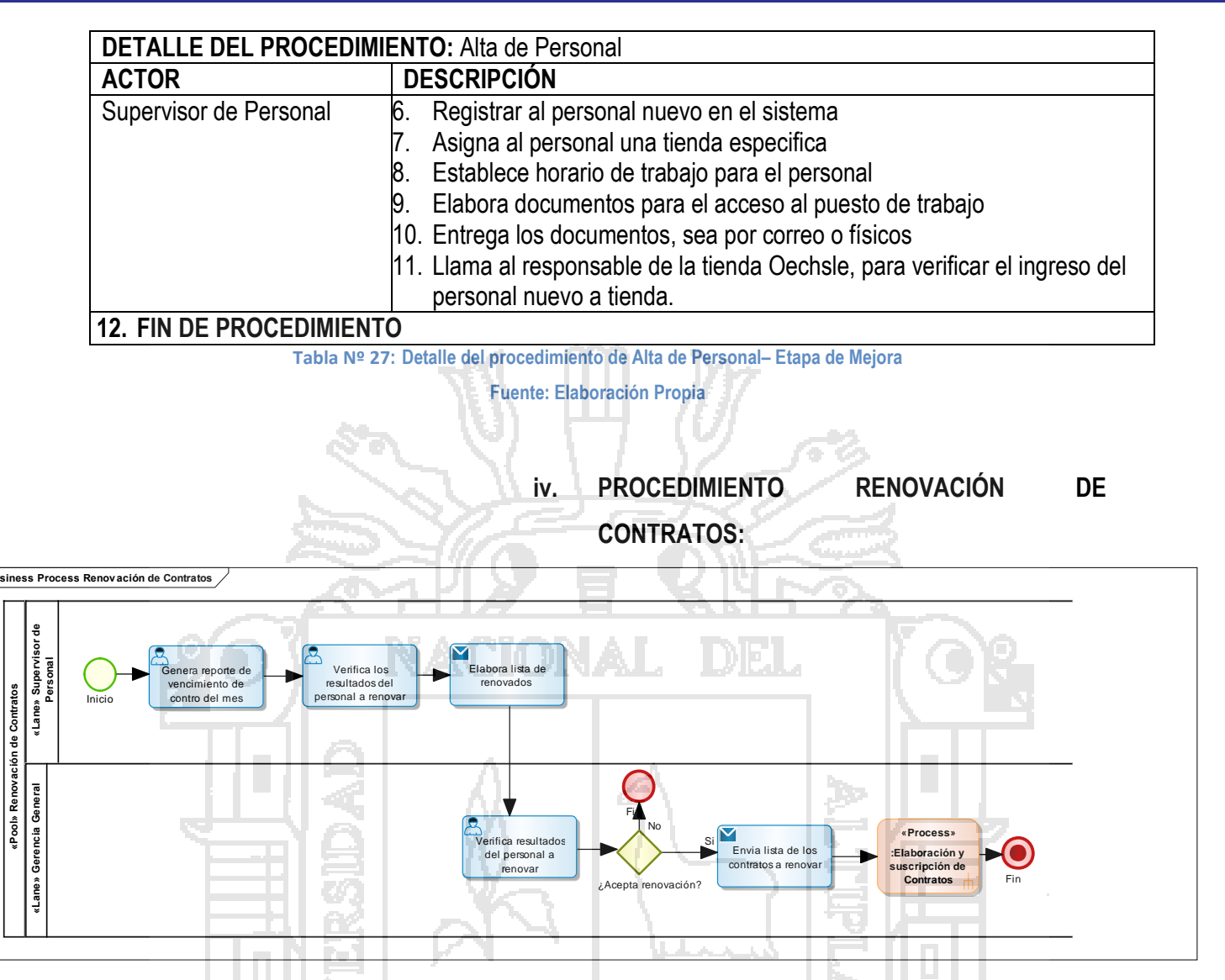

**Figura Nº 49**: Procedimiento de Renovación de Contratos – Etapa de Mejora

#### Fuente: **Elaboración Propia**

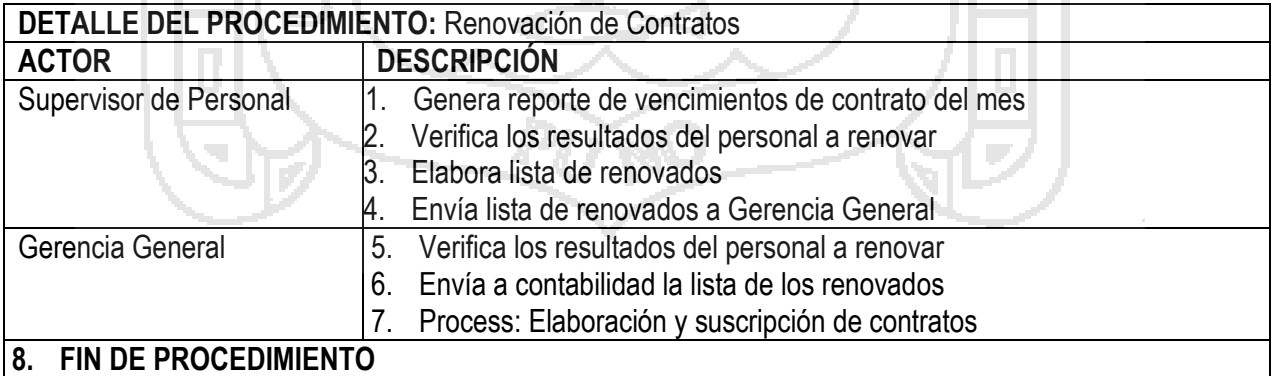

**Tabla Nº 28: Detalle del procedimiento de Renovación de Contratos– Etapa de Mejora**

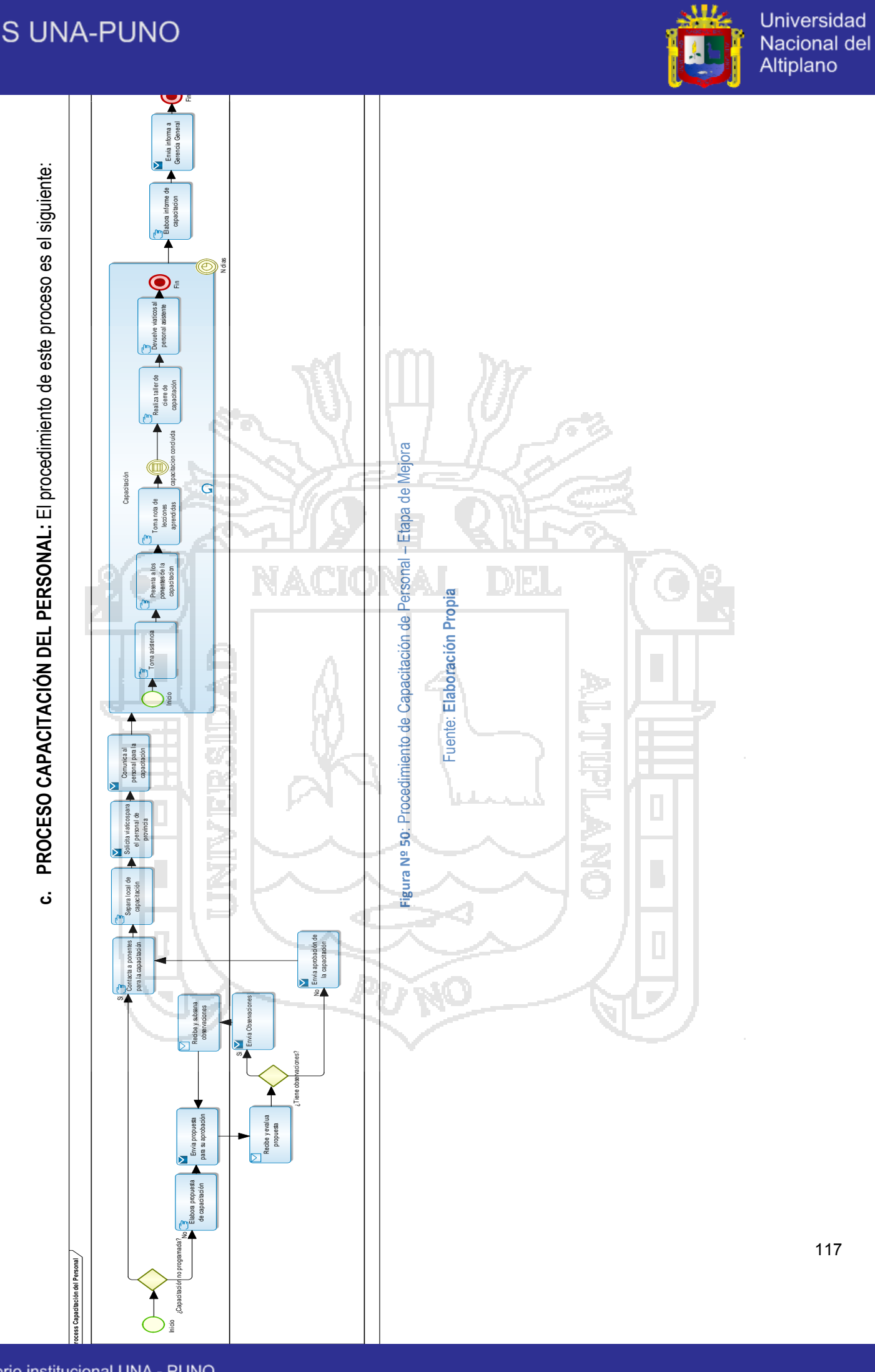

يللي

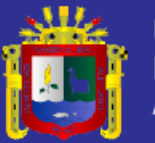

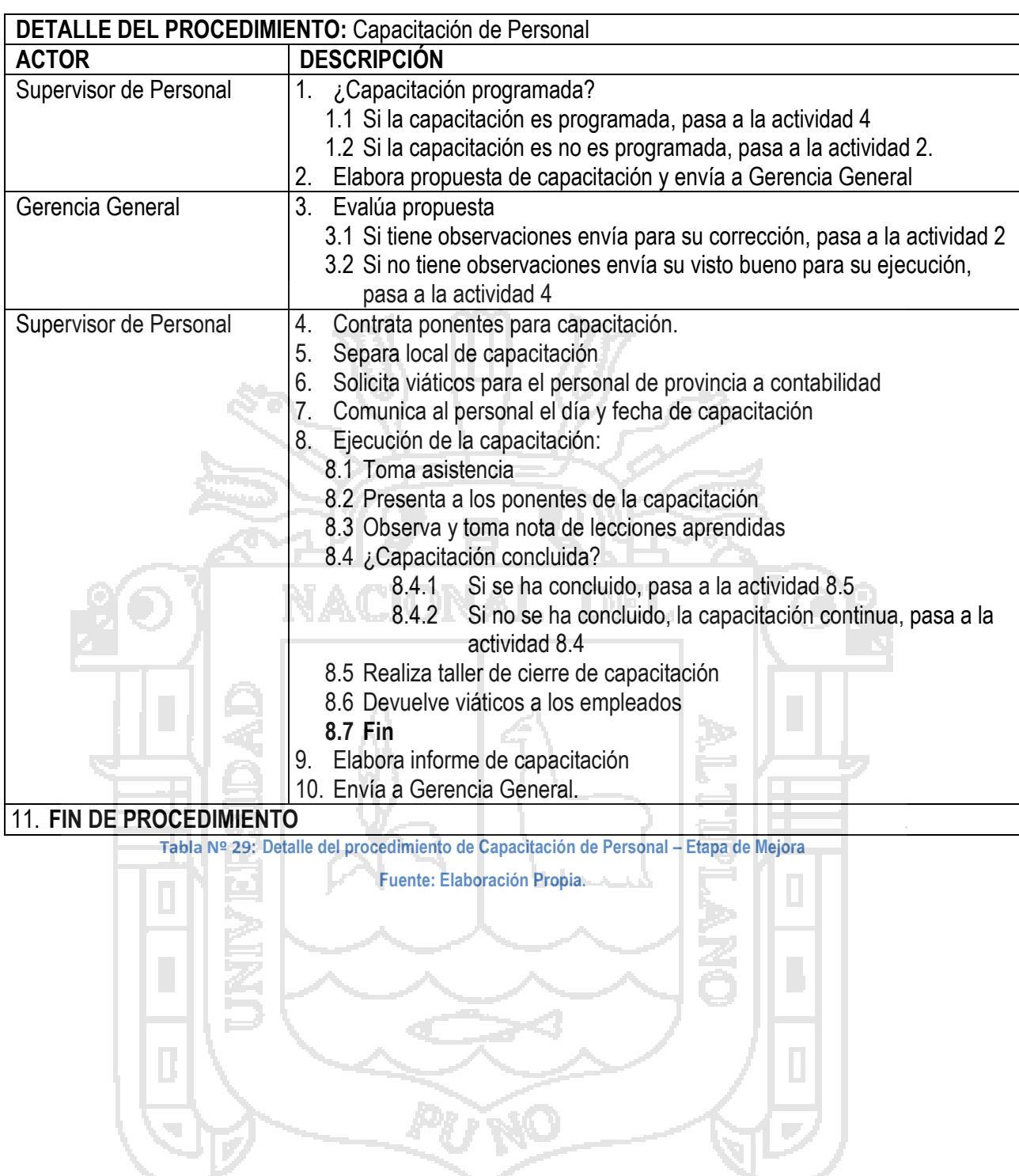

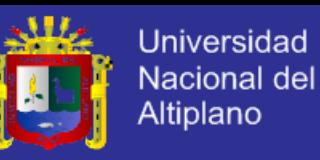

#### **d. PROCESO DE EVALUACIÓN DE PERSONAL:** El

procedimiento de este proceso es el siguiente:

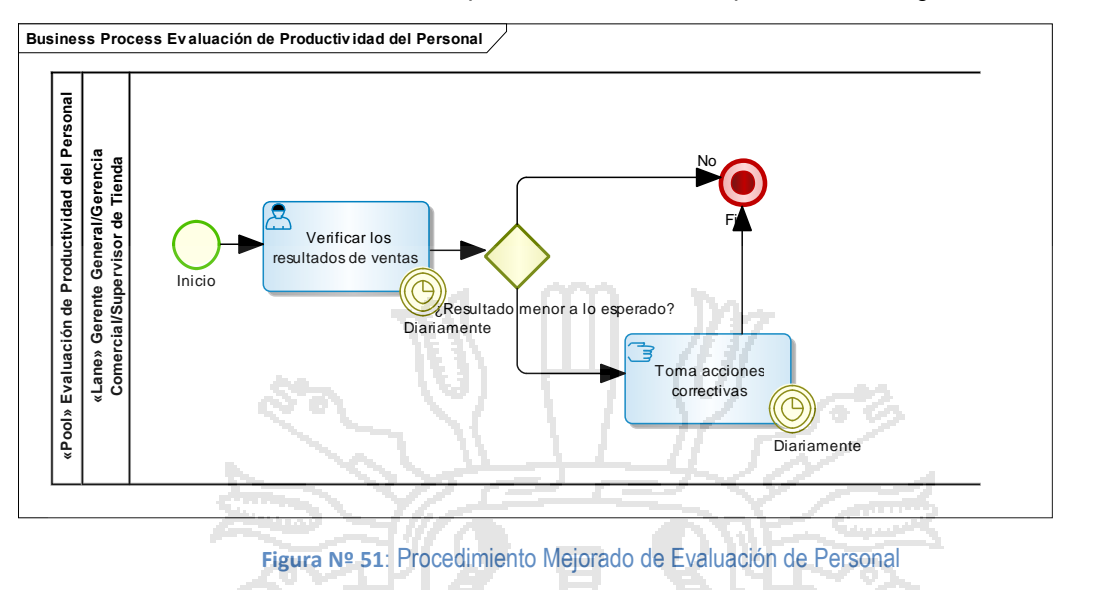

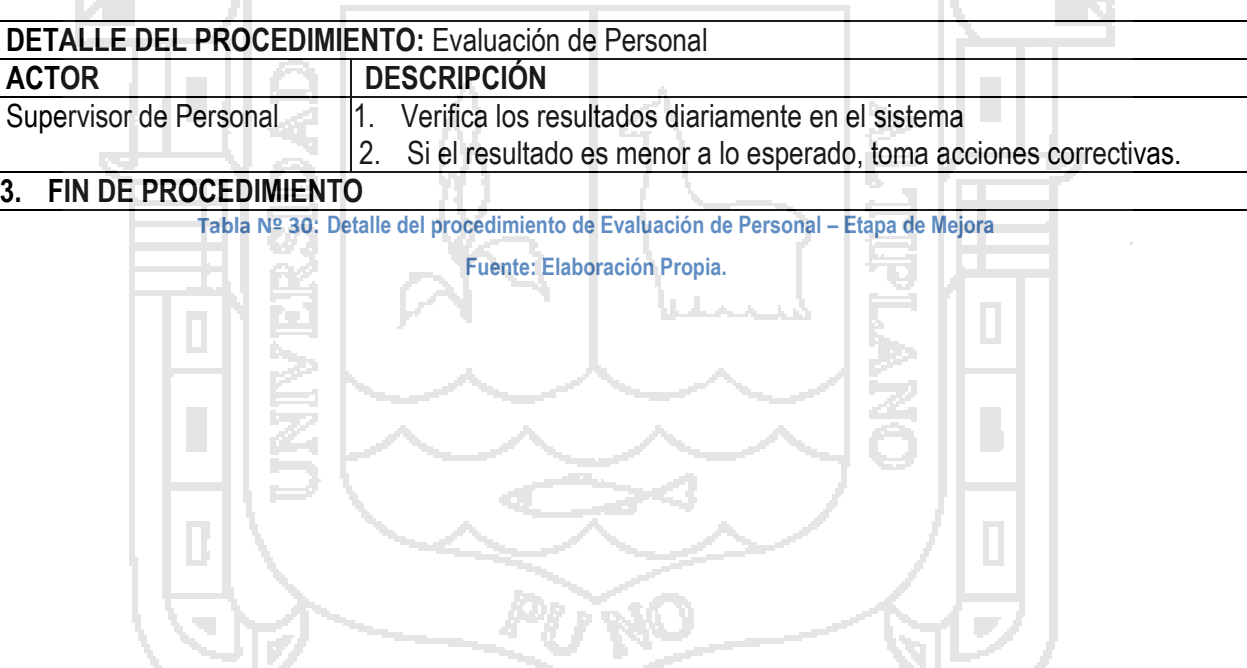

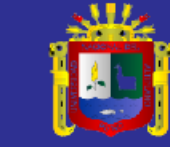

Universidad<br>Nacional del<br>Altiplano

120

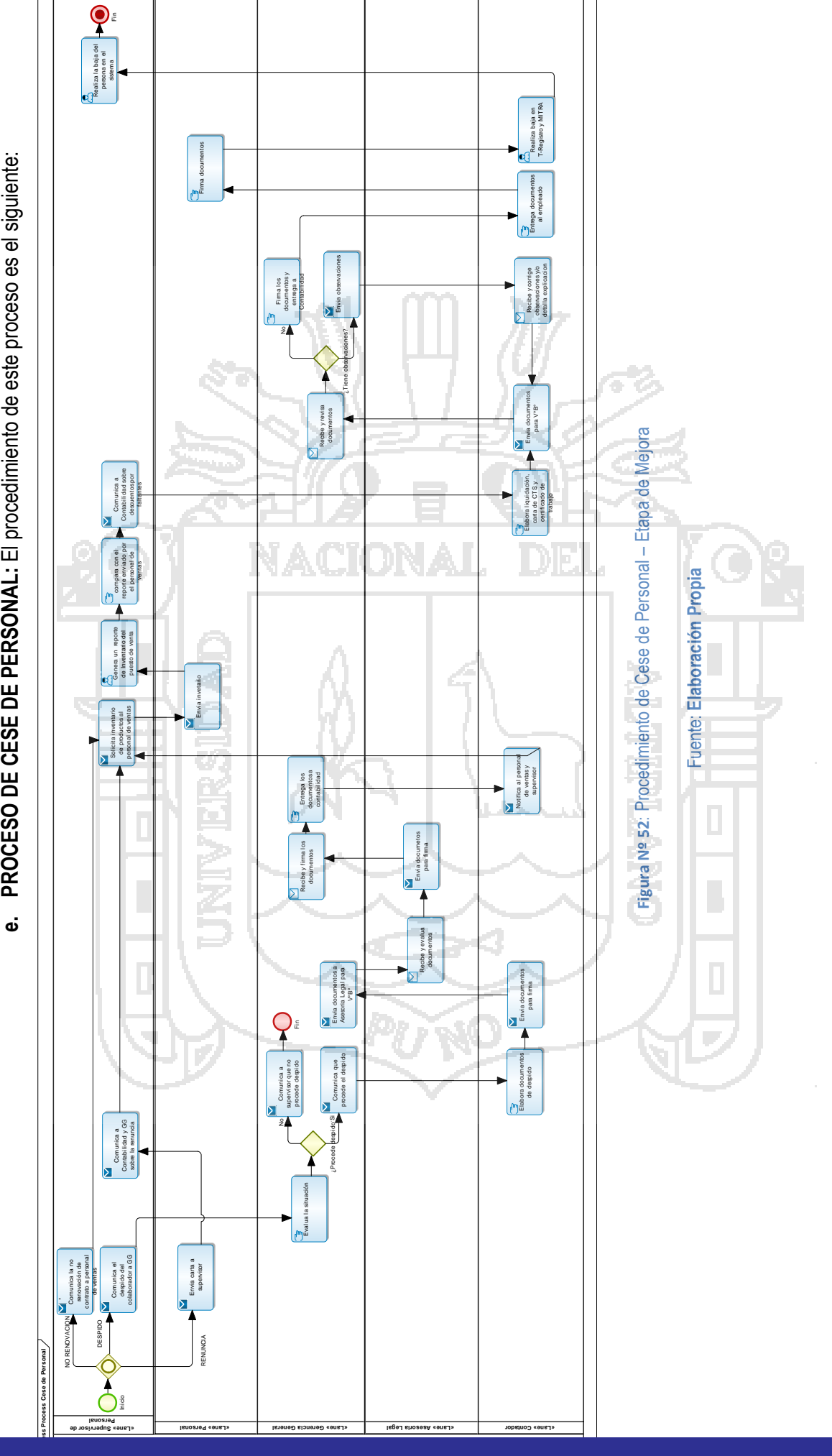

PROCESO DE CESE DE PERSONAL: El procedimiento de este proceso es el siguiente:

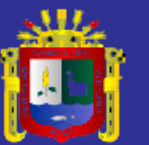

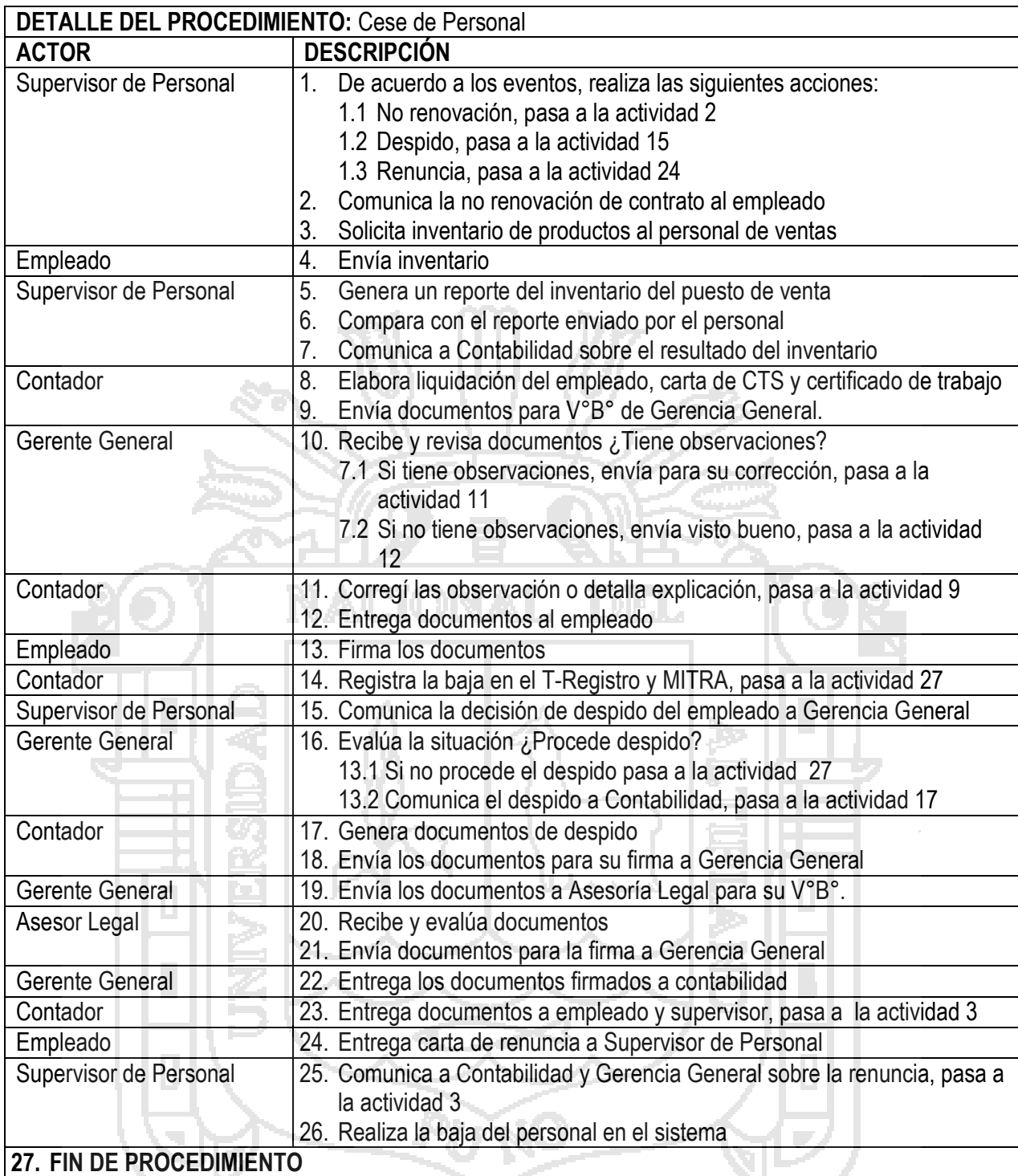

**Tabla Nº 31: Detalle del procedimiento de Cese de Personal − Etapa de Mejora** 

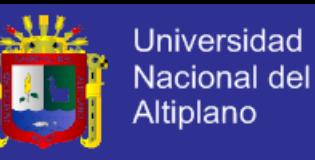

#### **f. PROCESO DE REMUNERACIÓN DE PERSONAL:** El

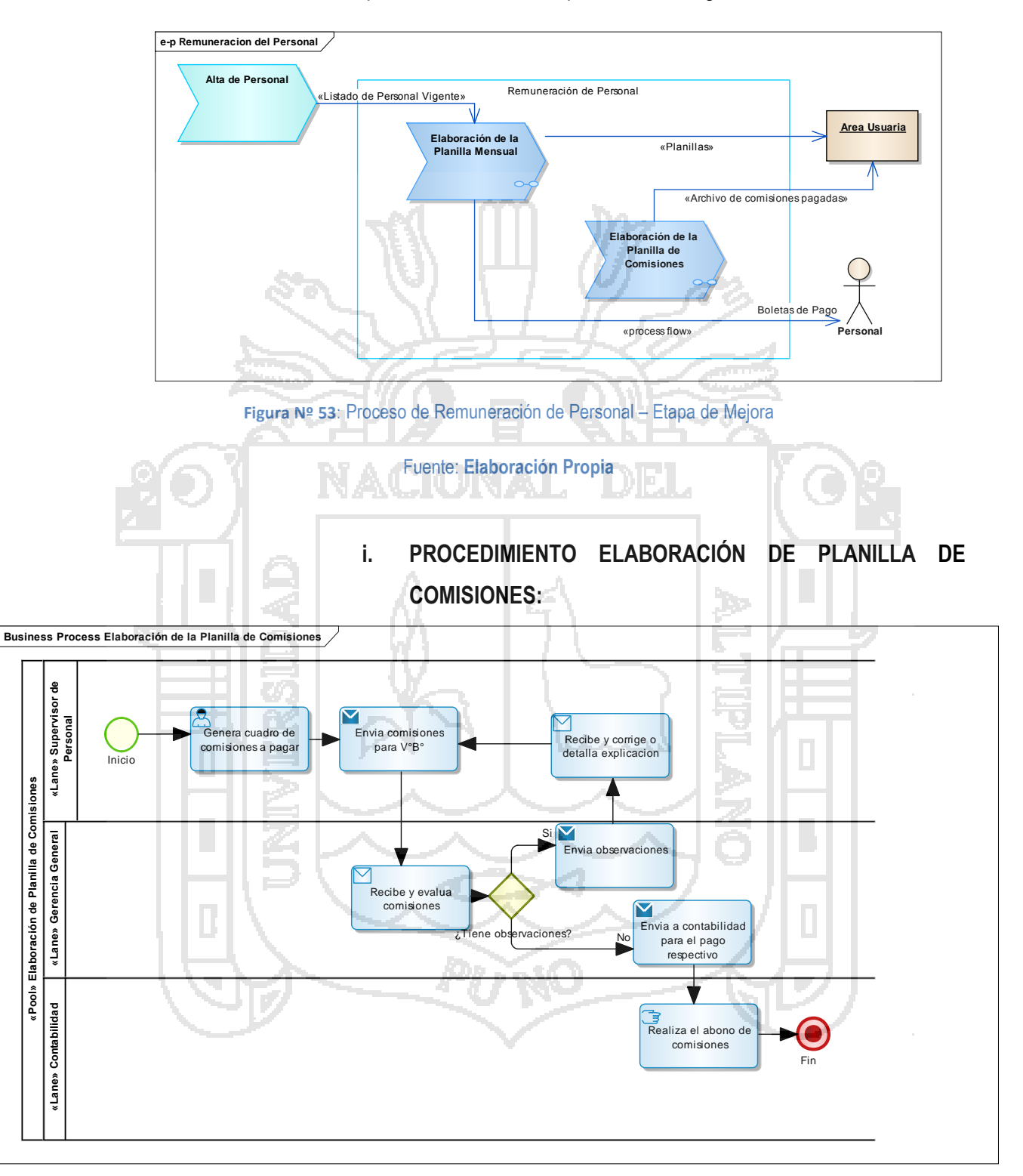

procedimiento de este proceso es el siguiente:

**Figura Nº 54**: Proceso de Elaboración de Planilla de Comisiones – Etapa de Mejora

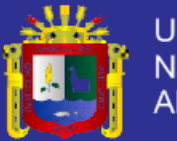

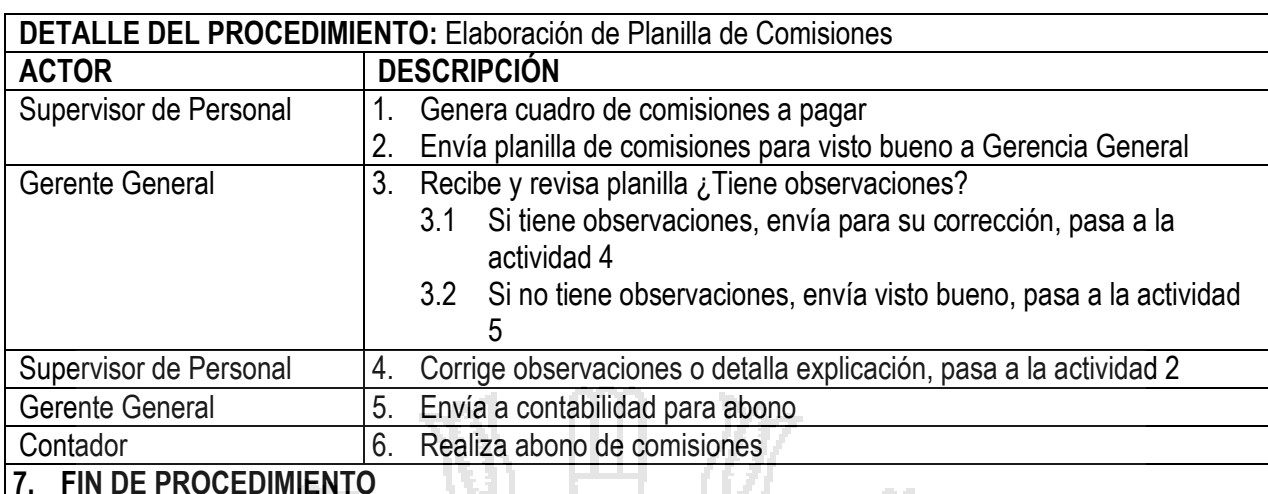

#### **7. FIN DE PROCEDIMIENTO**

**Tabla Nº 32: Detalle del procedimiento de Elaboración de Planilla de Comisiones – Etapa de Mejora**

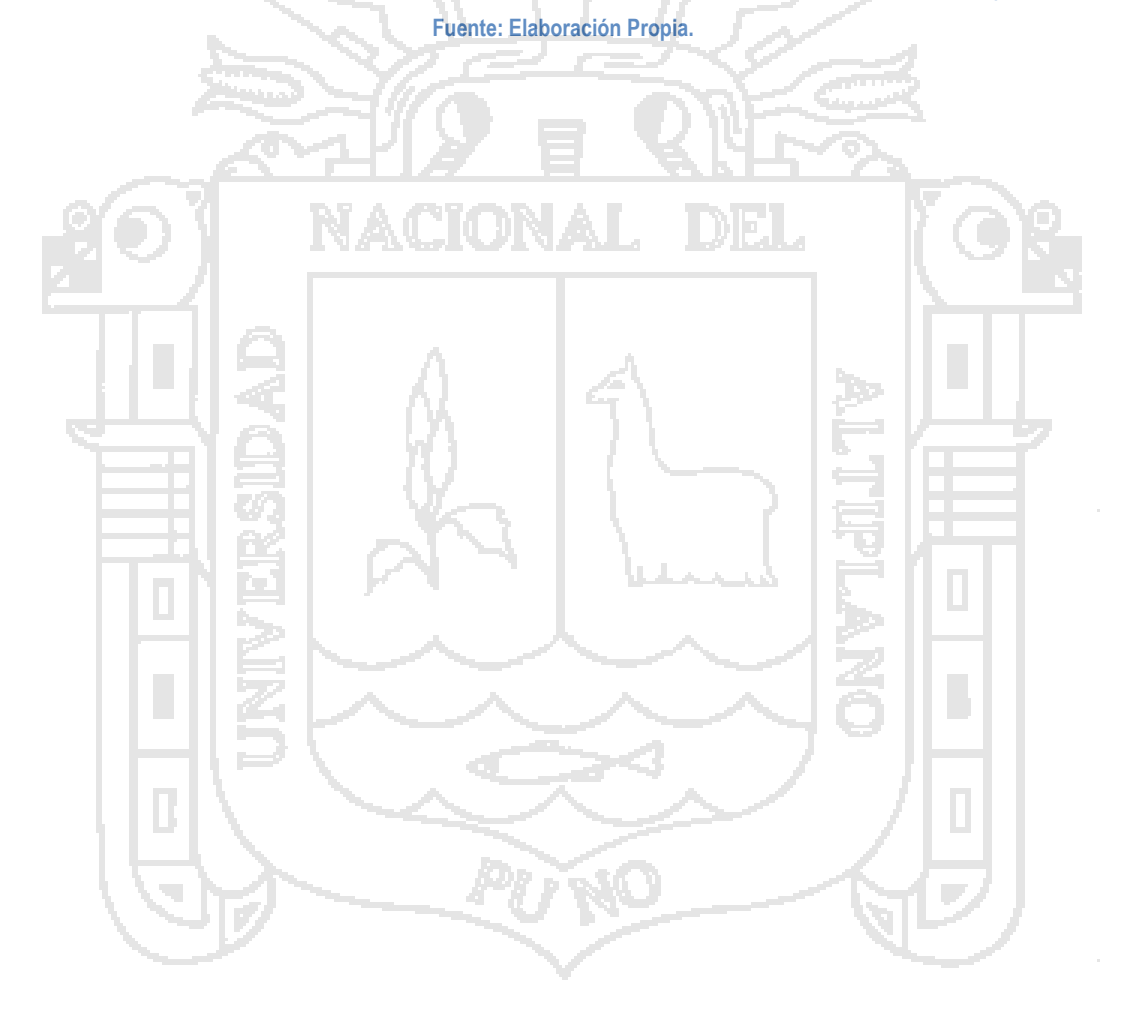

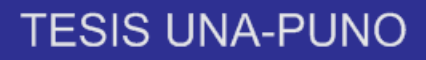

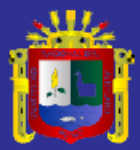

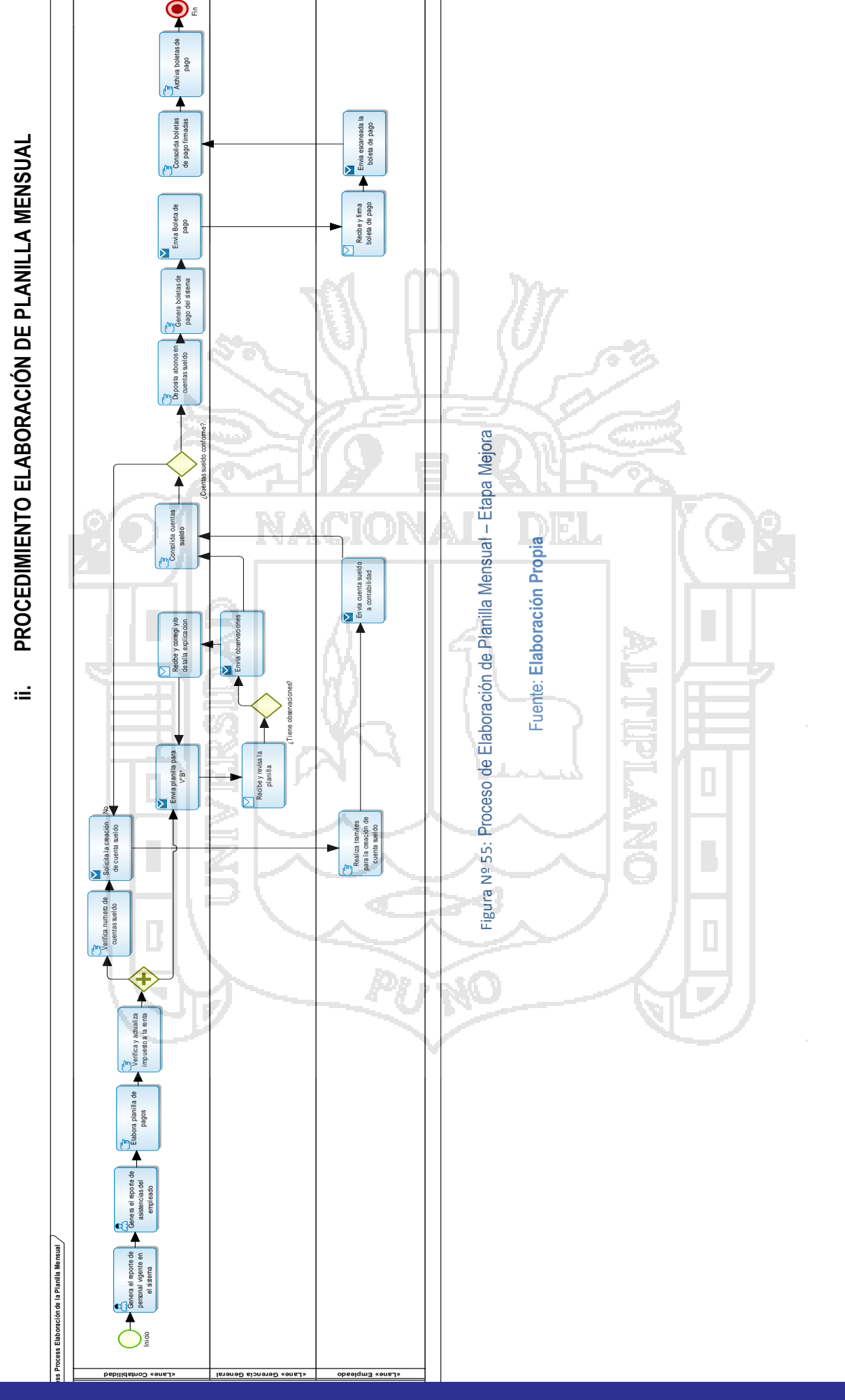

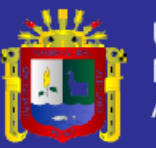

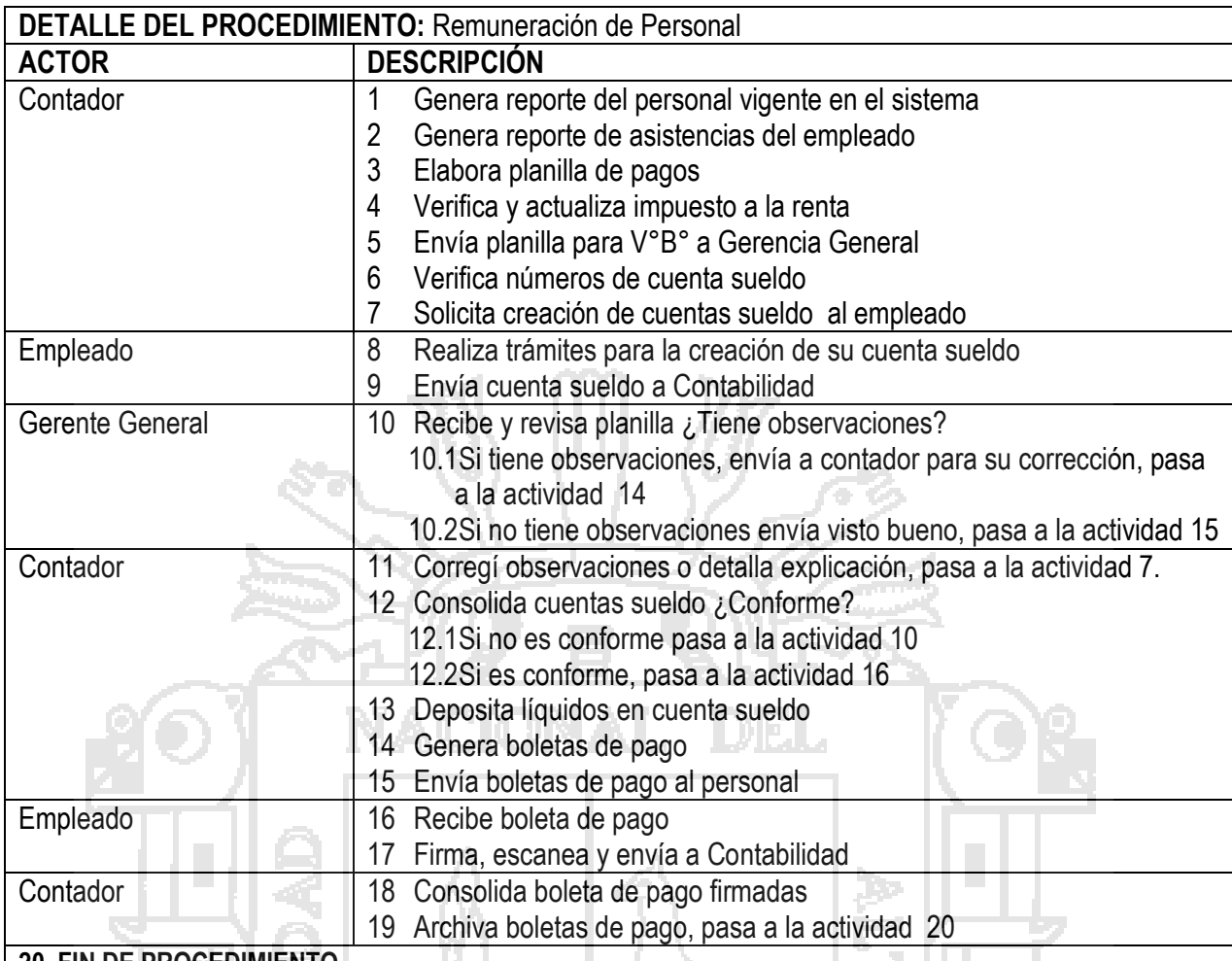

**20. FIN DE PROCEDIMIENTO**

**Tabla Nº 33: Detalle del procedimiento de Remuneración de Personal – Etapa de Mejora**

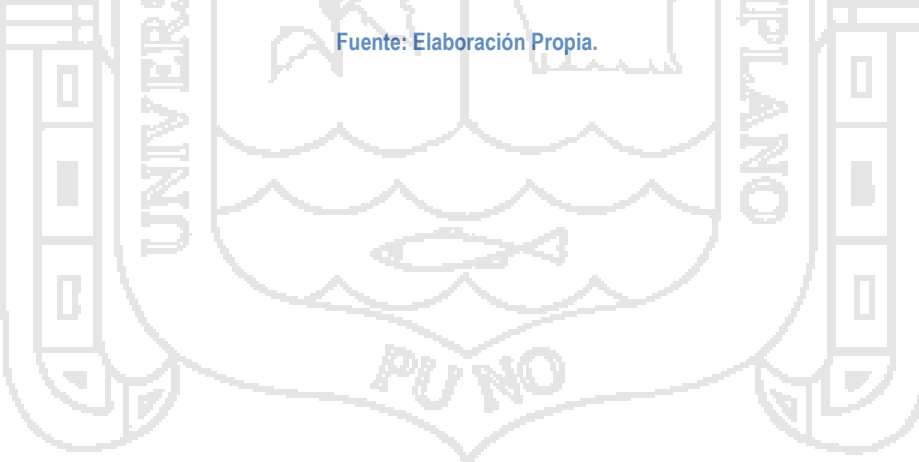

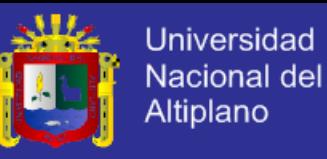

### **4.1.1.3.3 GESTIÓN LOGÍSTICA**

Dentro de este macro proceso se tiene los siguientes procesos:

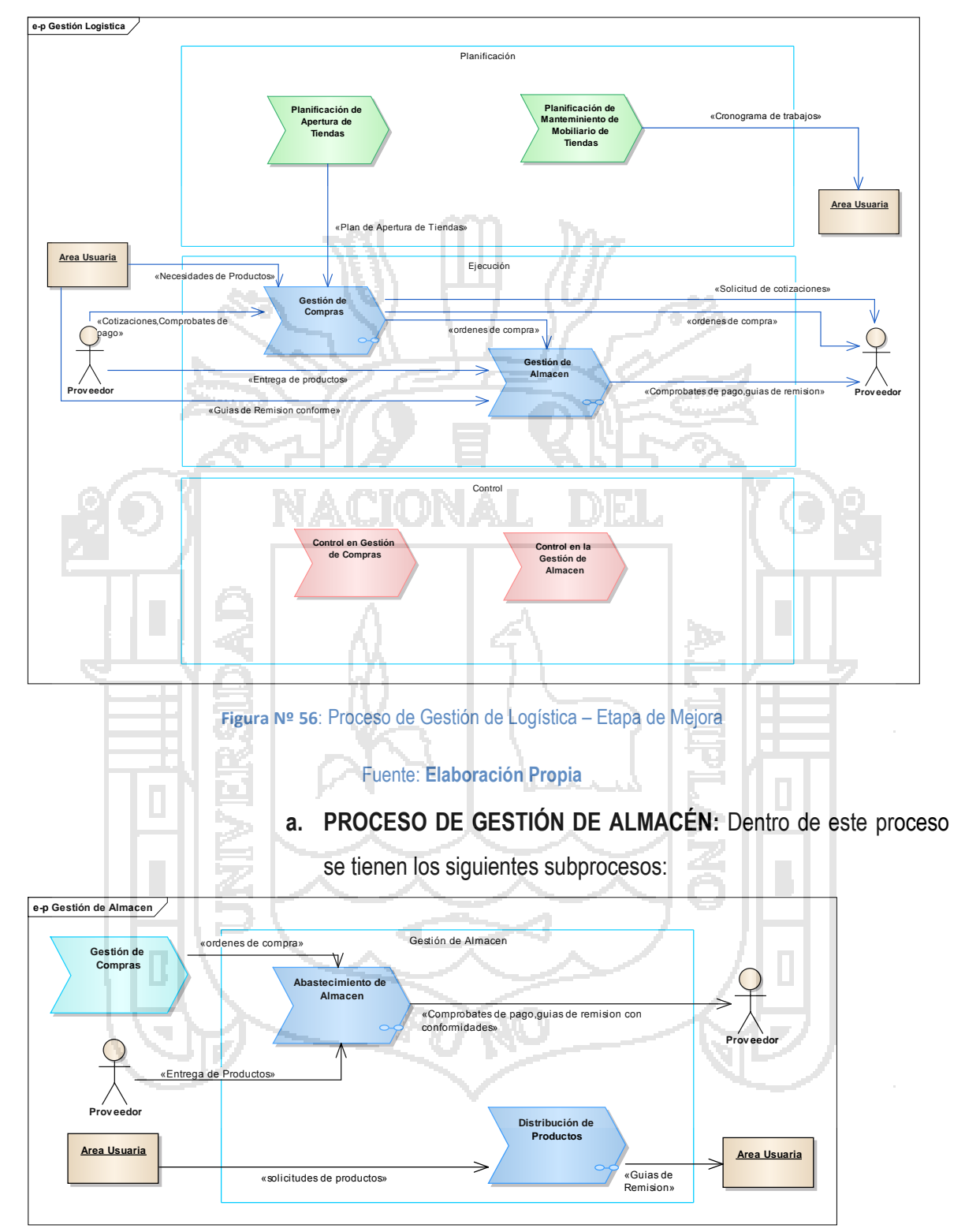

**Figura Nº 57**: Proceso de Gestión de Almacén – Etapa de Mejora

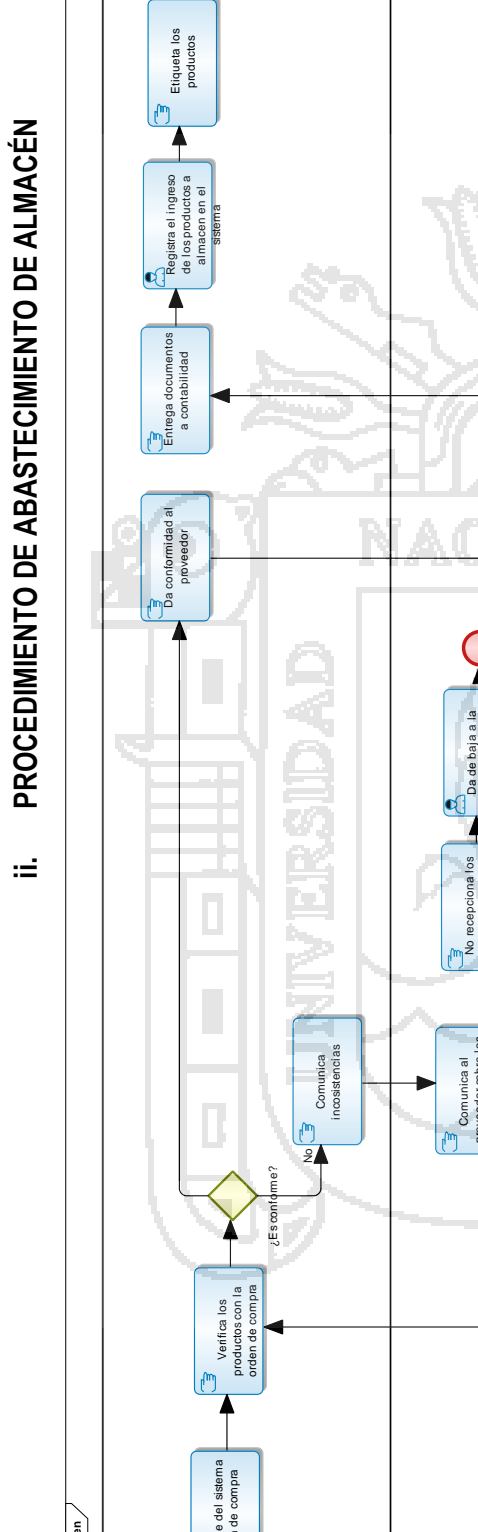

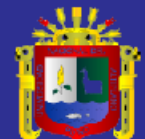

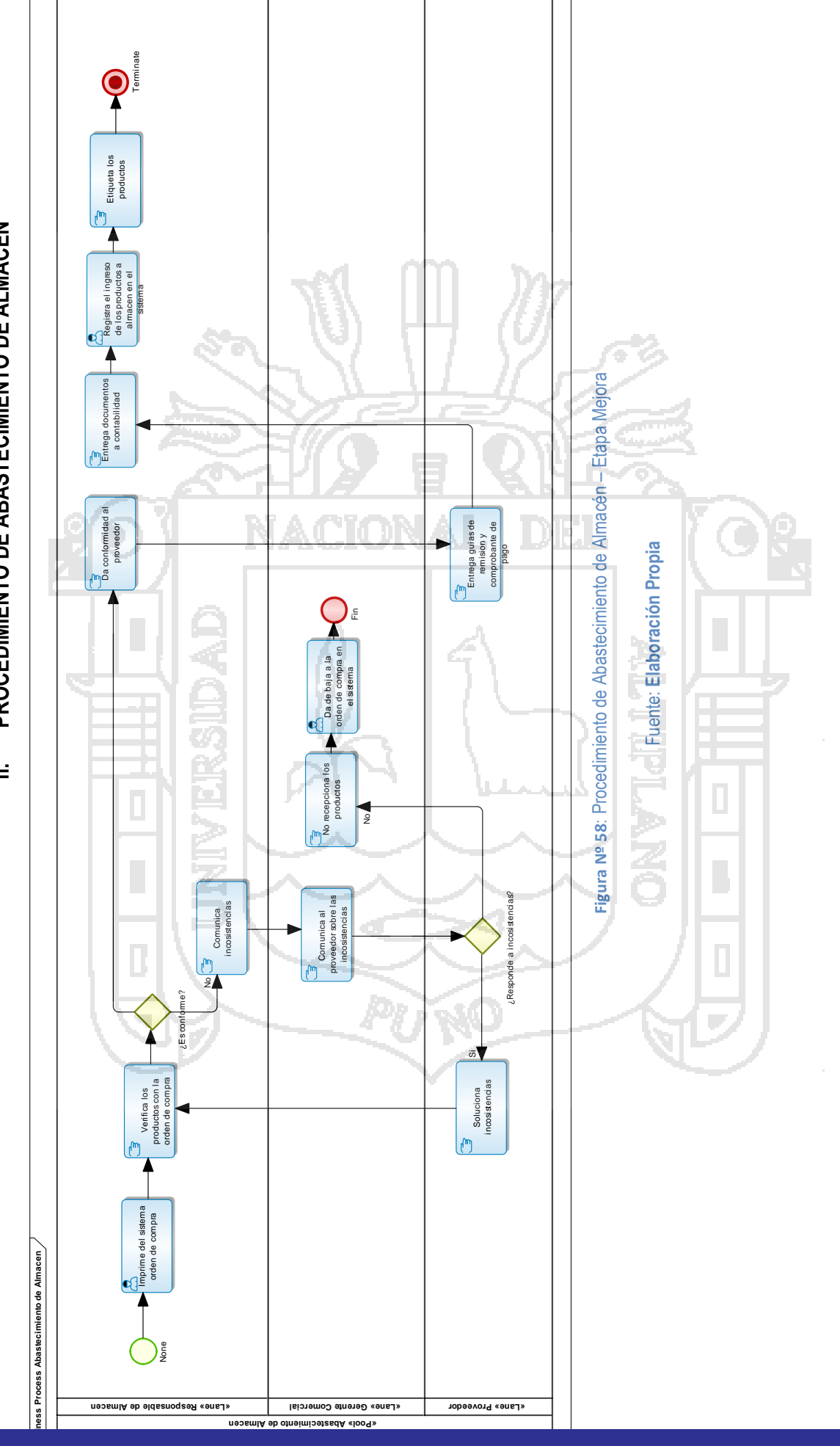

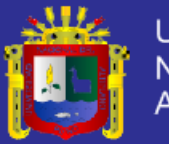

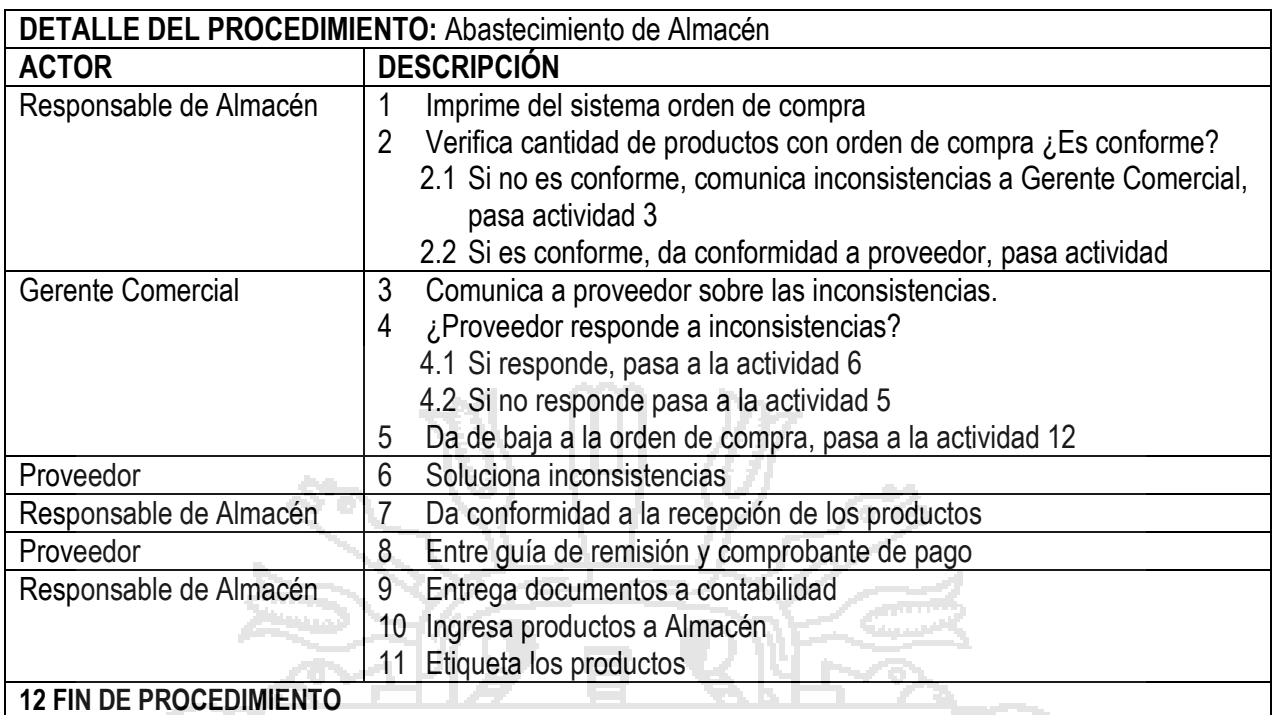

**Tabla Nº 34: Detalle del procedimiento de Abastecimiento de Almacén – Etapa de Mejora**

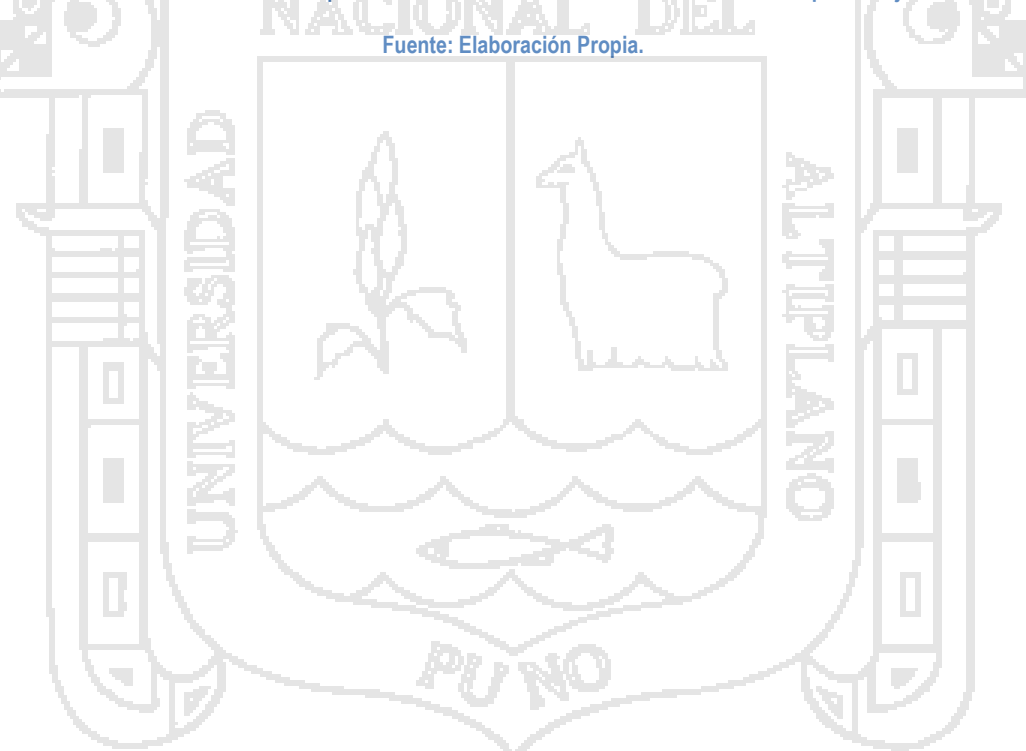

PROCEDIMIENTO DE DISTRIBUCIÓN DE PRODUCTOS **iii. PROCEDIMIENTO DE DISTRIBUCIÓN DE PRODUCTOS**  $\equiv$ 

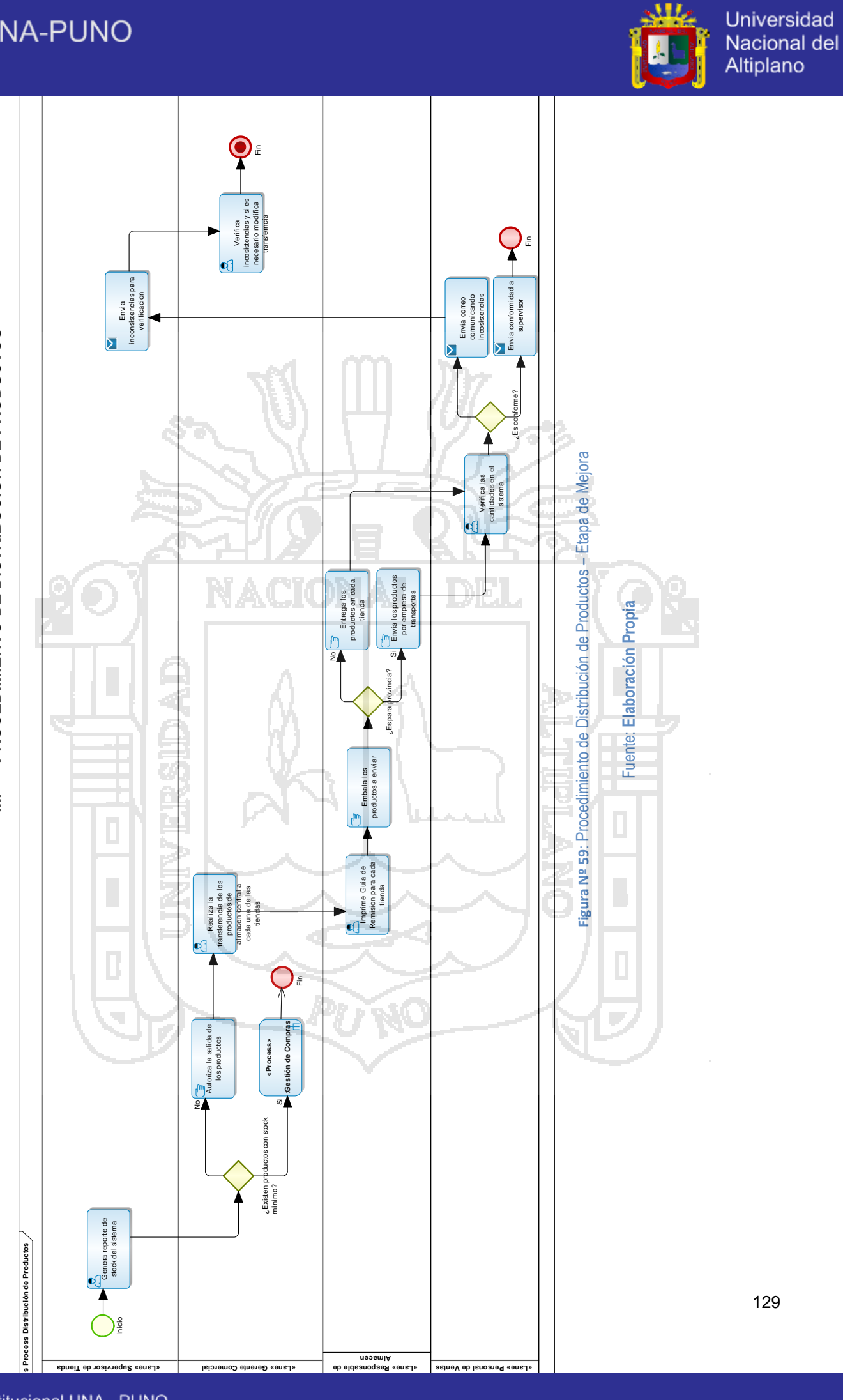

129

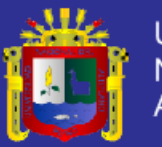

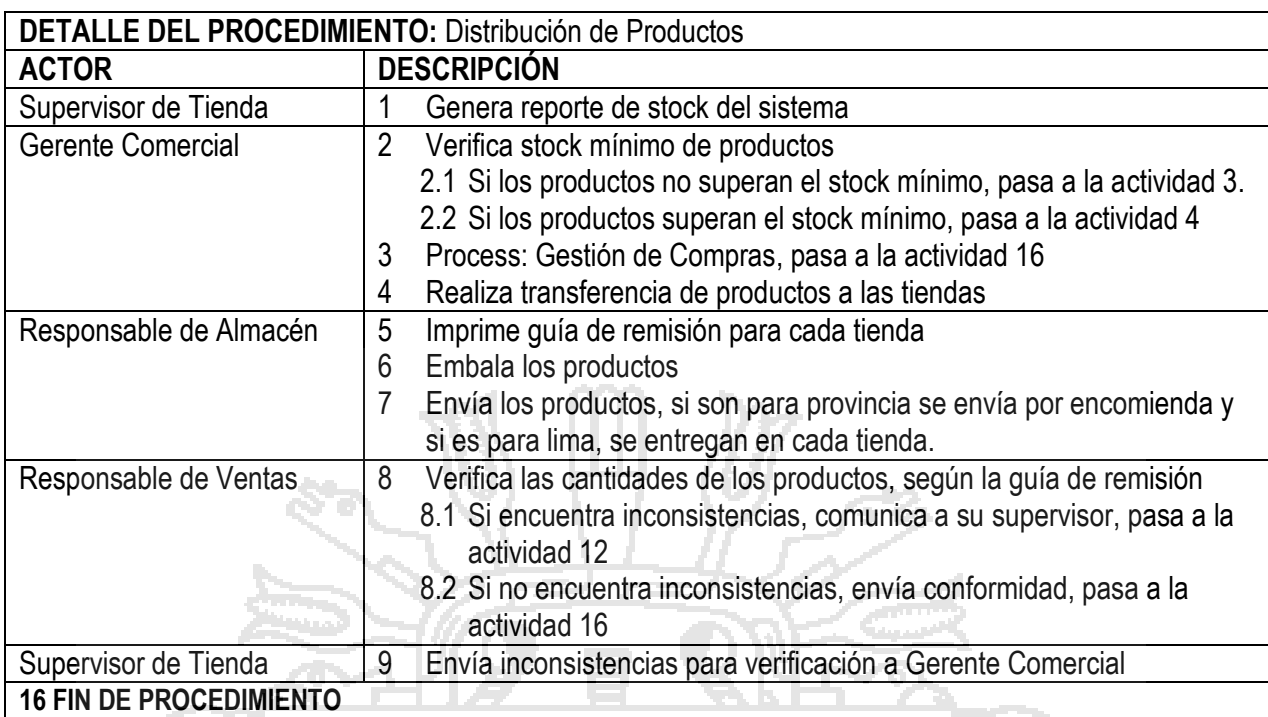

**Tabla Nº 35: Detalle del procedimiento de Distribución de Productos – Etapa de Mejora**

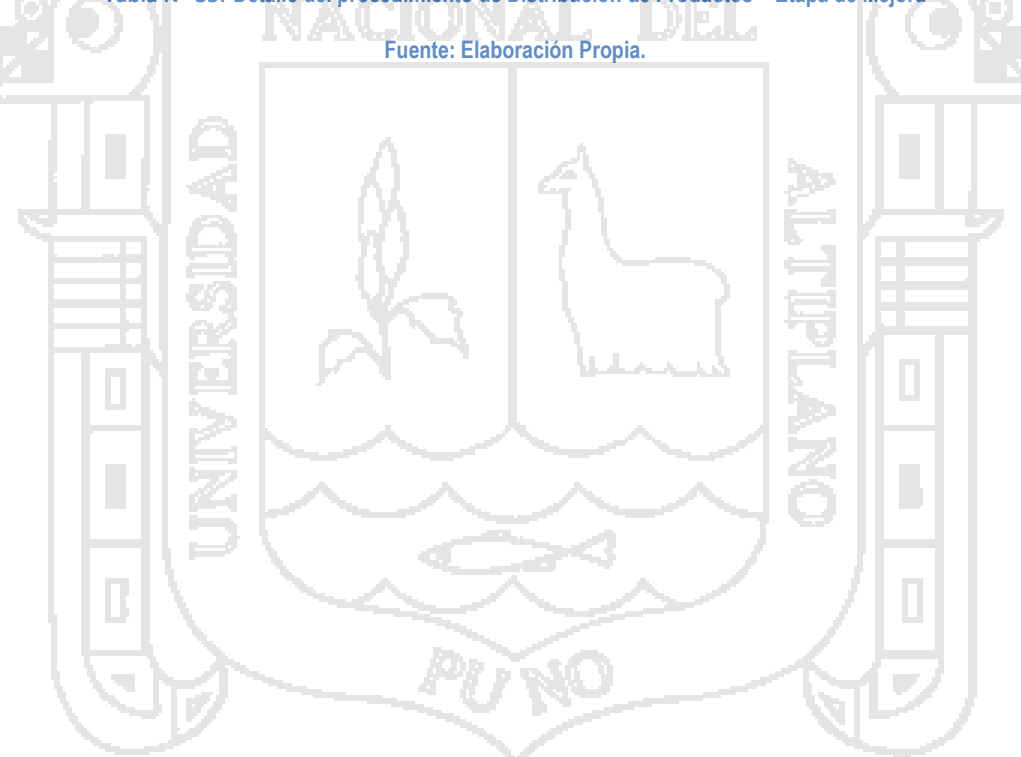

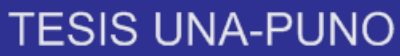

**b. PROCESO DE GESTIÓN DE COMPRAS:** El procedimiento de este proceso es el siguiente.

b. PROCESO DE GESTIÓN DE COMPRAS: El procedimiento de este proceso es el siguiente.

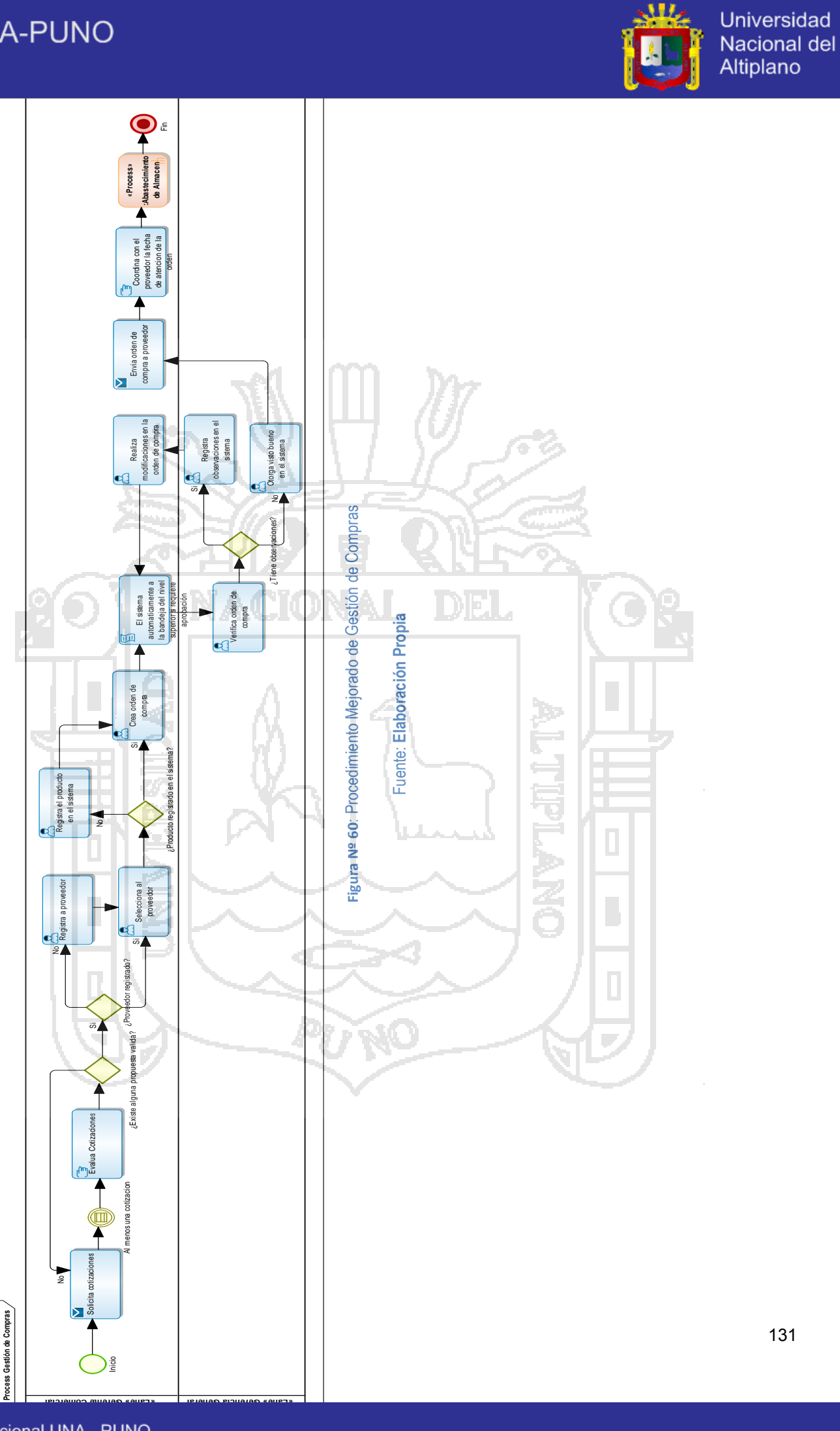

Inicio

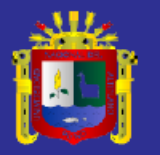

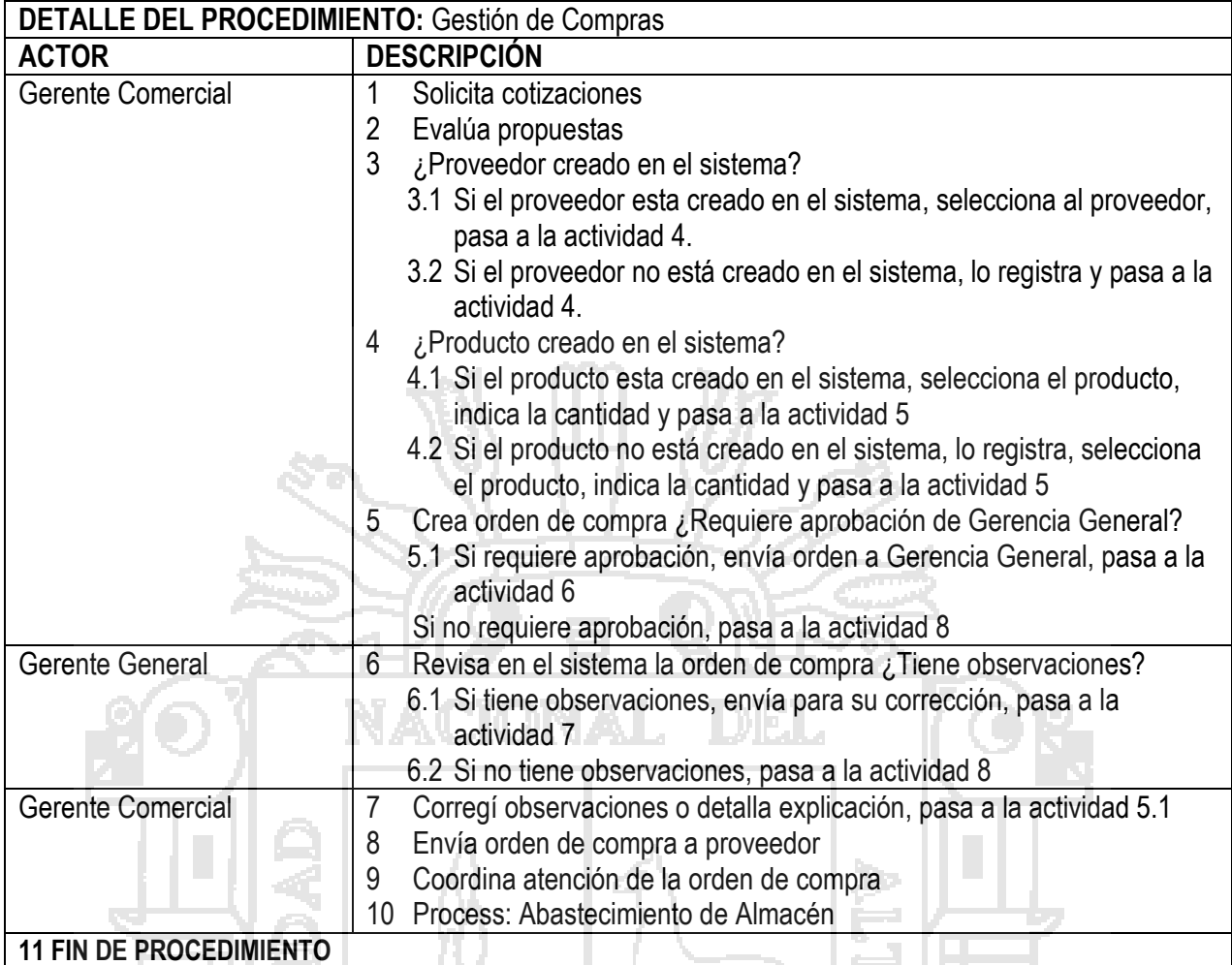

**Tabla Nº 36: Detalle del procedimiento de Gestión de Compras – Etapa de Mejora**

#### **Fuente: Elaboración Propia.**

# **4.1.1.4REQUERIMIENTOS FUNCIONALES IDENTIFICADOS PARA LA IMPLEMENTACIÓN DEL ERP.**

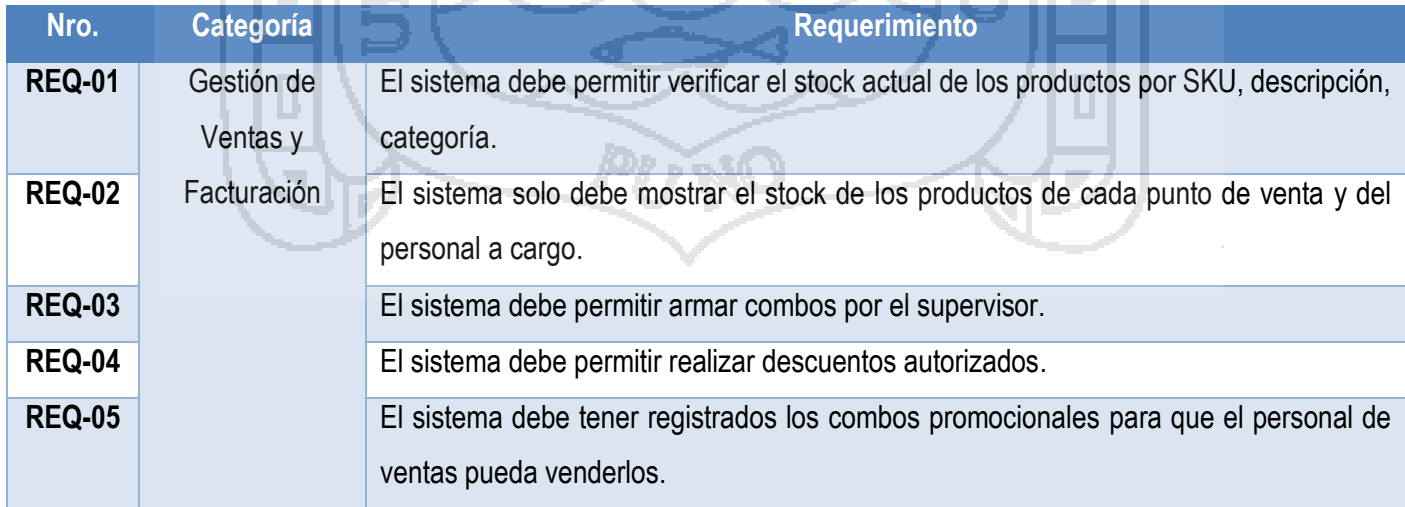

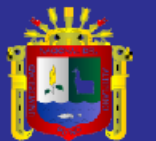

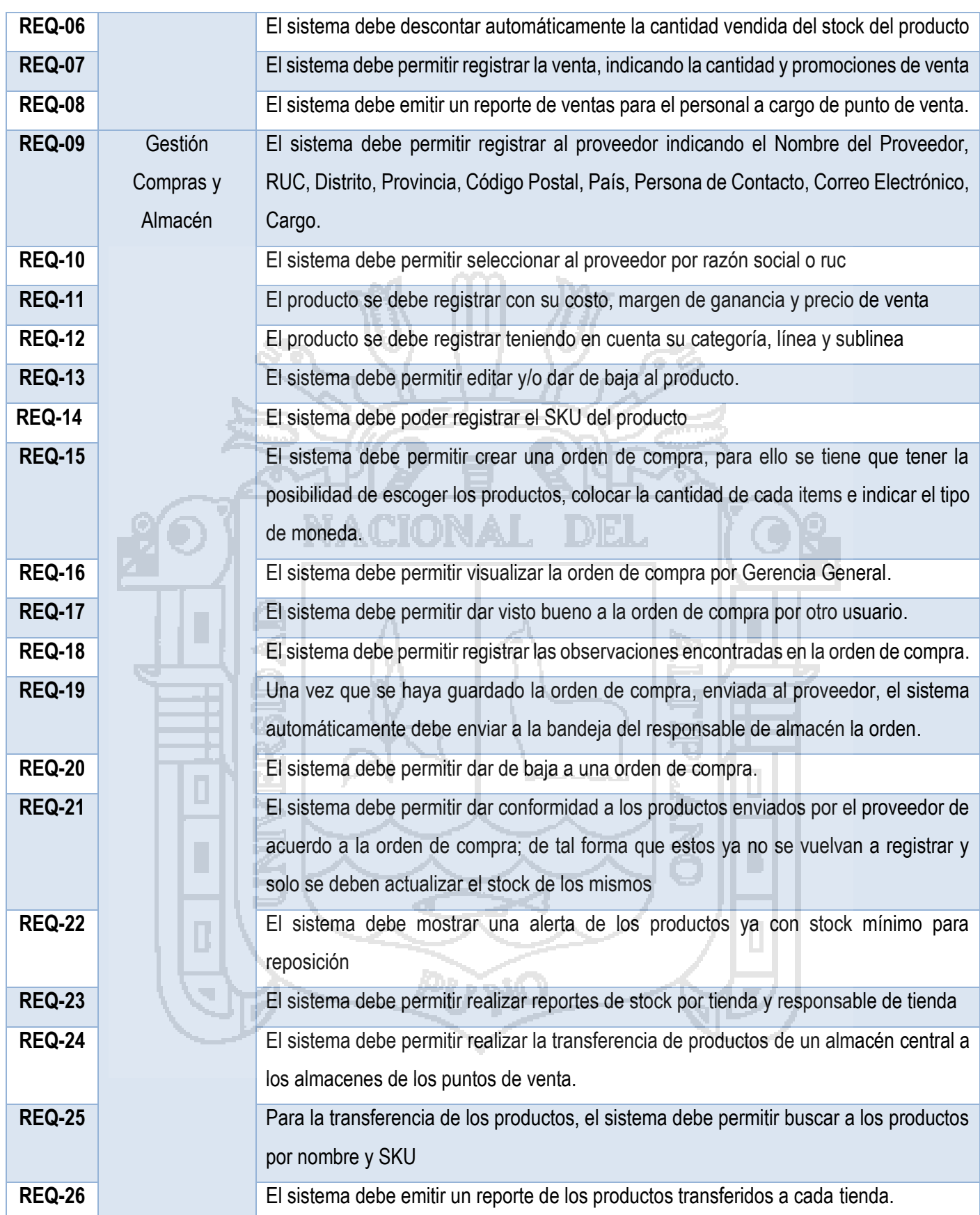

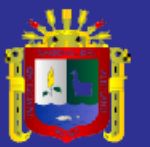

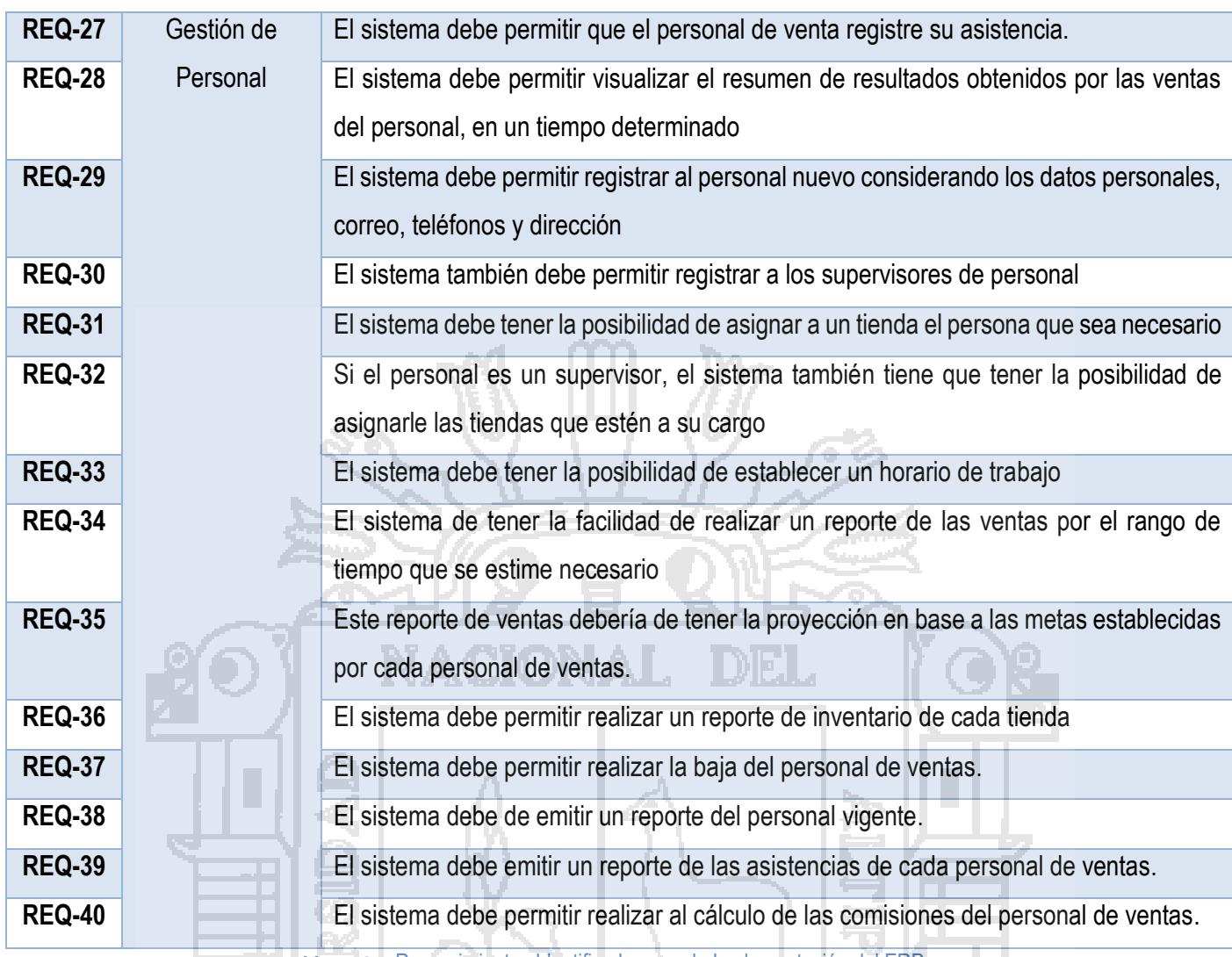

**Tabla Nº 37:** Requerimientos Identificados para la Implementación del ERP

Fuente: **Elaboración Propia**

# **4.1.1.5REQUERIMIENTOS NO FUNCIONALES IDENTIFICADOS PARA LA IMPLEMENTACIÓN DEL ERP.**

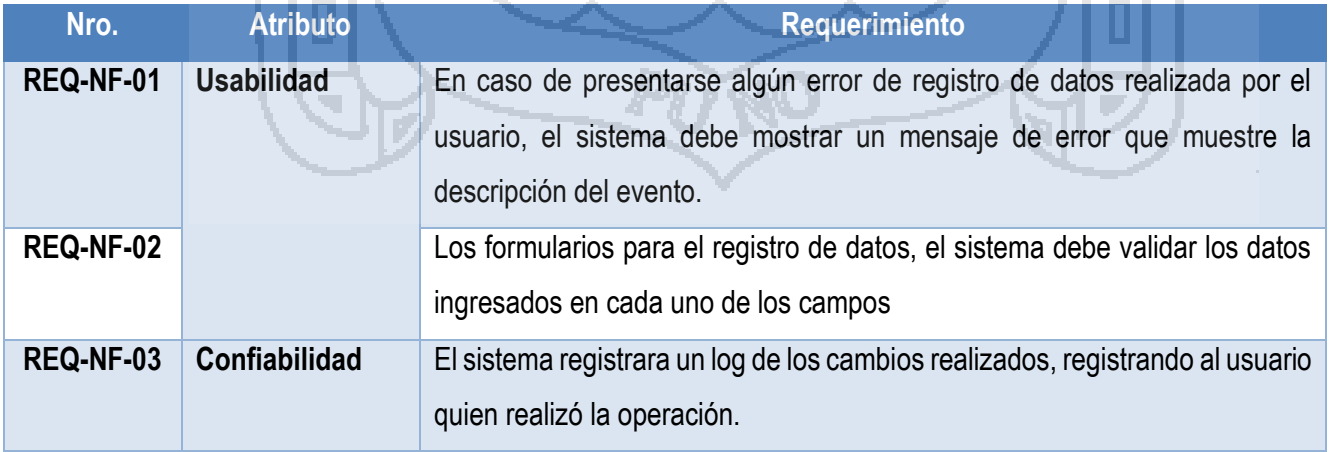

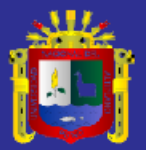

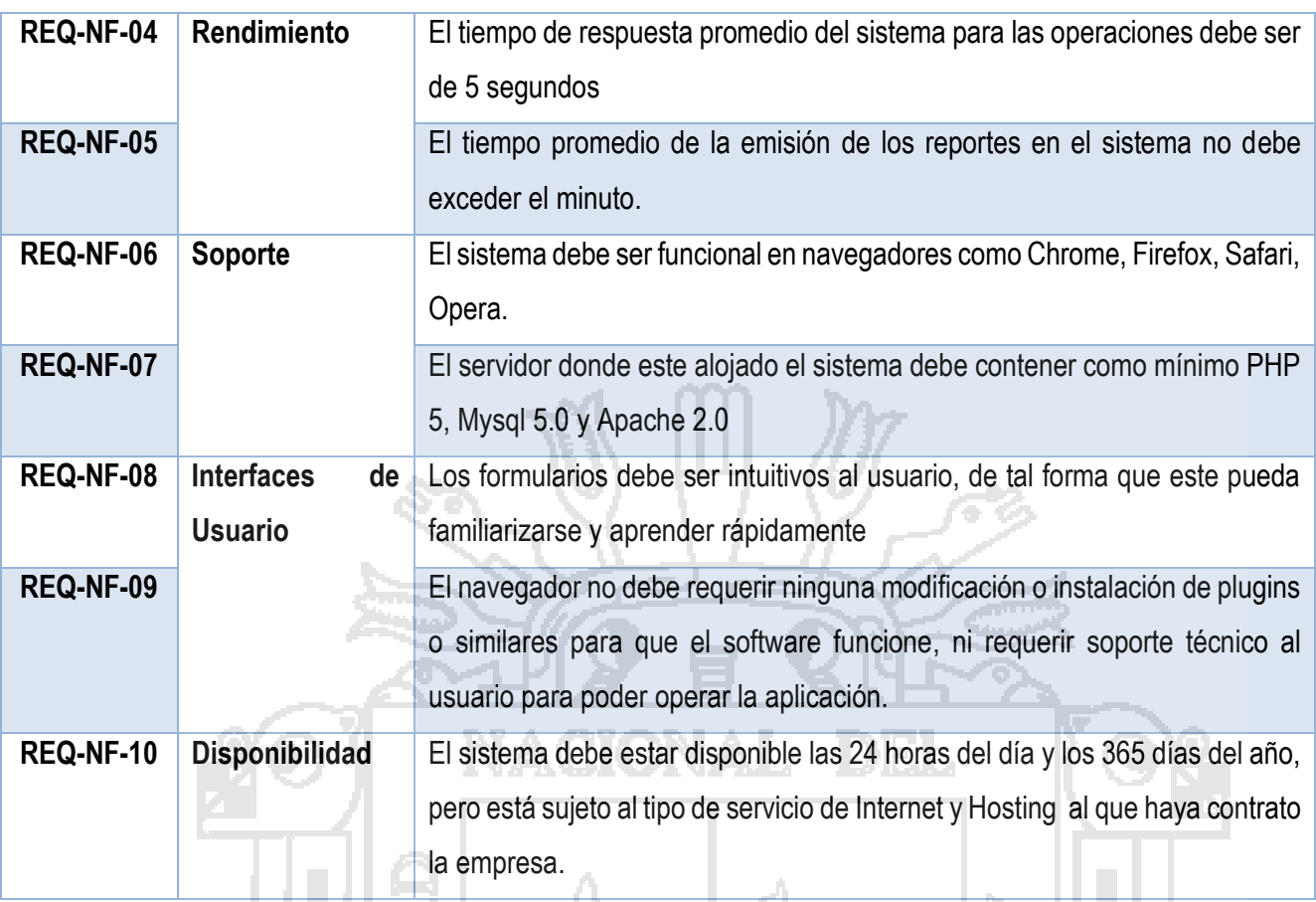

**Tabla Nº 38:** Requerimientos No funcionales Identificados para la Implementación del ERP

Fuente: **Elaboración Propia**

#### **4.1.2 CONFORMACIÓN DEL EQUIPO DE TRABAJO.**

El equipo de trabajo para llevar a cabo la implementación del ERP, está

conformado según lo descrito en la siguiente tabla.

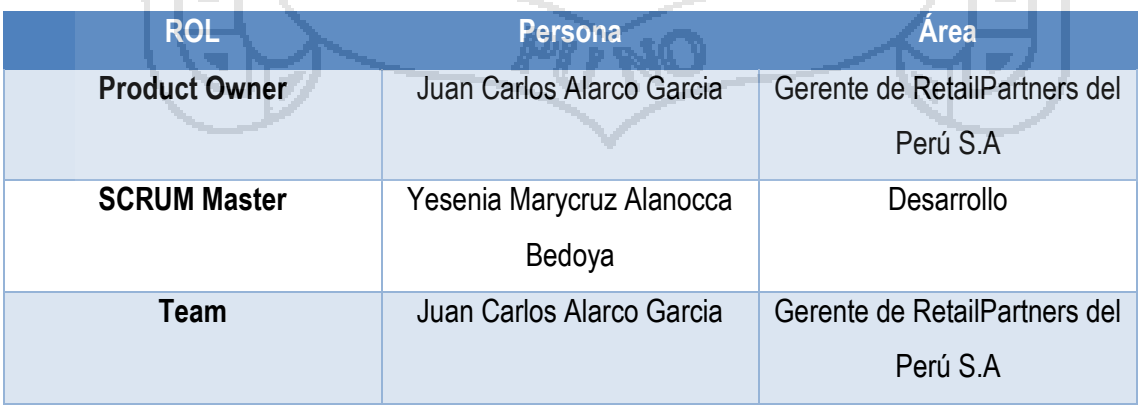

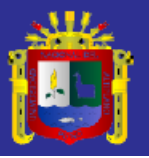

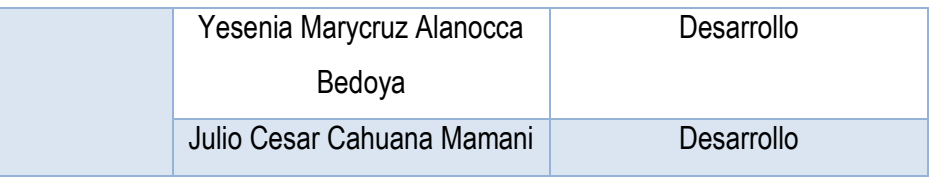

**Tabla Nº 39:** Conformación del Equipo de Trabajo

#### Fuente: **Elaboración Propia**

**Nota:** Yesenia Marycruz Alanocca Bedoya participara en más de un rol, esto es completamente valido en la metodología. Esta tabla es una reproducción parcial del acta de reunión, en el cual se estableció el equipo de trabajo. Durante la etapa de la planificación de cada Sprint se definirá los roles de cada miembro del equipo.

#### **4.1.3 DEFINICIÓN DEL BACKLOG DEL PRODUCTO.**

El Backlog del producto contiene toda la funcionalidad que el producto final debería de tener. Tal como lo dice la metodología, para el presente proyecto se ha elaborado el backlog del producto, priorizando cada uno de los requerimientos y realizando una estimación del tiempo requerido para su implementación.

De acuerdo al estudio de los procesos y los requerimientos identificados en

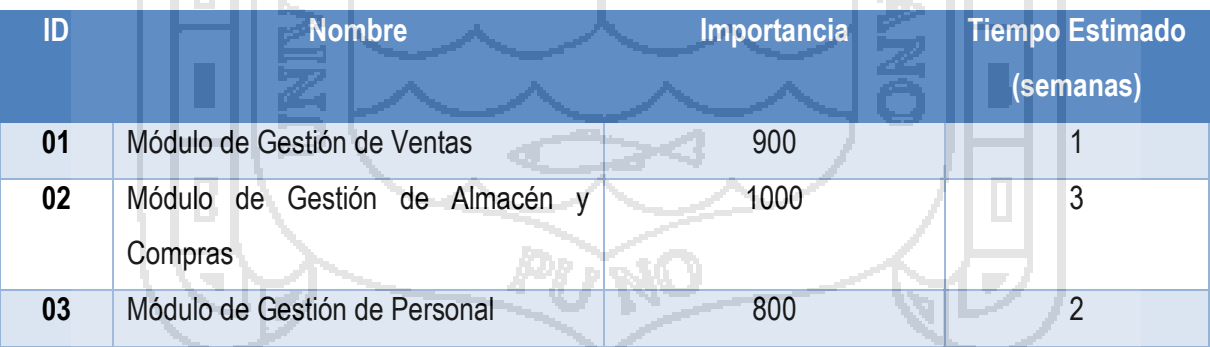

el Sprint 0, se tiene la siguiente tabla como el backlog del producto.

**Tabla Nº 40:** Backlog del Producto

#### Fuente: **Elaboración Propia**

El tiempo estimado para la implementación de cada uno de los requerimientos esta dado principalmente por dos factores, el tiempo recomendado por SCRUM para la ejecución de cada iteración y la experiencia del equipo de trabajo.

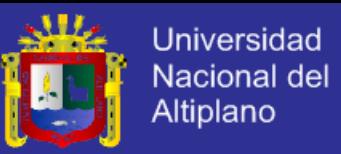

### **4.1.4 ÁMBITO DE FUNCIONAMIENTO DEL SISTEMA.**

El ámbito de funcionamiento del sistema, está representado en la siguiente

figura:

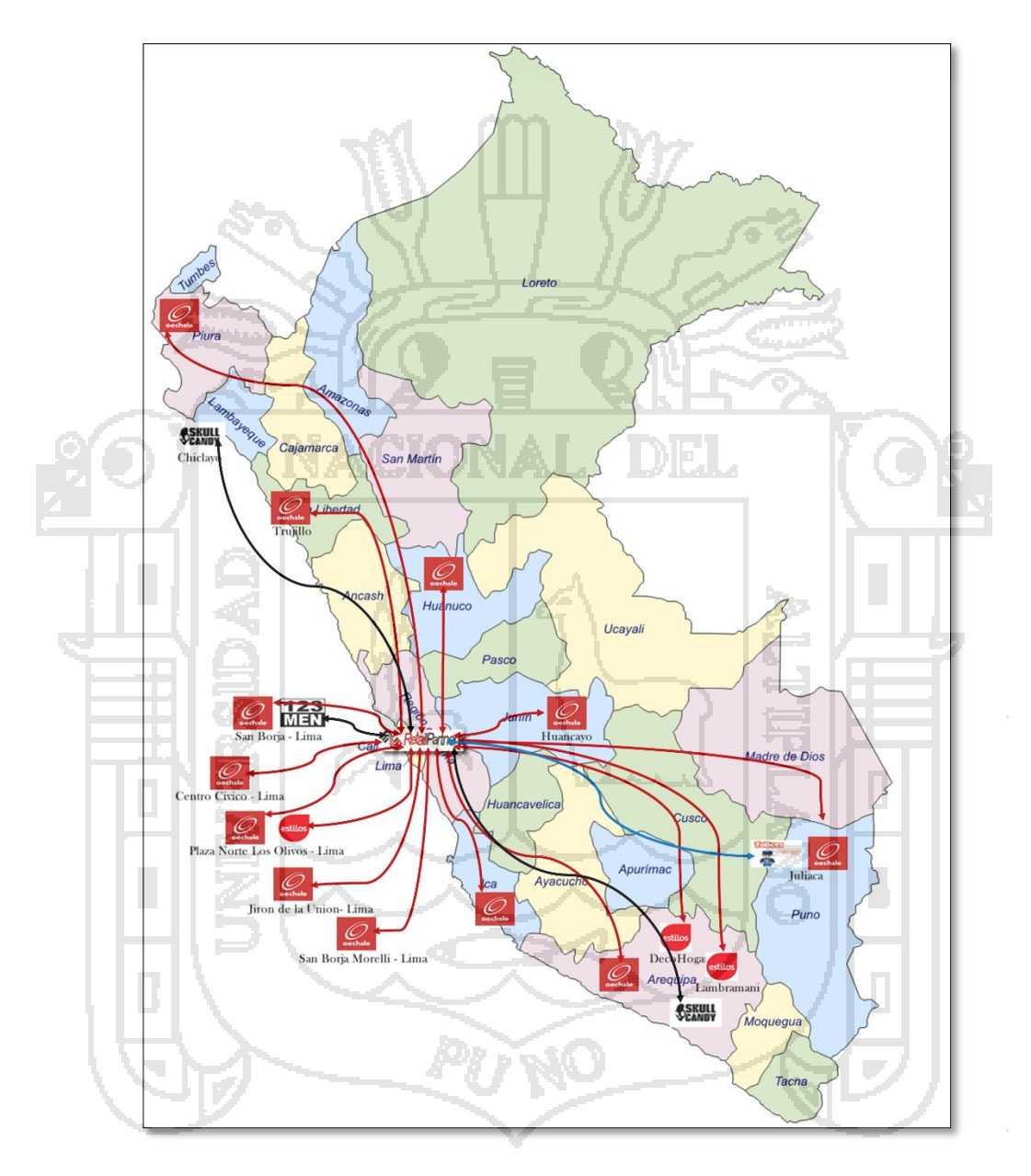

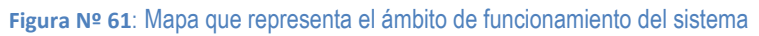

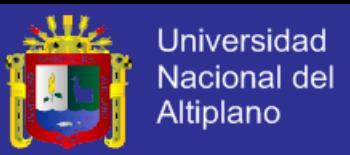

#### **4.1.5 ARQUITECTURA DEL SISTEMA.**

Para la implementación del ERP, se utilizara el framework Codeigniter expuesto en el capítulo anterior, cuyo patrón de trabajo es en 3 capas, por lo que la arquitectura del sistema seria de la siguiente manera.

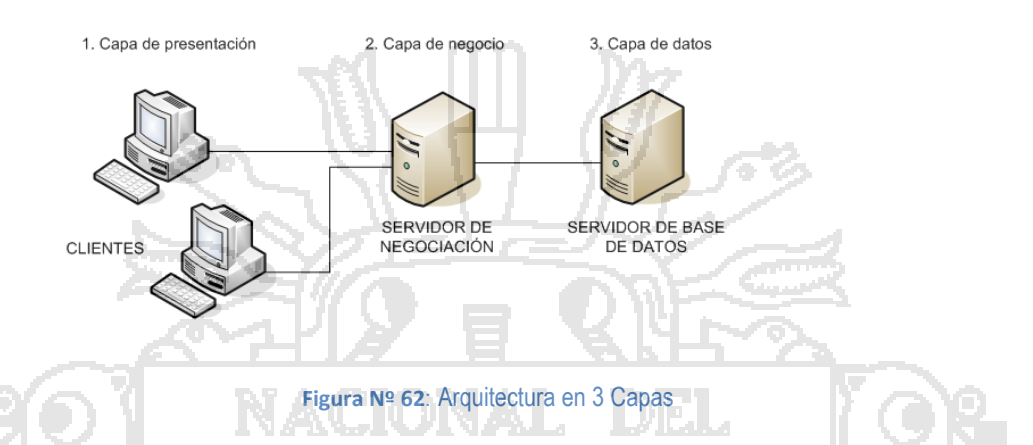

```
Fuente: (Bascon)
```
Así mismo se ha defino la arquitectura de software que está representada en la siguiente imagen, en la que se puede visualizar como es el comportamiento del sistema teniendo en cuenta los diferentes modelos de negocio, cada uno de ellos regido por sus propias policitas; También se muestra como el sistema interactuar con el sistema contable que tiene la empresa que es el SISCont Oro.

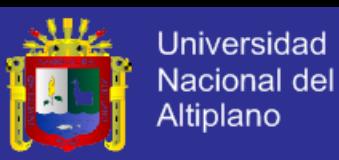

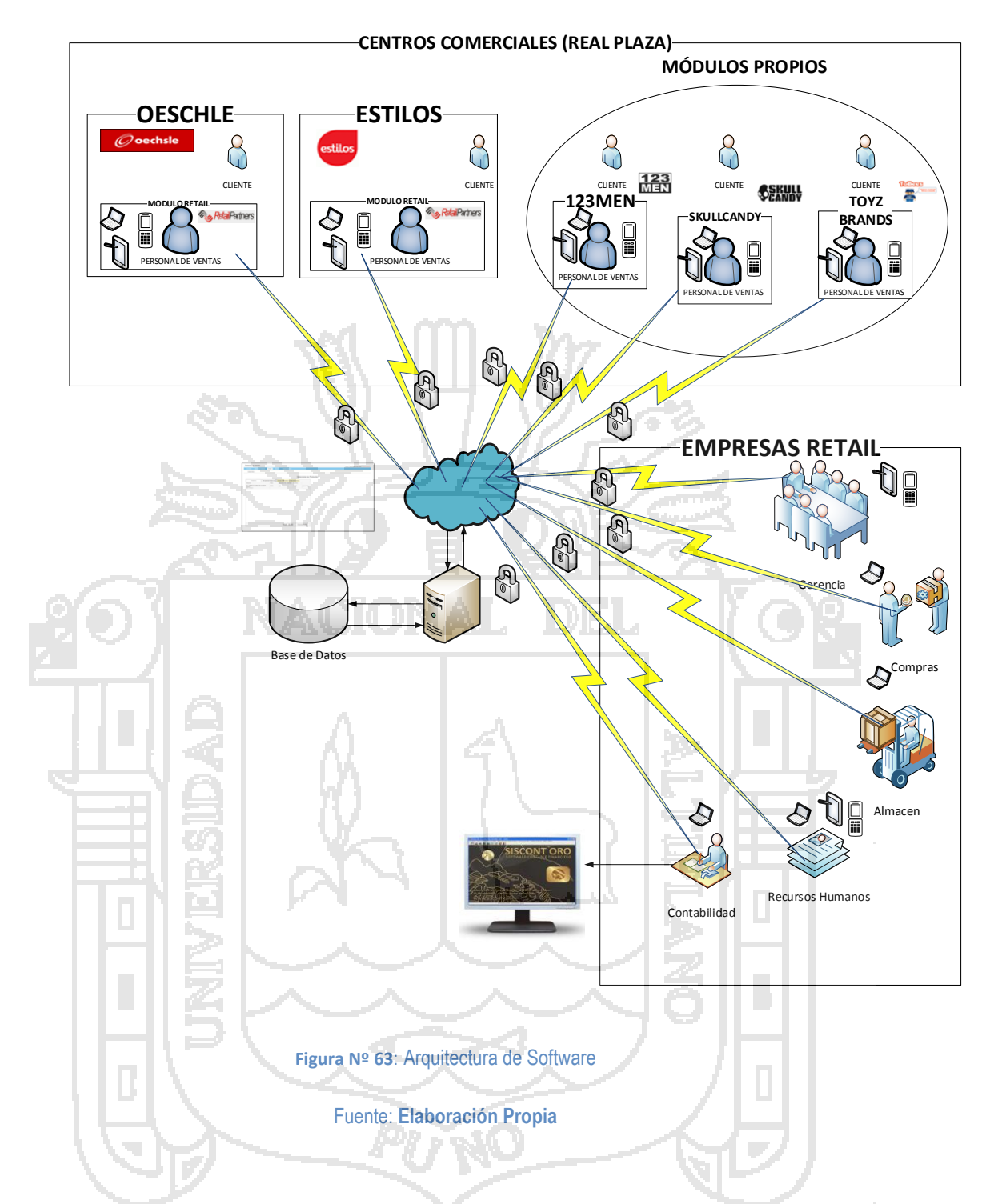

### **4.1.6 SPRINT 1: "MÓDULO DE GESTIÓN DE ALMACÉN Y COMPRAS".**

Tiene como objetivo implementar las funcionalidades del Módulo de Gestión de Almacén y Compras; esto incluye también el módulo de administración de acceso al sistema.

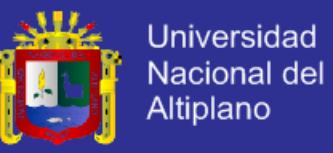

## **4.1.6.1PLANIFICACIÓN.**

Tenemos ya identificados los requerimientos del usuario en el Sprint

0, los que corresponden a la siguiente tabla.

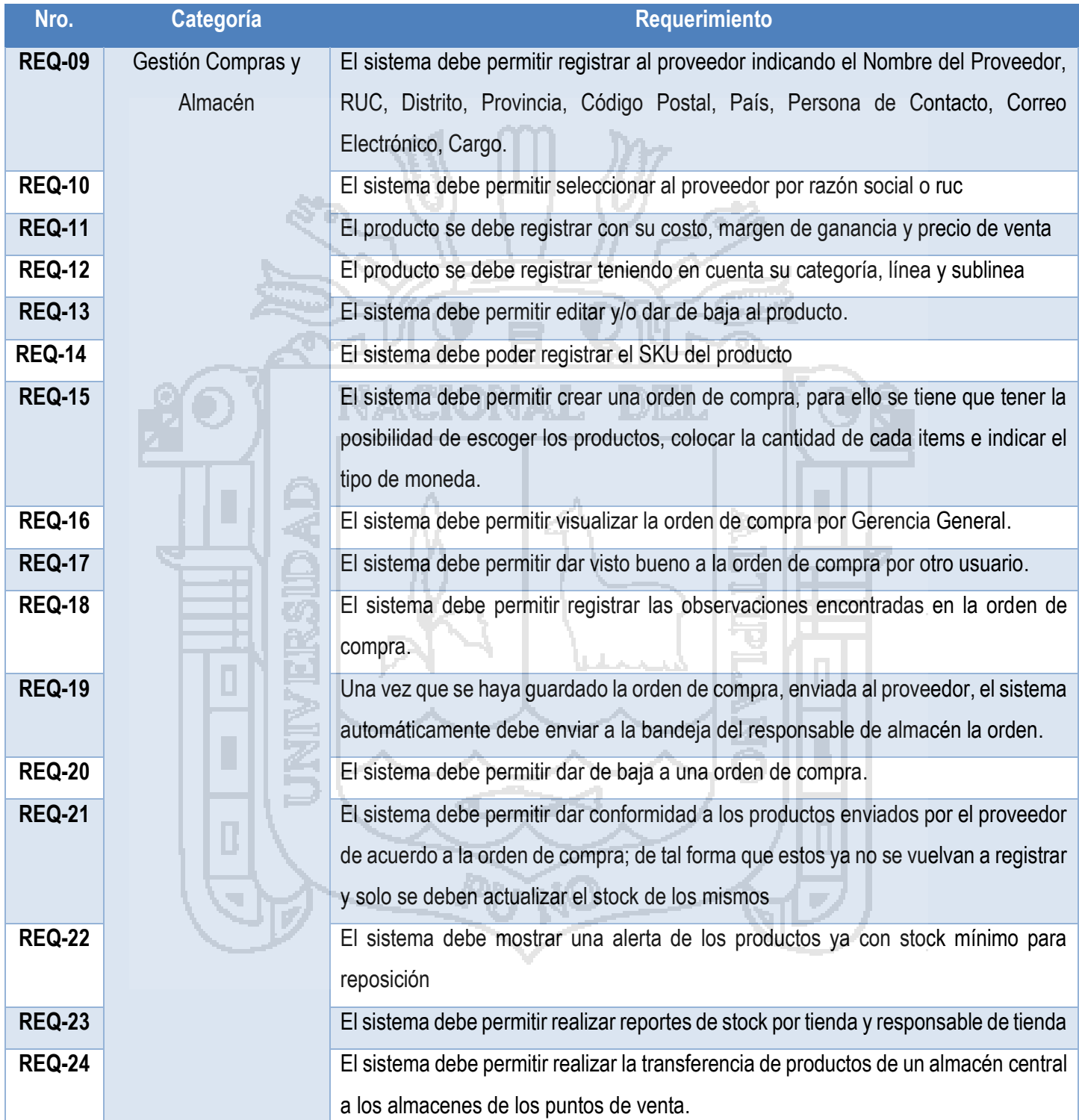

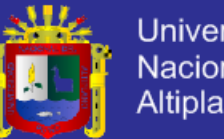

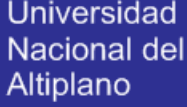

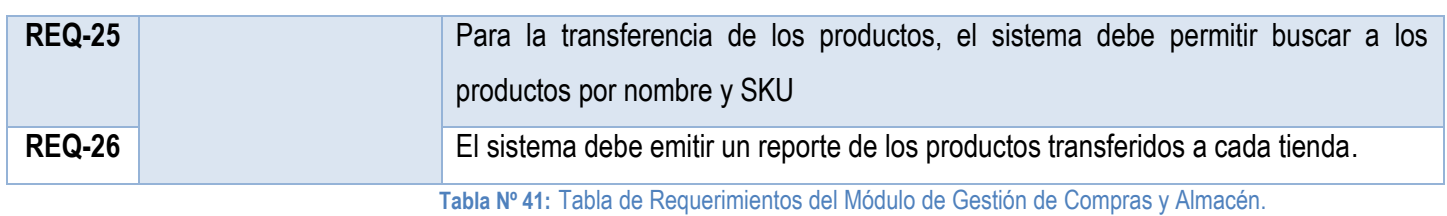

#### Fuente: **Elaboración Propia**

Sin embargo se han identificado los siguientes requerimientos

المستنسب

funcionales, los cuales no han sido identificados en la etapa anterior, pero

アニウーくグ

son fundamentales para la implementación del sistema:

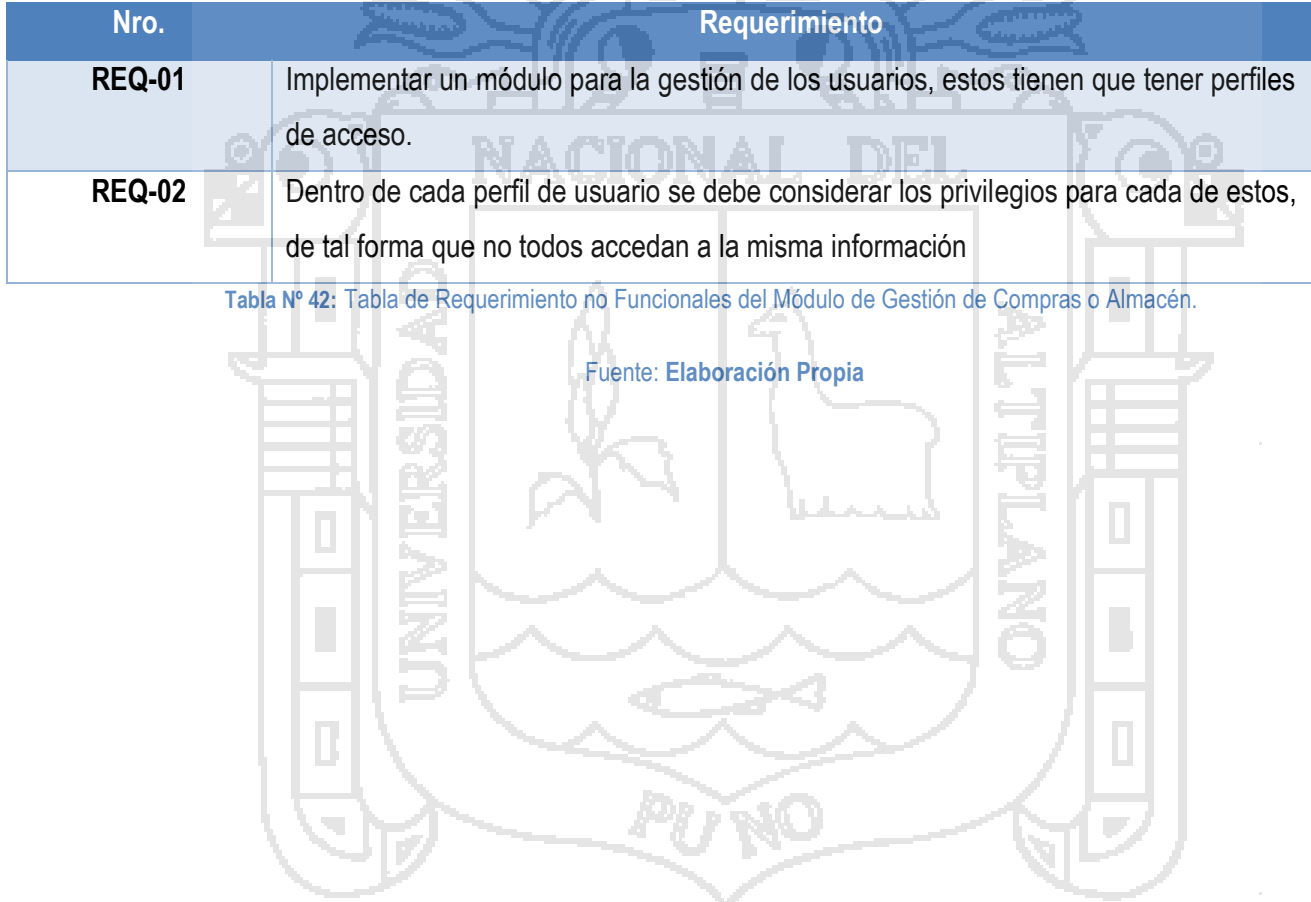

98

الانتقاد المراد

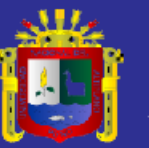

### **4.1.6.2DISEÑO.**

Se tiene el siguiente diseño de tablas.

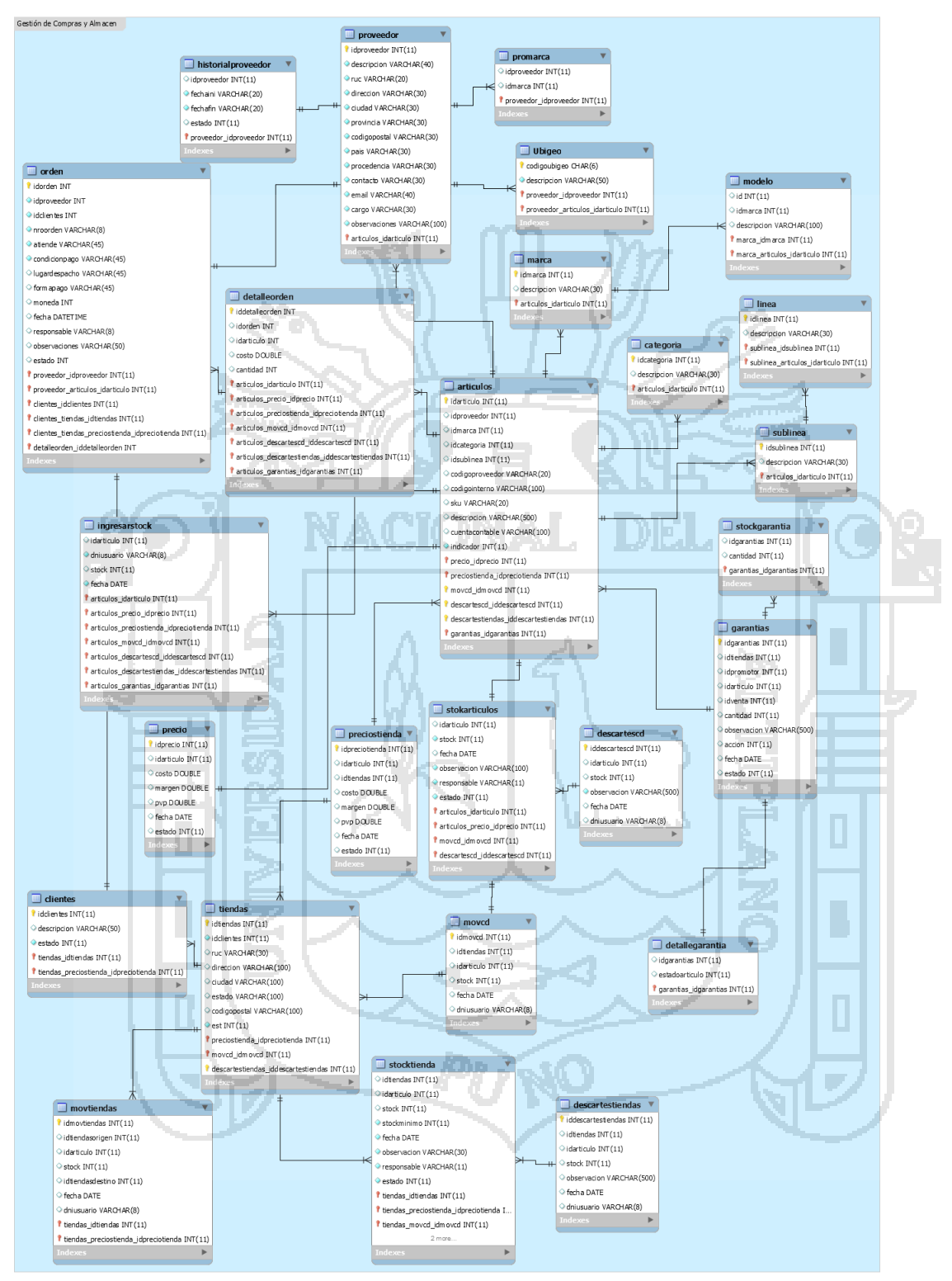

**Figura Nº 64**: Diseño de Base de Datos Gestión de Compras y Almacén

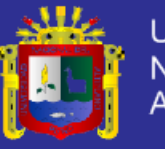

## **4.1.7 SPRINT 2: "GESTIÓN DE VENTAS".**

### **4.1.7.1PLANIFICACIÓN.**

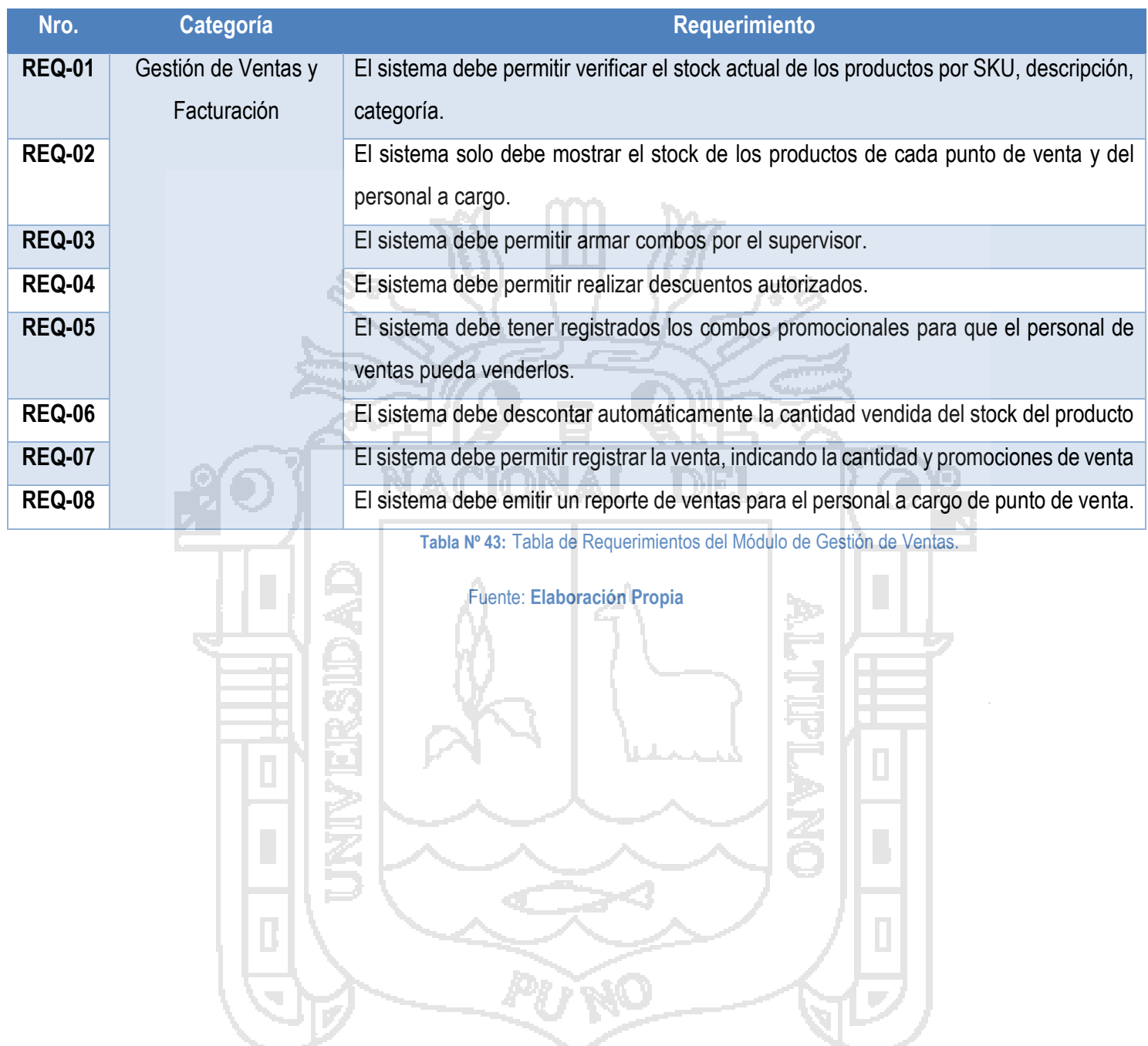

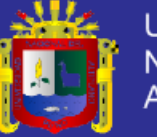

## **4.1.7.2DISEÑO.**

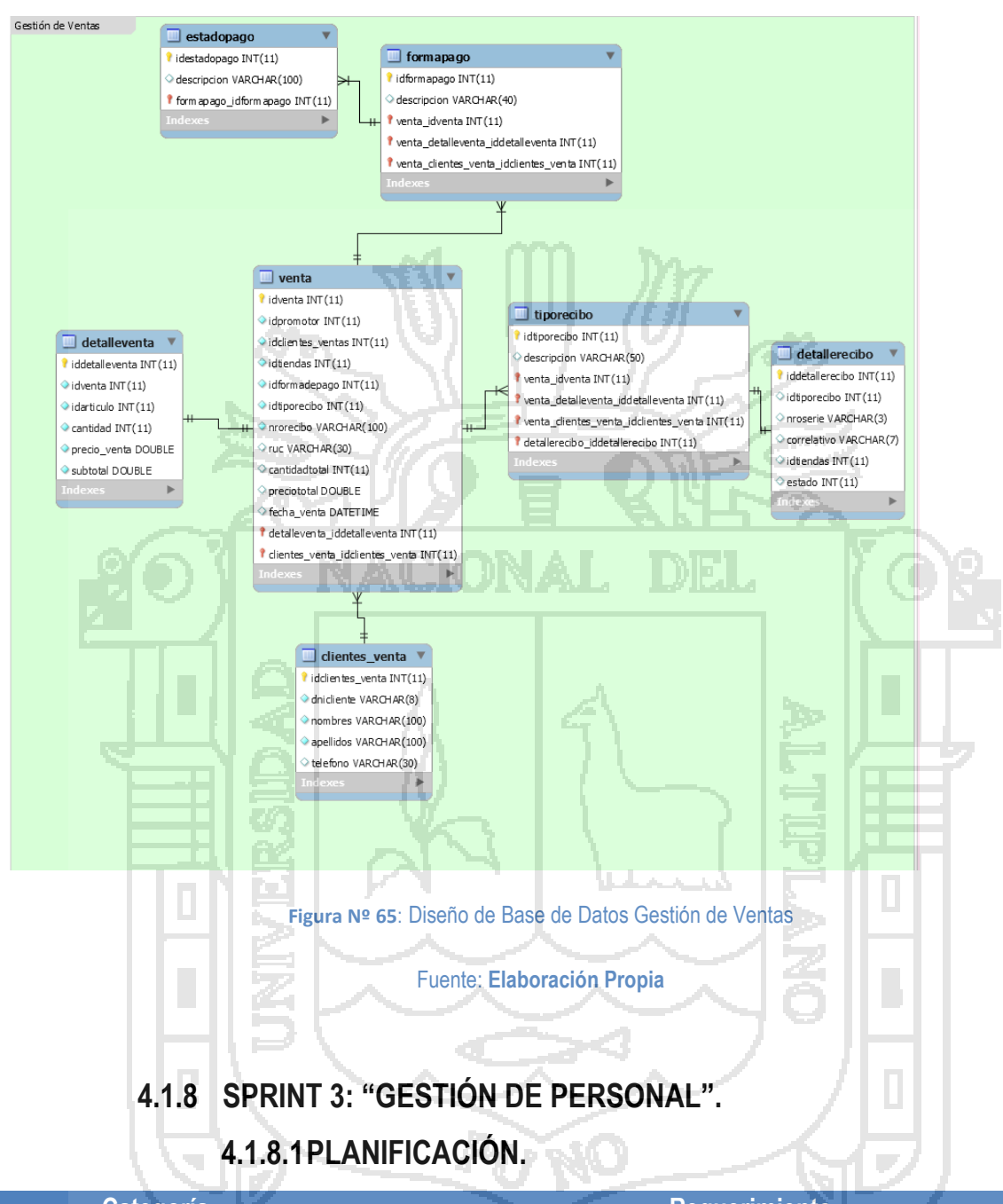

Se tiene el siguiente diseño de tablas:

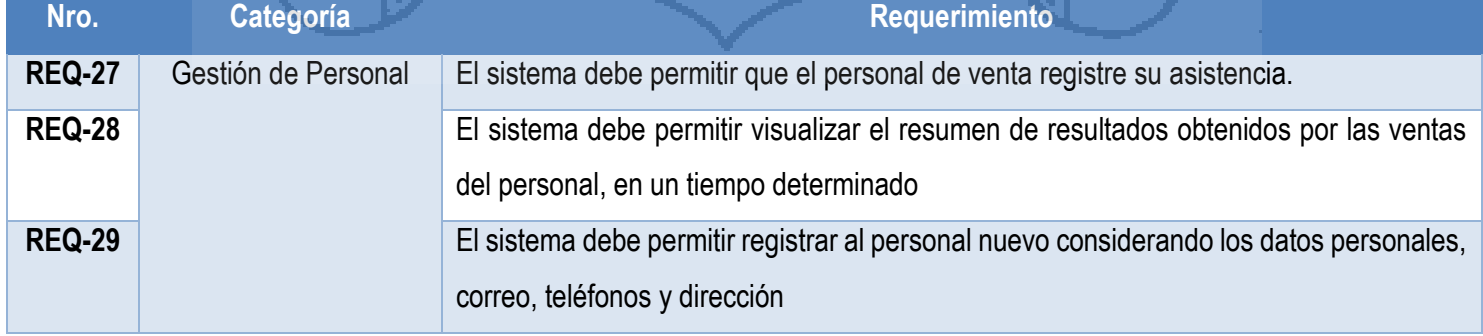
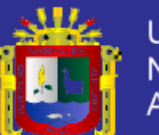

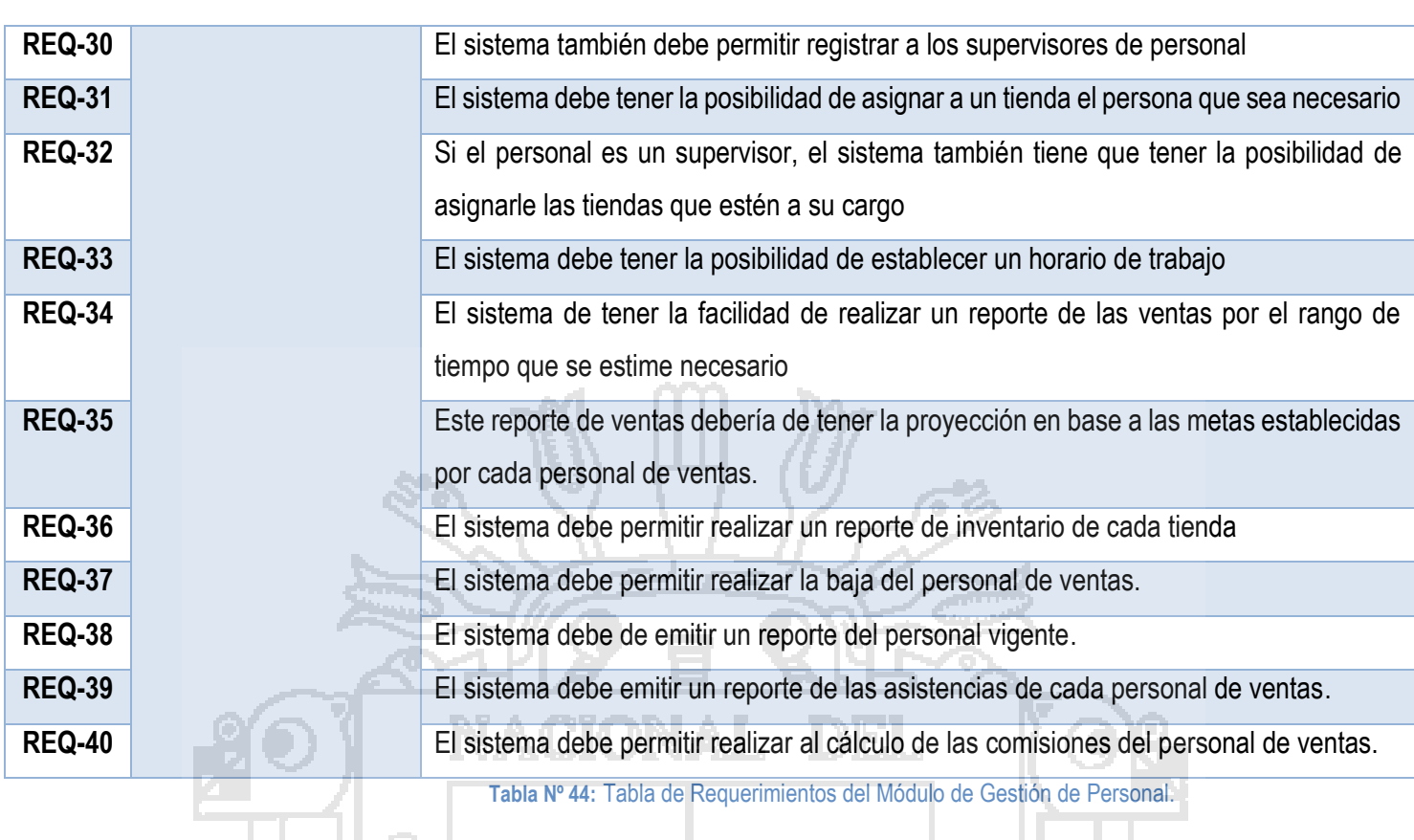

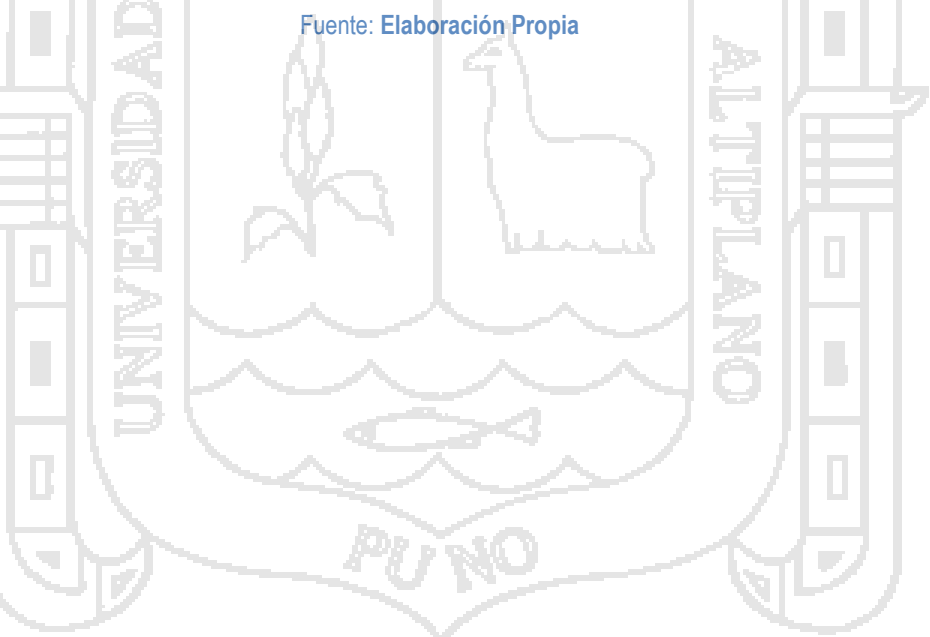

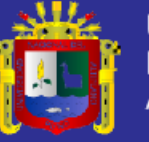

### **4.1.8.2DISEÑO.**

El diseño de tablas es el siguiente:

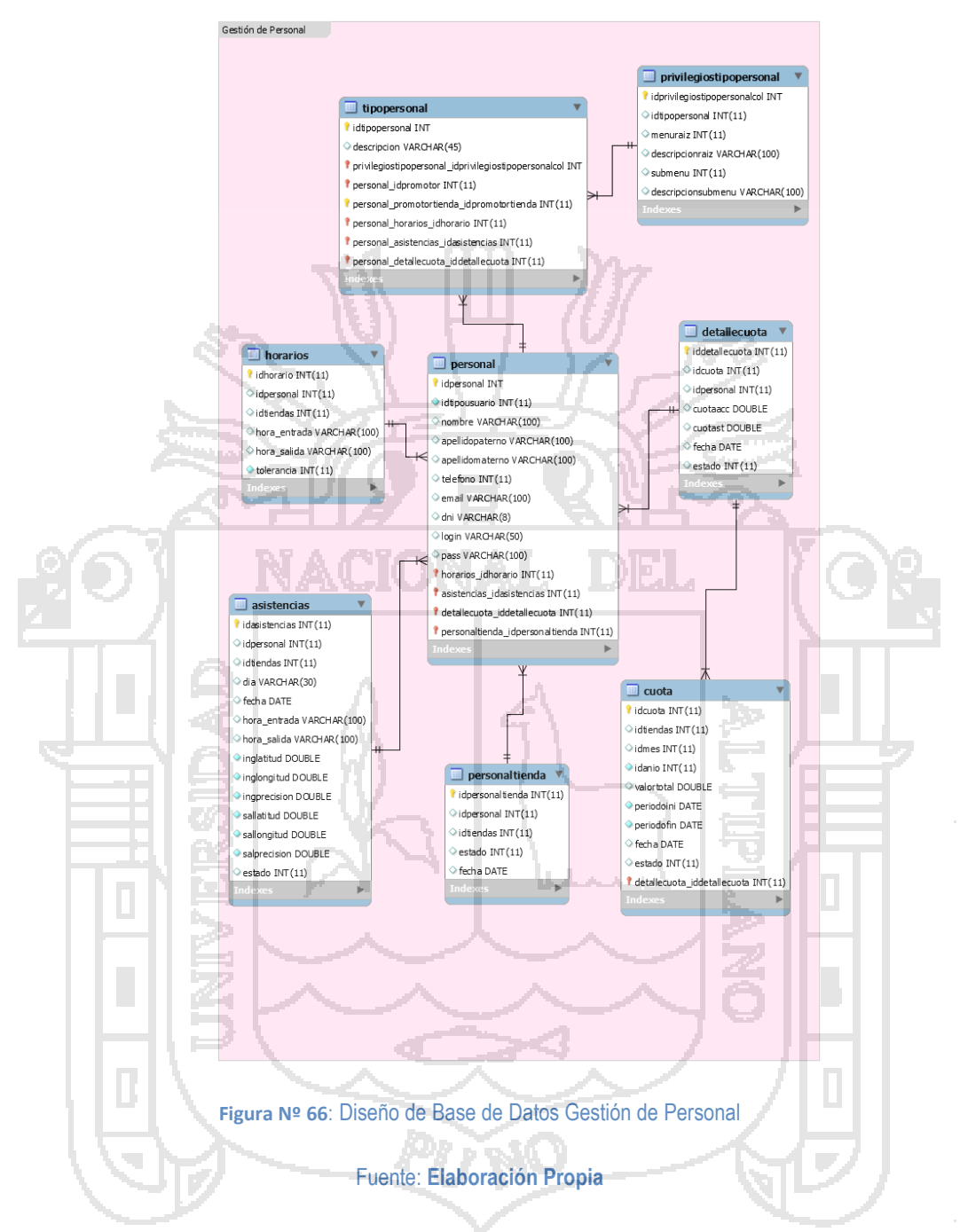

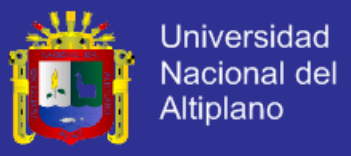

### **4.2RESULTADOS DE LA INVESTIGACIÓN.**

Para obtener los resultados de la investigación, se realizó una encuesta al personal de la empresa Retail Partners del Peru SAC, con la pregunta ¿Cuánto tiempo te demora obtener la información que necesitas para realizar tus labores cotidianas?, teniendo los siguiente resultados; cabe mencionar que esta encuesta se realizó antes y después de la implantación del sistema.

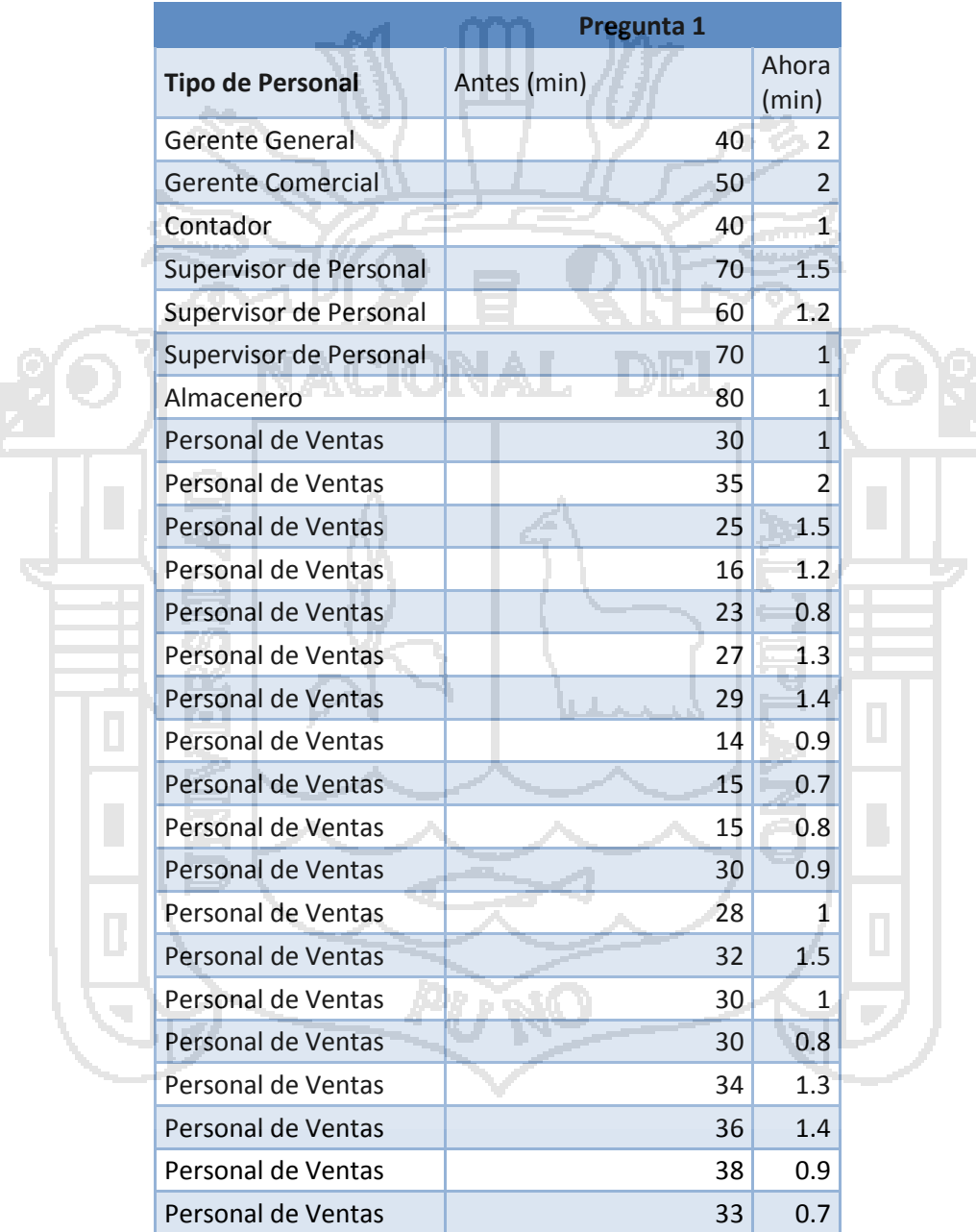

 **Tabla Nº 45:** Tabla de Resultados de Encuesta.

Fuente: **Elaboración Propia**

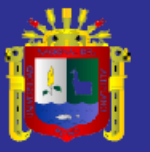

De los resultados se tiene:

 $\alpha = 0.05$  $= 26$ 18 .85103371 1 .190909091  $\mu$  = 35 .86363636  $\sigma$ *n X*

Donde:

 $\mu$  : Media Poblacional,  $x$  : Media Muestral,  $\sigma$  : Desviación estándar de la población, n : Muestra de la Población,  $\alpha$  : Grado de significancia => El nivel de la probabilidad de equivocarse y que se fija de manera a priori por el investigador. (Hernandez Sampiere, 1991)

**Por lo tanto:**

**Primero:** 

 $H_{0}$  =  $\mu$  = 35.86 minutos;

 $H$ <sub>-1</sub> =  $\mu$  < 35.86 minutos

Hipótesis **Nula**  $_H$   $_{\circ}$  indica que el tiempo promedio en obtener información para sus labores es **igual** a 35.86 minutos.

Hipótesis **Alternativa**  $H_{\perp}$  indica que el tiempo promedio en obtener información para sus labores es **menor** a 35.86 minutos.

**Nota:** Como la hipótesis alternativa tiene el signo de menor (<), esto indica que se realiza una prueba de cola

#### **Segundo:**

Determinamos el grado de significancia (Rango de aceptación de la hipótesis alternativa),

además de representar la probabilidad de rechazar una hipótesis nula verdadera

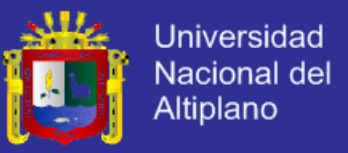

#### Se considera:

0.05: El nivel de la probabilidad de equivocarse y que se fija de manera a priori por el investigador. (Hernandez Sampiere, 1991).

$$
\alpha = 0.05
$$

 $gl = n - 1 = 25$ 

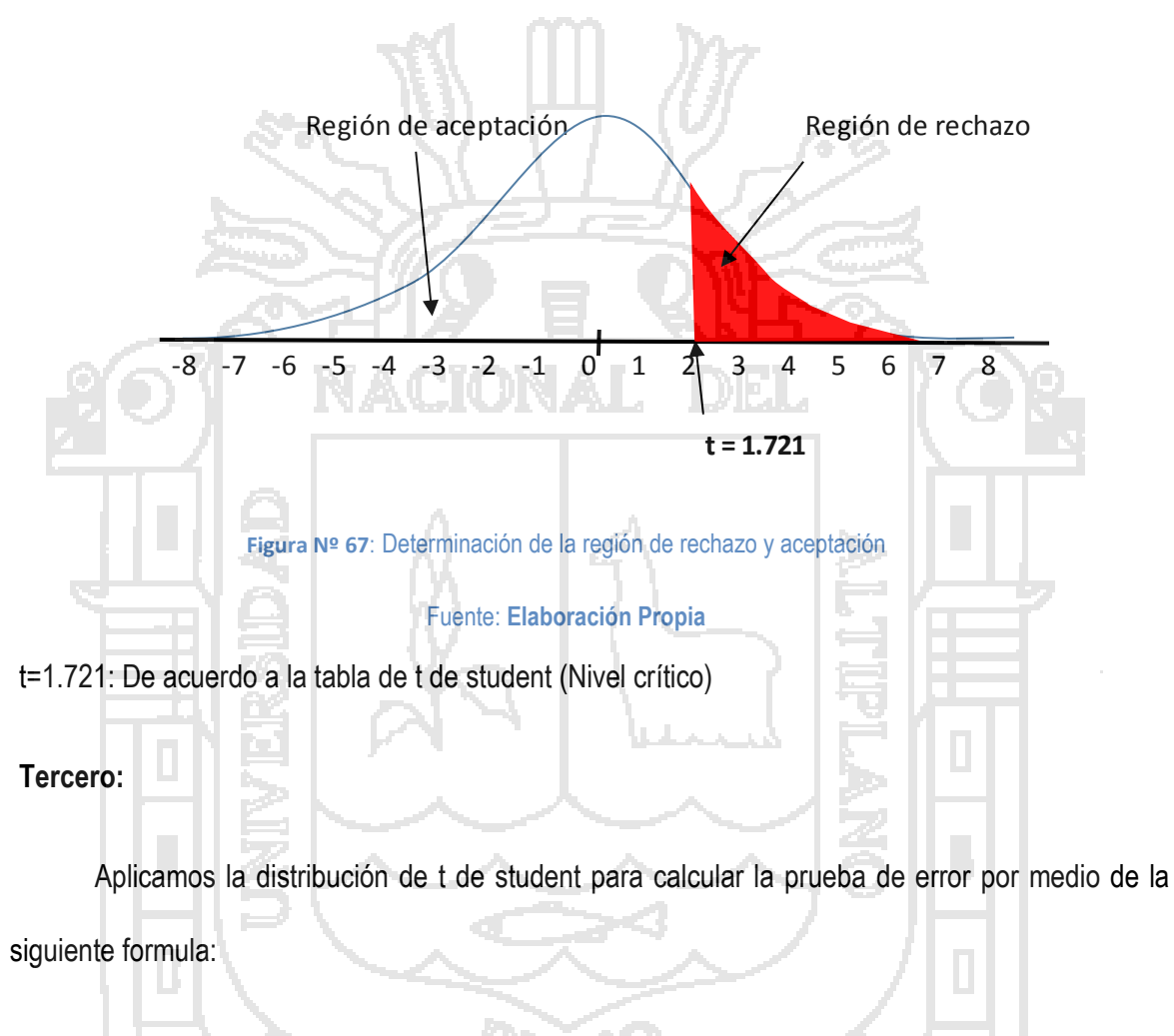

 $t^* = \frac{\overline{x}}{\sigma}$ 

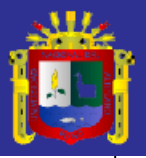

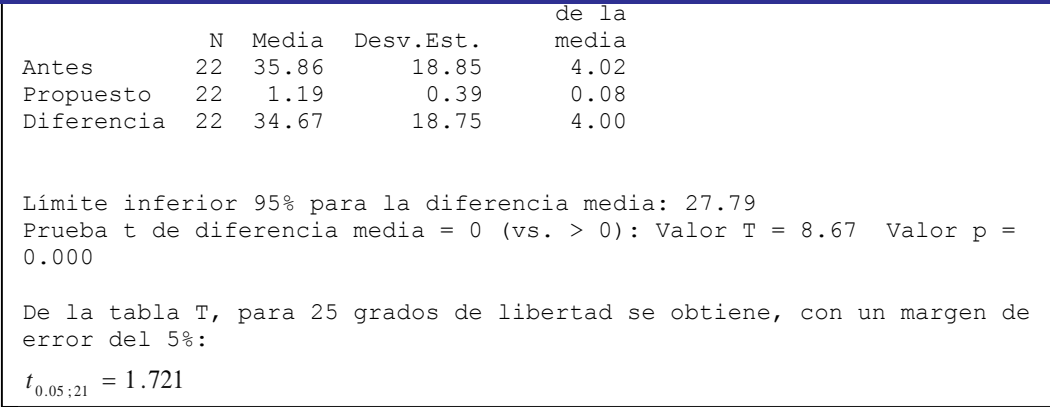

Resultados obtenidos utilizando el Software estadístico Minitab® 17.1.0

Por lo tanto :  $t^* = 8.67$ ; de donde deducimos que:

 $t = 8.67 > t_{0.05; 25} = 1.721$ \*

**Cuarto:**

Determinamos si el resultado cae dentro de la región de aceptación que hace que la hipótesis

nula sea verdadera:

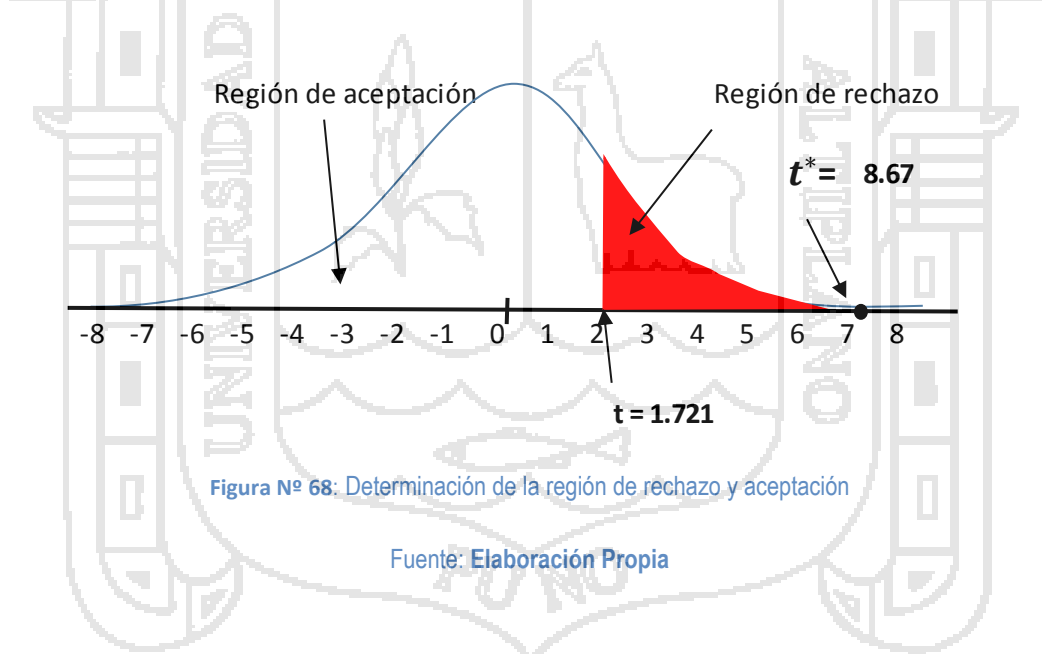

Comparamos el valor del resultado muestral y el valor crítico, se observa que el valor estadístico es menor al valor critico (8.67>1.721); por lo tanto cae fuera de la región de aceptación, en tal sentido se rechaza la hipótesis nula y se acepta la hipótesis alternativa.

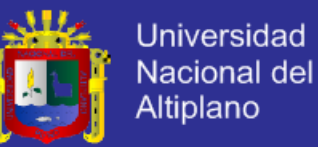

#### **CONCLUSIONES**

**Primera:** Se ha demostrado que el sistema ERP, ha optimizado la administración e integración de las diferentes áreas de la empresa Retail Partners del Perú; puesto que con la implantación del sistema se ha reducido en un 97% el tiempo usado en la obtención de información necesaria para sus labores diarias, lo que se evidencia mediante la prueba de hipótesis  $\frac{1}{t}$ <sub>0</sub> = 1.721 y después  $\frac{1}{t}$ <sub>1</sub> = 8.67.

**Segunda:** El sistema ERP es usado en 12 módulos de retail dentro de las tiendas Oechsle, 2 módulos retail dentro de las Tiendas Estilos, 2 módulos de SckullCandy, 1 módulo de 123MEN, 1 módulo de ToyzBrand a nivel nacional, los cuales son proveídos y generan información entre las distintas áreas funcionales de la empresa: logística (compras y almacén), administración de personal, ventas, la alta gerencia y contabilidad logrando así la integración de información.

**Tercera:** El sistema ERP, provee de información de ventas realizadas en cada uno de los puntos de venta y del registros de gastos, para el sistema contable de la empresa (SISCONT ORO), mediante un archivo txt, que posteriormente es importando a dicho sistema para su procesamiento, logrando así reducir el registro manual que inicialmente se hacía.

**Cuarta:** El personal de Retail Partners, a través de las encuestas realizadas antes y después del uso del sistema han manifestado que con el uso del sistema tienen información completa, real y oportuna, cumpliendo así con las características de un sistema ERP.

**Quinta:** Realizar el análisis considerando los procesos de negocio en RetailPartners, ha incidido positivamente no solo en la automatización de muchas actividades, también en la reducción de actividades, definición de responsables, roles y sobre todo la inserción de puntos de control.

**Sexta:** Se concluye que el usar el estándar BPMN 2.0, ha ayudado significativamente en el desarrollo del ERP, puesto que ha permitido reducir la cantidad de interacciones y mejorar la comunicación de entre el personal de Retail Partners y el equipo de desarrollo.

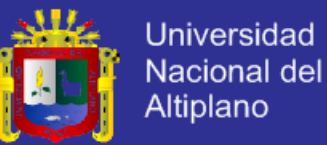

**Séptima:** La metodología de proyecto Scrum ha sido adecuada para el presente proyecto. Su característica de solapamiento de actividades permitió avanzar en paralelo tareas independientes e incluso de diferentes etapas. La visión del producto se mantuvo desde el inicio del proyecto y fue la principal guía durante todo el proyecto. La adaptación también ha sido importante para cada cambio que se dio, desde la selección de componentes hasta la utilización de determinadas herramientas.

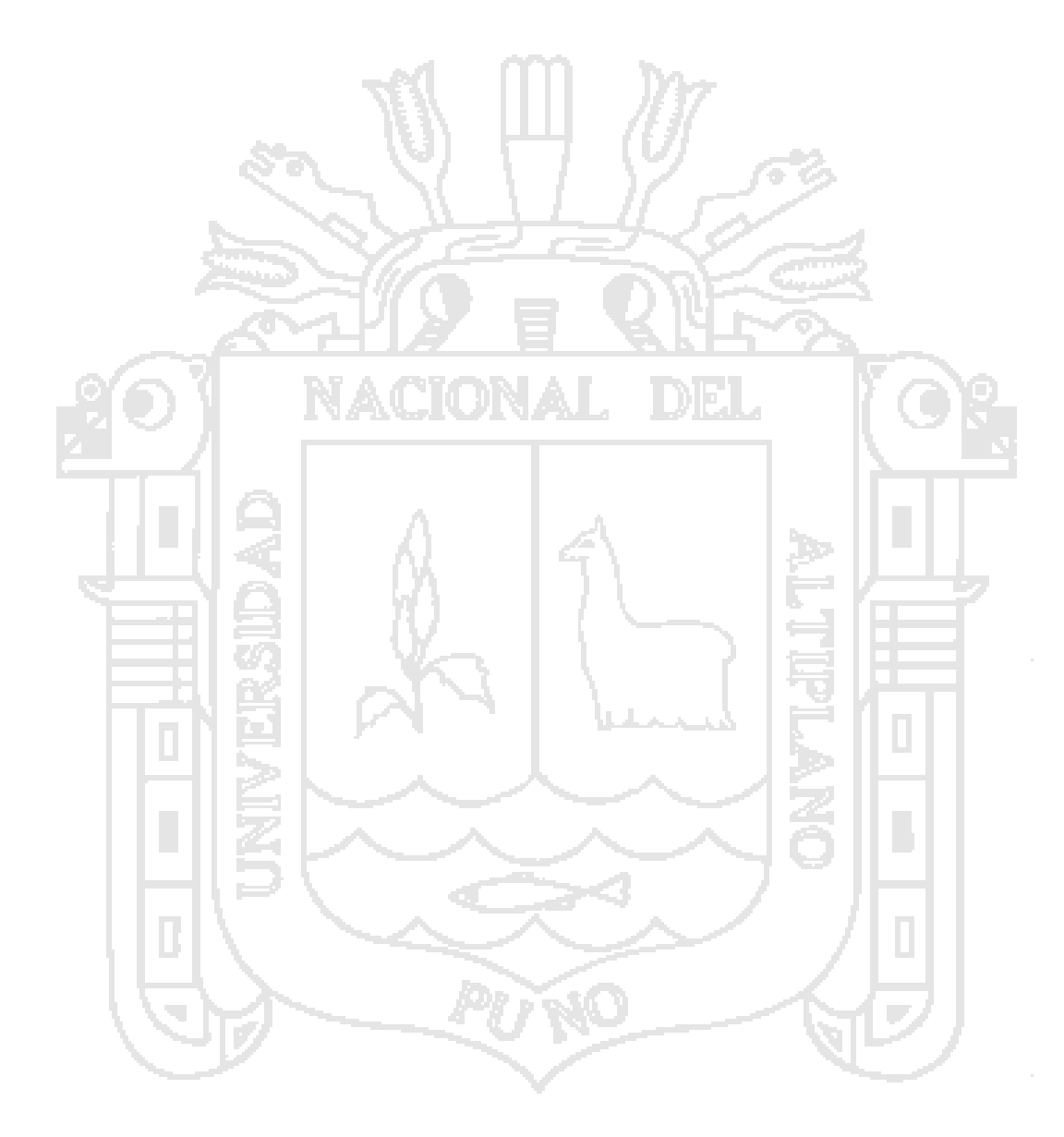

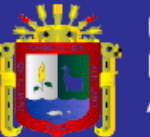

### **RECOMENDACIONES**

**Primera:** Es relevante destacar, los resultados obtenidos en esta tesis, e indicar que los sistemas ERP son de gran ayuda en la empresa Retail Partneres del Perú, por lo que se recomienda que la empresa impulse, adapte e integre nuevos módulos al Sistema ERP para un mejor desempeño y fortalecimiento de la empresa.

**Segunda:** Cuando se culmina todo proyecto de tesis, siempre se desea que haya una continua mejora del mismo; por lo que se recomienda a los futuros estudiantes que tengan interés en este tipo de proyecto, la complementación del sistema con el módulo de estudio de mercado e integraciones con futuras tecnologías.

**Tercera:** De la evaluación de procesos de negocio que se realizado en el proyecto, es recomendable que Retail Partners, mediante la alta gerencia elabore para la evaluación y/o mejora de los procesos ya elaborados, así mismo aplique indicares de medición de tal forma que le permita saber en cuanto es su mejora.

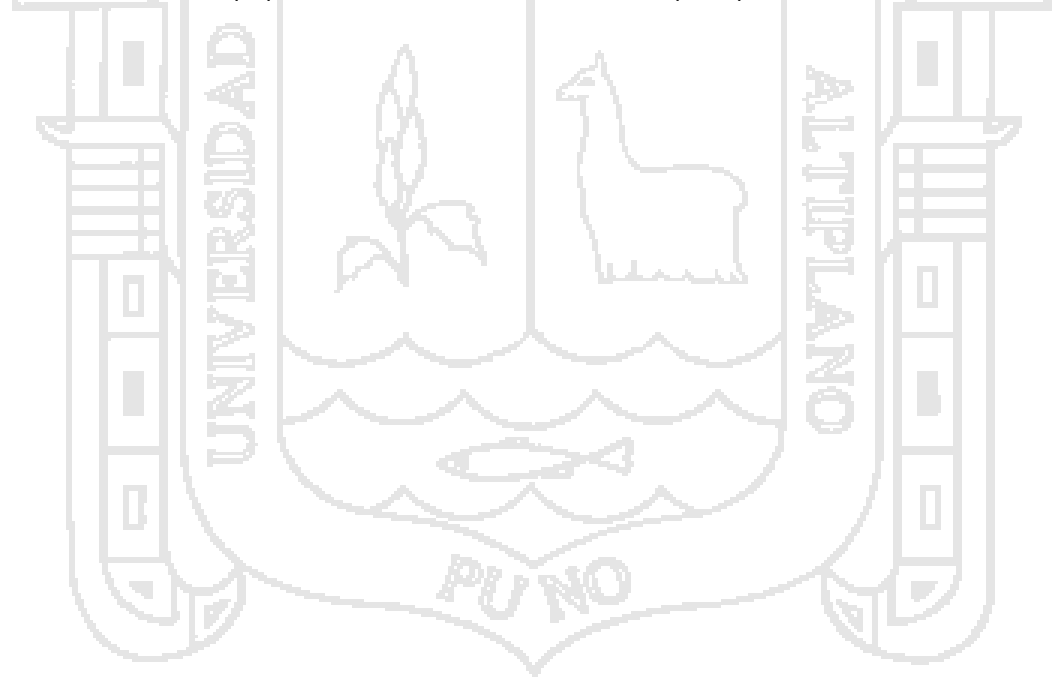

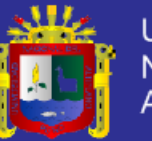

### **BIBLIOGRAFÍA**

ACCEP. (s.f.). *asociasion de centros comerciales y de entretenimiento del Peru*.

- AGile. (s.f.). *Organizacion de Agile*. (Organizacion dedica a Investigaciones sobre Agile) Recuperado el 10 de Setiembre de 2011, de www.agilealliance.org
- Ambler's, S. (Febrero de 2008). *Agile Adoption Rate Survey.* Recuperado el 10 de Julio de 2013, de http://www.ambysoft.com/surveys/agileFebruary2008.html
- Analitica. (s.f.). Procesos bajo el estandar BPMN. *Sistema de Gestión de Procesos*.
- Andrés Navarro Cadavid, J. D. (20 de 09 de 2013). A review of agile methodologies for software development. *A review of agile methodologies for software development*, pág. 10.
- Angel, M. (s.f.). *Sistemas de Información*. Obtenido de Sistemas de Información: http://angelito9520.blogspot.com/2009\_05\_01\_archive.html
- Argel, S. I. (2013). *CASO DE ESTIDIO SOBRE APROPIACION DE SCRUM EN EMPRESAS QUE HAN ADOPTADO CMMI.* Colombia: Universidad EAFIT.
- Bascon, P. E. (s.f.). El Patron de Diseño Modelo Vista Controlador (MVC) y su implementacion con Java Swing.
- BUSTAMANTE, R. D. (2012). *CALIDAD DE SOFTWARE.* (I. S. LERDO, Ed.)
- Calidad, I. p. (22 de Julio de 2012). *Instituto para la Calidad*. Obtenido de Instituto para la Calidad: http://calidad.pucp.edu.pe/el-asesor/introduccion-al-bpm-parte-4-desarrollo-de-loselementos-del-bpmn#sthash.T72uMYyO.dpbs
- Carrasco, J. B. (2011). *Gestion de Procesos* (4ta ed.). Santiago, Chile: Evolucion S.A.
- *CaseWise*. (s.f.). Obtenido de CaseWise: http://www.casewise.com/es/solutions/busisness\_process\_management.html
- Chávez, G. J. (2009). *Mejora del Proceso Software de una Empresa Desarrolladora de Software: CASO COMPETISOFT - PERÚ DELTA.* Lima: Pontificia Universidad Catolica del Peru.
- Cockburn, A. &. (2001). *Agile Software Development: The People Factor.* IEEE Computer .
- *CubeNuve Site Web*. (s.f.). Obtenido de CubeNuve Site Web: http://blog.cubenube.com/2011/11/laarquitectura-modelo-vista.html
- DataPrix. (7 de 11 de 2014). *dataprix.com*. Obtenido de ¿Cómo serán los ERP del futuro? Las tendencias que marcarán la evolución de los sistemas de gestión empresarial:

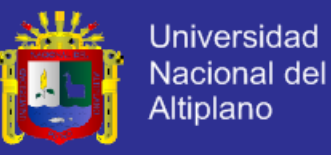

http://www.dataprix.com/articulo/byod/como-seran-erp-futuro-las-tendencias-quemarcaran-evolucion-sistemas-gestion-empresarial

- Diaz Fernandez, Y. (2009). *Estudio sobre la correspondencia entre practicas CMMI y practicas Agiles y su Adopcion en Mypes.* Madrid.
- Duran, G., & Kremerman, M. (2008). Caracterizacion del Sector Retail. *Fundación SOL*, 19.
- Farro Orrego, M. G. (2007). *ESTUDIO DE LOS SISTEMAS DE GESTIÓN DE RECURSOS EMPRESARIALES (ERP) EN EL PERÚ ORIENTADO AL PYMES.* Tesis, Universidad de Piura, Piura.
- Framework. (s.f.). *Framework*. Recuperado el 20 de Julio de 2013, de wikipedia: http://es.wikipedia.org/wiki/Framework
- Francis Lourdes Menedez Cornejo, J. C. (2011). *Sistema Informatico para la Gestion de Procesos de la Unidad de Transporte de Combustible del Ministerio de Gobernacion.* Centro America.
- Gambara, H. (2002). *Métodos de Investigación en Psicologia y Educación .* Madrid: McGraw-Hill.
- Gonzales, P. R. (2008). *Estudio de la Aplicacion de Metodologias Agiles para la Evolucion de Productos Software.* Madrid: Universidad Politecnica de Madrid.
- González, M. L. (2011). *Curso de Metodología de la Investigación.* Obtenido de Curso de Metodología de la Investigación:

http://www.google.com.pe/url?sa=t&rct=j&q=prueba%20de%20wilcoxon%20para%20la%20 diferencia%20de%2002%20muestras%20relacionadas&source=web&cd=13&ved=0CC4QFjAC OAo&url=http%3A%2F%2Fwww.mey.cl%2Fclases%2Fclases\_2miv2.ppt&ei=HhRoT4- XLYXrtgfWrf2DCQ&usg=AFQjCNGoJ

- Grau, X. F. (2005). *Marco de Integración de la Usabilidad en el Proceso de Desarrollo de Software.* Madrid: Universidad Politecnica de Madrid.
- Hernandez Sampiere, R. (1991). *Metodologia de la Investigación.* Mexico: McGraw-Hill Interamericana.
- Highsmith, J. (2000). *Adaptive Software Development: A Collaborate Approach to Managing Complex Systems.* New York.
- Hundermark, P. (2009). *Un mejor SCRUM "Un conjunto no oficial de consejos e ideas para implementar SCRUM".* Ciudad del Cabo.
- IEEE. (1994). *IEEE standard for developing software life cycle processe.* IEEE.
- Intelitur. (2012). Sistemas de Planificación de Recursos Empresariales. *Centro de conocimiento , Inteligencia e Innovación Turistica*, 7.

Isaías Carrillo Pérez, R. A. (2011). *Metodologias de Desarrollo de Software.*

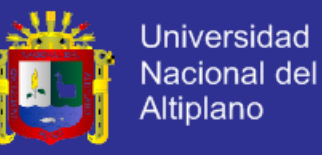

*Isla Visual*. (s.f.). Obtenido de Isla Visual:

http://www.islavisual.com/articulos/desarrollo\_web/diferencias-entre-scrum-y-xp.php

Jaen Fuentes, E. (2003). *Sistema de Informacion Gerencial.* La Paz Bolivia: Gestion.

Jordi Casal, E. M. (2003). *TIPOS DE MUESTREO.* Barcelona: Rev. Epidem. Med. Prev.

Jose H. Canos, P. L. (2013). Metodologias Agiles en el Desarrollo de Software. *DSIC*.

Juan Palacio, C. R. (2011). *Scrum Manager Gestion de Proyectos.* España: SafeCreative.

Kleber Toapanta Chancusi, M. V. (2013). *Metodo Agil SCRUM, aplicado a la implantacion de un sistema informatico para el procesos de recolección de masiva de información con Tecnologia Movil.* Ecuador.

Manuel Garcia, C. Q. (2003). Mejora Continua de Calidad en los Procesos. En C. Q. Manuel Garcia, *Mejora Continua* (págs. 89-94). Industrial Data. Obtenido de Monografias: http://www.monografias.com/trabajos-pdf5/orientacion-acerca-del-enfoque-basadoprocesos-sistemas-gestion-calidad/orientacion-acerca-del-enfoque-basado-procesossistemas-gestion-calidad.shtml

Manuel Garcia, C. Q. (2003). Mejora Continua de la Calidad de los Procesos. En C. Q. Manuel Garcia, *Mejora Continua de la Calidad de los Procesos* (págs. 89-94). Industrial Data.

Martinez, Pablo; Ruiz Diaz, Pablo; Waisbrot, Sebastian;. (s.f.). *Manual de CodeIgniter.* medellin: http://creativecommons.org/licenses/by/3.0/.

Mendoza Blacutt, L. F. (2011). *Sistema Integrado de Administración vía Web Casa Argentina.* La Paz - Bolivia.

- Molina, S. G. (2012). METODOLOGIA AGILES ENFOCADOS AL MODELADO DE REQUERIMIENTOS. *METODOLOGIA AGILES ENFOCADOS AL MODELADO DE REQUERIMIENTOS*, 32.
- *Monografias*. (s.f.). Obtenido de Monografias: http://www.monografias.com/trabajos65/gestioncalidad-conformat/gestion-calidad-conformat2.shtml
- Muñoz, D. E. (2010). *Programa CREA Software Peru.* Recuperado el 23 de 07 de 2013, de Prom Peru: http://www.siicex.gob.pe/siicex/resources/sectoresproductivos/ProgramaCREASOFTWAREP ERU.pdf
- Nuñez Palma, J. M. (2012). *ANÁLISIS, DISEÑO E IMPLEMENTACIÓN DE UN SISTEMA DE GESTIÓN PARA LAS EXPORTACIONES DE CEMENTO.* Lima.

*OCW*. (s.f.). (Rentabilidad) Recuperado el 22 de 07 de 2013, de Rentabilidad: http://ocw.uc3m.es/economia-financiera-y-contabilidad/economia-de-la-empresa/materialde-clase-1/Rentabilidad.pdf

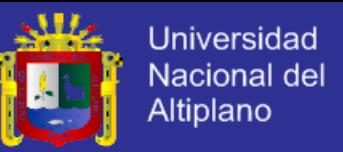

- Omar Otoniel Soto Romero, G. H. (2012). Scrum, ¿Un Paradigma de Administración de Proyectos. *Scrum, ¿Un Paradigma de Administración de Proyectos*.
- Palacio, J. (2014). *Gestiòn de Proyectos SCRUM Manager (Scrum Manager I y II).* SCRUMManager.
- Penadés, P. L. (s.f.). *Metodologías ágiles para el desarrollo de software: eXtreme Programming (XP).* Valencia - Camino de Vera s/n: Universidad Politecnica de Valencia.
- Peña Ayala, A. (2006). *Ingeniería de Software Una Guia para Crear Sistemas de Información.* Mexico D.F.: Instituto Politecnico Nacional.
- Peña, A. A. (2006). *Ingeniería de Software Una Guia para Crear Sistemas de Informacion* (Primero ed.). Mexico D.F., Mexico: Instituto Politecnico Nacional;.

Pete Deemer, G. B. (2009). *The SCRUM Primer.* San Francisco.

- Polo, S. D. (2009). La Filosofia 2.0 y la Explosion audiovisual en Internet.
- Pumarino, O. D. (2012). *LA IMPORTANCIA DE LA IMPLEMENTACIÓN DE UN SISTEMA ERP EN LAS PYMES.* Mexico: Universidad Veracruzana.
- *Rankia Finanzas Perú*. (15 de 02 de 2013). Obtenido de http://www.rankia.pe/foros/bolsape/temas/1678326-peru-top-diez-paises-retail-mas-desarrollado
- REICIS. (2010). Revista Española de Innovacion, Calidad e Ingenieria de Software. (1885-4486).
- retail. (s.f.). *Retail*. Recuperado el 29 de 06 de 2013, de wikipedia: http://en.wikipedia.org/wiki/Retail
- Ronquillo, J. R. (2012). *Diseño e Implementación de un Sistema Web utilizando Java y Empleando la metodologia SCRUM, para la gestión administrativa de la Junta Parroquial de Guaytacama perteneciente al Canton Latacunga de la Provincia de Cotopaxi.* Ecuador: Universidad Tecnica de Cotopaxi.
- Schreiber, L. C. (17 de Setiembre de 2014). Sector retail representa el 1,7% de nuestro PBI. *Publimetro*.
- Schwaber, K. (2006). *SCRUM Development Process Retrieved.*
- Serrano, G. L. (1996). *Ingeniería de Sistemas de Software.* Madrid: Isdefe.
- Sommerville, I. T. (2005). *Ingeniería de Software.* Madrid: Pearson Educacion S. A.
- Spada, D. (2008). *Usabilidad en el proceso de desarrollo Scrum. Aplicación del marco de usabilidad desarrollado por el profesor Xavier .*
- Sutherland, K. S. (2013). *La Guia de Scrum.* Scrum.org.
- (1986). *Takeuchi and Nonaka New New Product Development Game (.*

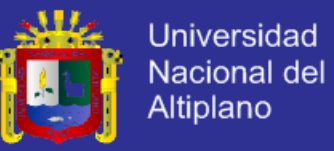

- Toapanta Chancusi, K. M. (2012). *Método Ágil Scrum, aplicado a la implantación de un sistema informático para el proceso de recolección masiva de información con Tecnología Móvil.* Ecuador.
- Vera, Á. B. (2010). *Implantación de Sistemas ERP, su Impacto en la Gestión de la Empresa e Integración con Otras TIC.* Chile.
- VMEdu.Inc, S. (2013). *A Guide to the SCRUM BODY OF KNOWLEDGE (SBOK GUIDE) 2013 Edition.* SCRUMStudy.

Wallace, T., & Kremzar, M. (2001). *ERP.* canada.

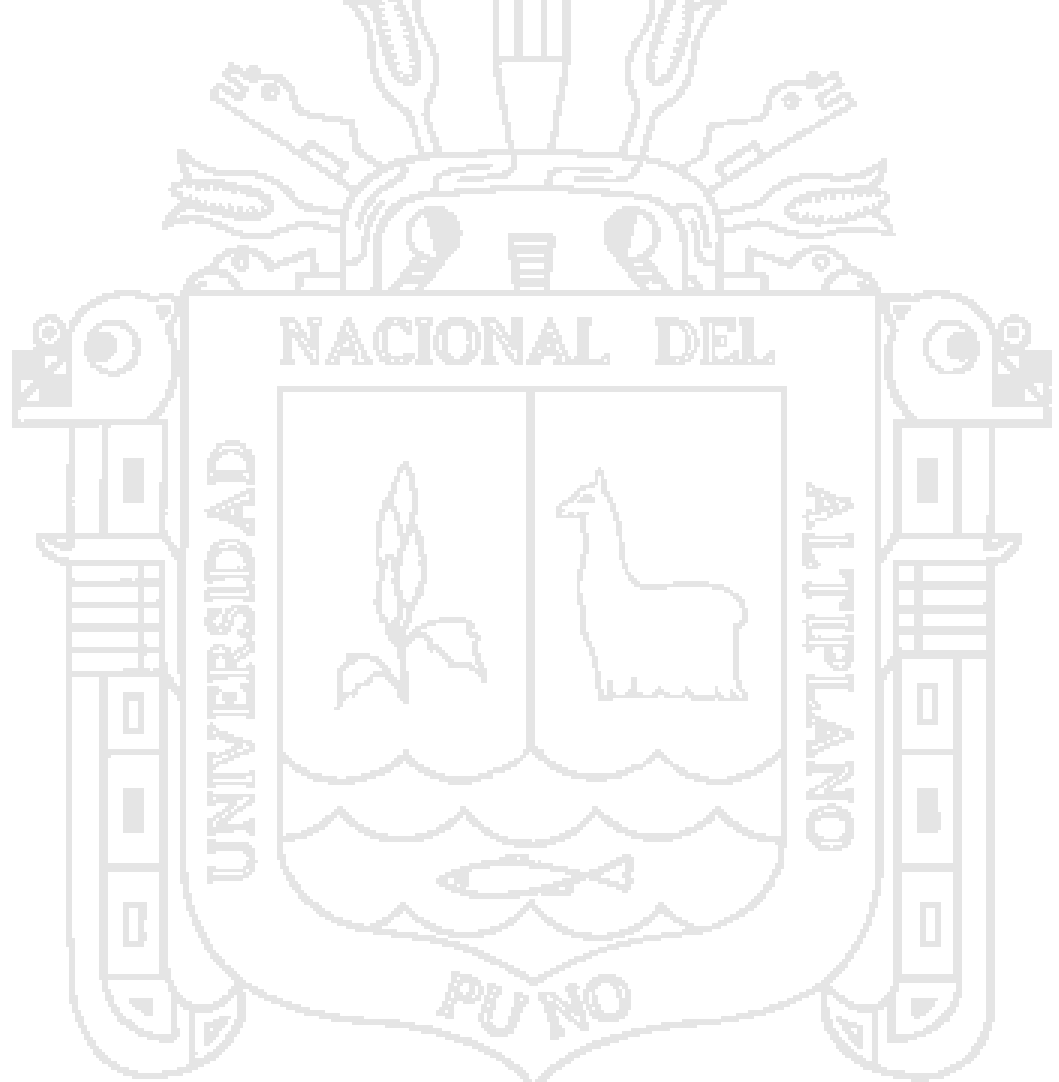

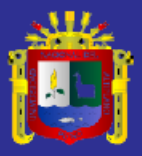

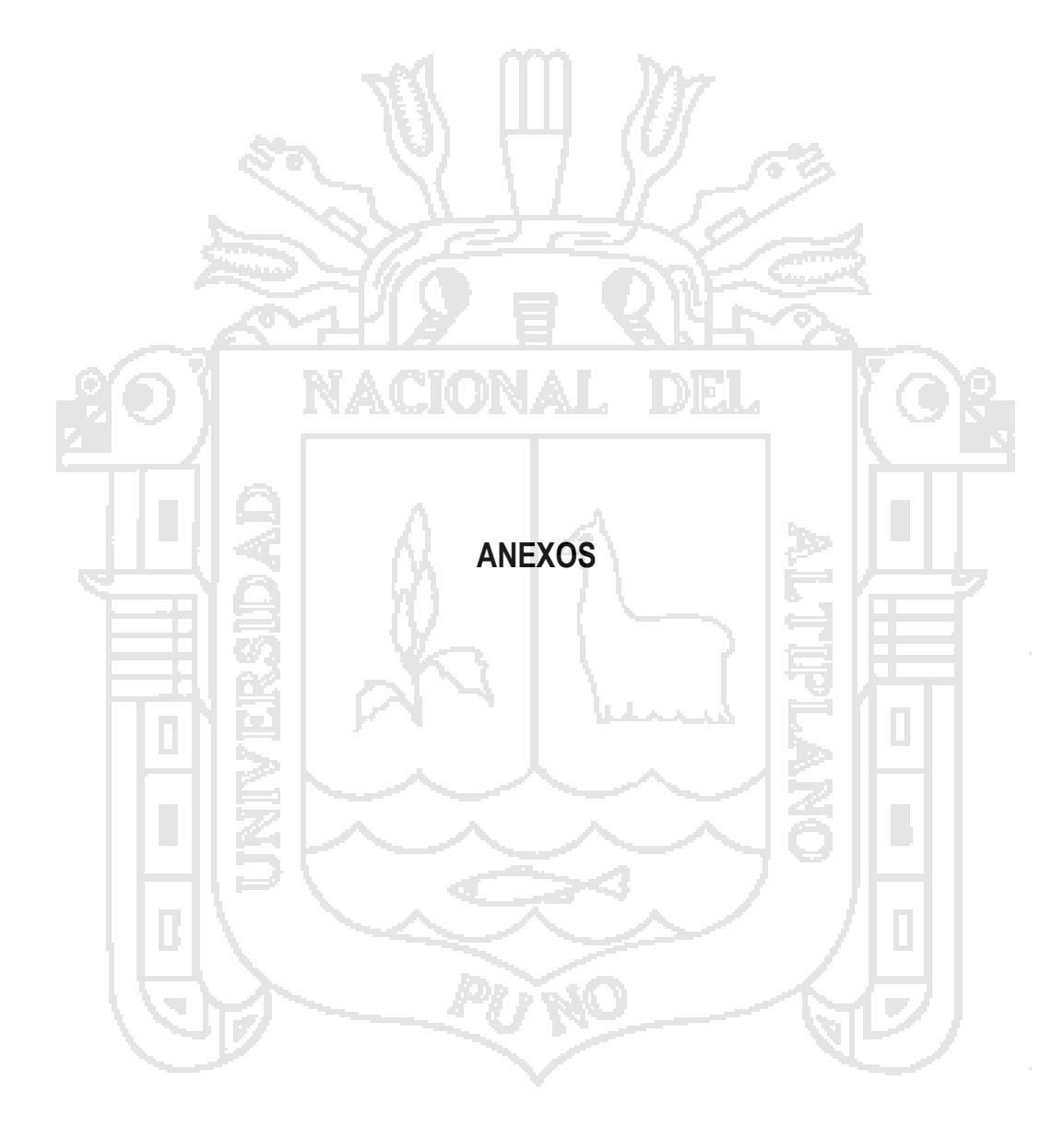

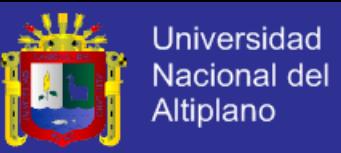

## **ANEXO N° 1: CAPTURAS DE PANTALLA DEL SISTEMA ERP – SEGÚN REQUERIMIENTOS**

**REQ-01: El sistema debe permitir verificar el stock actual de los productos por SKU, descripción, sublinea:**

En la siguiente imagen se puede visualizar que el personal de ventas puede verificar el stock de

los productos, filtrando estos por sku, descripción y sublinea.

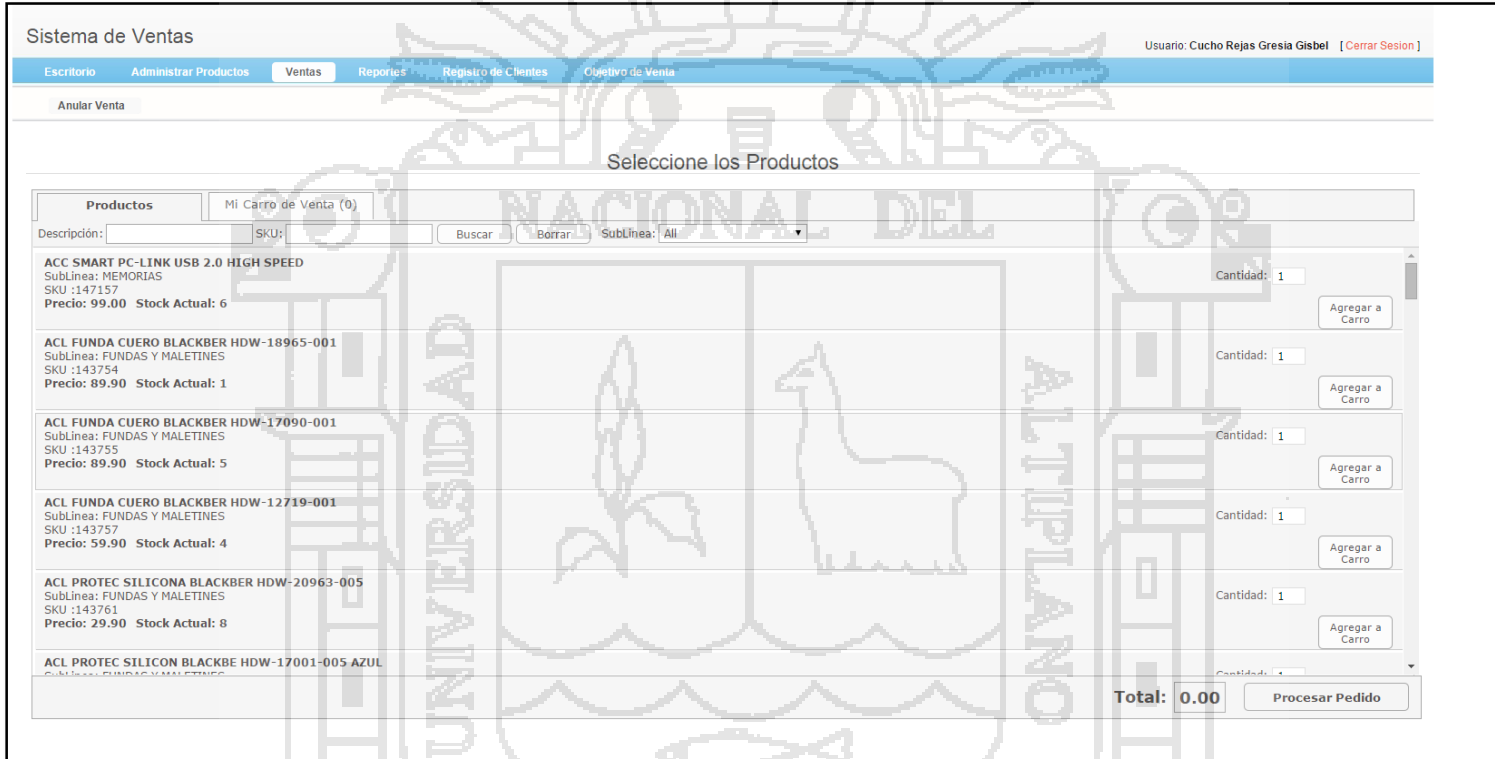

**Figura Nº 69**: Captura de pantalla Módulo de Ventas – Verificador de Stock

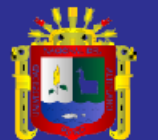

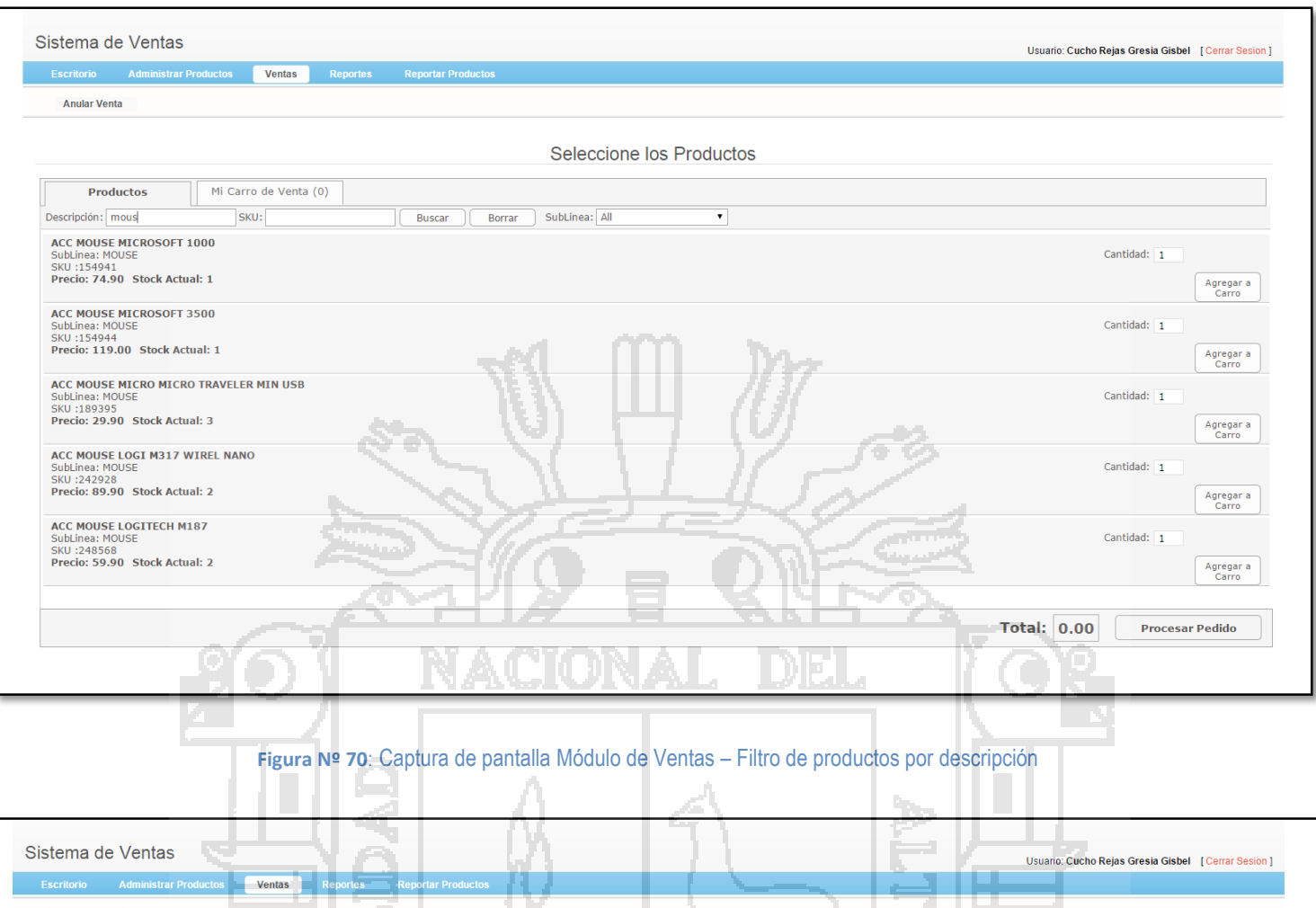

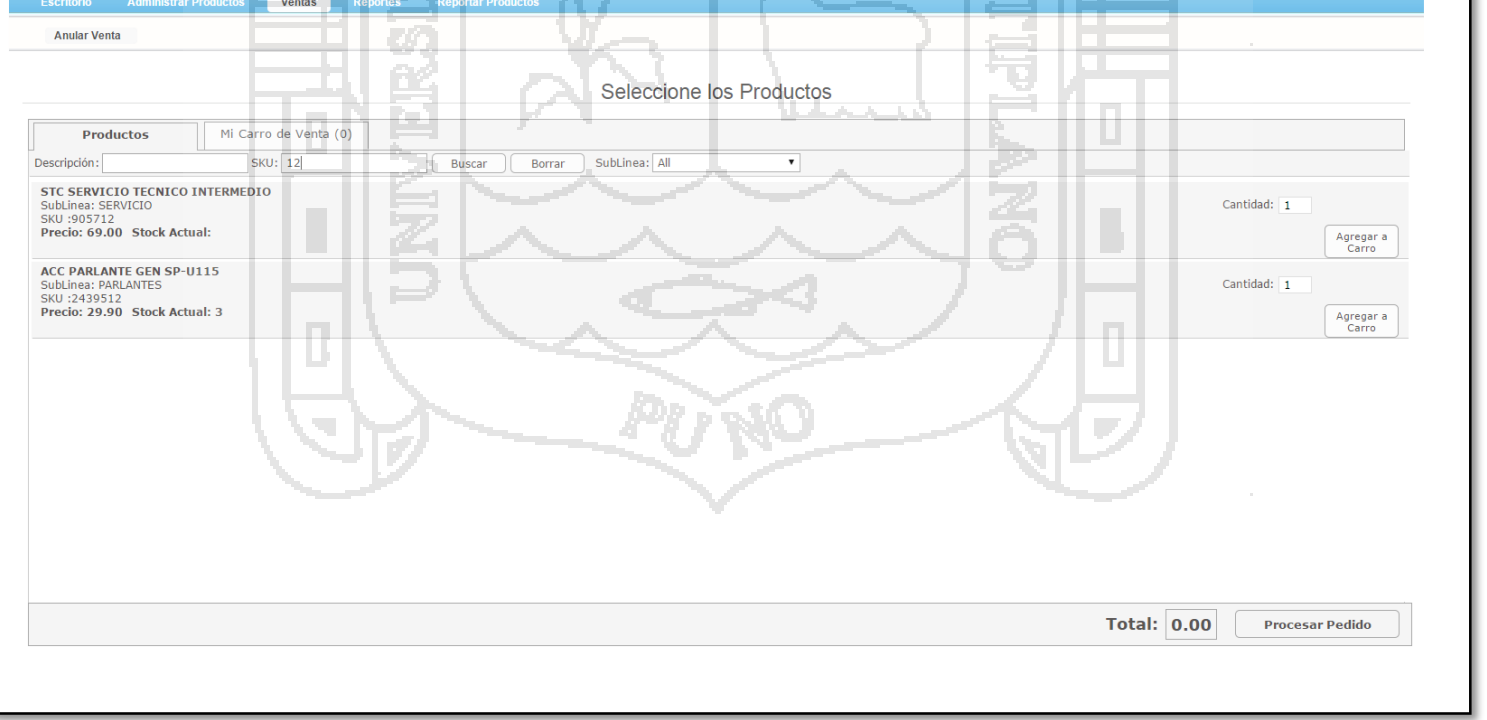

#### **Figura Nº 71**: Captura de pantalla Módulo de Ventas – Filtro de productos por SKU

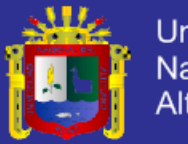

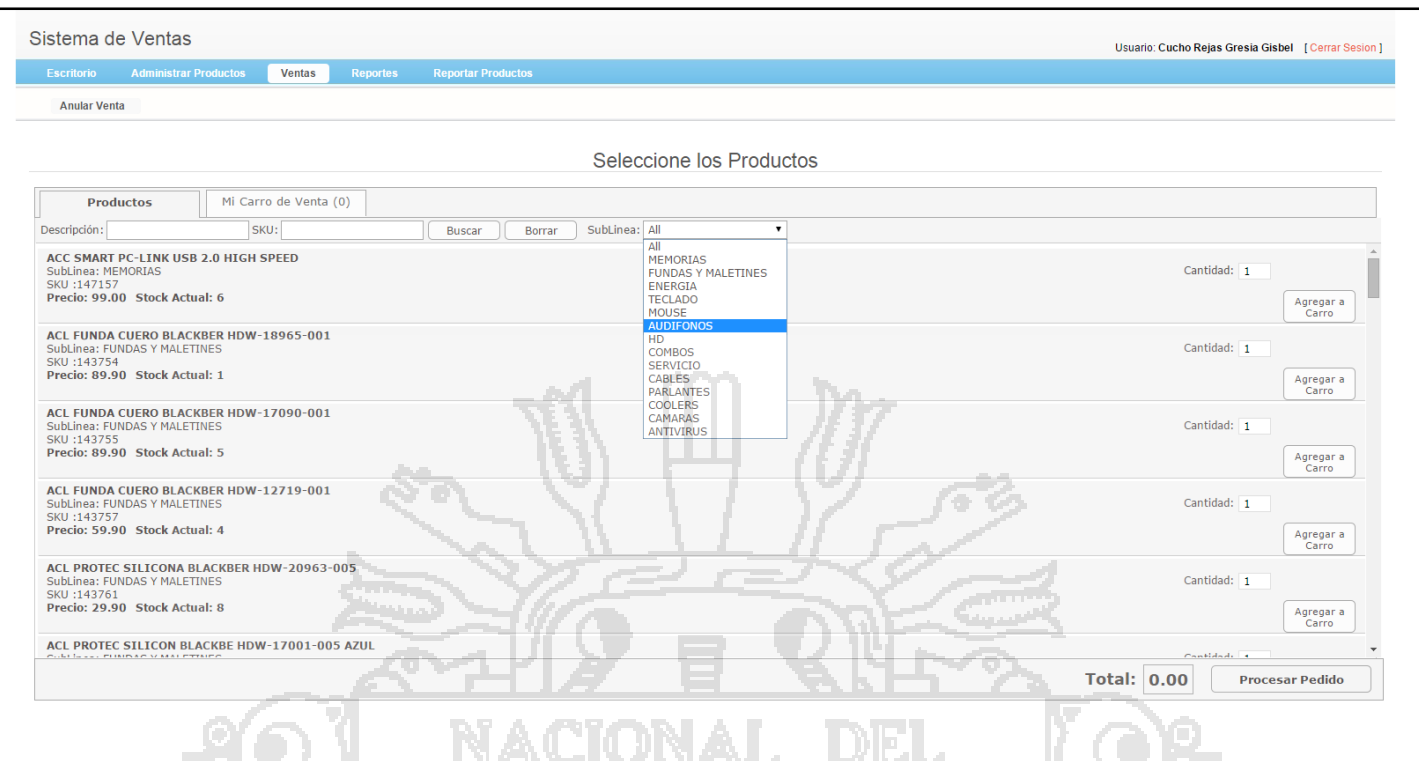

**Figura Nº 72**: Captura de pantalla Módulo de Ventas – Filtro de productos por SubLinea

**REQ-02: El sistema solo debe mostrar el stock de los productos de cada punto de venta y del personal a cargo.**

El sistema muestra el listado de productos y su stock actual por cada punto de venta y personal a cargo, la siguiente captura, muestra los productos que están en el punto de venta de ICA a cargo del promotor de Venta Gresia Gisbel Cucho Rejas

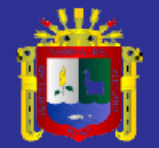

#### Sistema de Ventas

Escritorio Administrar Productos Ventas

보내 손을

س سا

Usuario: Cucho Rejas Gresia Gisbel [ Cerrar Sesion]

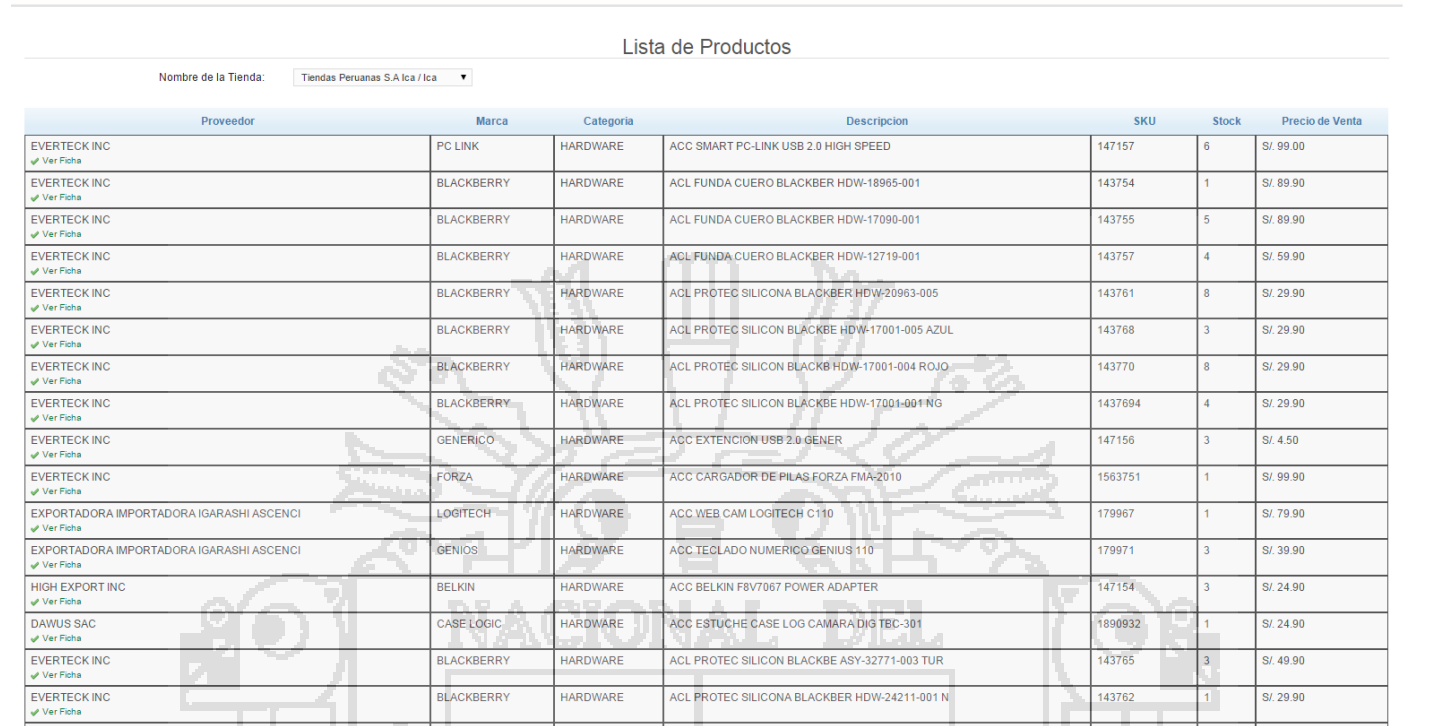

**Figura Nº 73**: Captura de pantalla Módulo de Ventas - Listado de productos por tienda y personal a cargo

÷ ÷

#### Así mismo, se puede ver la ficha del producto haciendo click en "Ver Ficha"

ч.

7 A I

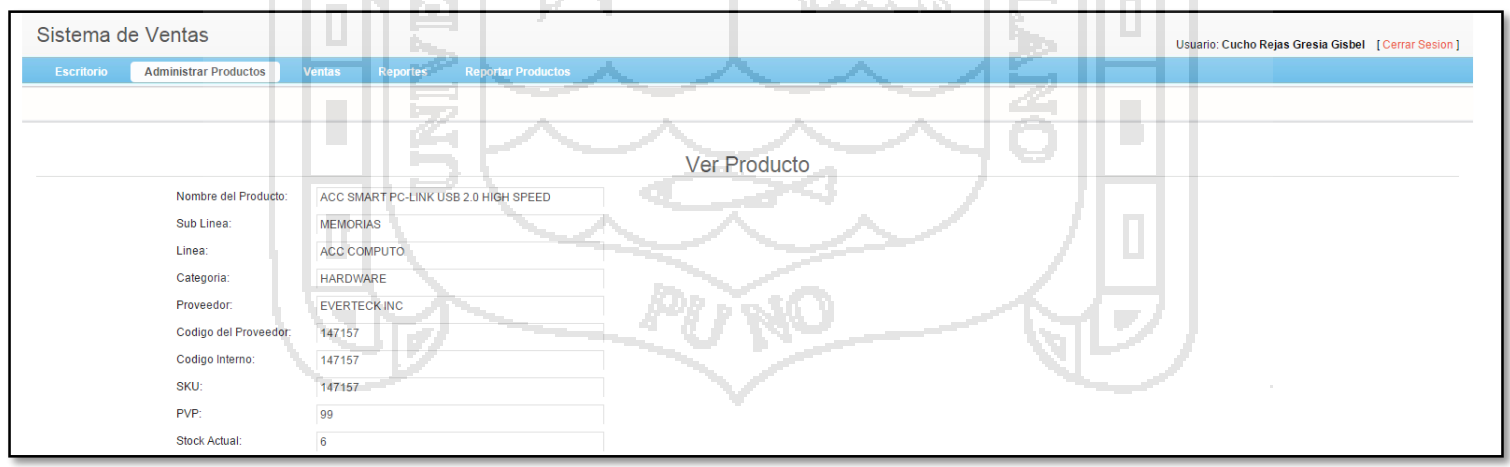

**Figura Nº 74**: Captura de pantalla Módulo de Ventas - Ver detalle del producto

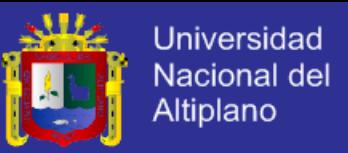

Ese mismo listado se general para el supervisor de personal y/o administrador del sistema, la

siguiente captura muestra cómo se genera este reporte.

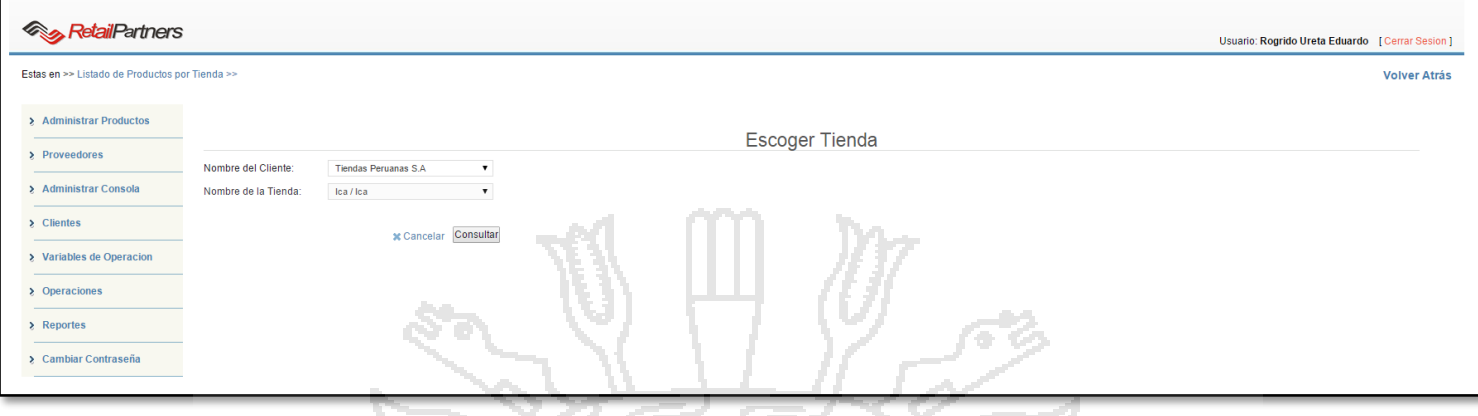

**Figura Nº 75**: Captura de pantalla Módulo Administrador y/o Supervisor- Generar Reporte de productos por tienda

En la siguiente captura se muestra el listado de los productos, indicando el stock actual, el stock

mínimo por tienda y el precio de venta del producto actual y los anteriores.

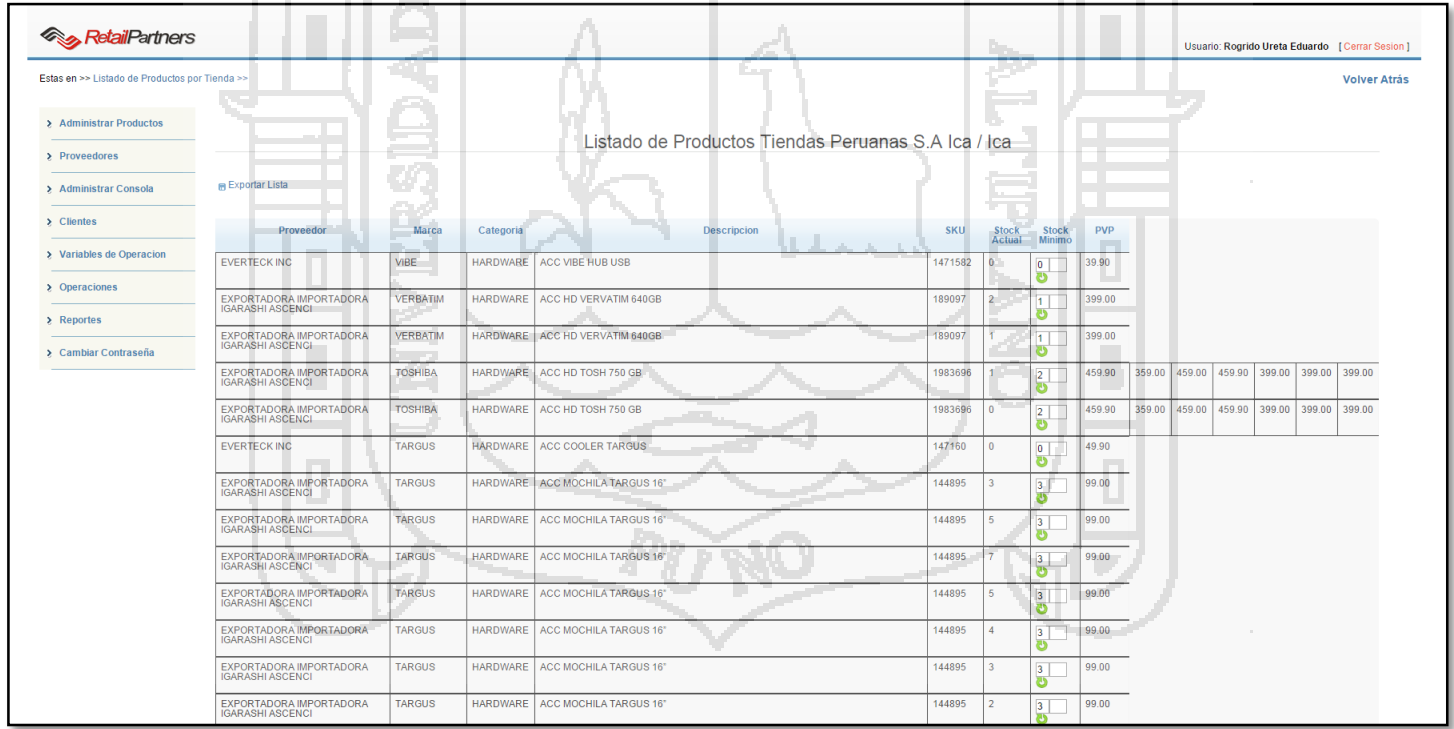

**Figura Nº 76**: Captura de pantalla Módulo Administrador y/o Supervisor- Listado de productos por tienda, muestro stock

actual y stock mínimo

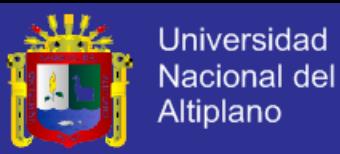

Dicho listado se puede exportar a Excel, casi como se muestra en la siguiente captura.

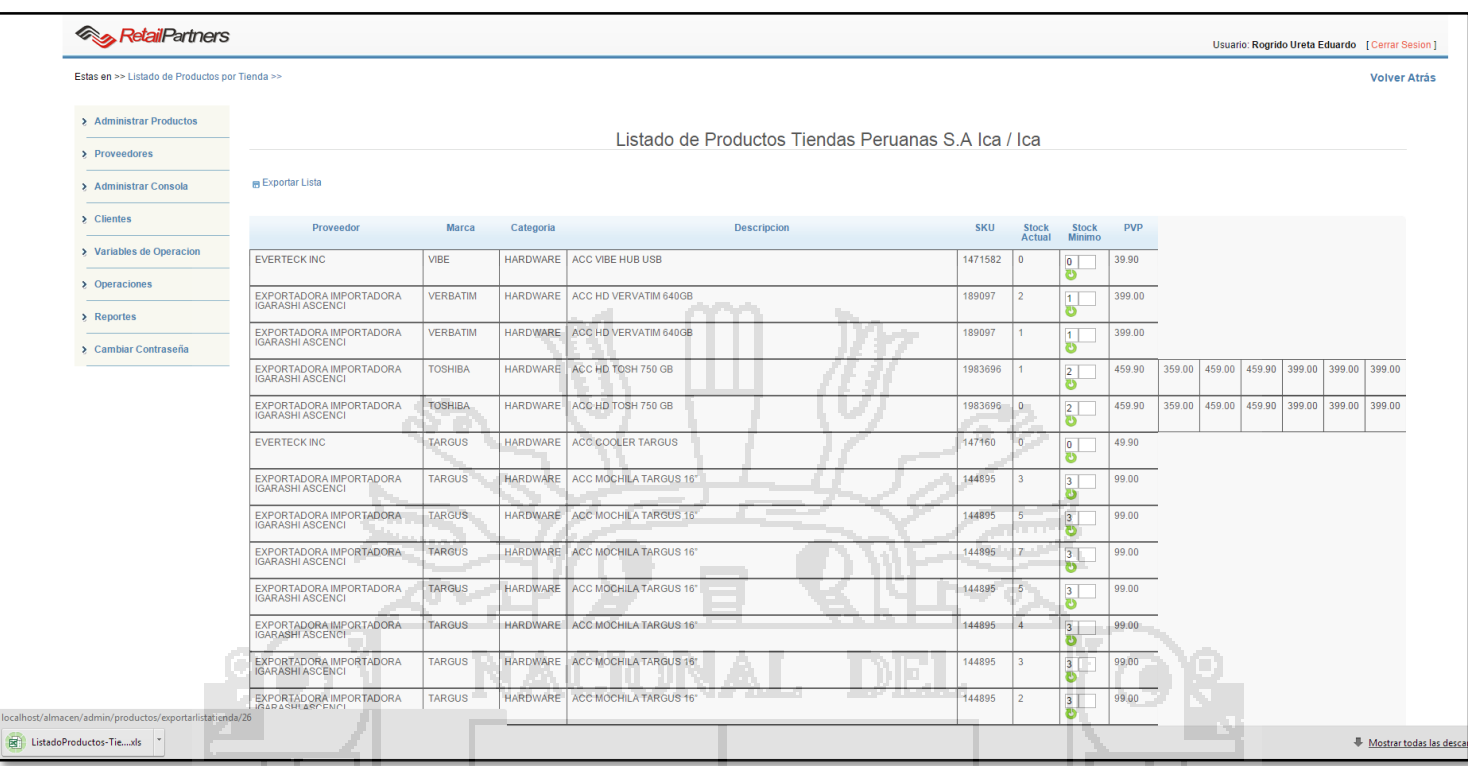

# **Figura Nº 77**: Captura de pantalla Módulo Administrador y/o Supervisor- Exportar listado de productos por tienda en Excel

ç.

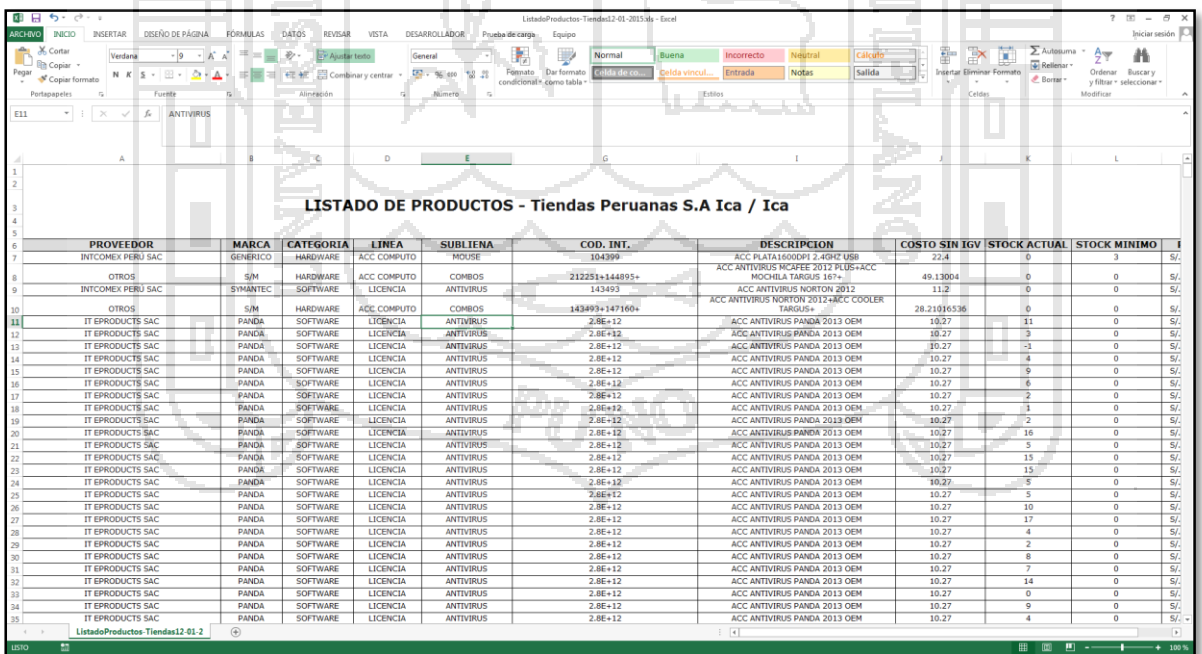

**Figura Nº 78**: Captura de pantalla Módulo Administrador y/o Supervisor- Listado de productos por tienda en Excel

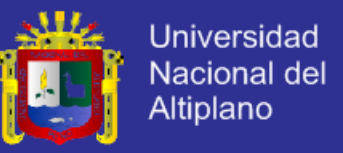

**REQ-03: El sistema debe permitir armar combos por el supervisor.**

En la siguiente captura se muestra como el sistema permite al administrador y/o supervisor armar

combos promocionales de los productos.

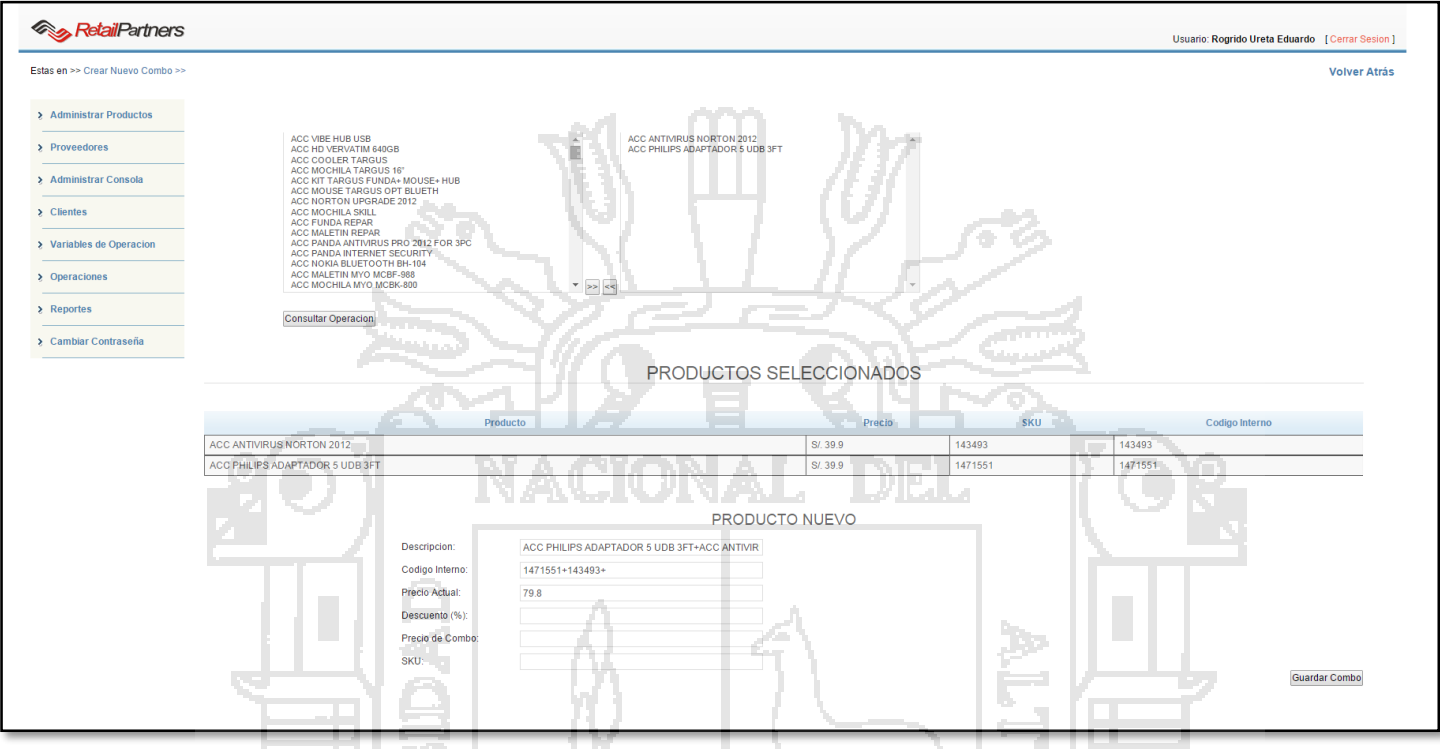

**Figura Nº 79**: Captura de pantalla Módulo Administrador y/o Supervisor- Armar combos promocionales

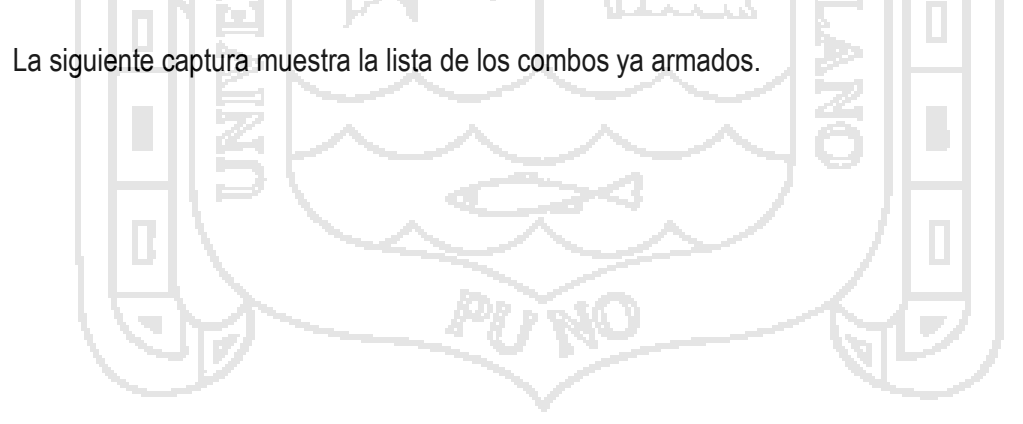

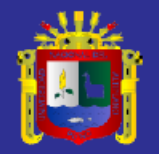

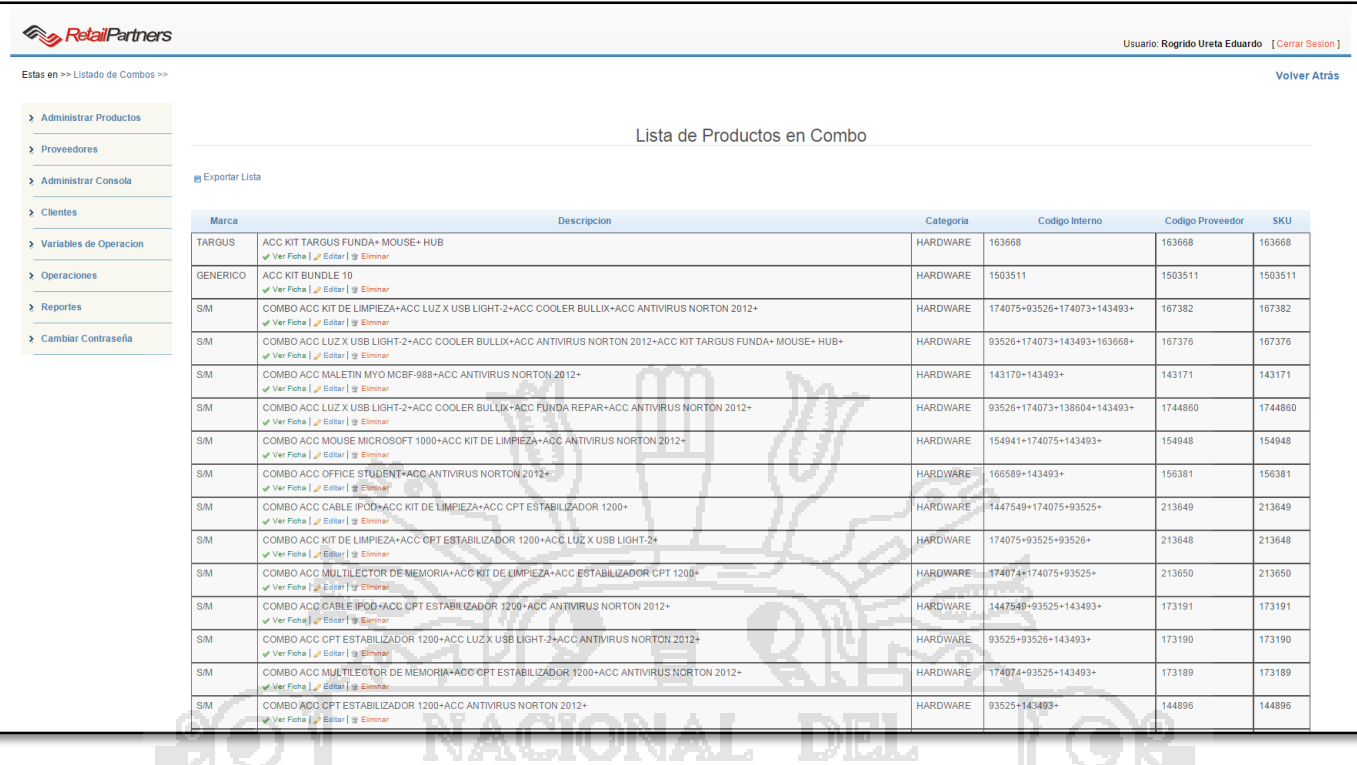

**Figura Nº 80**: Captura de pantalla Módulo Administrador y/o Supervisor- Listado de combos promocionales

U.

#### Dicho listado se puede exportar a Excel, casi como se muestra en la siguiente captura. - 10

TW.

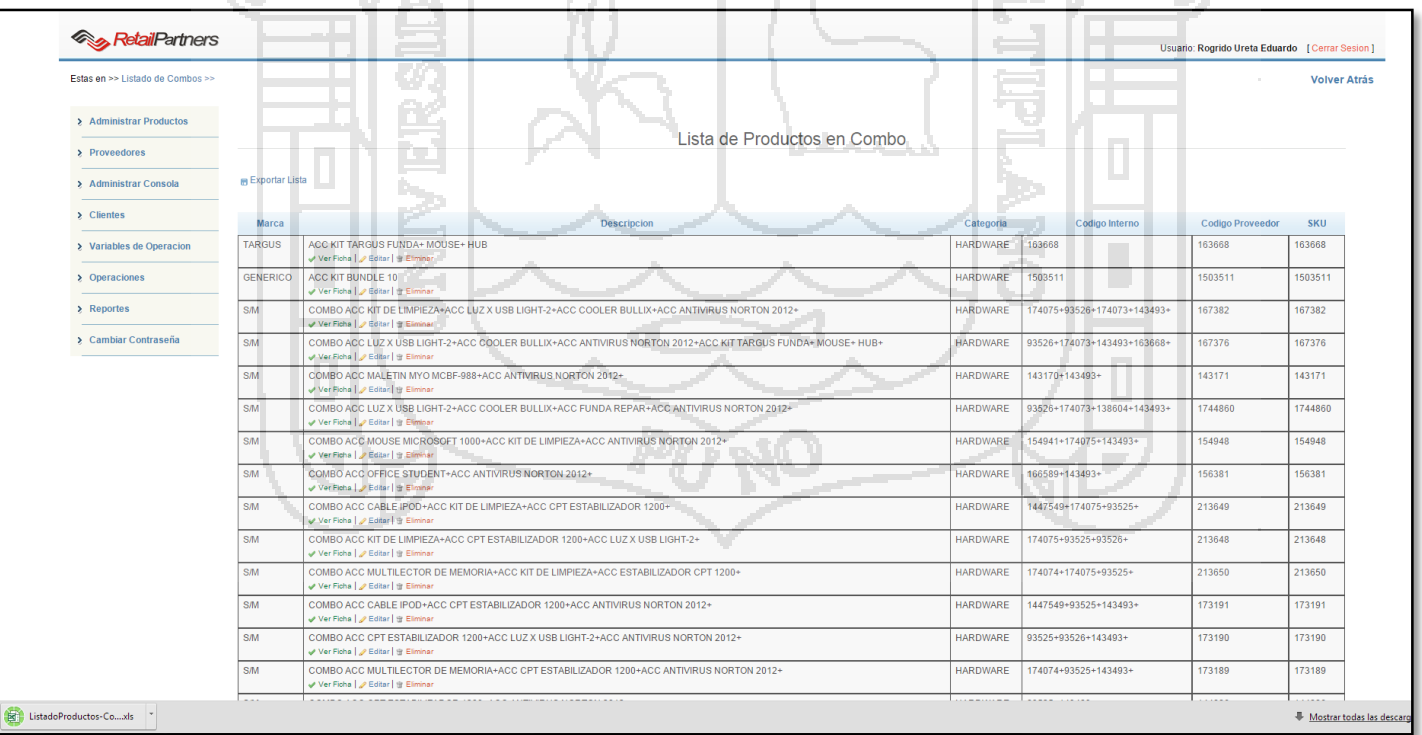

**Figura Nº 81**: Captura de pantalla Módulo Administrador y/o Supervisor- Exportar listado de combos promocionales en Excel

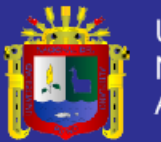

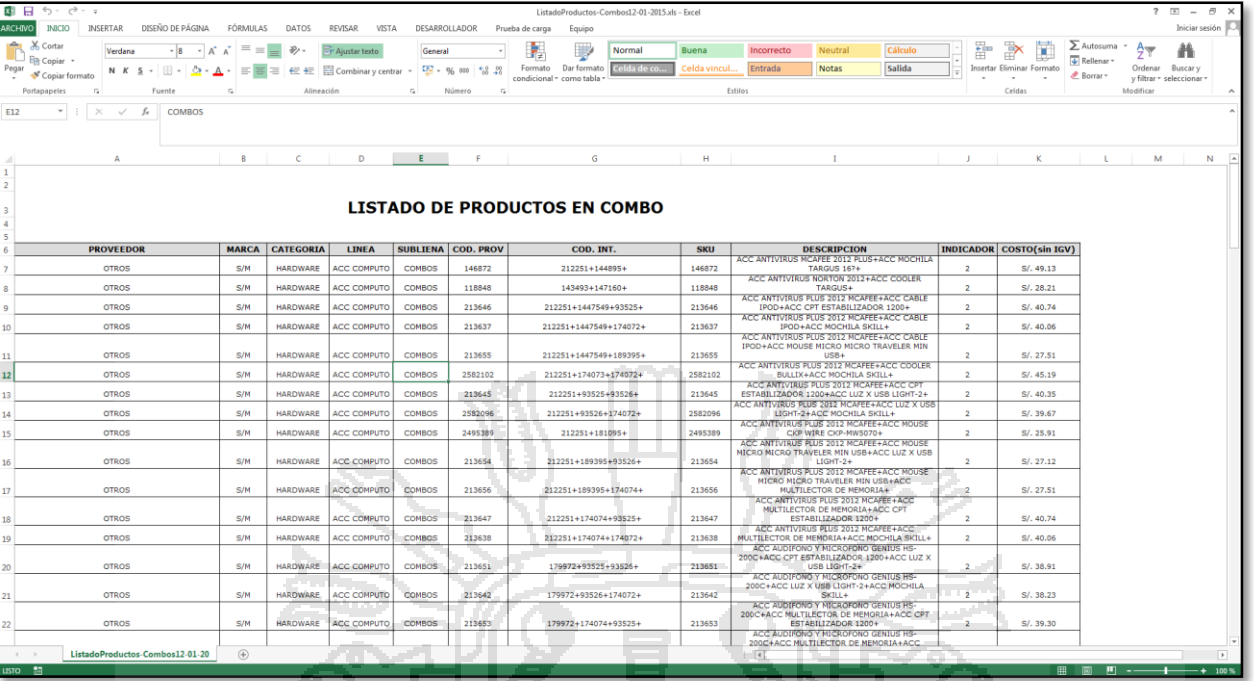

**Figura Nº 82**: Captura de pantalla Módulo Administrador y/o Supervisor- Listado de combos promocionales en Excel

**REQ-04: El sistema debe permitir realizar descuentos autorizados.**

La siguiente captura muestra como el personal puede realizar descuentos en algunos productos

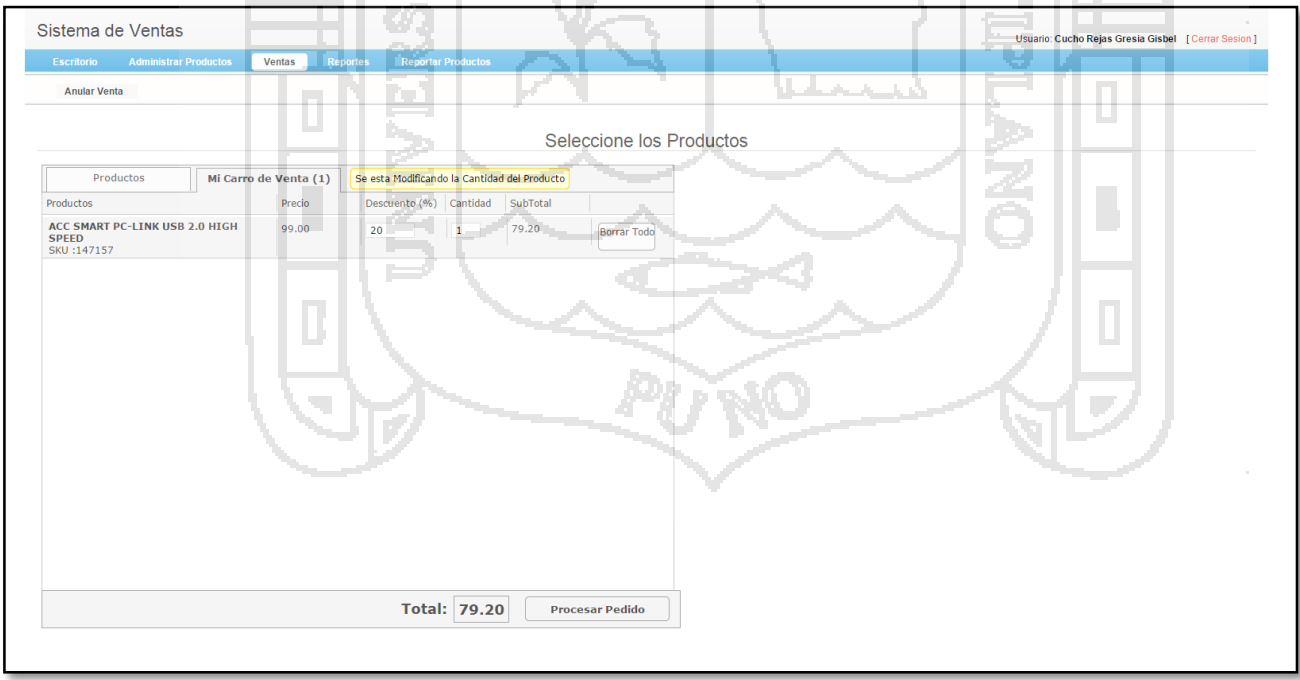

**Figura Nº 83**: Captura de pantalla Módulo Ventas - Realizar descuentos a una venta.

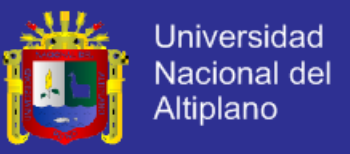

**REQ-05: El sistema debe tener registrados los combos promocionales para que el personal de ventas pueda venderlos.**

En la siguiente captura se muestra los combos en la interfaz del personal de venta.

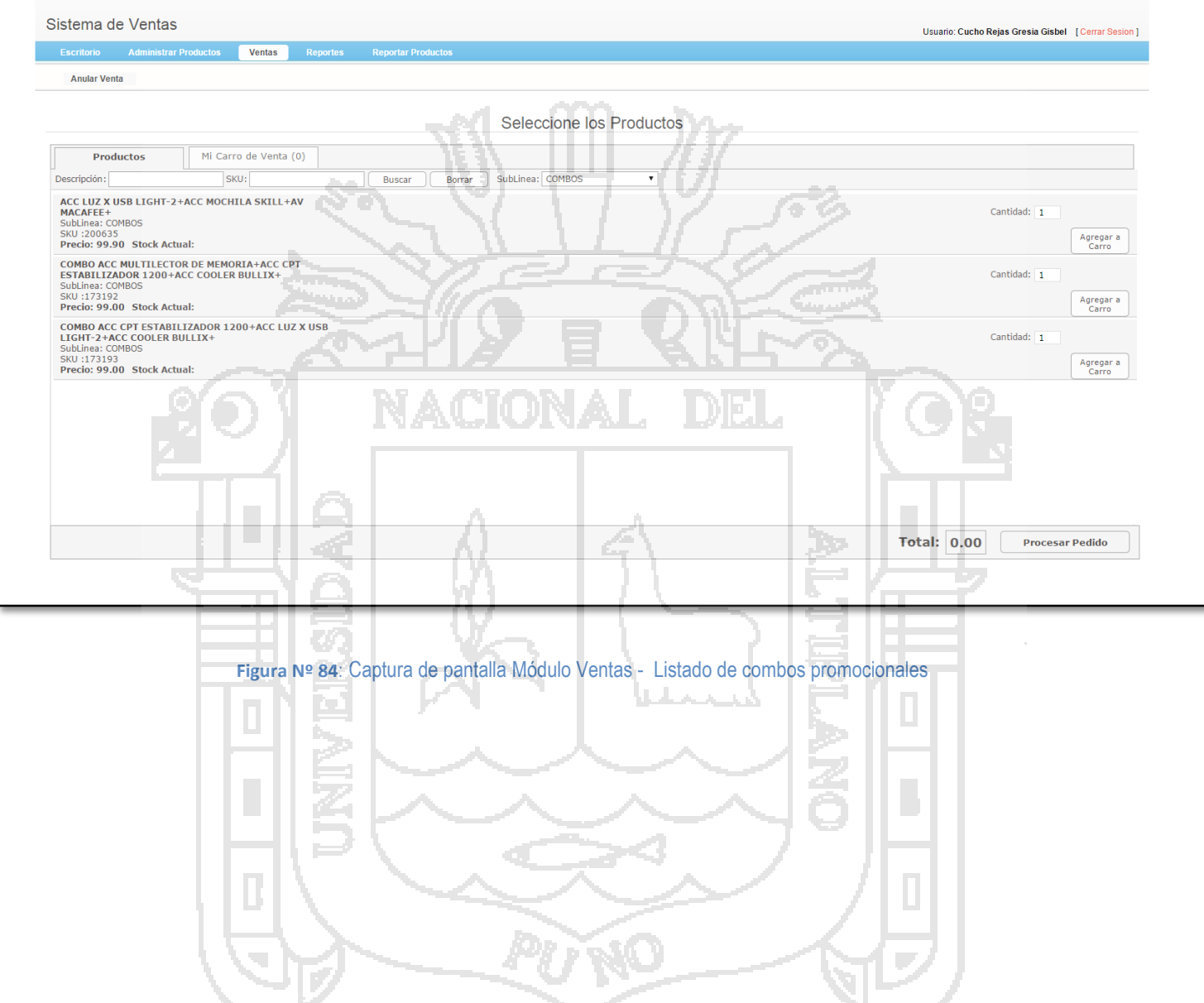

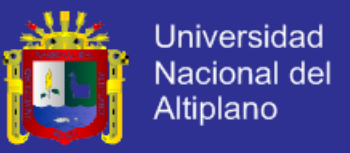

#### **REQ-06: El sistema debe descontar automáticamente la cantidad vendida del stock del producto.**

La siguiente captura, muestra el stock actual del producto.

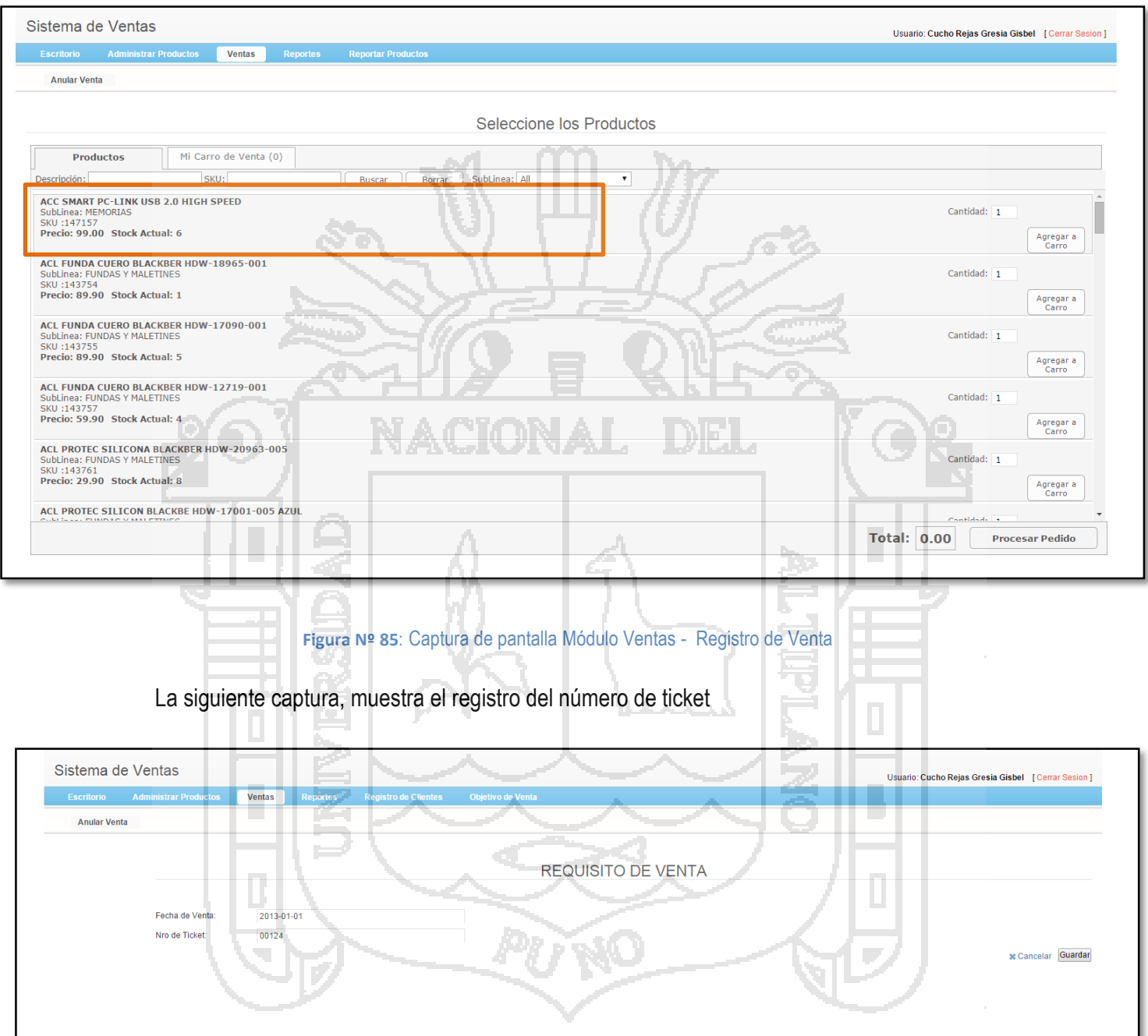

**Figura Nº 86**: Captura de pantalla Módulo Ventas - Registro de Venta

La siguiente captura, muestra el stock ya descontado

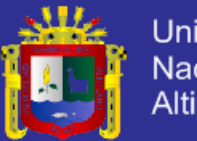

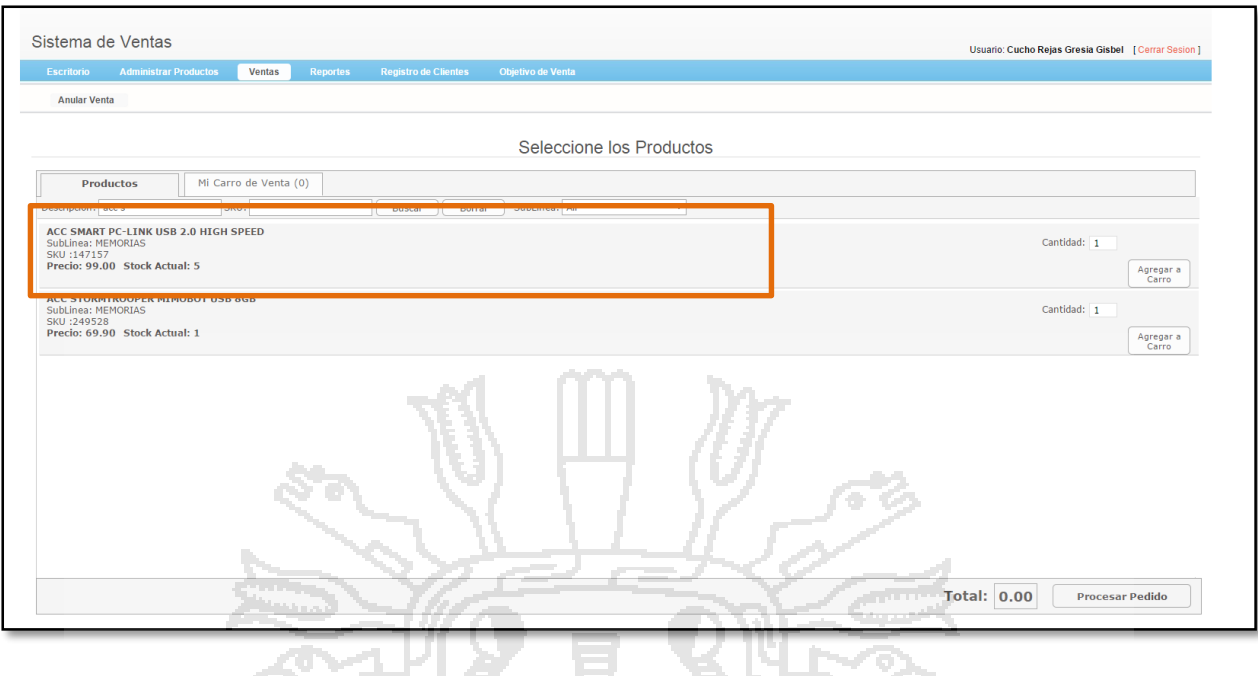

**Figura Nº 87**: Captura de pantalla Módulo Ventas - Registro de Venta, stock descontado

MONAL

**REQ-07: El sistema debe permitir registrar la venta, indicando la cantidad y promociones de venta.**

 $\overline{\mathbf{u}}$ 

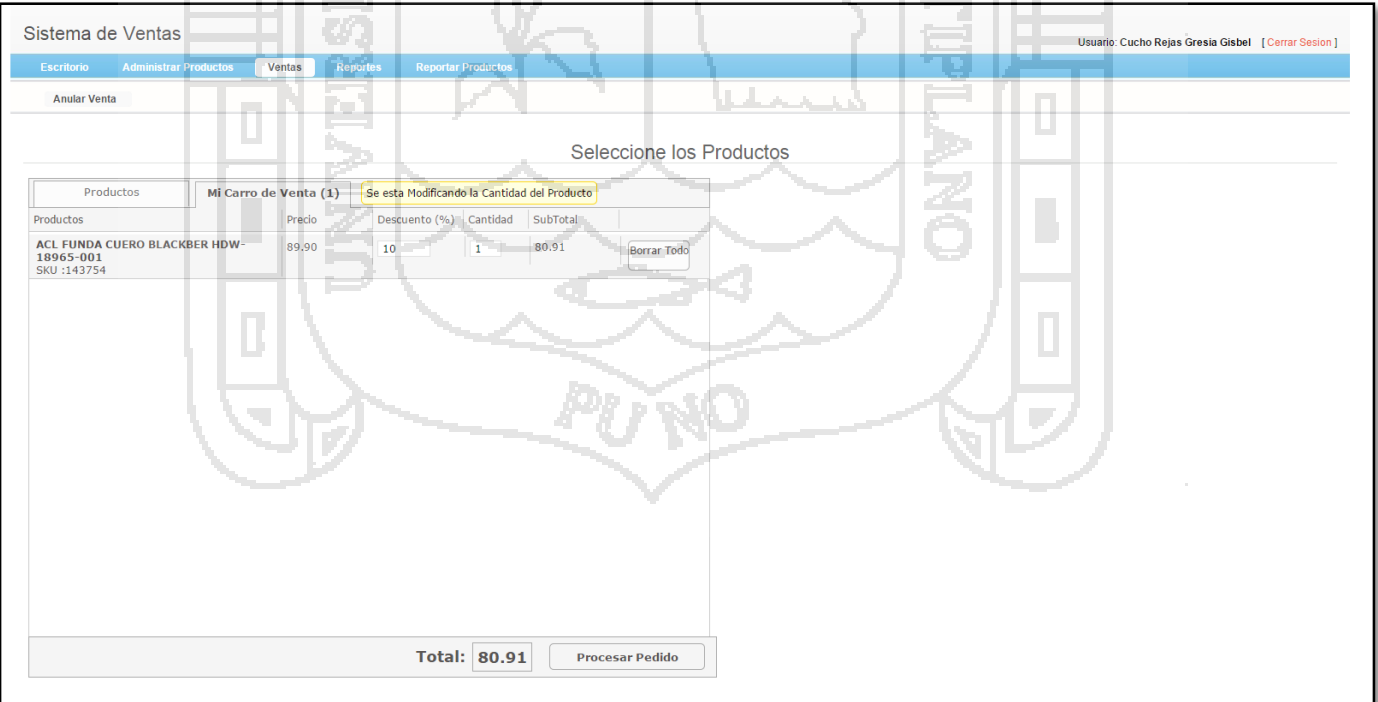

La siguiente captura, muestra el ingreso de la cantidad y descuentos de la venta

**Figura Nº 88**: Captura de pantalla Módulo Ventas - Registro de Venta, ingreso de cantidad y descuentos de venta.

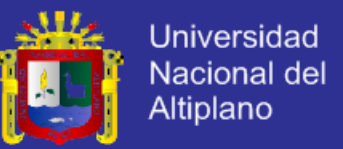

### **REQ-08,23: El sistema debe emitir un reporte de ventas para el personal a cargo de punto de venta.**

La siguiente captura, muestra el reporte de ventas generado por el personal de venta

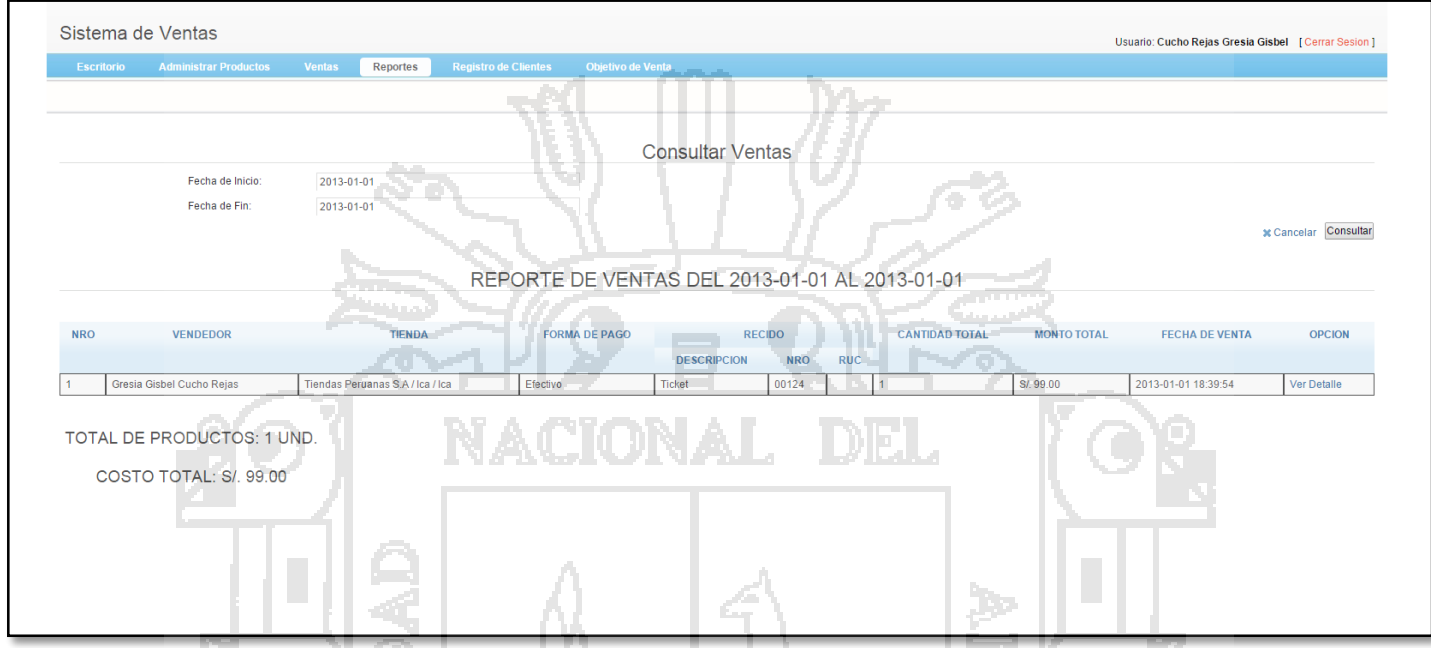

**Figura Nº 89**: Captura de pantalla Módulo Ventas - Reporte de ventas en un determinado rango de fechas

Así mismo se puede ver el detalle de la venta, como se muestra en la siguiente captura.

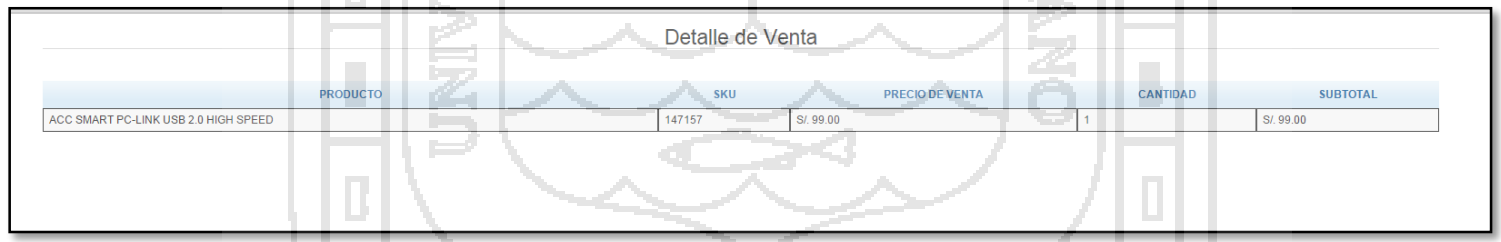

**Figura Nº 90**: Captura de pantalla Módulo Ventas - Detalle de reporte de ventas en un determinado rango de fechas

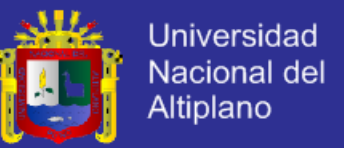

**REQ-09: El sistema debe permitir registrar al proveedor indicando el Nombre del Proveedor, RUC, Distrito, Provincia, Código Postal, País, Persona de Contacto, Correo Electrónico, Cargo.**

La siguiente captura, muestra el formulario de registro de un proveedor

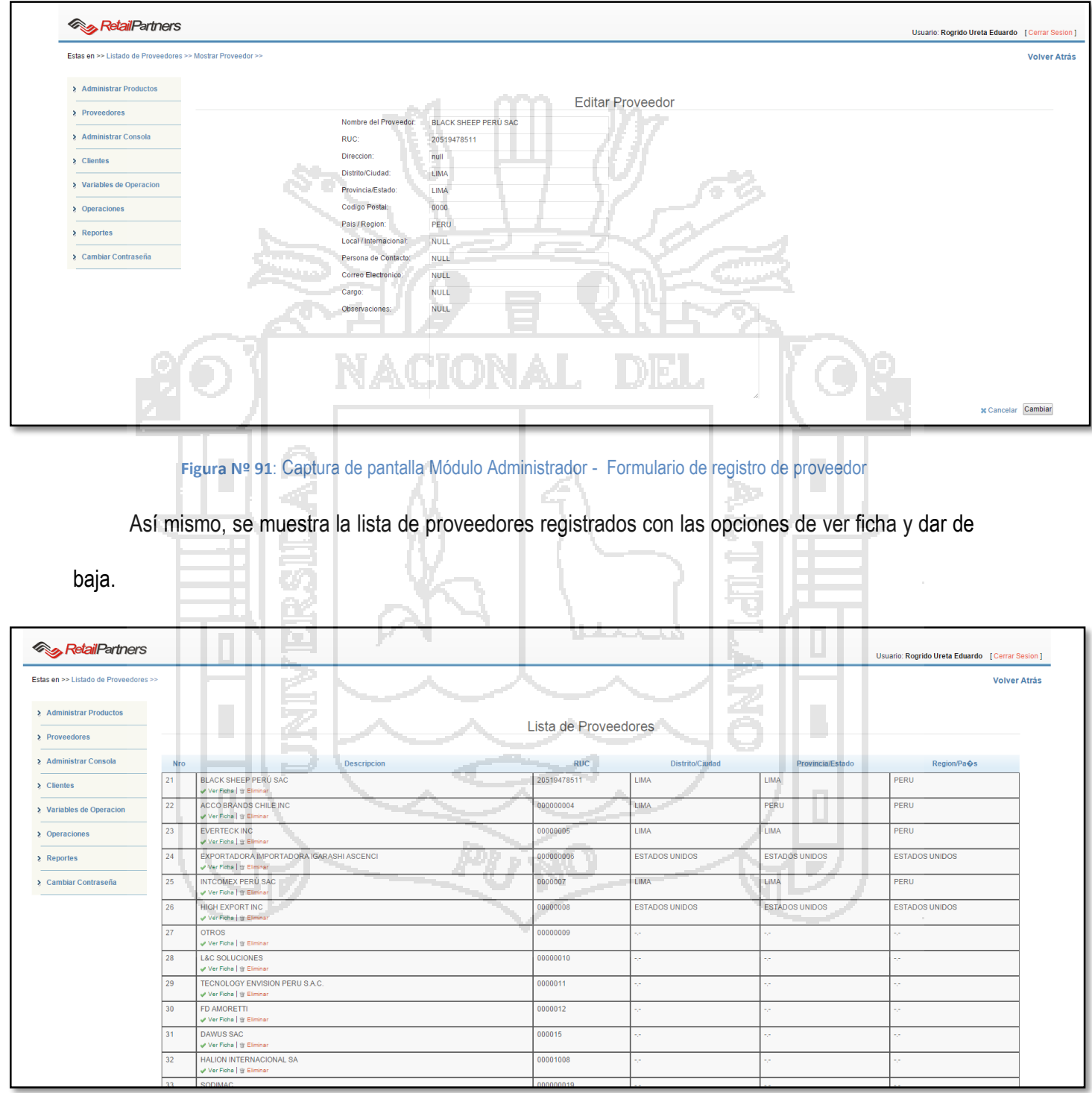

**Figura Nº 92**: Captura de pantalla Módulo Administrador - Listado de proveedores registrados

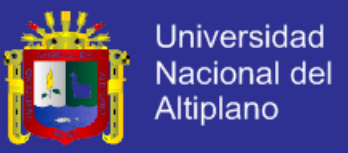

**REQ-11, 12, 13 y 14: El producto se debe registrar con su costo, margen de ganancia y precio de venta, categoría, línea y sublinea; además el sistema debe permitir editar y/o dar de baja al producto, también el sistema debe poder registrar el SKU del producto.**

La siguiente captura muestra el formulario de registro de un producto con las características

mencionadas en el requerimiento.

| <b>RetailPartners</b>               |                                          |                         |                       |                   | Usuario: Rogrido Ureta Eduardo [ Cerrar Sesion] |
|-------------------------------------|------------------------------------------|-------------------------|-----------------------|-------------------|-------------------------------------------------|
| Estas en >> Crear Nuevo Producto >> |                                          |                         |                       |                   | <b>Volver Atrás</b>                             |
| > Administrar Productos             |                                          |                         | <b>Nuevo Producto</b> |                   |                                                 |
| > Proveedores                       | Nombre del Proveedor:                    | Seleccione un Proveedor | $\cdot$               |                   |                                                 |
| > Administrar Consola               | Marca:                                   |                         | v <b>O</b> Agregar    |                   |                                                 |
| $\sum$ Clientes                     | Categoria:<br>Linea;                     | Seleccione Categoria    | ن ب                   | <b>STATISTICS</b> |                                                 |
| > Variables de Operacion            | SubLinea:                                |                         |                       |                   |                                                 |
| > Operaciones                       | Codigo del Proveedor:<br>Codigo Interno: |                         |                       |                   |                                                 |
| $\geq$ Reportes                     | SKU:                                     |                         |                       |                   |                                                 |
| > Cambiar Contraseña                | Descripcion:<br>Cuenta Contable:         |                         |                       |                   |                                                 |
|                                     | Costo sin IGV:                           |                         | and the state         |                   |                                                 |
|                                     | Precio de Venta:                         |                         |                       |                   |                                                 |
|                                     | Margen (%):                              |                         |                       |                   |                                                 |
|                                     | Combeable                                | $\qquad \qquad \Box$    |                       |                   |                                                 |
|                                     | Servicio Tecnico                         | $\Box$                  |                       |                   |                                                 |
|                                     |                                          |                         |                       |                   | <b>x</b> Cancelar Guardar                       |

**Figura Nº 93**: Captura de pantalla Módulo Administrador - Formulario de registro de producto

Así mismo se muestra el listado de los productos ya registrados con las opciones de ver ficha,

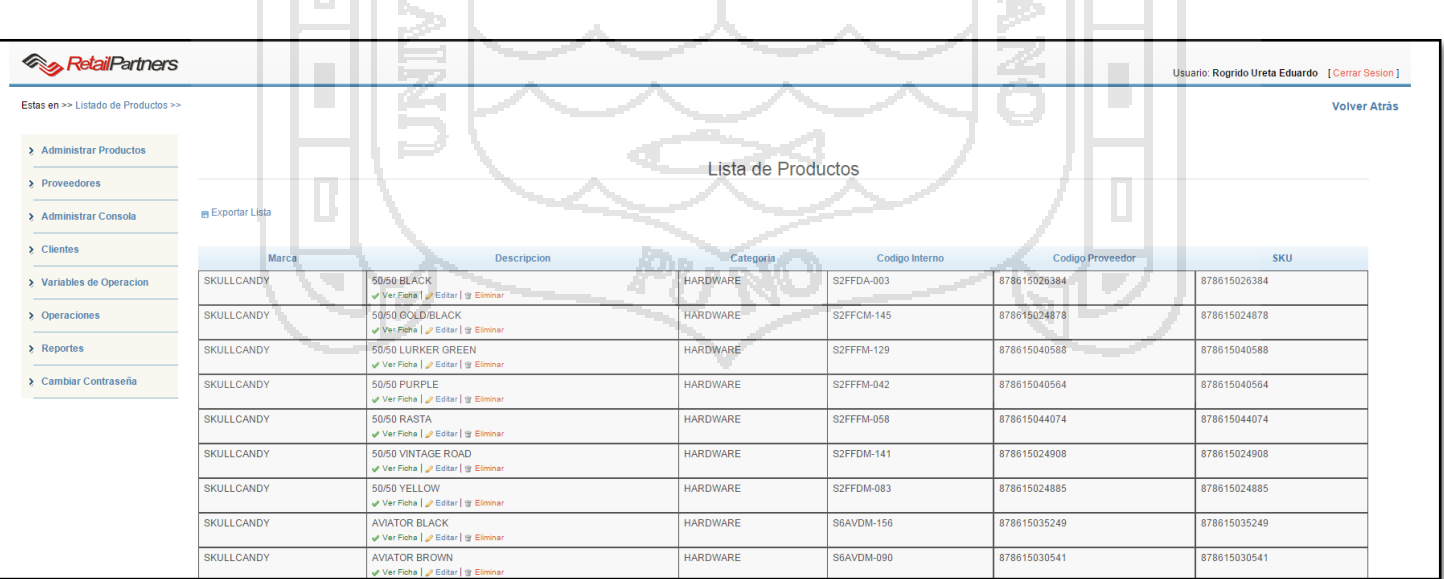

**Figura Nº 94**: Captura de pantalla Módulo Administrador - Listado de productos ya registrados

editar y dar de baja.

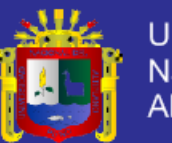

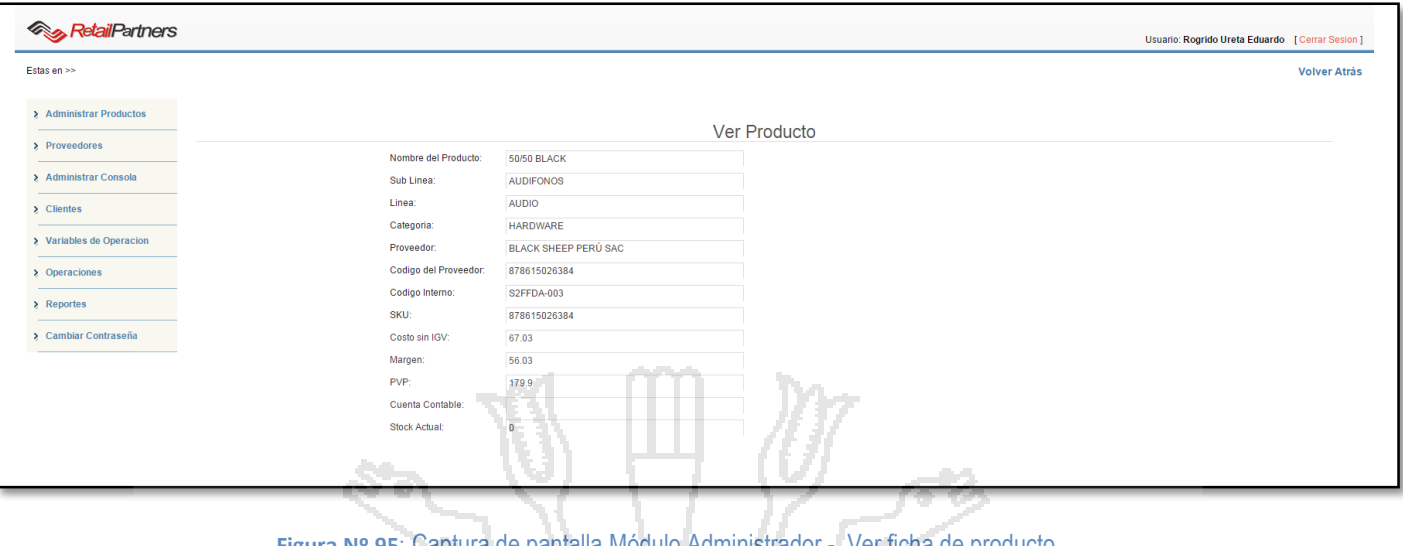

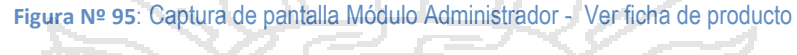

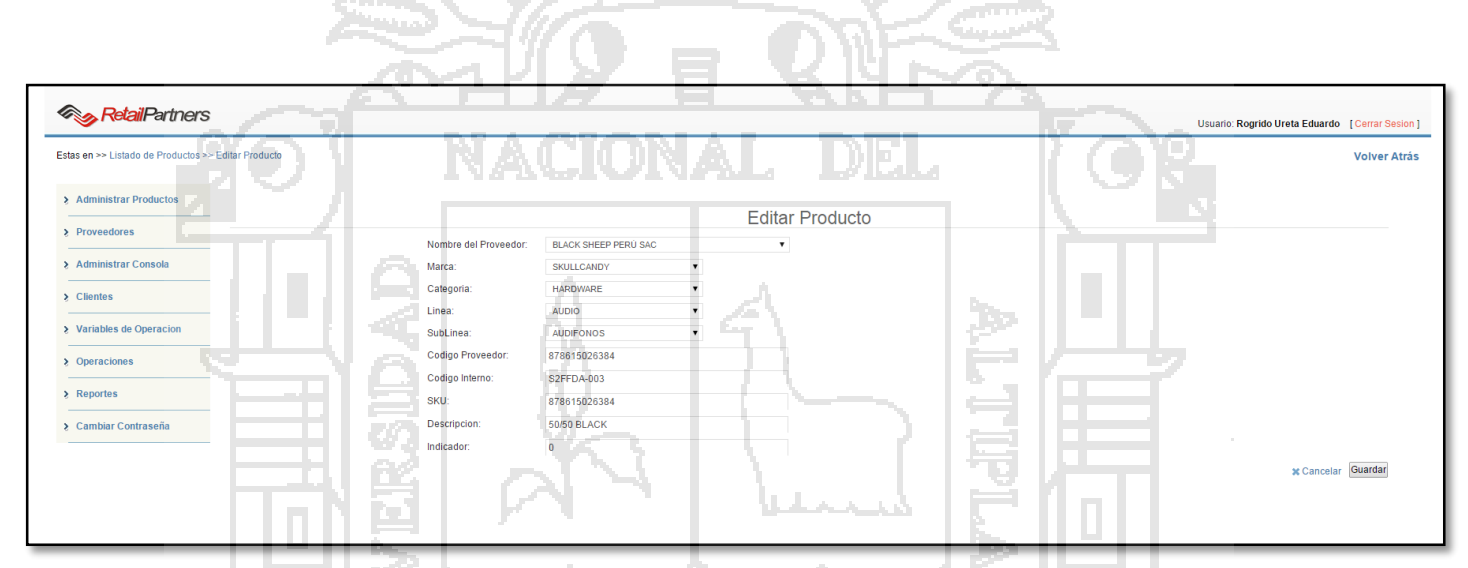

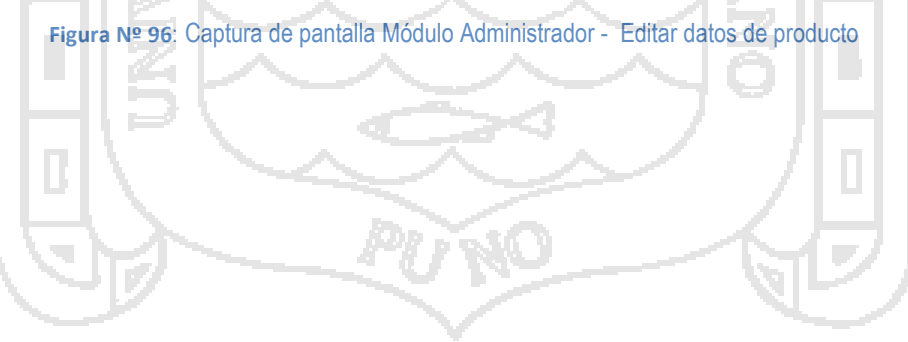

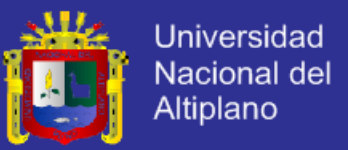

**REQ-10 y 15: El sistema debe permitir crear una orden de compra, para ello se tiene que tener la posibilidad de escoger los productos, colocar la cantidad de cada items e indicar el tipo de moneda.**

La siguiente captura, muestra el formulario para crear la orden de compra.

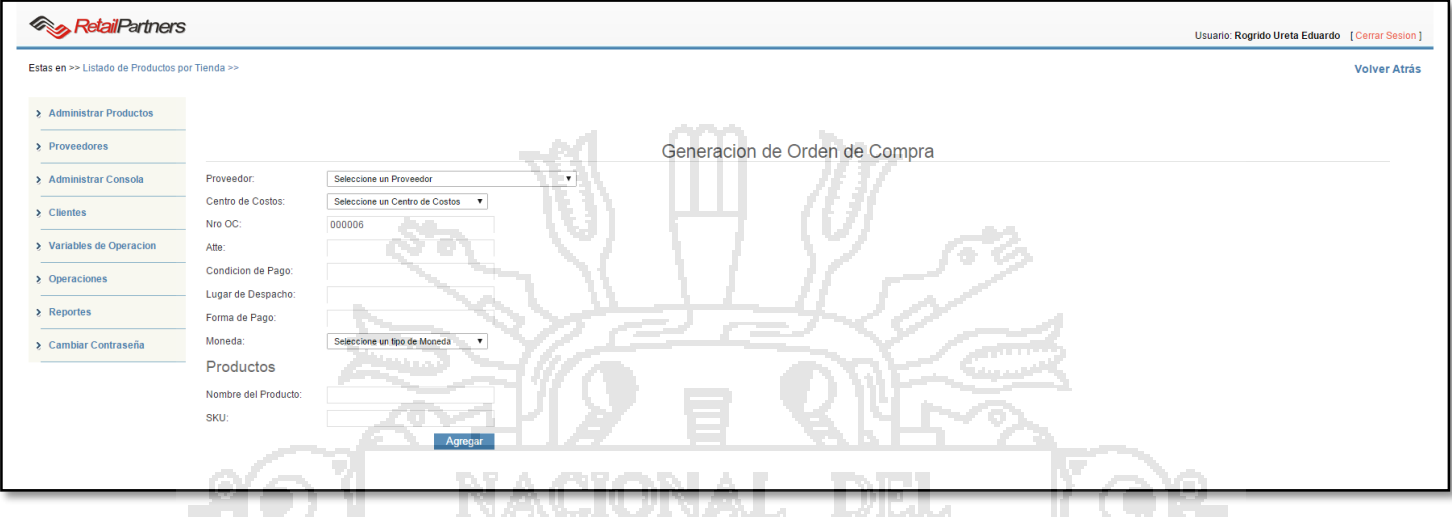

**Figura Nº 97**: Captura de pantalla Módulo Administrador - Formulario de creación de orden de compra

En el formulario de creación de un orden de compra, no permite escoger al proveedor a través de

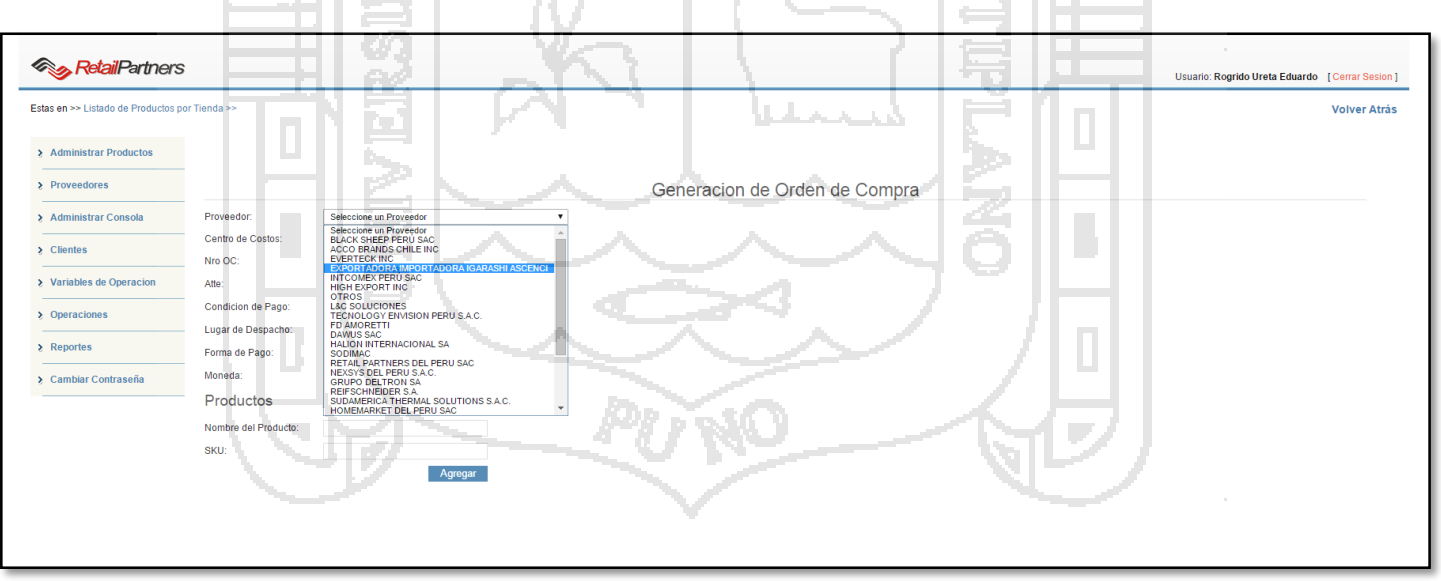

**Figura Nº 98**: Captura de pantalla Módulo Administrador - Formulario de creación de orden de compra – Escoger proveedor

una lista desplegable

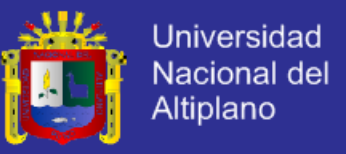

En el formulario de creación de un orden de compra, nos permite escoger el centro de costos, a la

cual pertenece la compra, a través de una lista desplegable

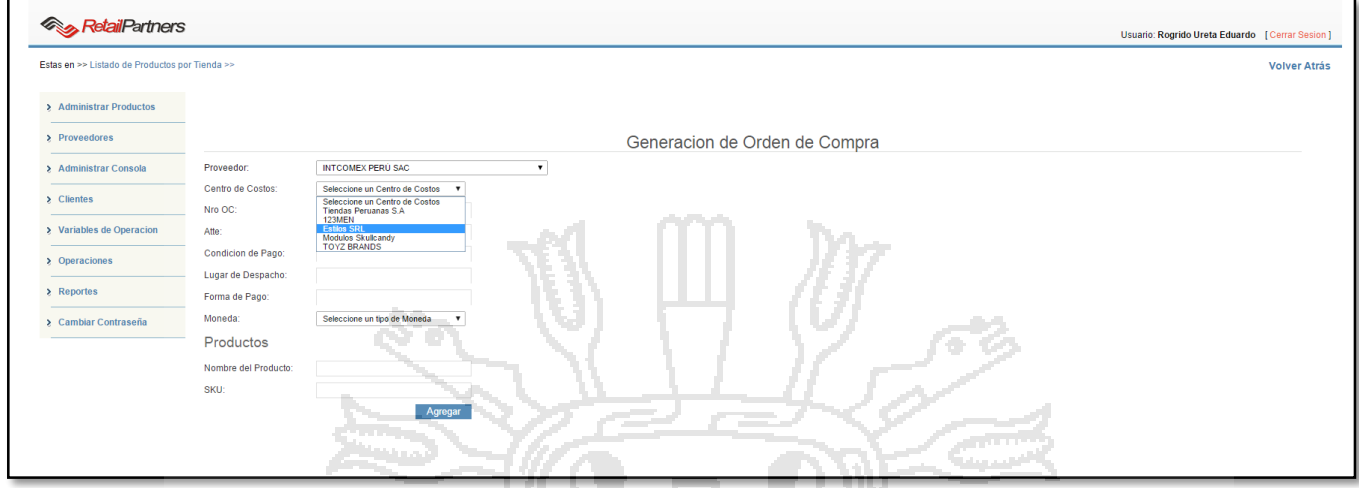

**Figura Nº 99**: Captura de pantalla Módulo Administrador - Formulario de creación de orden de compra – Escoger centro de costos

En el formulario de creación de un orden de compra, nos permite agregar los productos, para

colocar el monto de compra por cada producto y la cantidad a comprar.

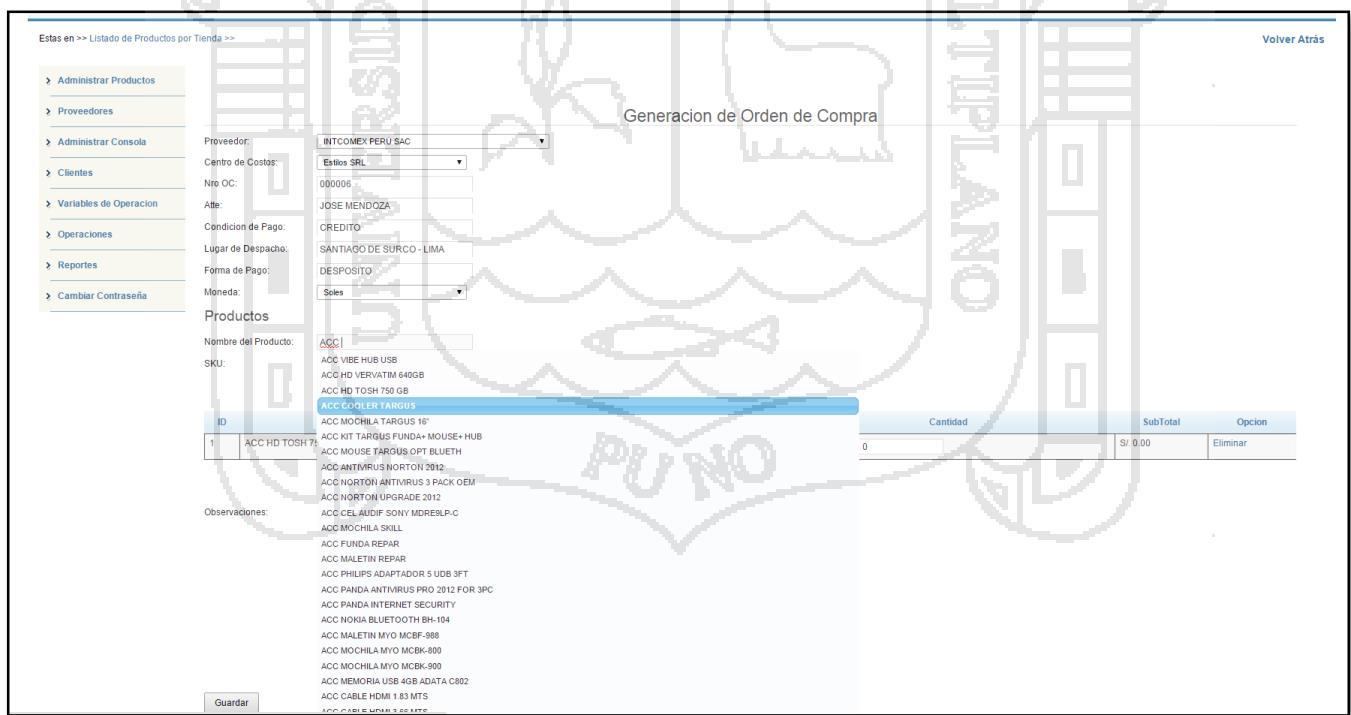

**Figura Nº 100**: Captura de pantalla Módulo Administrador - Formulario de creación de orden de compra – Agregar

productos

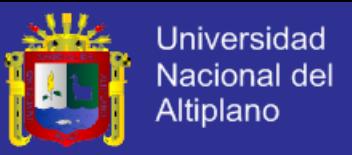

Cuando ya tengamos el formulario llenado, podemos agregar una observación para su revisión de

un nivel superior.

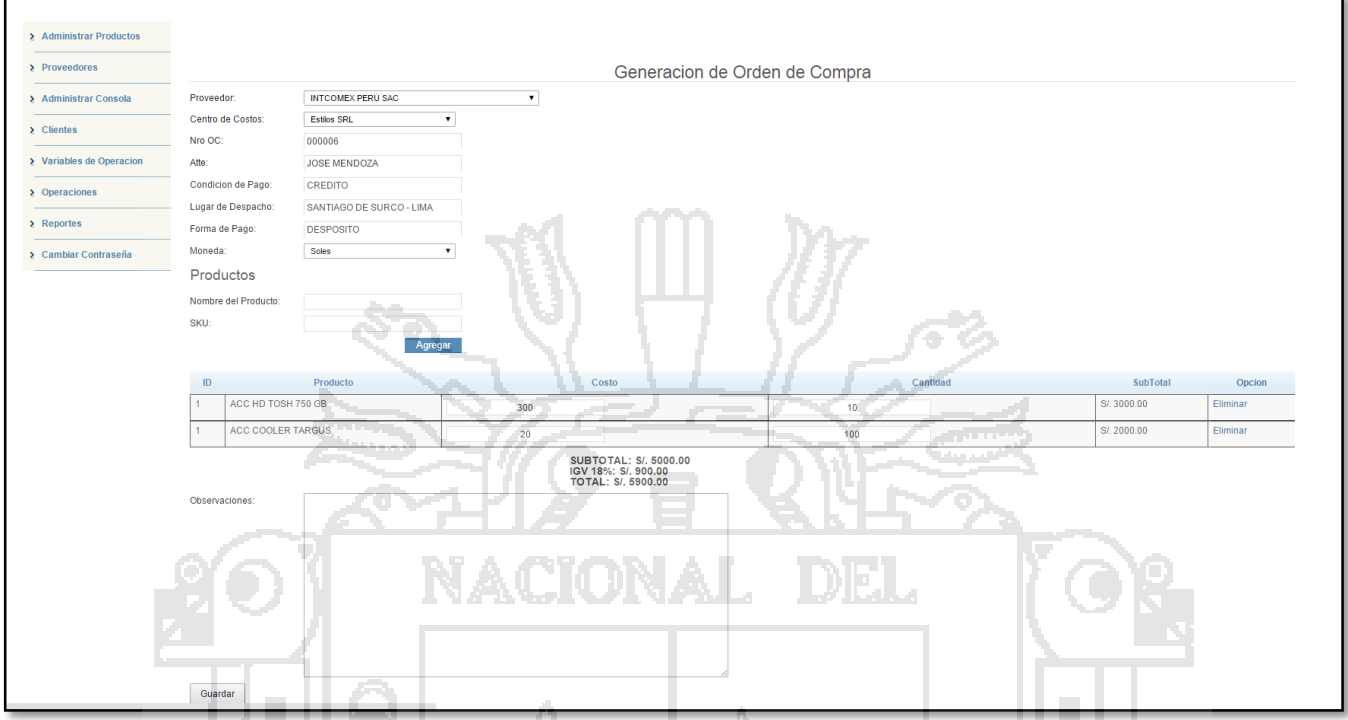

**Figura Nº 101**: Captura de pantalla Módulo Administrador - Formulario de creación de orden de compra

Así mismo el sistema, nos emite un listado de todas las órdenes de compra creadas con las

opciones de impresión o PDF, ver orden de compra para agregar alguna observación, procesar orden de

compra y dar de baja.

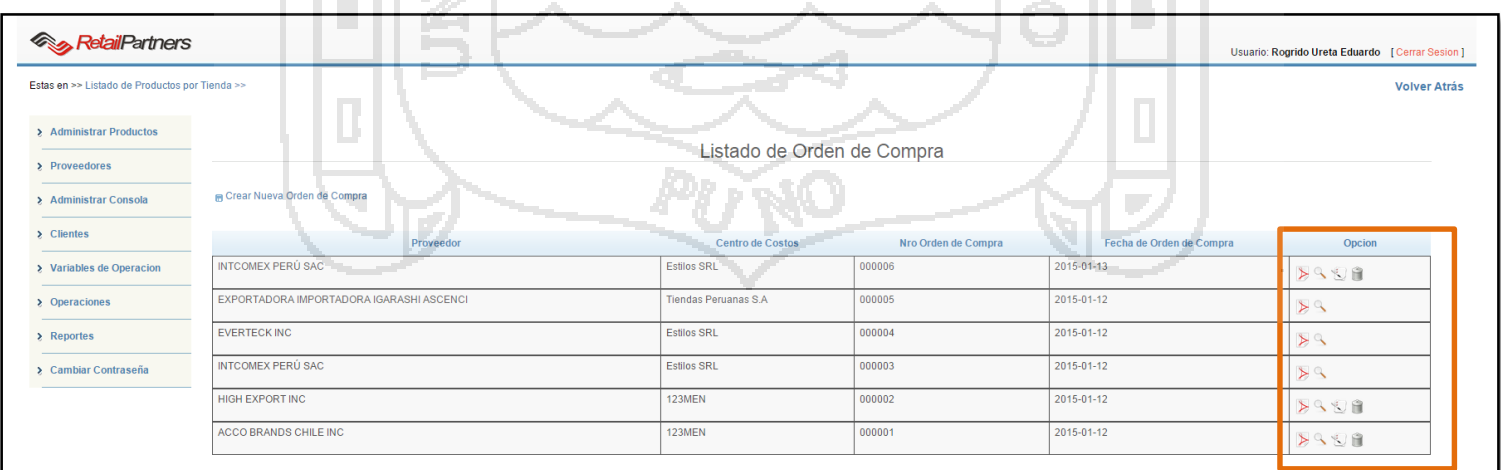

**Figura Nº 102**: Captura de pantalla Módulo Administrador - Listado de orden de compra

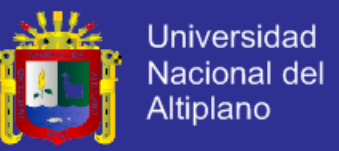

### **REQ-16 Y 18: El sistema debe permitir visualizar la orden de compra por Gerencia General.**

Un nivel superior de aprobación, puede visualizar la orden de compra y colocar observaciones,

antes de que se procesa con su emisión, en la siguiente captura se muestra lo anteriormente

mencionado.

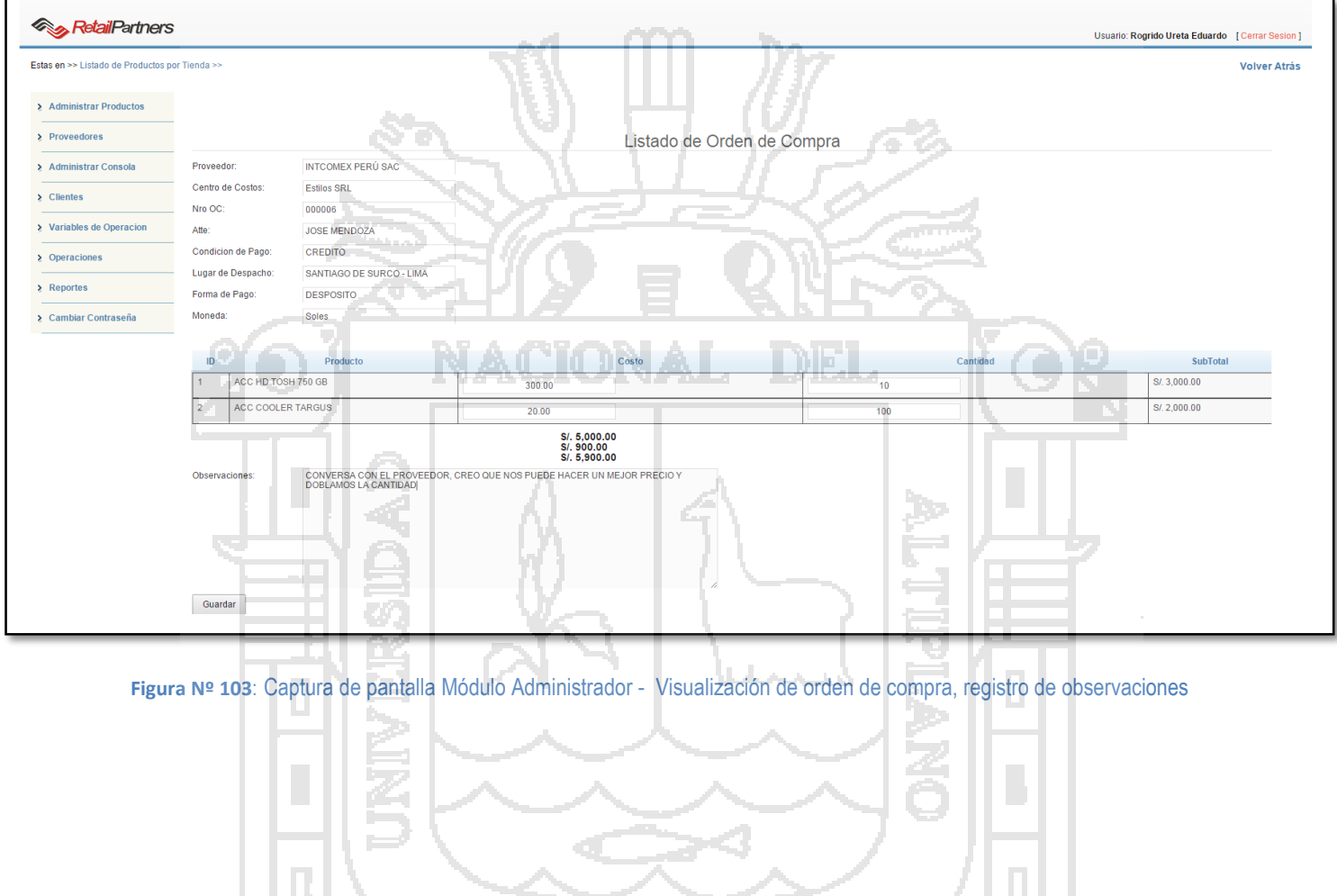

PUNC

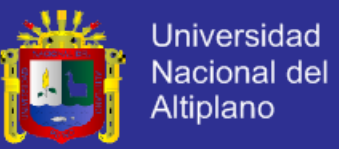

#### **REQ-17 Y 21: El sistema debe permitir dar visto bueno a la orden de compra por otro usuario.**

Una vez que ya se tenga la orden de compra y los productos entregados por el proveedor validados

tenemos que ingresarlos en nuestro almacén central y para ello haremos click en guardar y se actualizada

el stock de cada uno de los productos.

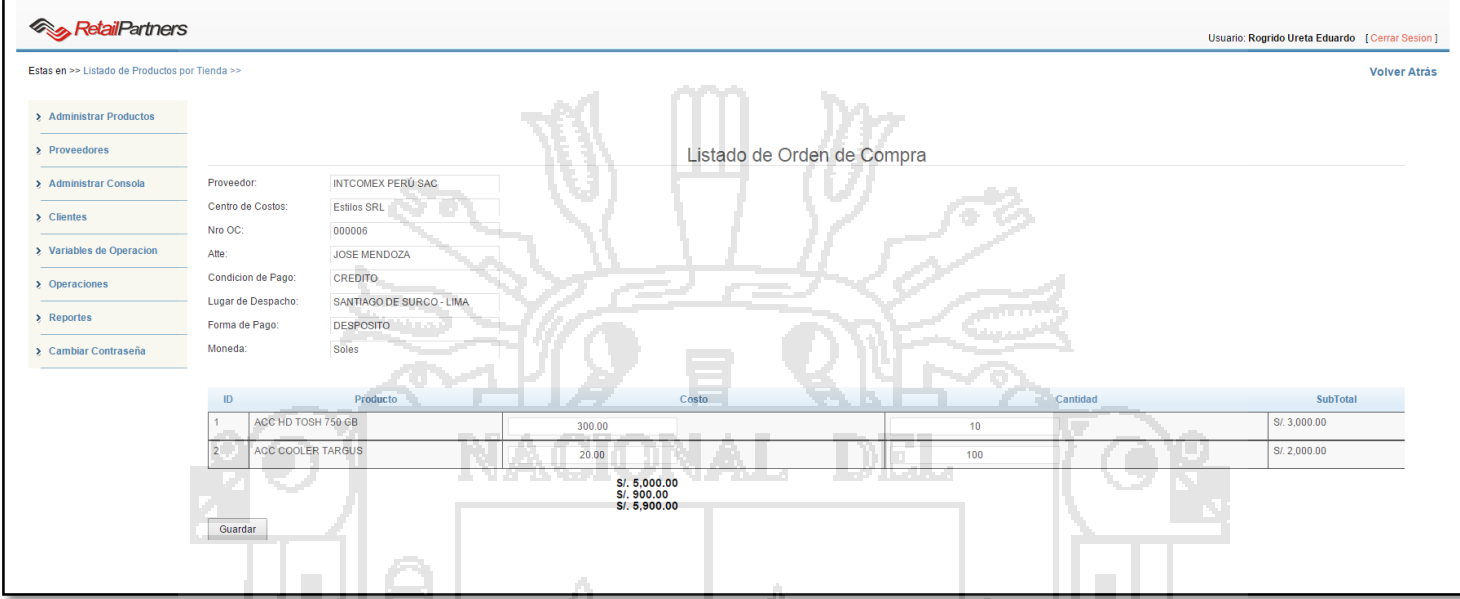

**Figura Nº 104**: Captura de pantalla Módulo Administrador - Procesar orden de compra

**REQ-19: Una vez que se haya guardado la orden de compra, enviada al proveedor, el sistema automáticamente debe enviar a la bandeja del responsable de almacén la orden.**

En siguiente captura se muestra como el responsable de almacén puede imprimir la orden de

compra.
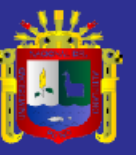

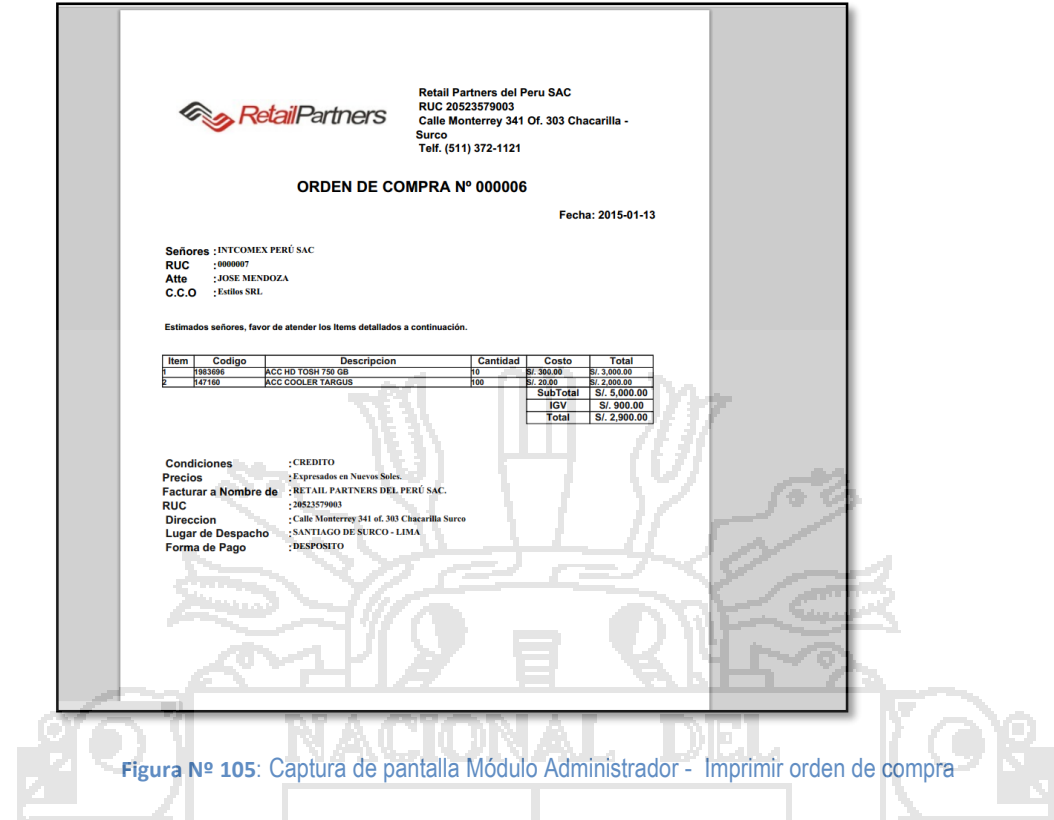

**REQ-20: El sistema debe permitir dar de baja a una orden de compra.**

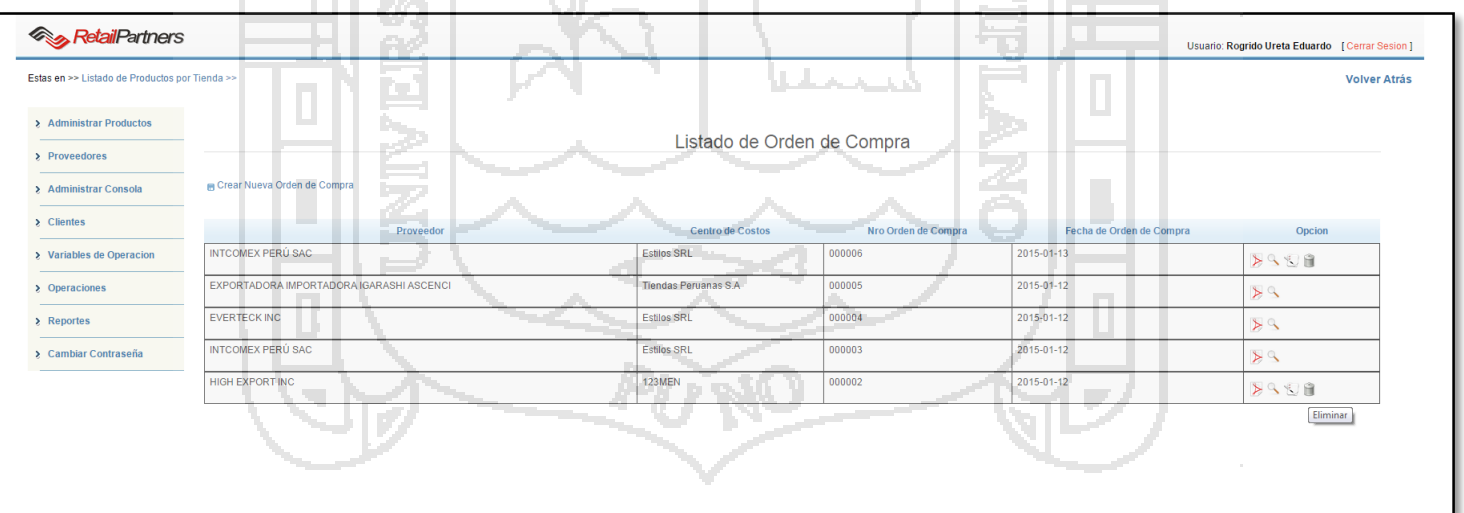

La siguiente captura muestra la opción de Eliminar, para dar de baja a una orden de compra V  $\qquad \qquad \Longleftrightarrow$ 

**Figura Nº 106**: Captura de pantalla Módulo Administrador - Dar de baja a una orden de compra

Una vez que se hace click en la opción, la orden de compra desaparece del listado.

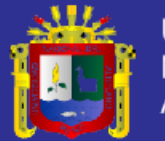

| Estas en >> Listado de Productos por Tienda >> |                                          |                              |                     |                          | <b>Volver Atrás</b> |  |  |
|------------------------------------------------|------------------------------------------|------------------------------|---------------------|--------------------------|---------------------|--|--|
| > Administrar Productos                        |                                          |                              |                     |                          |                     |  |  |
| $\ge$ Proveedores                              | Listado de Orden de Compra               |                              |                     |                          |                     |  |  |
| > Administrar Consola                          | Grear Nueva Orden de Compra              |                              |                     |                          |                     |  |  |
| $\ge$ Clientes                                 | Proveedor                                | <b>Centro de Costos</b>      | Nro Orden de Compra | Fecha de Orden de Compra | Opcion              |  |  |
| > Variables de Operacion                       | INTCOMEX PERÚ SAC                        | <b>Estilos SRL</b>           | 000006              | 2015-01-13               | <b>DASA</b>         |  |  |
| $\geq$ Operaciones                             | EXPORTADORA IMPORTADORA IGARASHI ASCENCI | <b>Tiendas Peruanas S.A.</b> | 000005              | 2015-01-12               | > 4                 |  |  |
| $\lambda$ Reportes                             | <b>EVERTECK INC</b>                      | <b>Estilos SRL</b>           | 000004              | 2015-01-12               | > 9                 |  |  |
| > Cambiar Contraseña                           | INTCOMEX PERÚ SAC                        | <b>Estilos SRL</b>           | 000003              | 2015-01-12               | > 4                 |  |  |

**Figura Nº 107**: Captura de pantalla Módulo Administrador - Dar de baja a una orden de compra

**REQ-24: El sistema debe permitir realizar la transferencia de productos de un almacén central a los almacenes de los puntos de venta.**

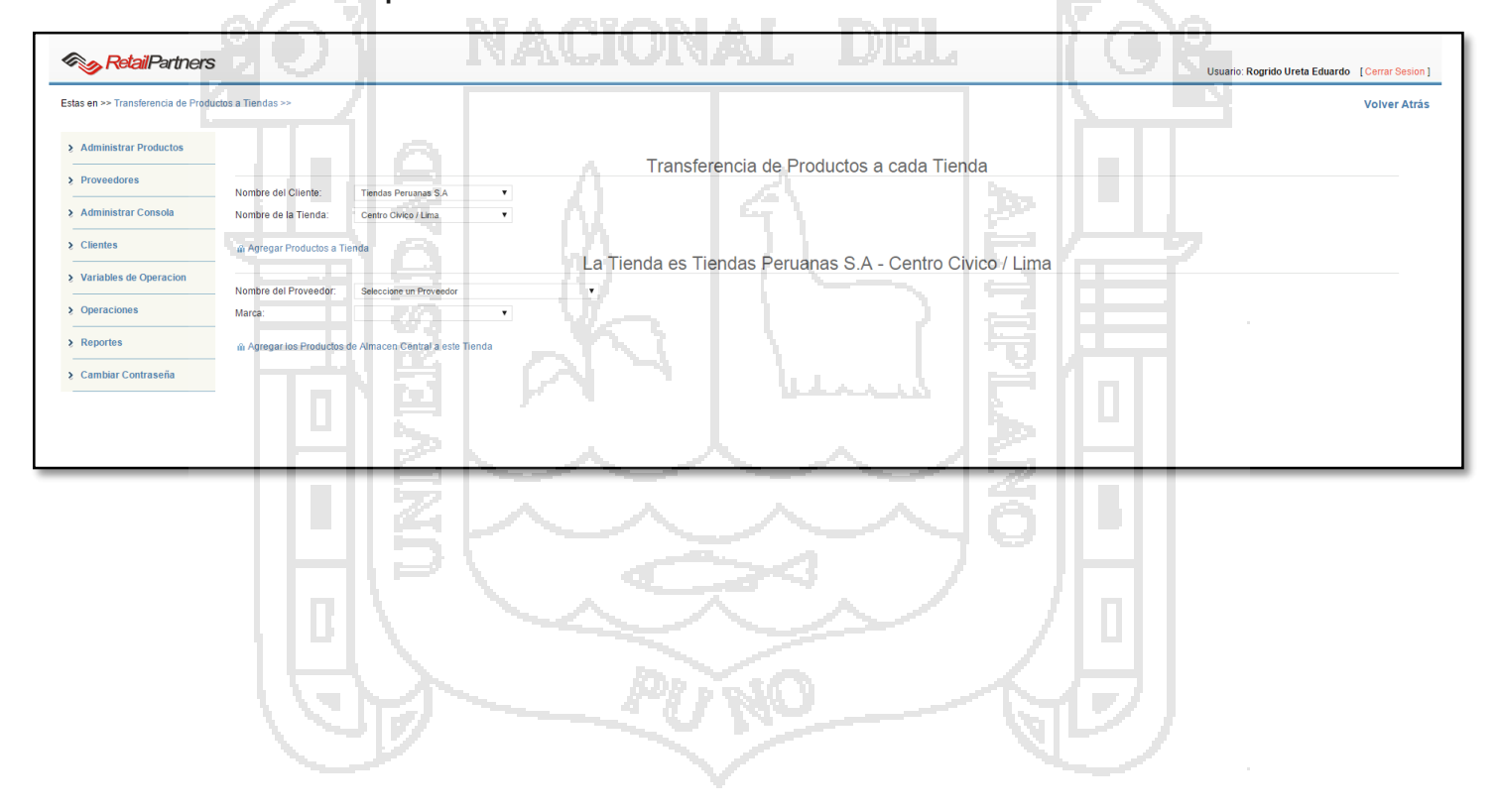

*<u>A* Retail Partners</u>

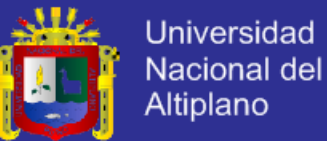

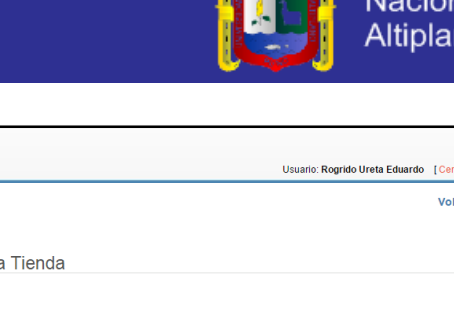

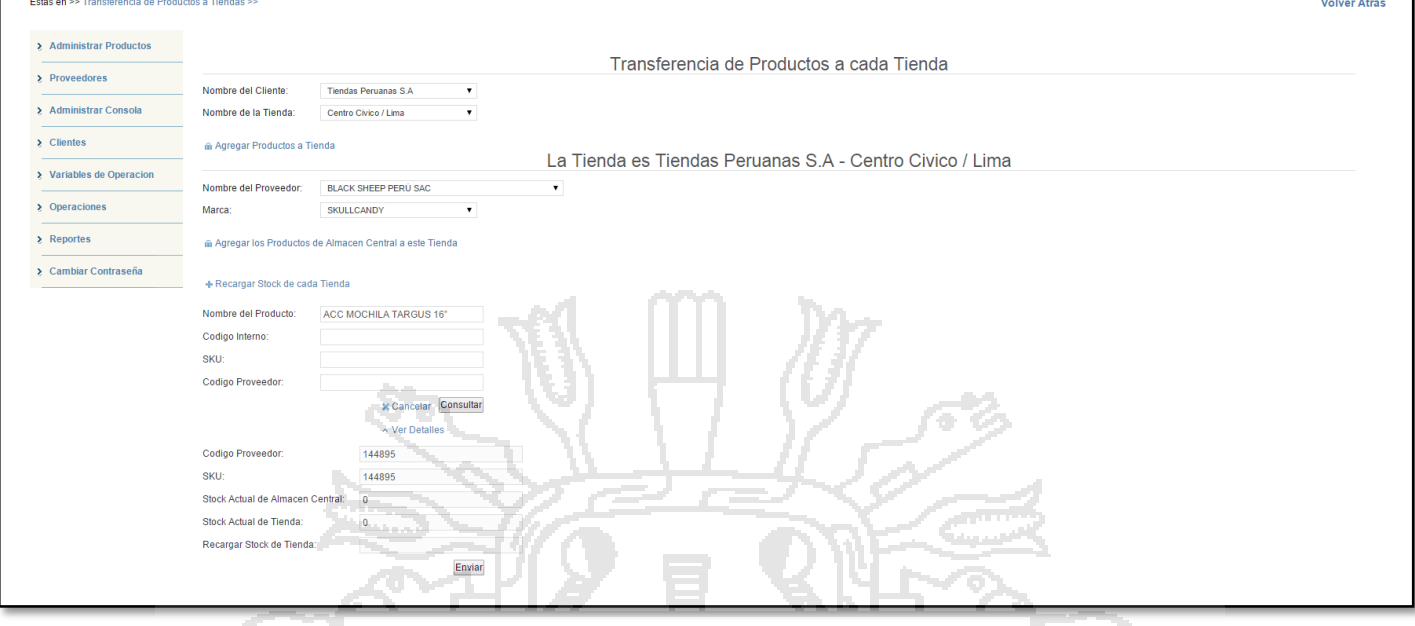

**Figura Nº 108**: Captura de pantalla Módulo Administrador - Transferencia de productos

**REQ-25: Para la transferencia de los productos, el sistema debe permitir buscar a los productos por nombre y SKU.**

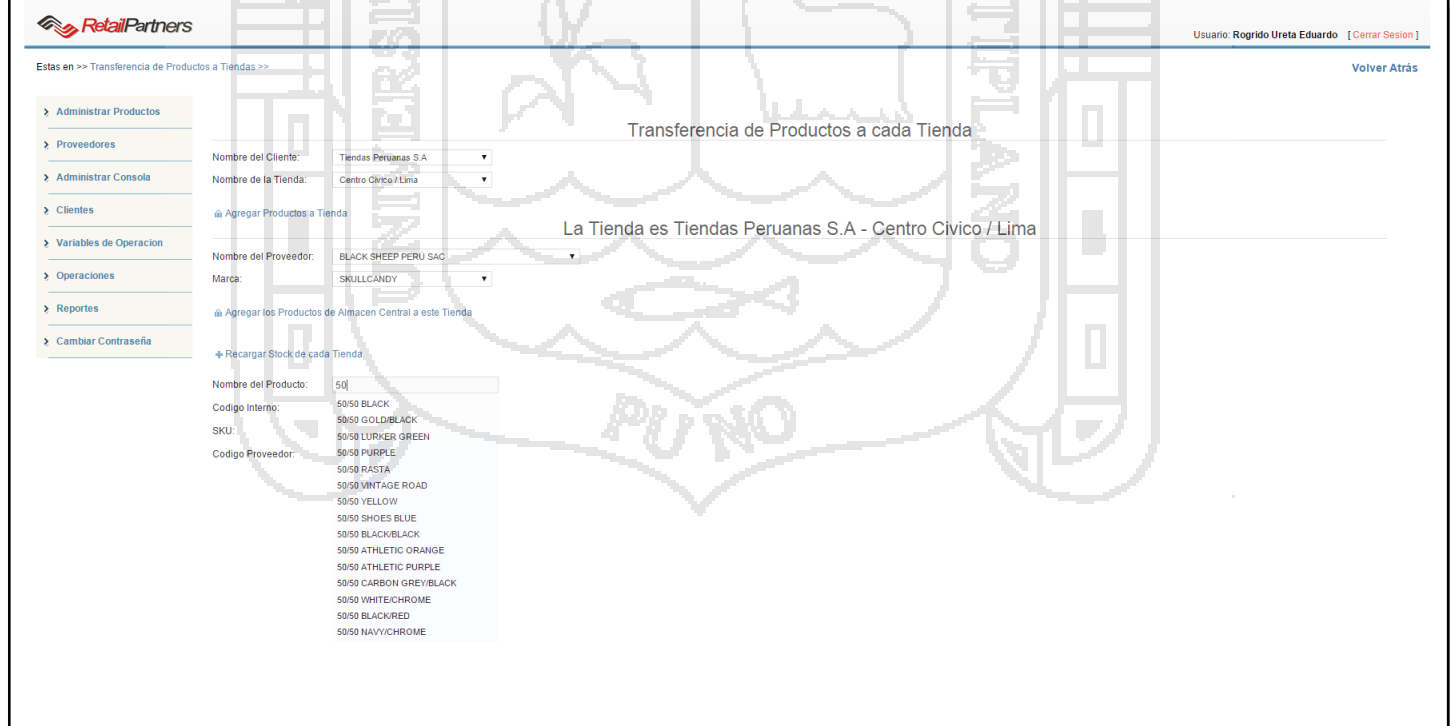

**Figura Nº 109**: Captura de pantalla Módulo Administrador - Transferencia de productos

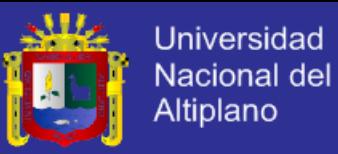

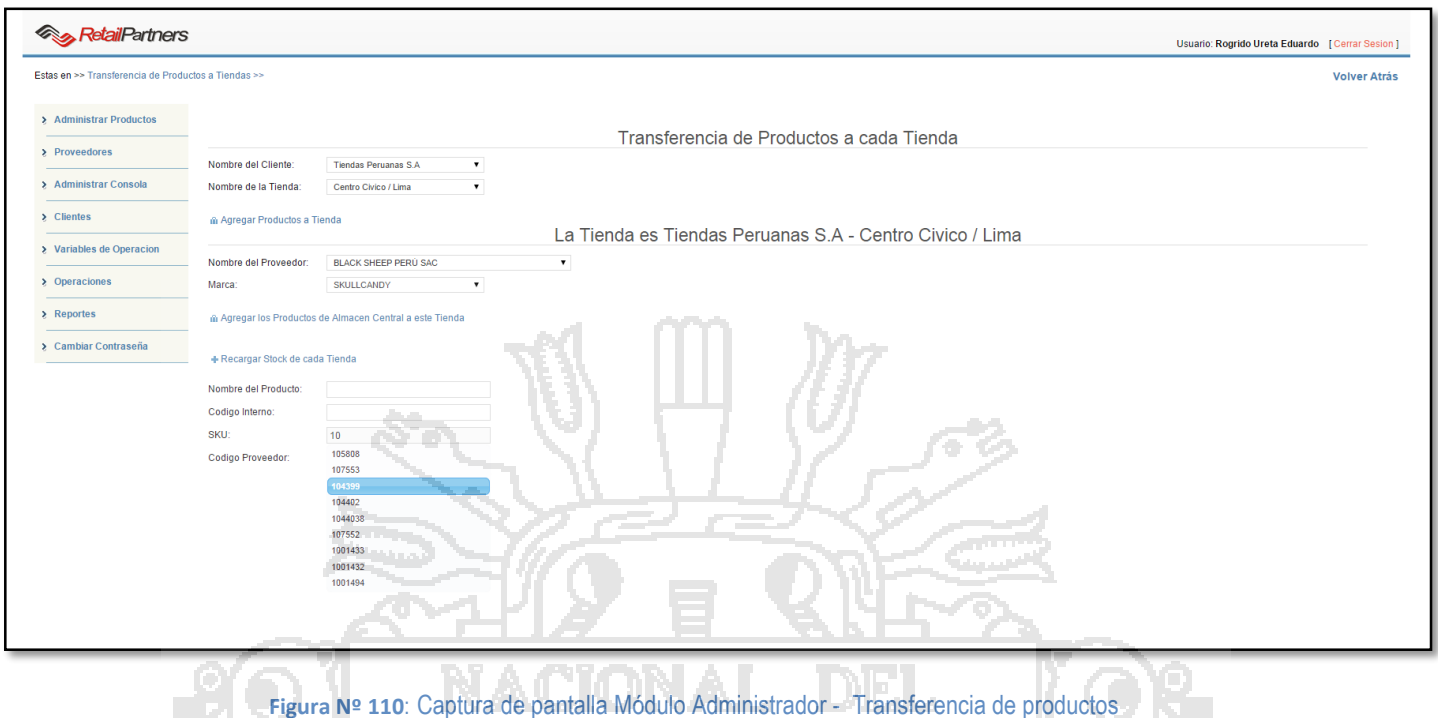

## **REQ-26: El sistema debe emitir un reporte de los productos transferidos a cada tienda.**

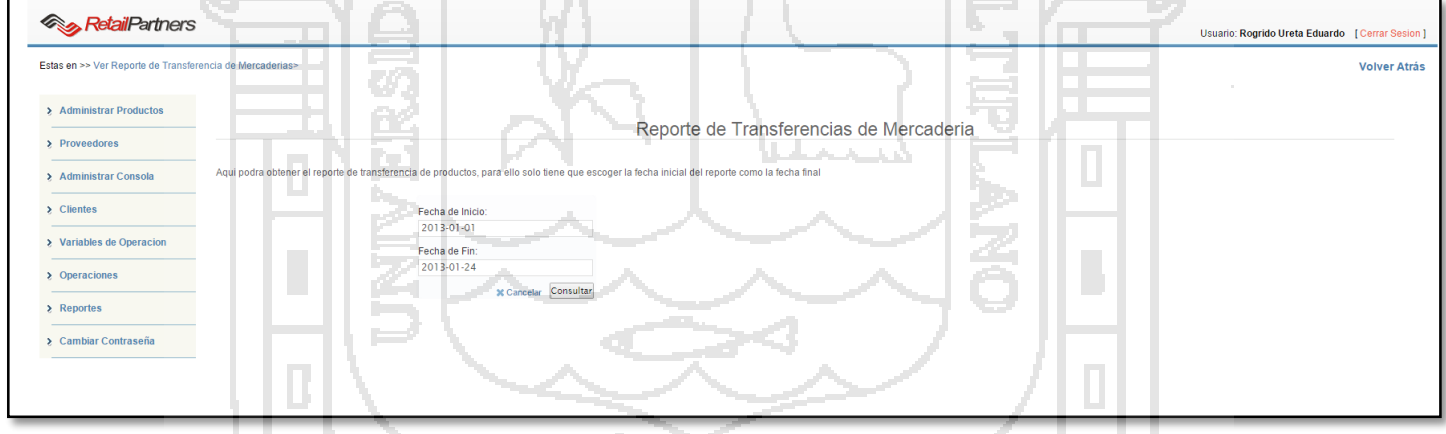

**Figura Nº 111**: Captura de pantalla Módulo Administrador - Reporte de transferencia de productos

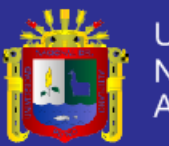

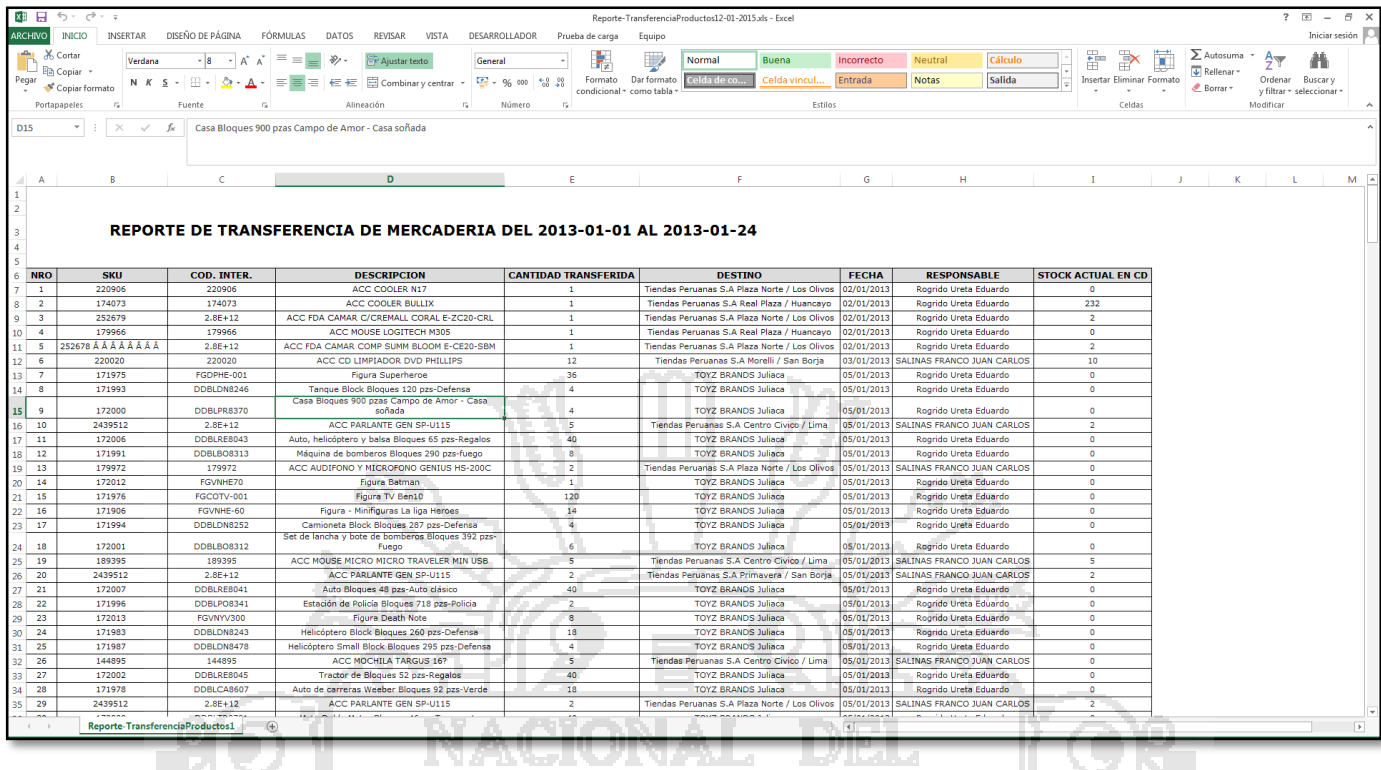

**Figura Nº 112**: Captura de pantalla Módulo Administrador - Reporte de transferencia de productos

### **REQ-27, 38: El sistema debe permitir que el personal de venta registre su asistencia.**

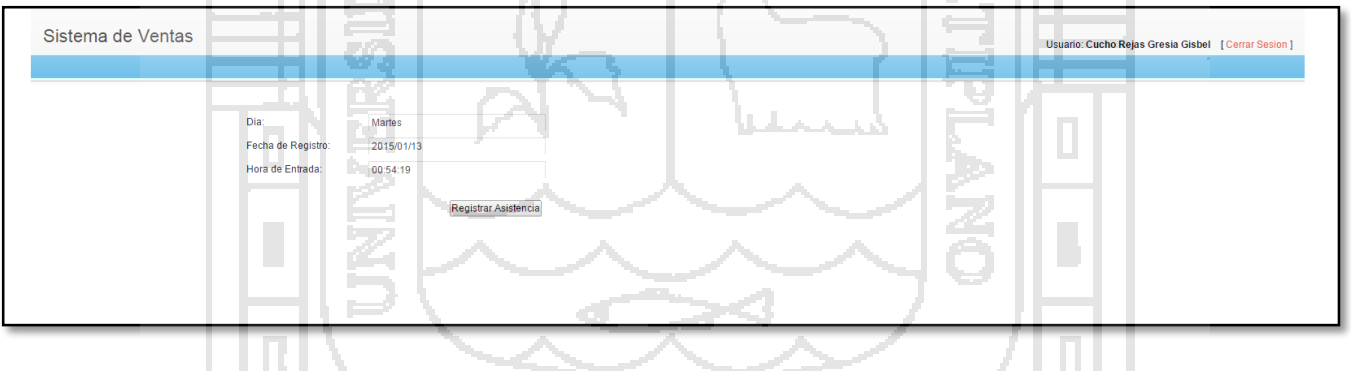

**Figura Nº 113**: Captura de pantalla Módulo Ventas - Registro de Asistencias

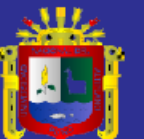

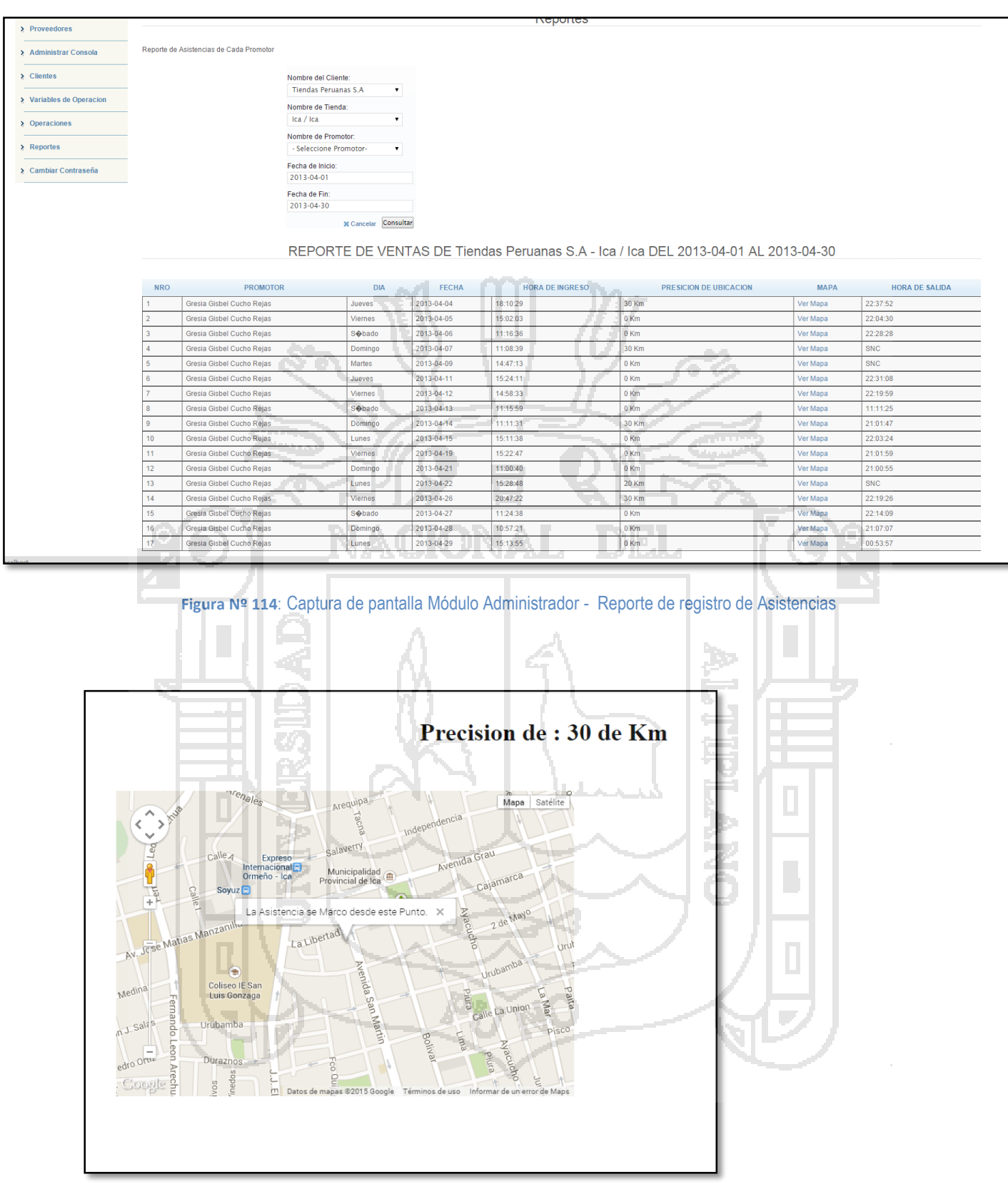

**Figura Nº 115**: Captura de pantalla Módulo Administrador - Reporte de registro de Asistencias

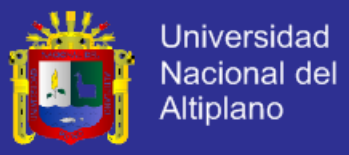

**REQ-28, 34 y 35: El sistema debe permitir visualizar el resumen de resultados obtenidos por las** 

**ventas del personal, en un tiempo determinado.**

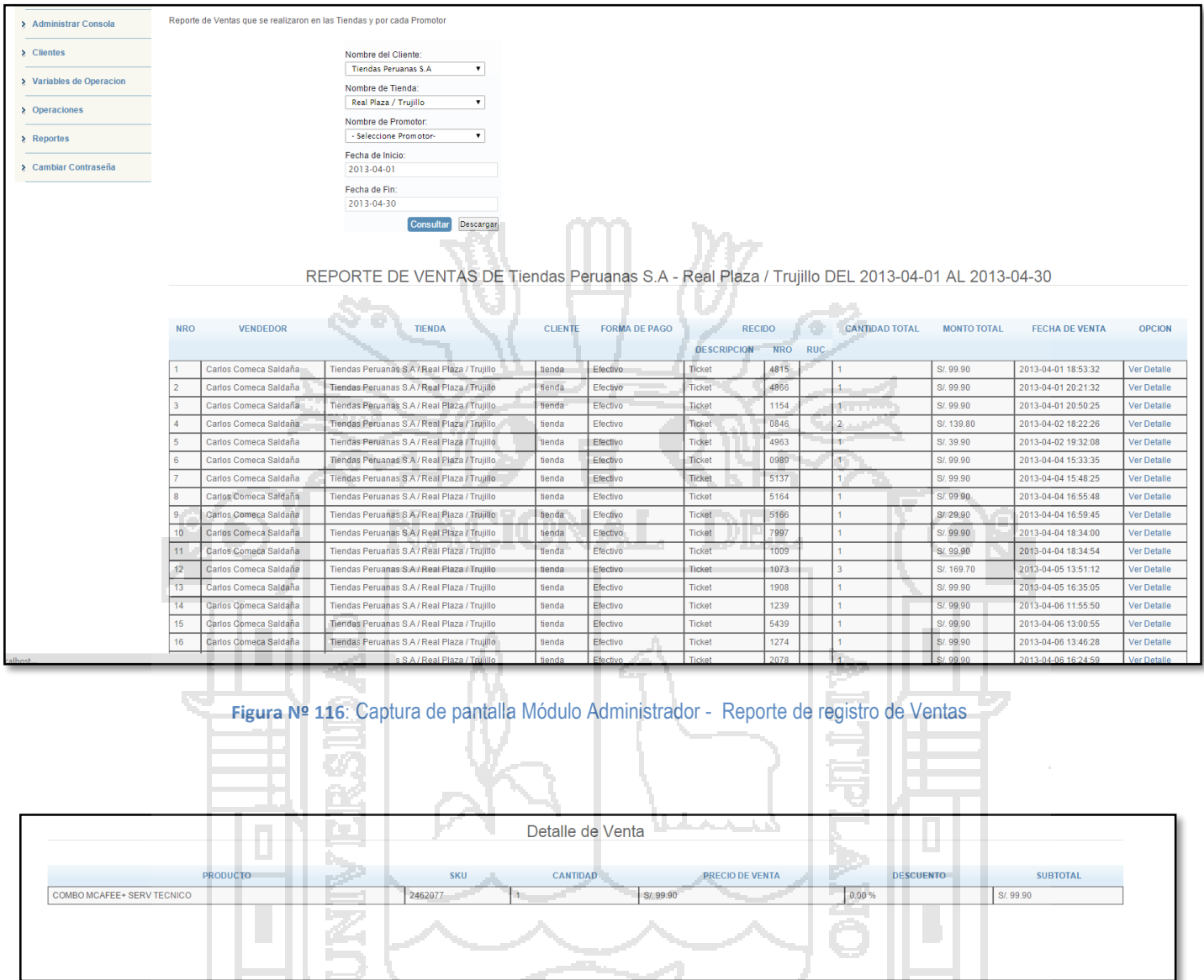

### **Figura Nº 117**: Captura de pantalla Módulo Administrador - Reporte detalle de reporte de ventas

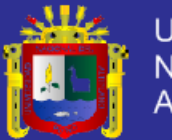

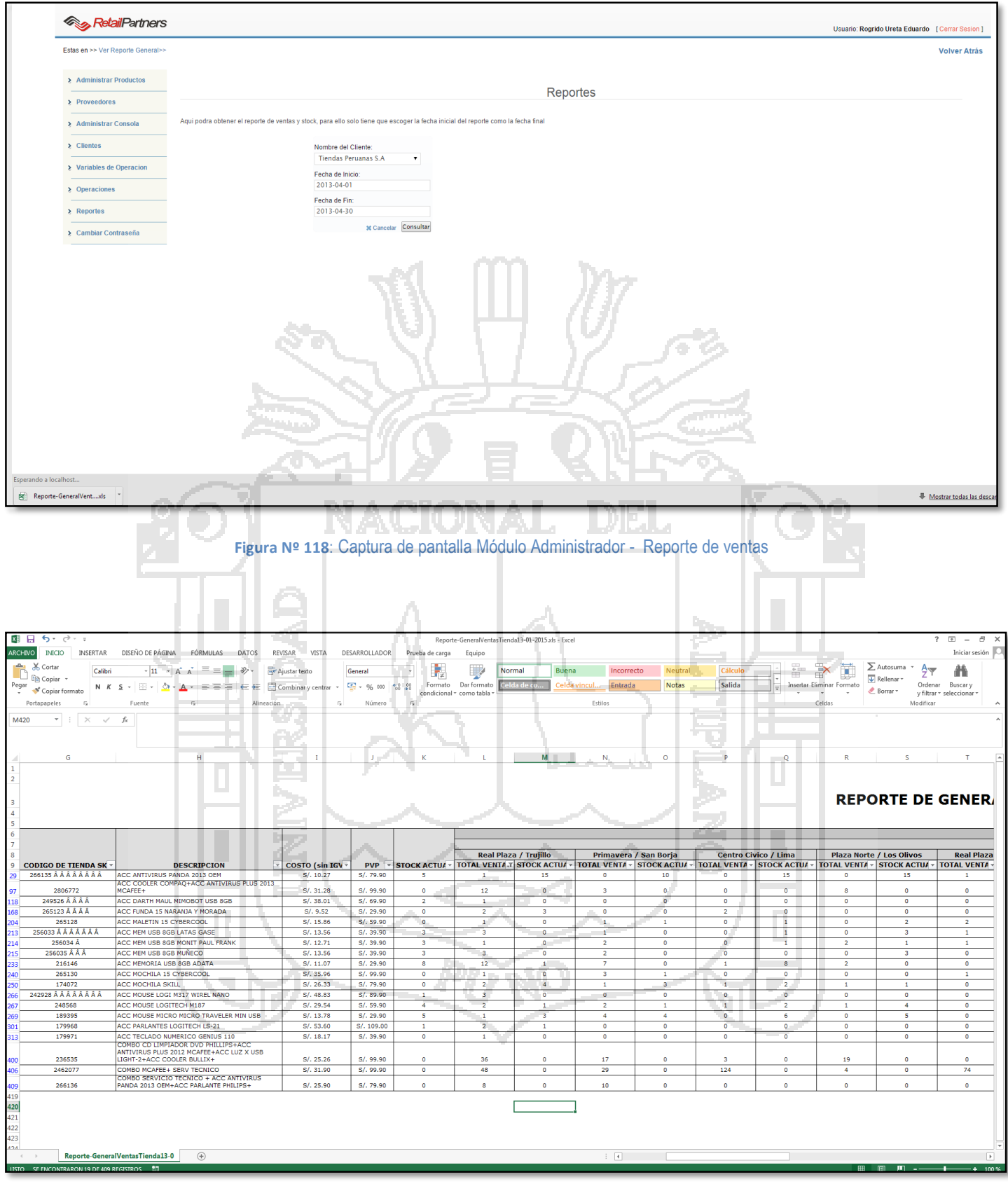

**Figura Nº 119**: Captura de pantalla Módulo Administrador - Reporte de ventas

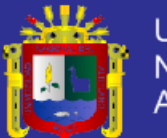

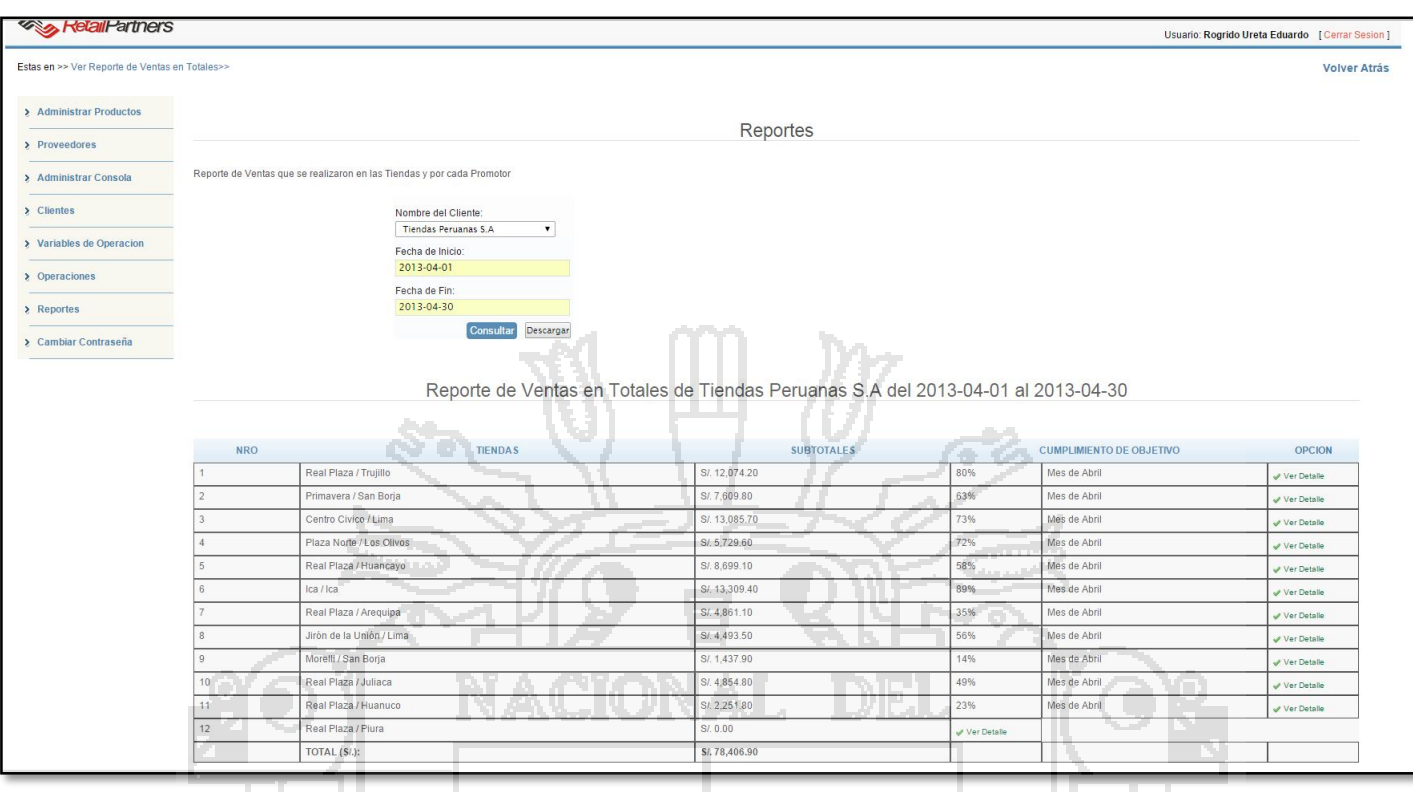

#### **Figura Nº 120**: Captura de pantalla Módulo Administrador - Reporte de ventas por metas establecidas

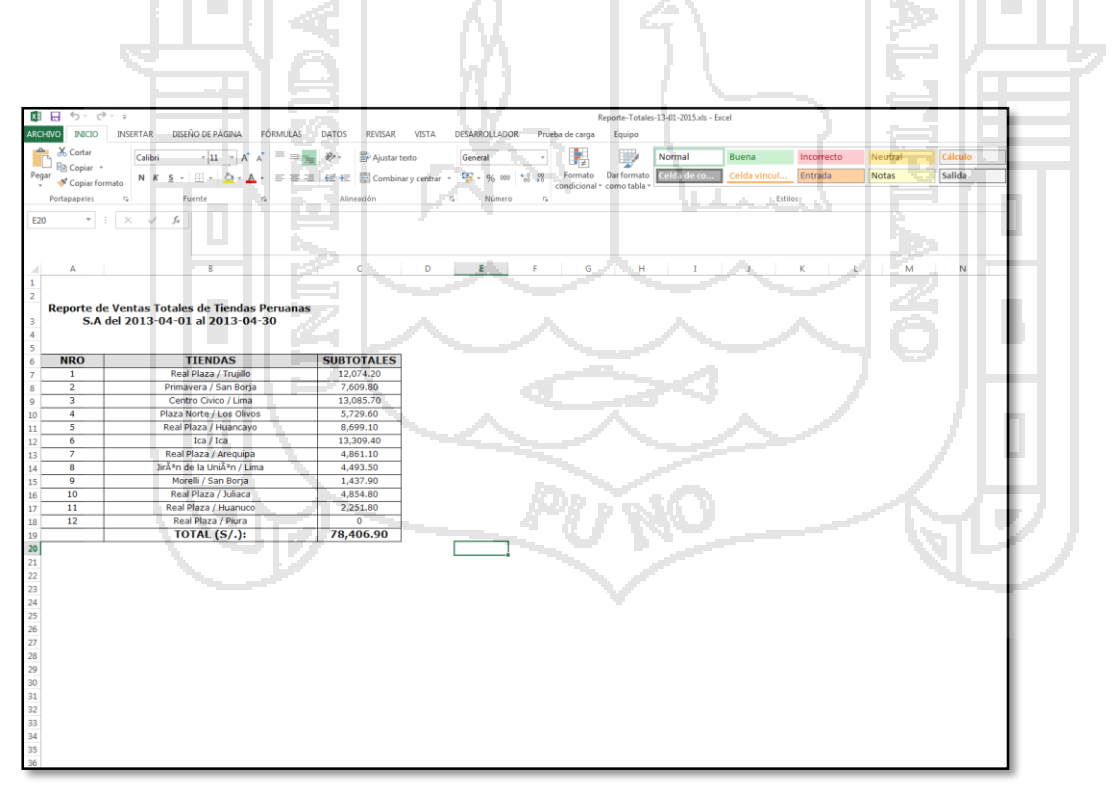

**Figura Nº 121**: Captura de pantalla Módulo Administrador - Reporte de ventas por metas establecidas en excel

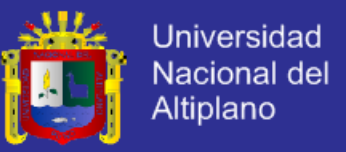

**REQ-29: El sistema debe permitir registrar al personal nuevo considerando los datos personales, correo, teléfonos y dirección.**

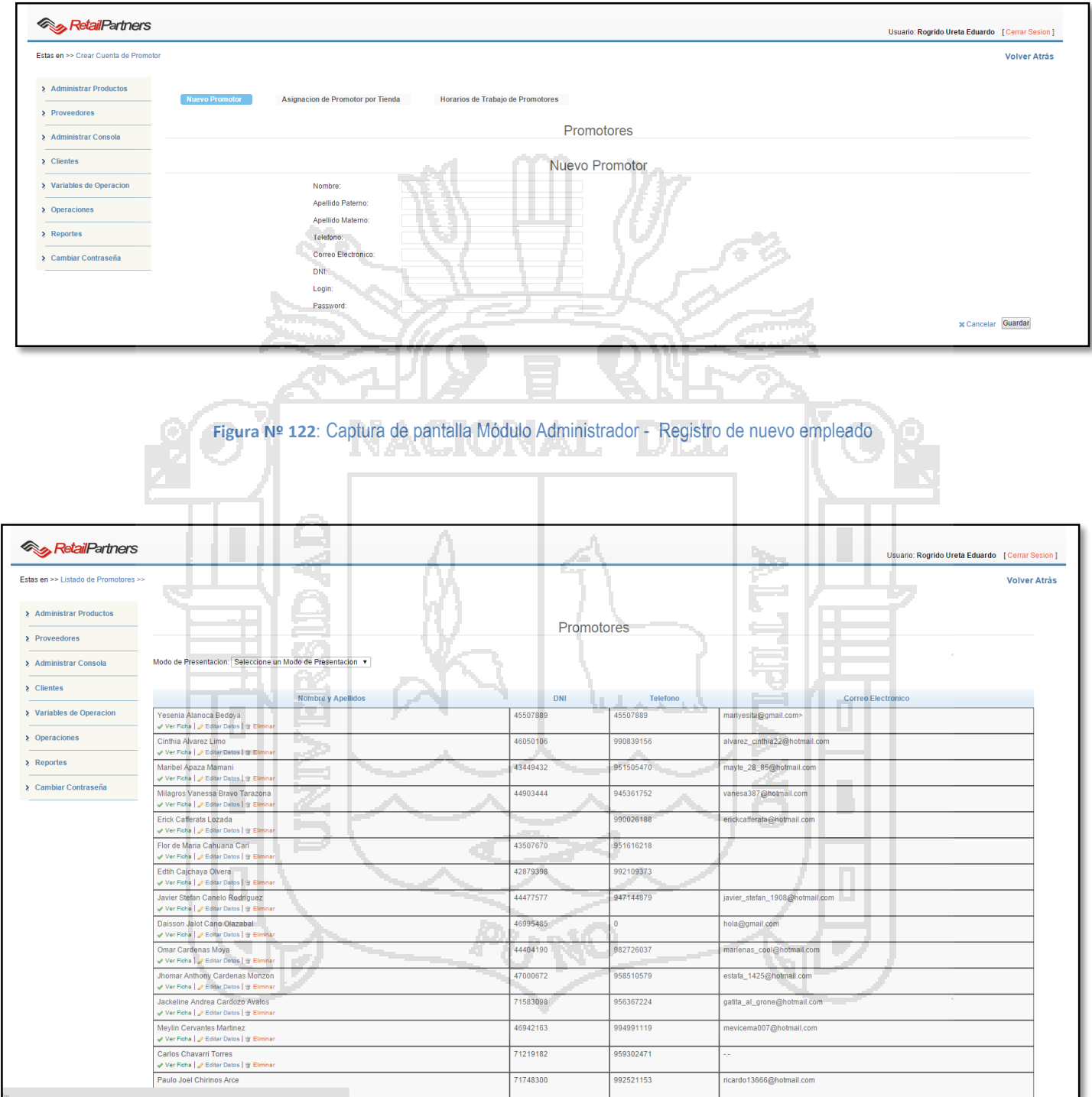

**Figura Nº 123**: Captura de pantalla Módulo Administrador - Listado de promotores

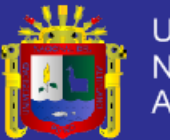

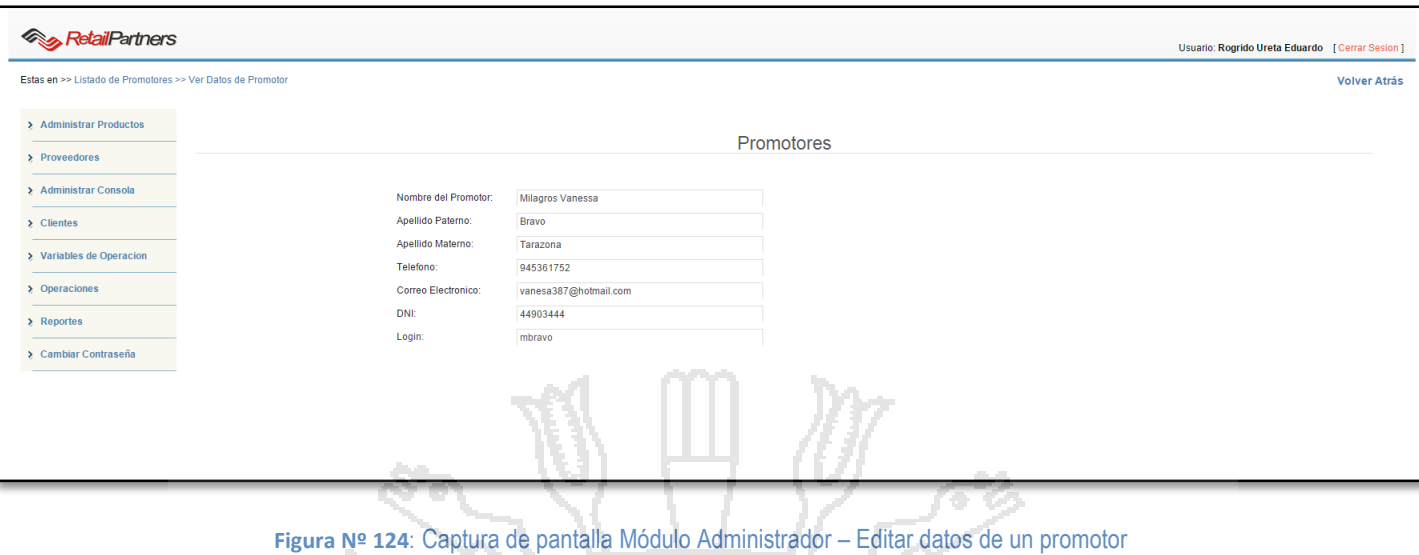

اب سی

### **REQ-30: El sistema también debe permitir registrar a los supervisores de personal.**

| <b>RetailPartners</b>                       |                                                              | المحاركة وال                            |                                                                                                    | Usuario: Rogrido Ureta Eduardo [ Cerrar Sesion] |
|---------------------------------------------|--------------------------------------------------------------|-----------------------------------------|----------------------------------------------------------------------------------------------------|-------------------------------------------------|
| --<br>Estas en >> Crear Nuevo Supervisor >> |                                                              |                                         |                                                                                                    | <b>Volver Atrás</b>                             |
| > Administrar Productos<br>Nuevo Supervisor | Asignar Tiendas a Supervisor<br>Dar Privilegios a Supervisor |                                         |                                                                                                    |                                                 |
| > Proveedores                               |                                                              |                                         |                                                                                                    |                                                 |
| > Administrar Consola                       |                                                              | <b>Nuevo Supervisor</b><br><b>Brown</b> | <b>College</b><br>22                                                                                                    |                                                 |
| $\geq$ Clientes                             | Nombres:                                                     |                                         | read of the control of the control of the control of the control of the control of the control of the control of the control of the control of the control of the control of the control of the control of the control of the |                                                 |
| > Variables de Operacion<br>--              | Apellidos:                                                   |                                         |                                                                                                    |                                                 |
| > Operaciones                               | DNI:<br>Login:                                               |                                         | -                                                                                                    |                                                 |
| > Reportes                                  | Password:                                                    |                                         | <b>Contract</b><br><b>British</b>                                                                                                    |                                                 |
| > Cambiar Contraseña                        |                                                              |                                         | Ð                                                                                                    | <b>x</b> Cancelar Guardar                       |
|                                             | 17                                                           | فتحملنا                                 | -                                                                                                    |                                                 |
|                                             |                                                              |                                         |                                                                                                    |                                                 |

**Figura Nº 125**: Captura de pantalla Módulo Administrador - Registro de nuevo supervisor

УÆ.

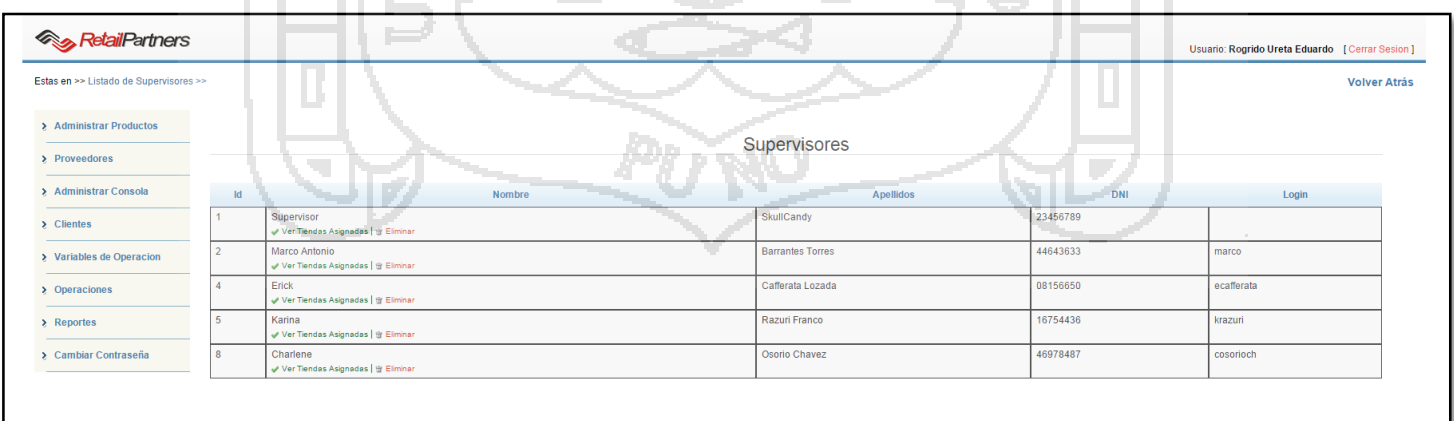

**Figura Nº 126**: Captura de pantalla Módulo Administrador - Listado de supervisor

n l

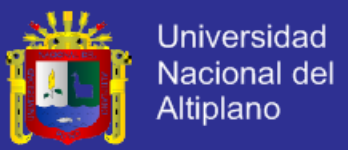

### **REQ-31: El sistema debe tener la posibilidad de asignar una tienda al personal que sea necesario**

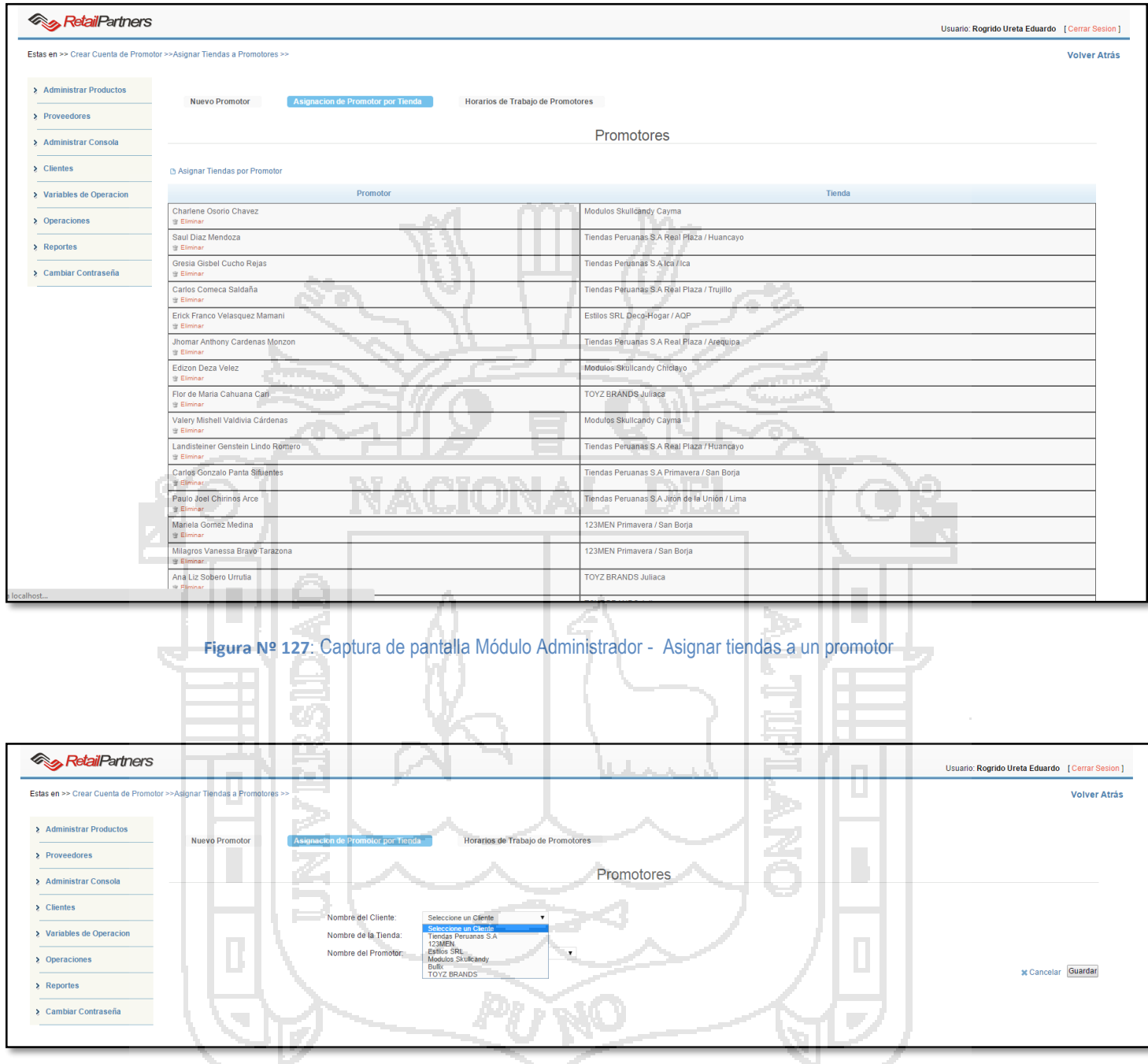

**Figura Nº 128**: Captura de pantalla Módulo Administrador - Asignar tiendas a un promotor

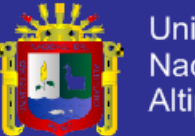

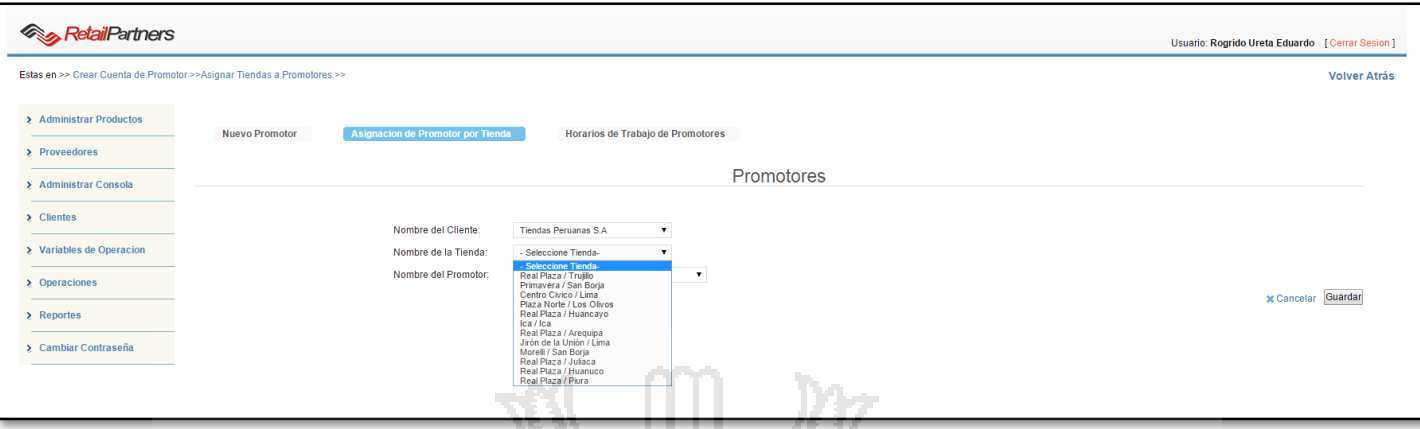

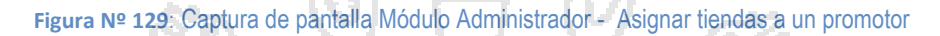

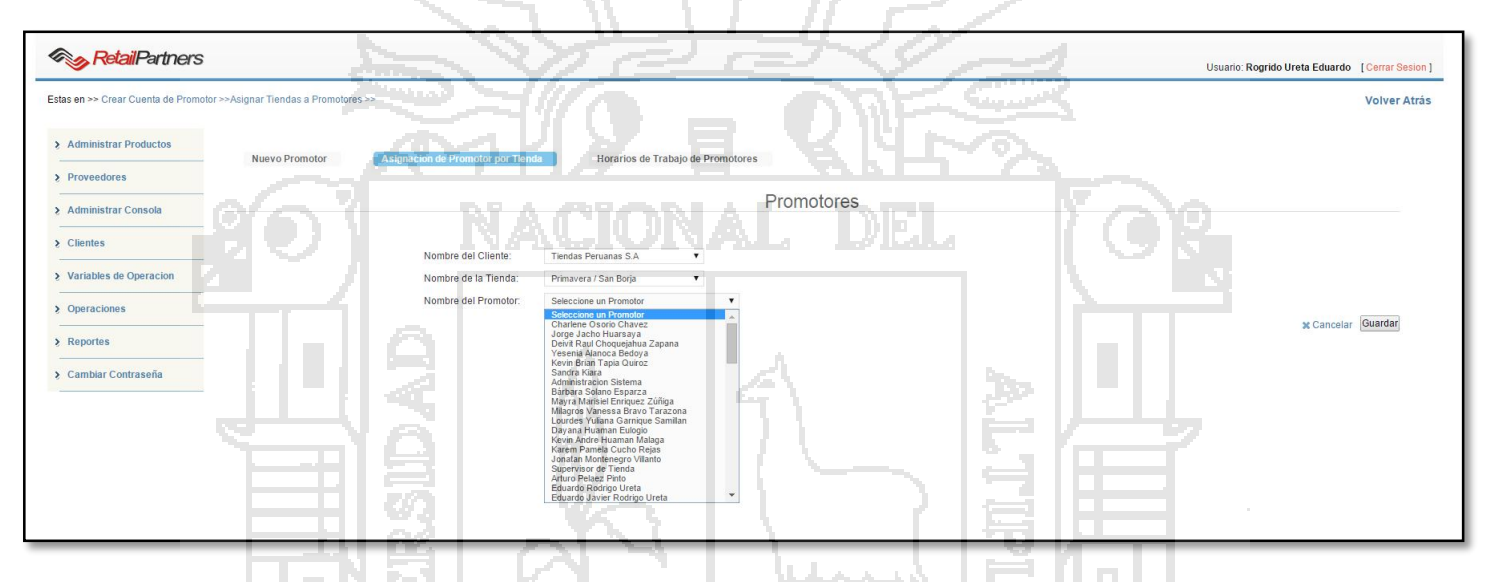

**Figura Nº 130**: Captura de pantalla Módulo Administrador - Asignar tiendas a un promotor

**REQ-32: Si el personal es un supervisor, el sistema también tiene que tener la posibilidad de asignarle las tiendas que estén a su cargo.**

| <b>RetailPartners</b>                                                 |                                                  |                                                                                                    | Usuario: Rogrido Ureta Eduardo [ Cerrar Sesion ] |
|-----------------------------------------------------------------------|--------------------------------------------------|----------------------------------------------------------------------------------------------------|--------------------------------------------------|
| Estas en >> Crear Nuevo Supervisor >>Asignar Tiendas a Supervisores>> |                                                  |                                                                                                    | <b>Volver Atrás</b>                              |
| > Administrar Productos                                               | Asignar Tiendas a Supervisor<br>Nuevo Supervisor | <b>Contract</b><br>Dar Privilegios a Supervisor                                                                 |                                                  |
| > Proveedores<br>> Administrar Consola                                |                                                  | Asignar Tiendas de Supervision                                                                                  |                                                  |
| $\geq$ Clientes                                                       |                                                  |                                                                                                    |                                                  |
| > Variables de Operacion                                              | Nombre del Supervisor:<br>Nombre del Cliente:    | Seleccione un Supervisor<br>Seleccione un Supervisor<br>Supervisor SkullCandy<br>Marco Antonio Barrantes Torres |                                                  |
| $\geq$ Operaciones                                                    |                                                  | Erick Cafferata Lozada<br>Karina Razuri Franco<br>Charlene Osorio Chavez                                        | Guardar                                          |
| $\geq$ Reportes<br>> Cambiar Contraseña                               |                                                  |                                                                                                    |                                                  |
|                                                                       |                                                  |                                                                                                    |                                                  |

**Figura Nº 131**: Captura de pantalla Módulo Administrador - Asignar tiendas a un supervisor

n in

**GIS** 

Estas en

 $\sum_{i=1}^{n} A \cdot d_i$  $\overline{\sum_{i=1}^{n} P_{i}}$  $\sum_{i=1}^{n} A \, dm$  $\sum$  Clien  $\overline{\epsilon}$  Varia

 $\overline{\phantom{a}}$  Repo

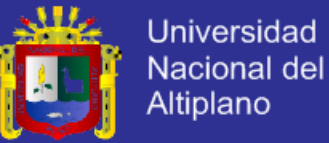

**Volver Atrás** 

Guardar

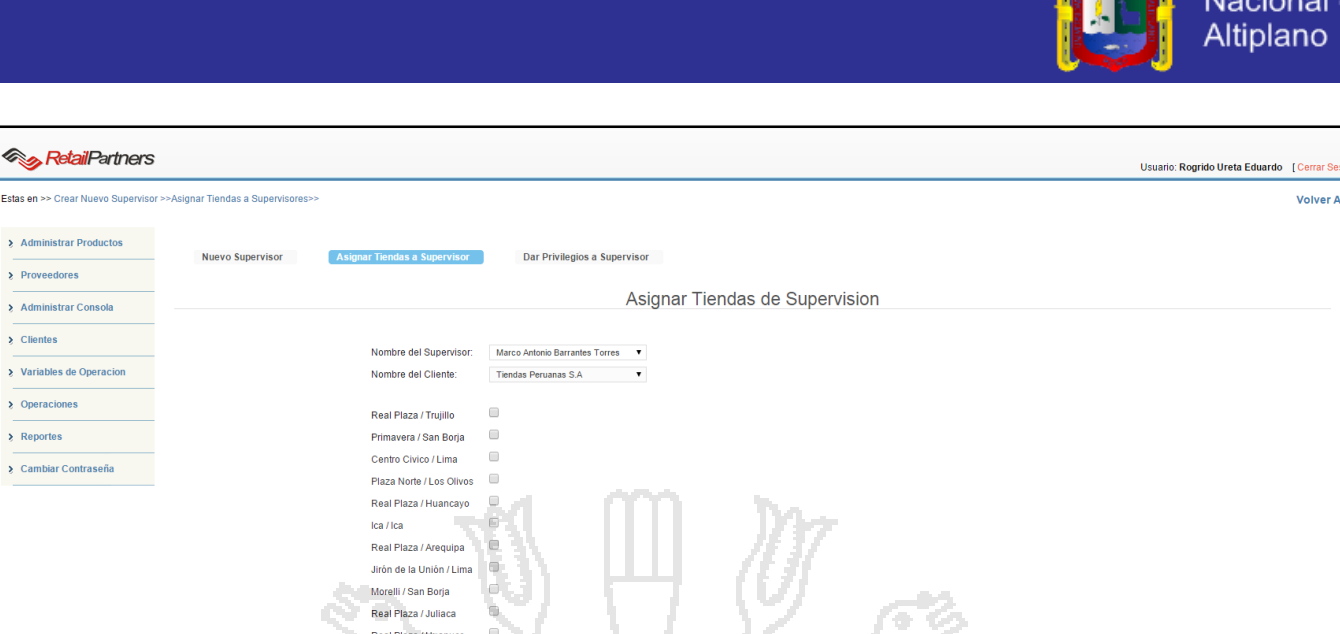

**Figura Nº 132**: Captura de pantalla Módulo Administrador - Asignar tiendas a un supervisor

### **REQ-33: El sistema debe tener la posibilidad de establecer un horario de trabajo**

Real Plaza / Piura

IR.

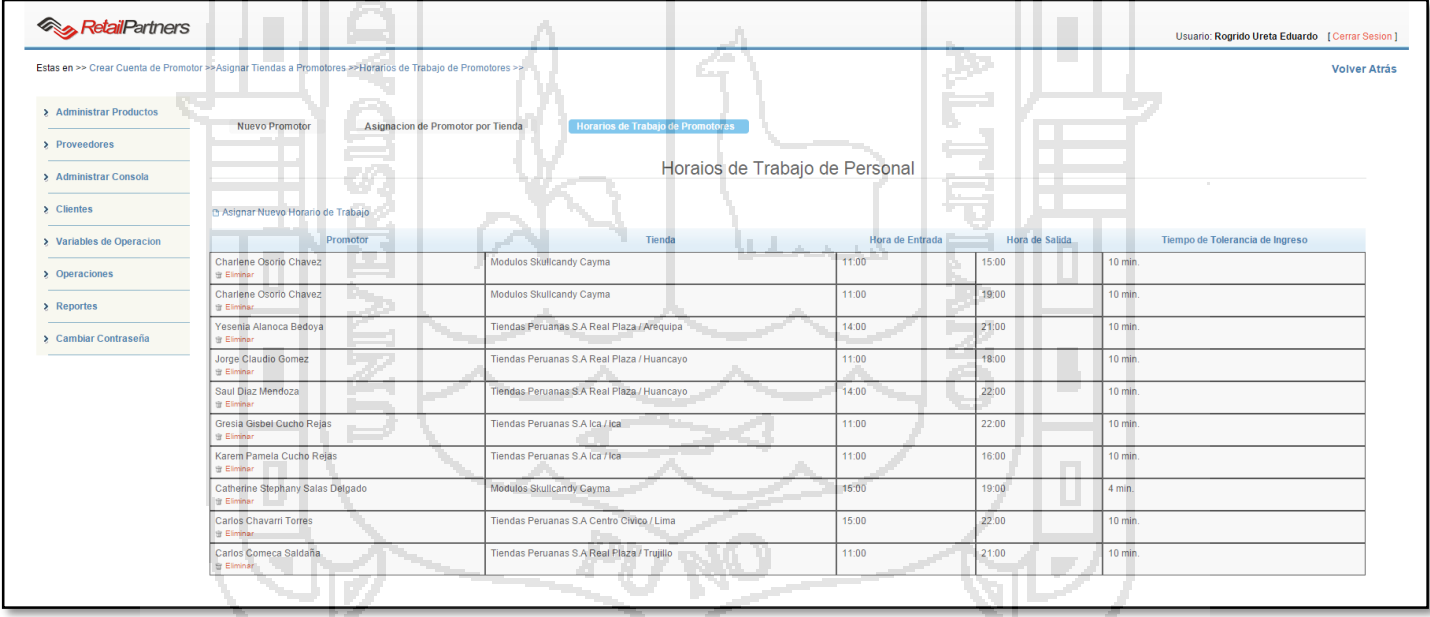

**Figura Nº 133**: Captura de pantalla Módulo Administrador - Establecer horarios de trabajo al personal de ventas

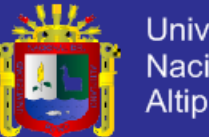

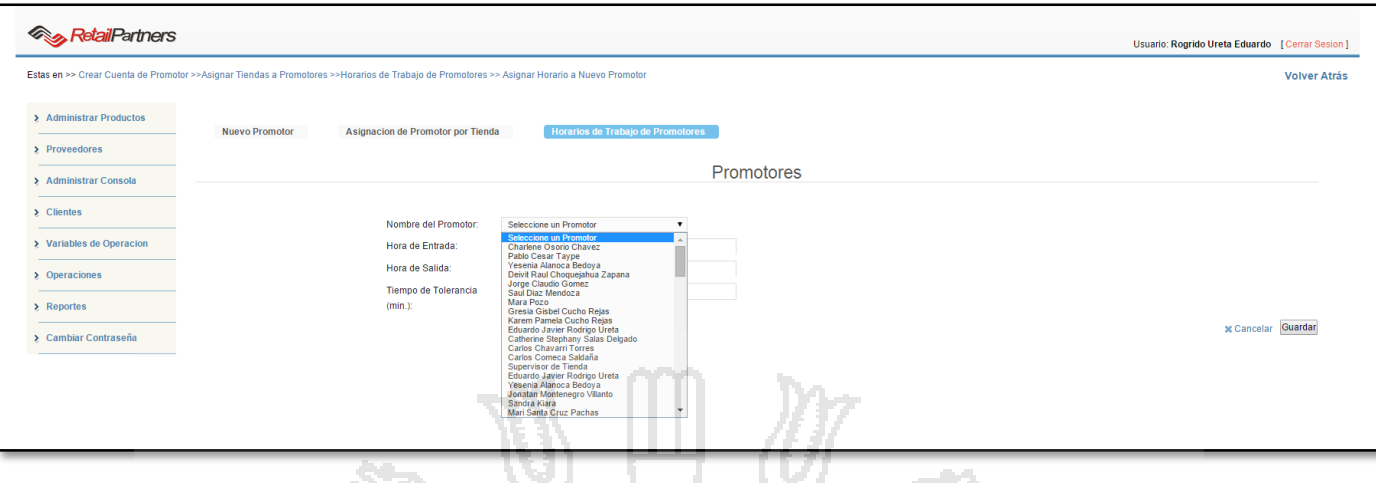

**Figura Nº 134**: Captura de pantalla Módulo Administrador - Establecer horarios de trabajo al personal de ventas

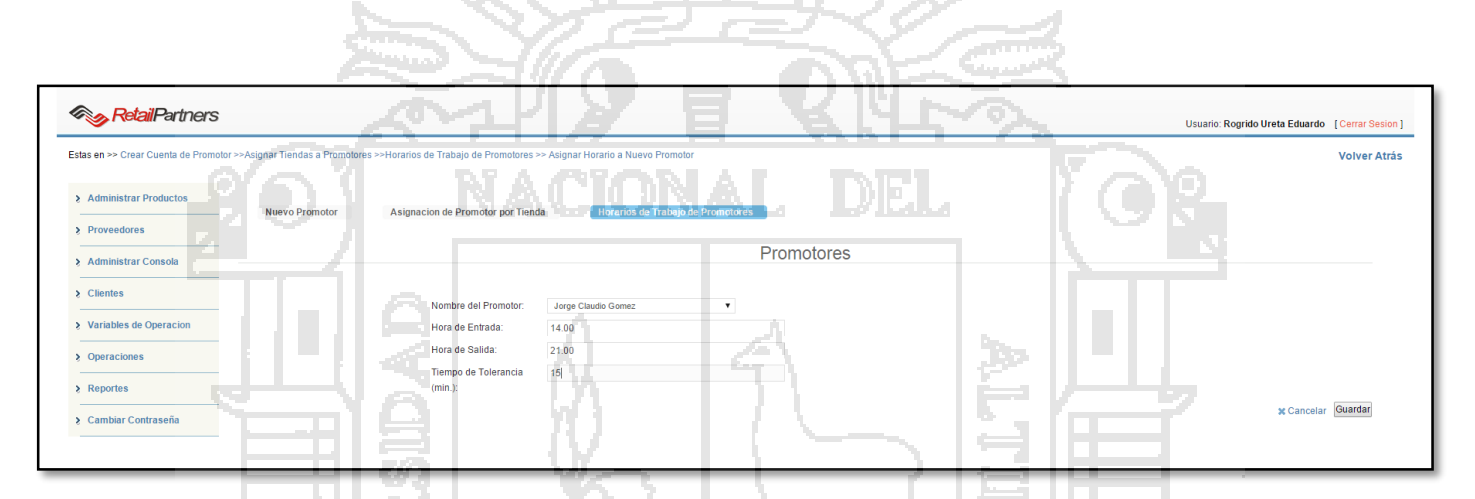

**Figura Nº 135**: Captura de pantalla Módulo Administrador - Establecer horarios de trabajo al personal de ventas

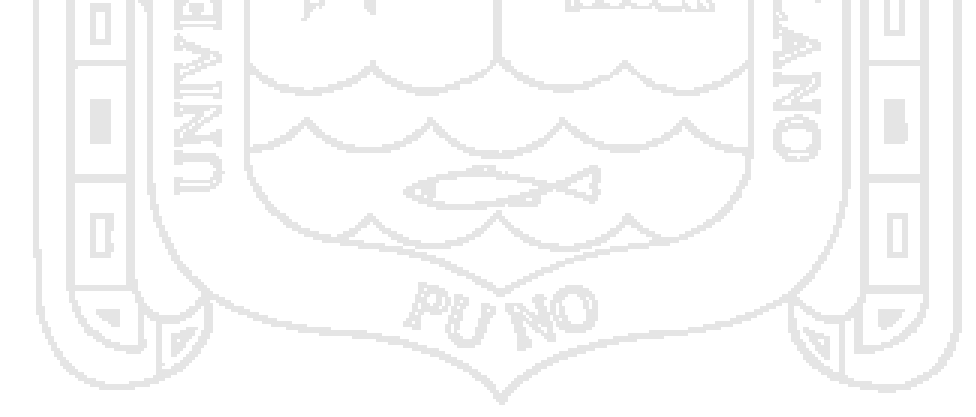

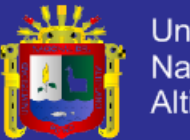

**REQ-37: El sistema debe permitir realizar la baja del personal de ventas.**

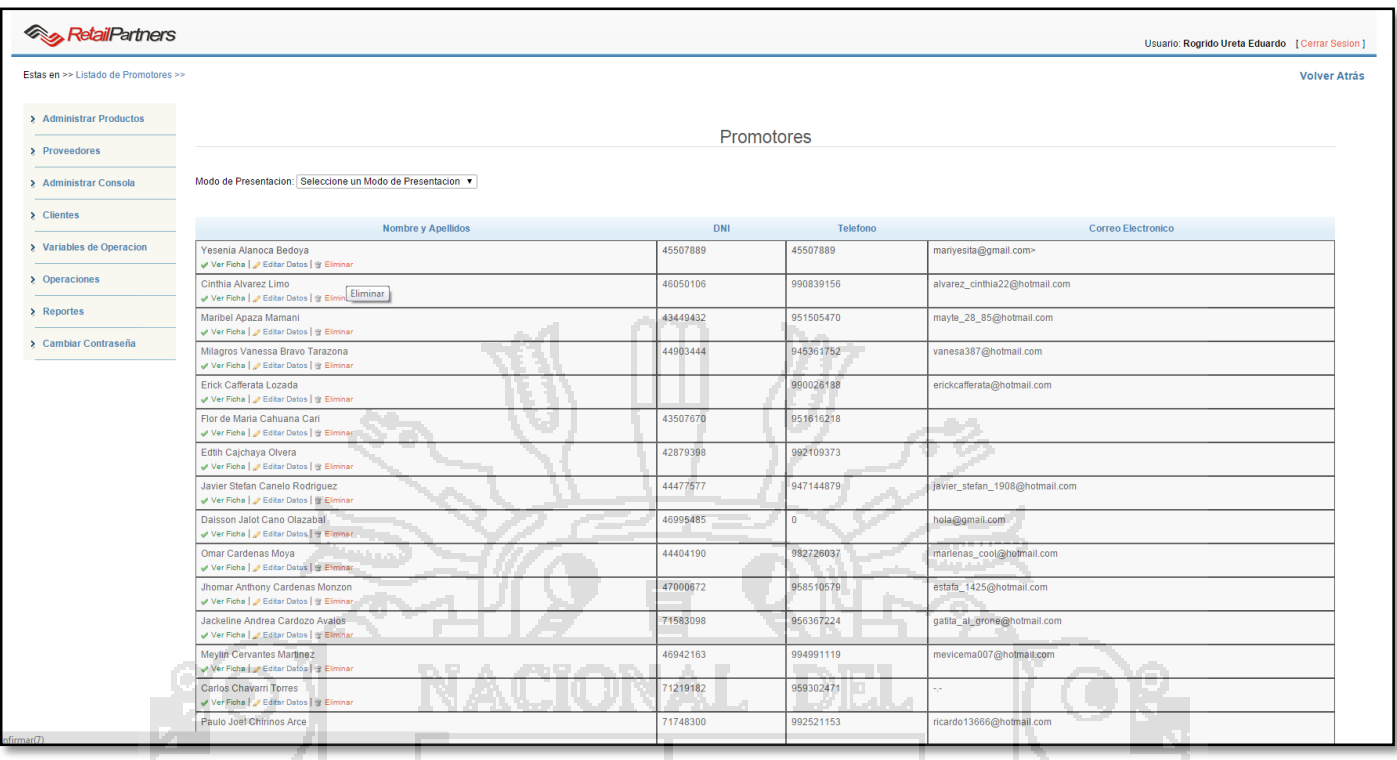

**Figura Nº 136**: Captura de pantalla Módulo Administrador - dar de baja al personal

#### **REQ-39: El sistema debe permitir utilizar distintos comprobantes de pago por cada tienda** 10 | 177, 11

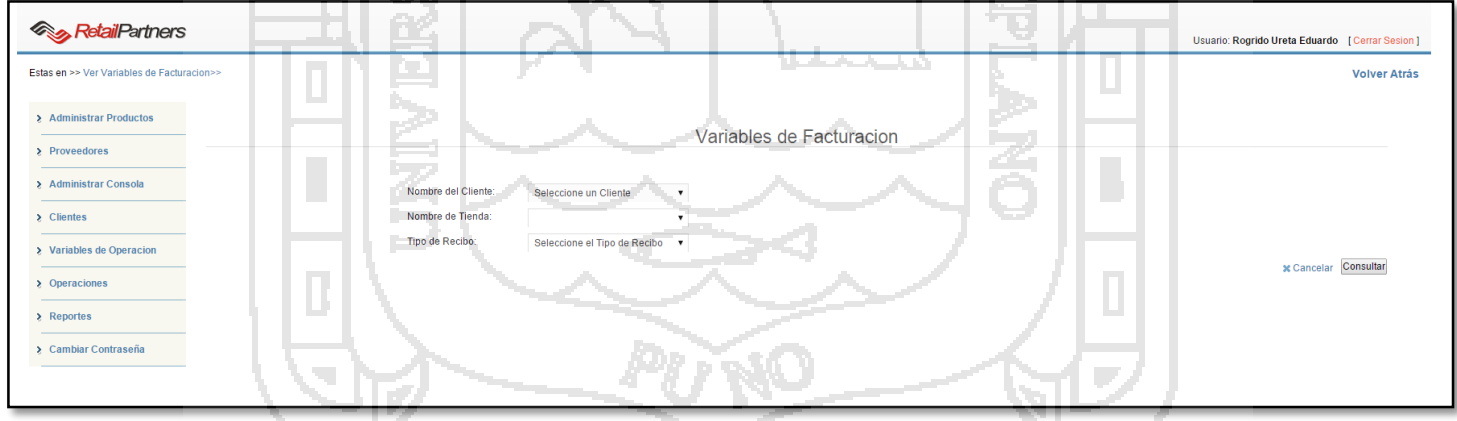

**Figura Nº 137**: Captura de pantalla Módulo Administrador - Uso de comprobantes de venta por cada tienda

ņ.

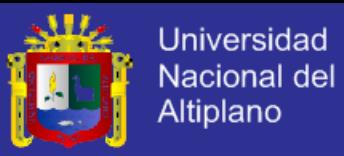

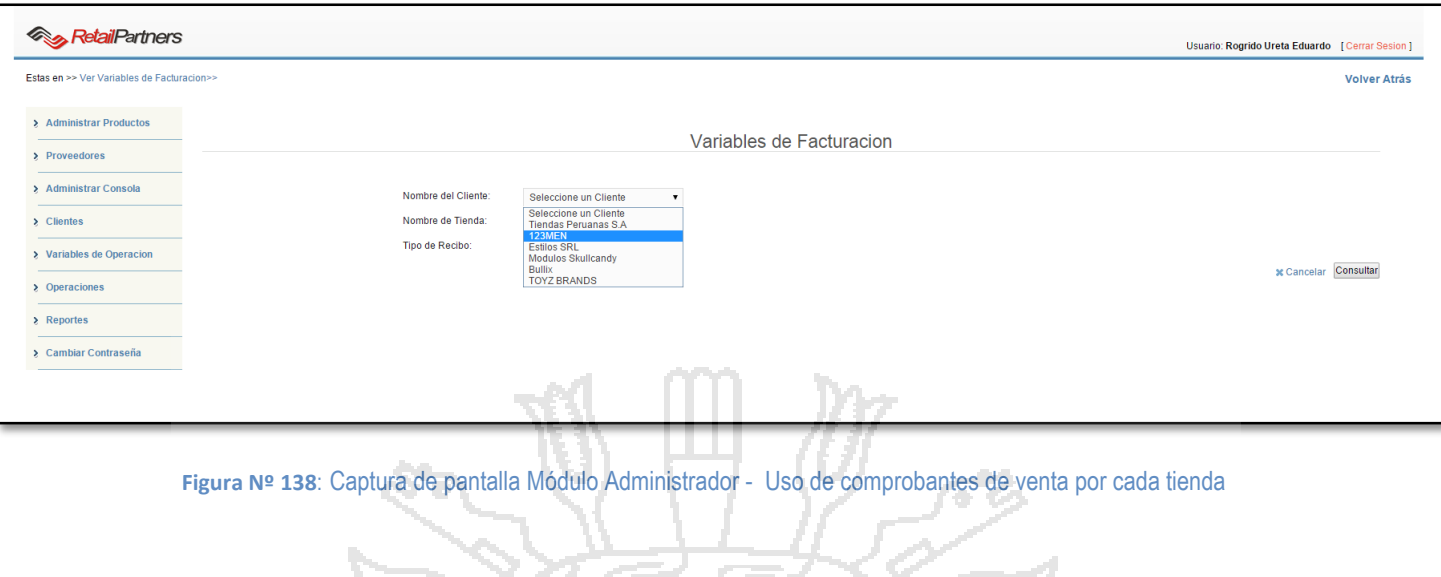

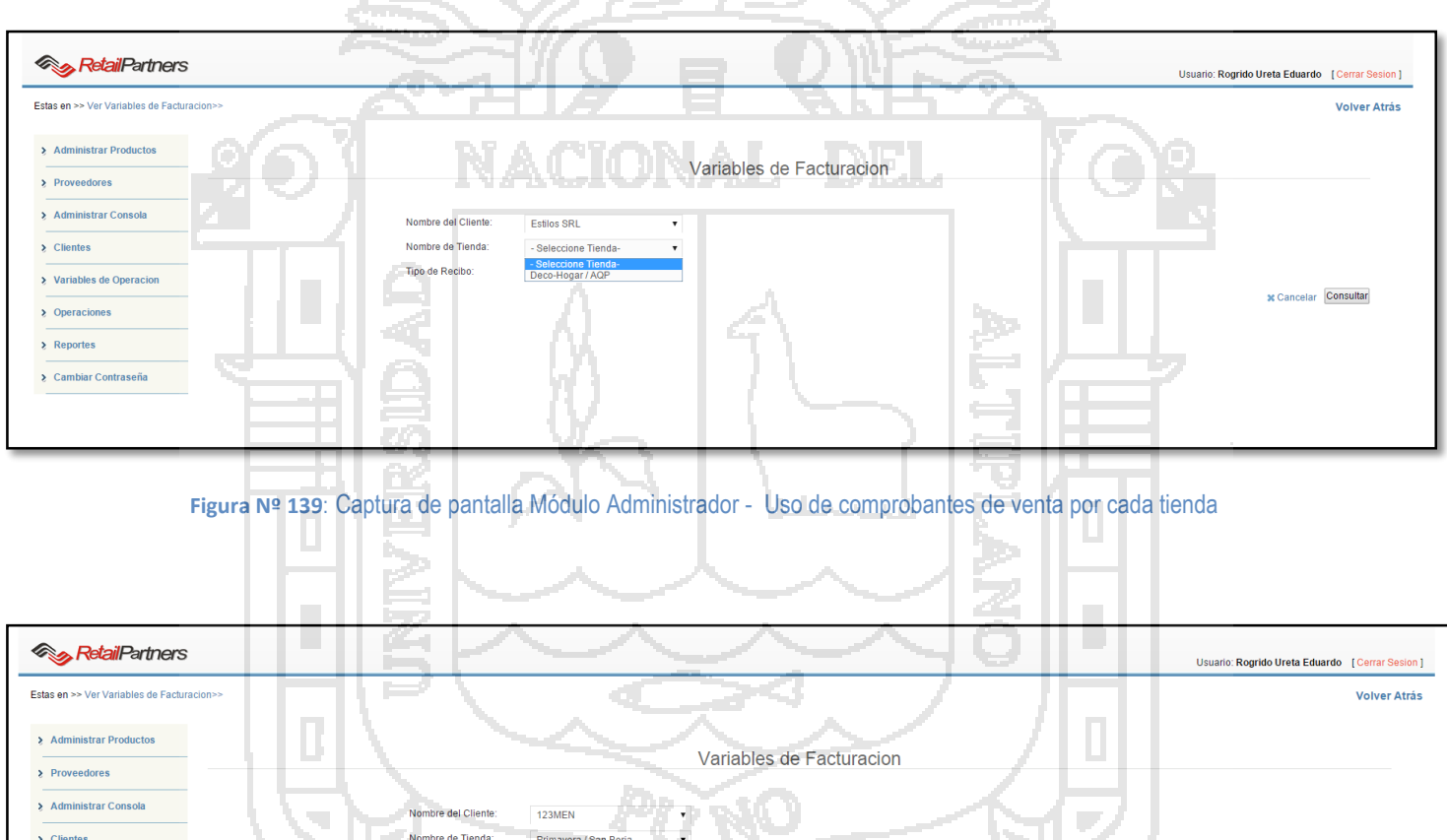

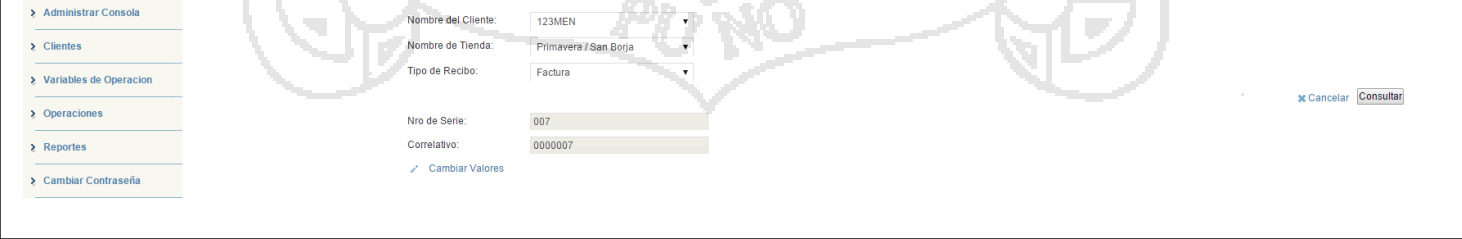

**Figura Nº 140**: Captura de pantalla Módulo Administrador - Uso de comprobantes de venta por cada tienda

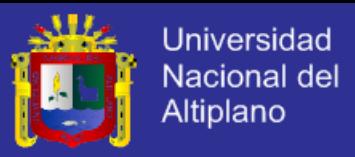

# **REQ-40: El sistema debe permitir manejar variables de estacionalidad de ventas por meses, para**

### **proyectar la reposición de mercadería**

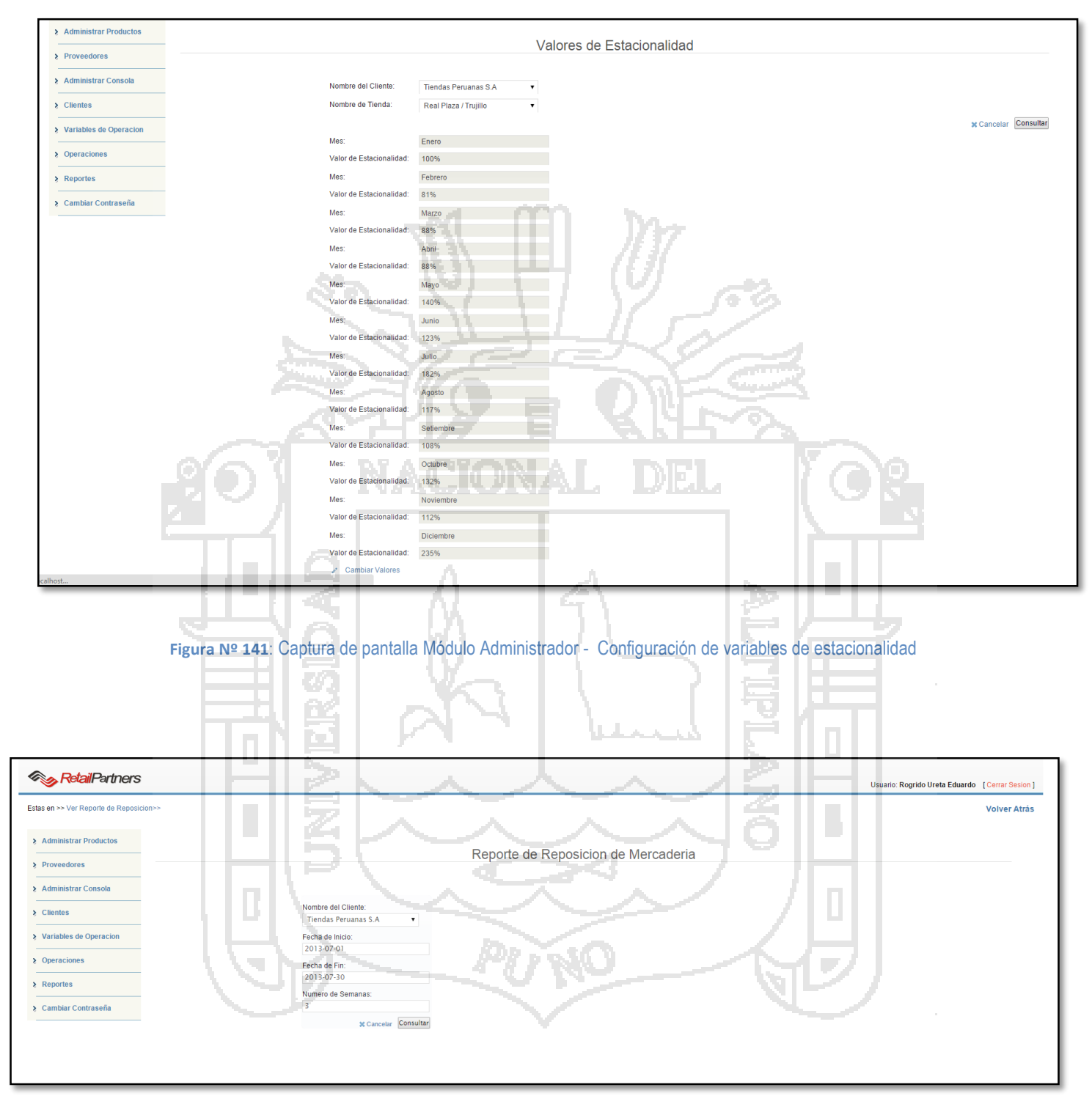

**Figura Nº 142**: Captura de pantalla Módulo Administrador - Configuración de variables de estacionalidad

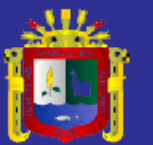

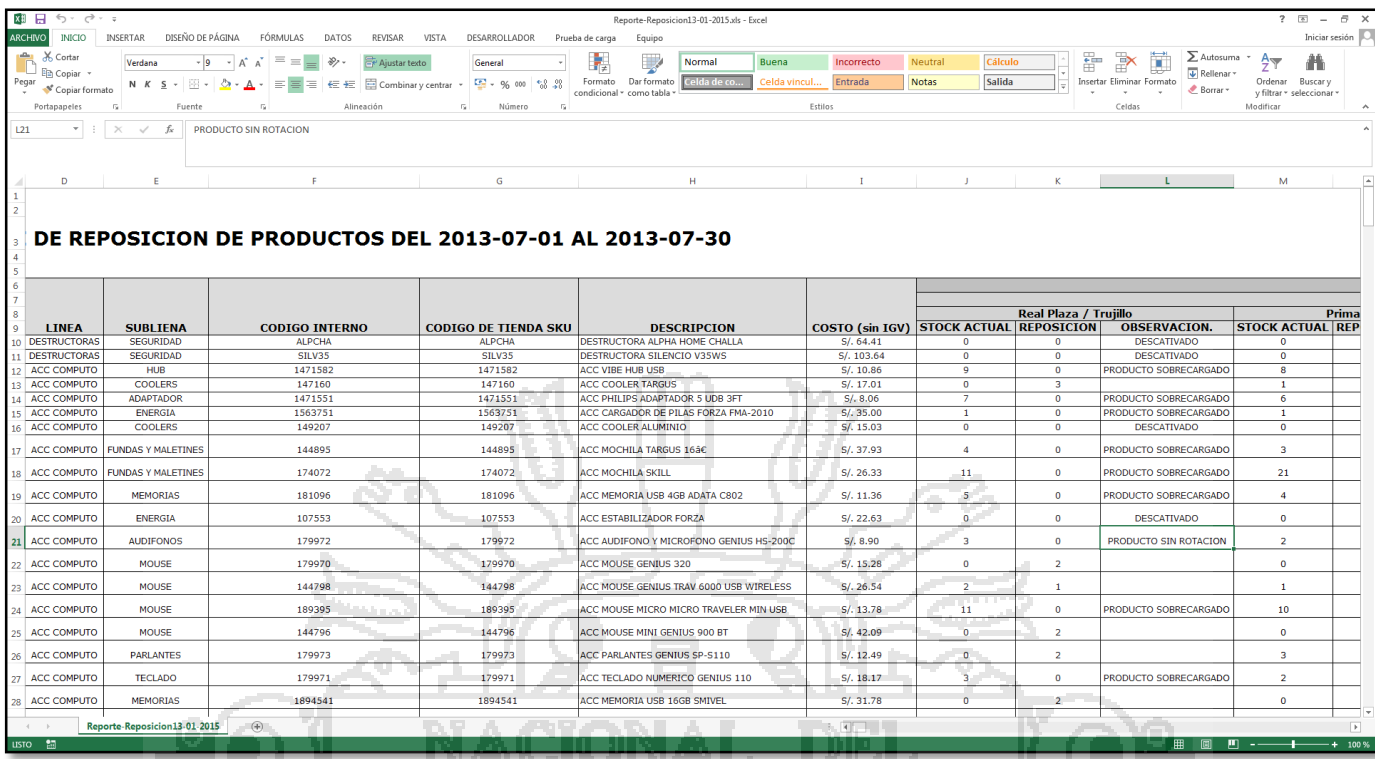

**Figura Nº 143**: Captura de pantalla Módulo Administrador - Reporte de reposición de mercadería

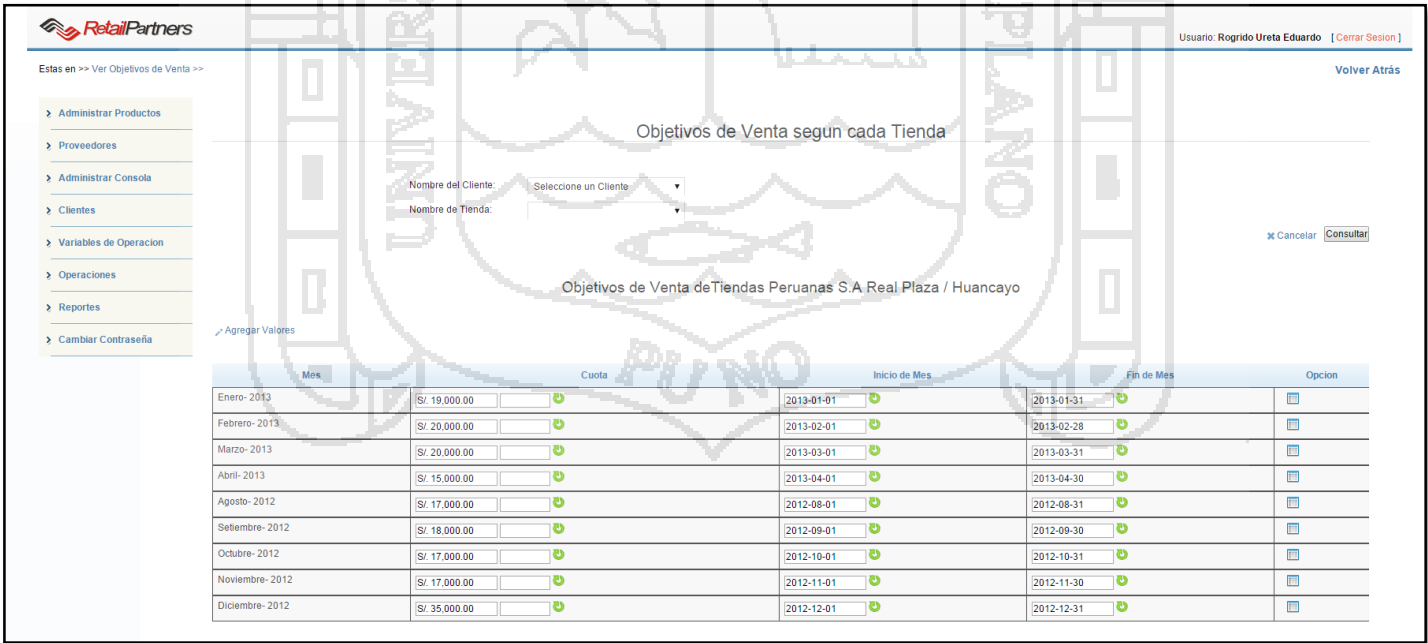

### **REQ-41: El sistema debe permitir establecer objetivos de venta por tienda y empleado.**

**Figura Nº 144**: Captura de pantalla Módulo Administrador - Configuración de objetivos de venta

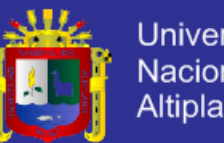

### Universidad Nacional del Altiplano

### **REQ-41: El sistema debe permitir el registro de gastos**

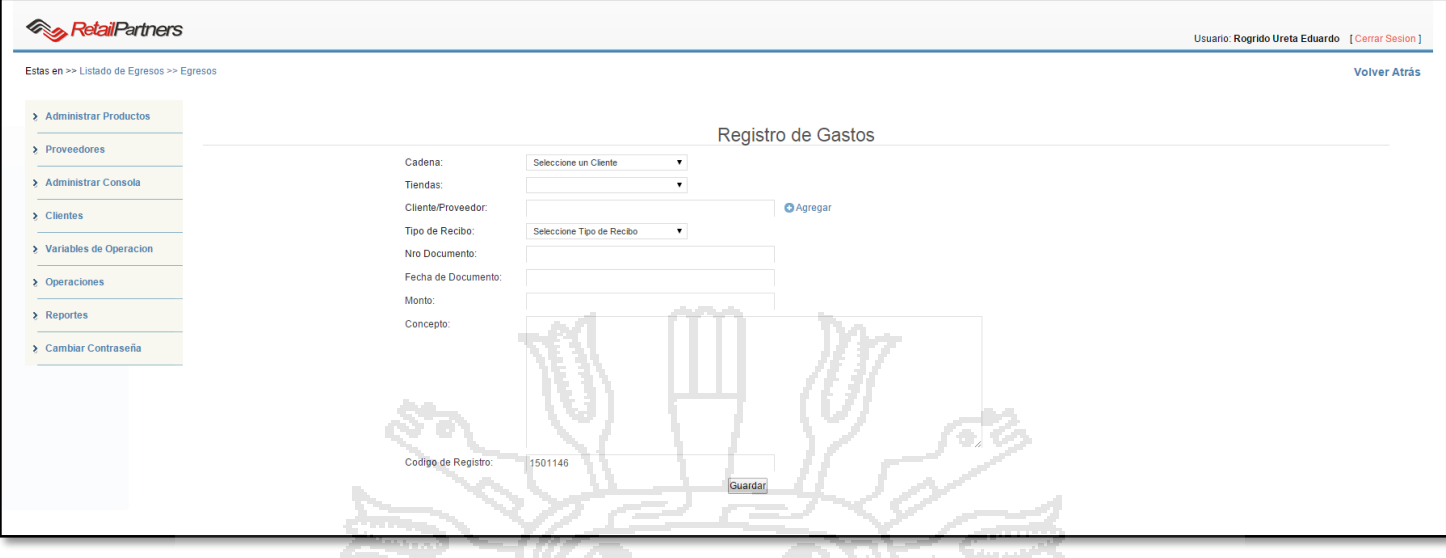

**Figura Nº 145**: Captura de pantalla Módulo Administrador - Registro de Gatos

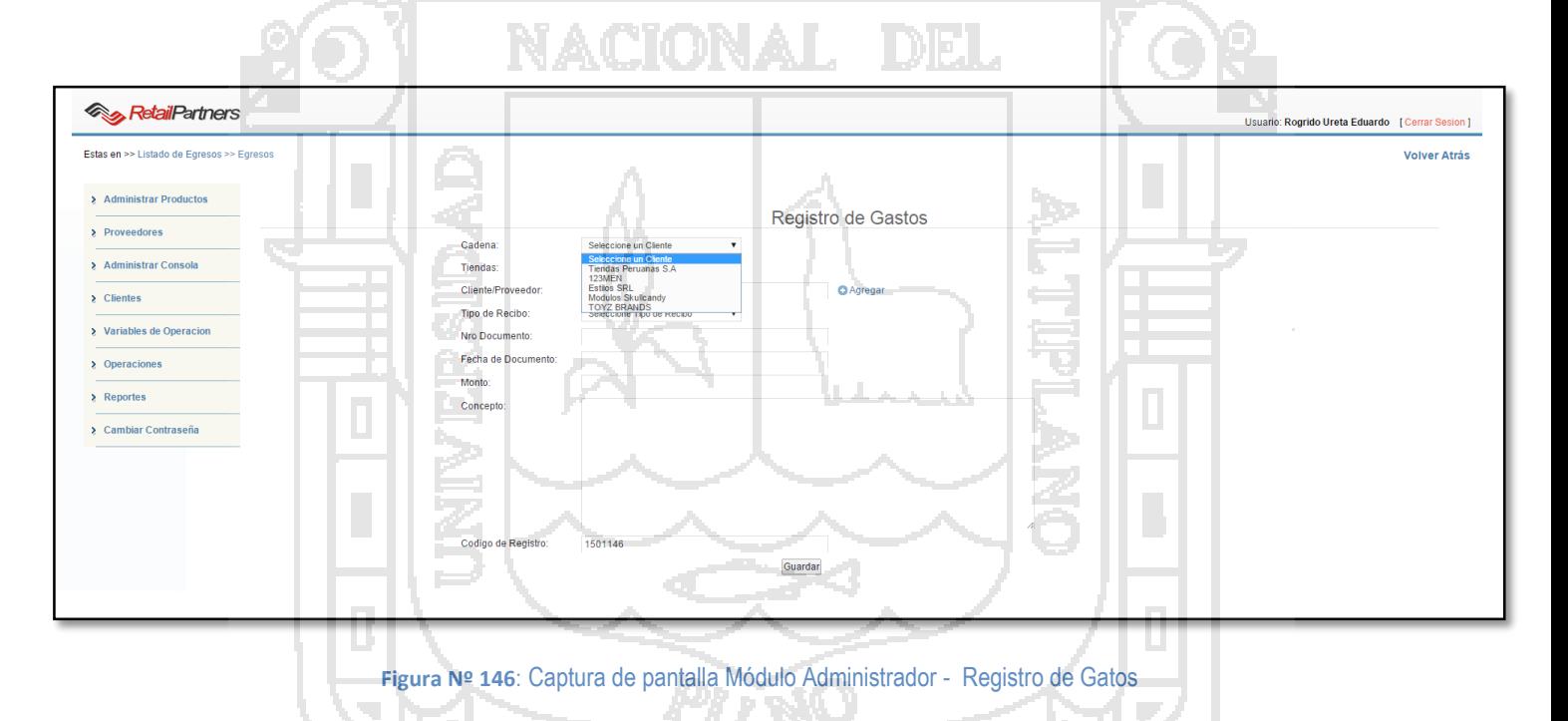

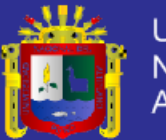

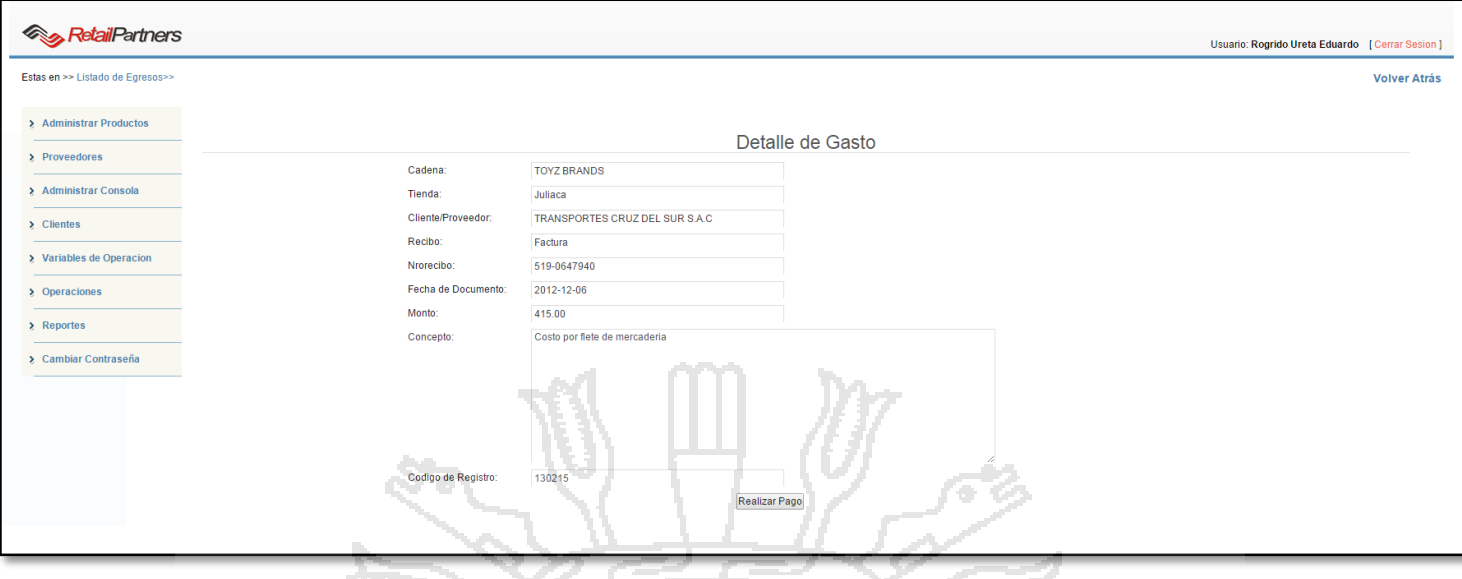

**Figura Nº 147**: Captura de pantalla Módulo Administrador - Registro de Gatos

|                                  |                              | A ANTANA A L                           |                                          |              |                                                 |                 |                                                       |
|----------------------------------|------------------------------|----------------------------------------|------------------------------------------|--------------|-------------------------------------------------|-----------------|-------------------------------------------------------|
| <b>RetailPartners</b>            |                              |                                        |                                          |              | Usuario: Rogrido Ureta Eduardo [ Cerrar Sesion] |                 |                                                       |
| Estas en >> Listado de Egresos>> |                              |                                        |                                          |              |                                                 |                 | <b>Volver Atrás</b>                                   |
| > Administrar Productos          |                              |                                        |                                          |              |                                                 |                 |                                                       |
| > Proveedores                    | <b>B</b> Registrar Gastos    |                                        | Listado de Registro de Gastos Pendientes |              |                                                 |                 |                                                       |
| > Administrar Consola            |                              |                                        | <b>STATISTICS</b>                        |              |                                                 |                 |                                                       |
| > Clientes                       | Tienda                       | <b>Cliente/Proveedor</b>               | <b>Documento</b>                         | NroDocumento | Monto                                           | Codigo Registro | Opcion                                                |
| > Variables de Operacion         | <b>TOYZ BRANDS / Juliaca</b> | TRANSPORTES CRUZ DEL SUR S.A.C         | Factura                                  | 519-0647940  | 415,00                                          | 130215          | $\sqrt{s}$ Ver Detaile $  \mathscr{D}$ Realizar Pago  |
|                                  | <b>TOYZ BRANDS / Juliaca</b> | TRANSPORTES CRUZ DEL SUR S.A.C.        | Factura                                  | 519-0653286  | 49,00                                           | 130216          | √ Ver Detalle   / Realizar Pago                       |
| > Operaciones                    | <b>TOYZ BRANDS / Juliaca</b> | <b>TRANSPORTES CRUZ DEL SUR S.A.C.</b> | Factura                                  | 519-0655694  | 356.50                                          | 130217          | √ Ver Detalle   / Realizar Pago                       |
| > Reportes                       | <b>TOYZ BRANDS / Juliaca</b> | TRANSPORTES CRUZ DEL SUR S.A.C         | Factura                                  | 519-0662205  | 49,00                                           | 130218          | $\mathcal Y$ Ver Detaile   $\mathcal P$ Realizar Pago |
| > Cambiar Contraseña             | <b>TOYZ BRANDS / Juliaca</b> | <b>JUAN CARLOS SALINAS</b>             | <b>Ticket</b>                            | 001-0010     | 25,50                                           | 130219          | √ Ver Detalle   / Realizar Pago                       |
|                                  | <b>TOYZ BRANDS / Juliaca</b> | JUAN CARLOS SALINAS                    | <b>Ticket</b>                            | 001-0010     | 34,45                                           | 130220          | √ Ver Detalle   / Realizar Pago                       |
|                                  | TOYZ BRANDS / Juliaca        | JUAN CARLOS SALINAS                    | <b>Ticket</b>                            | 001-0010     | 15,00                                           | 130221          | √ Ver Detalle   / Realizar Pago                       |
|                                  | <b>TOYZ BRANDS / Juliaca</b> | YESENIA ALANOCA BEDOYA                 | Factura                                  | 001-0010     | 35.50                                           | 130222          | √ Ver Detalle   / Realizar Pago                       |
|                                  | <b>TOYZ BRANDS / Juliaca</b> | YESENIA ALANOCA BEDOYA                 | Factura                                  | 001-0010     | 12,90                                           | 130223          | √ Ver Detalle   / Realizar Pago                       |
|                                  | TOYZ BRANDS / Juliaca        | YESENIA ALANOCA BEDOYA                 | Factura                                  | 001-0010     | $1.99 -$                                        | 130224          | √ Ver Detalle   / Realizar Pago                       |
|                                  | <b>TOYZ BRANDS / Juliaca</b> | YESENIA ALANOCA BEDOYA                 | Boleta                                   | $001 - 0010$ | 12,20                                           | 130225          | √ Ver Detalle   / Realizar Pago                       |
|                                  | <b>TOYZ BRANDS / Juliaca</b> | YESENIA ALANOCA BEDOYA<br><b>COLL</b>  | <b>Boleta</b>                            | 001-0010     | 8.60                                            | 130226          | √ Ver Detalle   / Realizar Pago                       |
|                                  | <b>TOYZ BRANDS / Juliaca</b> | YESENIA ALANOCA BEDOYA                 | <b>Boleta</b>                            | 001-0010     | 3,50                                            | 130227          | √ Ver Detalle   / Realizar Pago                       |
|                                  | <b>TOYZ BRANDS / Juliaca</b> | YESENIA ALANOCA BEDOYA                 | Factura                                  | 001-0010     | 9.90                                            | 130228          | √ Ver Detalle   / Realizar Pago                       |
|                                  | <b>TOYZ BRANDS / Juliaca</b> | YESENIA ALANOCA BEDOYA                 | Factura                                  | 001-0010     | 6,50                                            | 130229          | Ver Detalle   ⊘ Realizar Pago                         |
|                                  | <b>TOYZ BRANDS / Juliaca</b> | YESENIA ALANOCA BEDOYA                 | Factura                                  | 001-0010     | 17,90                                           | 130230          | √ Ver Detalle   / Realizar Pago                       |
|                                  | <b>TOYZ BRANDS / Juliaca</b> | YESENIA ALANOCA BEDOYA                 | Boleta                                   | 001-0010     | 26,44                                           | 130231          | √ Ver Detalle   / Realizar Pago                       |
|                                  | <b>TOYZ BRANDS / Juliaca</b> | YESENIA ALANOCA BEDOYA                 | Boleta                                   | 001-0010     | 21,80                                           | 130232          | Ver Detalle   ⊘ Realizar Pago                         |
|                                  | TOYZ BRANDS / Juliaca        | YESENIA ALANOCA BEDOYA                 | Ticket                                   | $001 - 0010$ | 12,00                                           | 130235          | √ Ver Detalle   / Realizar Pago                       |
|                                  | <b>TOYZ BRANDS / Juliaca</b> | YESENIA ALANOCA BEDOYA                 | <b>Ticket</b>                            | 001-0010     | 13,00                                           | 130236          | √ Ver Detalle   / Realizar Pago                       |
|                                  | <b>TOYZ BRANDS / Juliaca</b> | YESENIA ALANOCA BEDOYA                 | Ticket                                   | 001-0010     | 3,00                                            | 130237          | Ver Detaile   / Realizar Pago                         |

**Figura Nº 148**: Captura de pantalla Módulo Administrador - Listado de Gatos

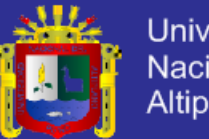

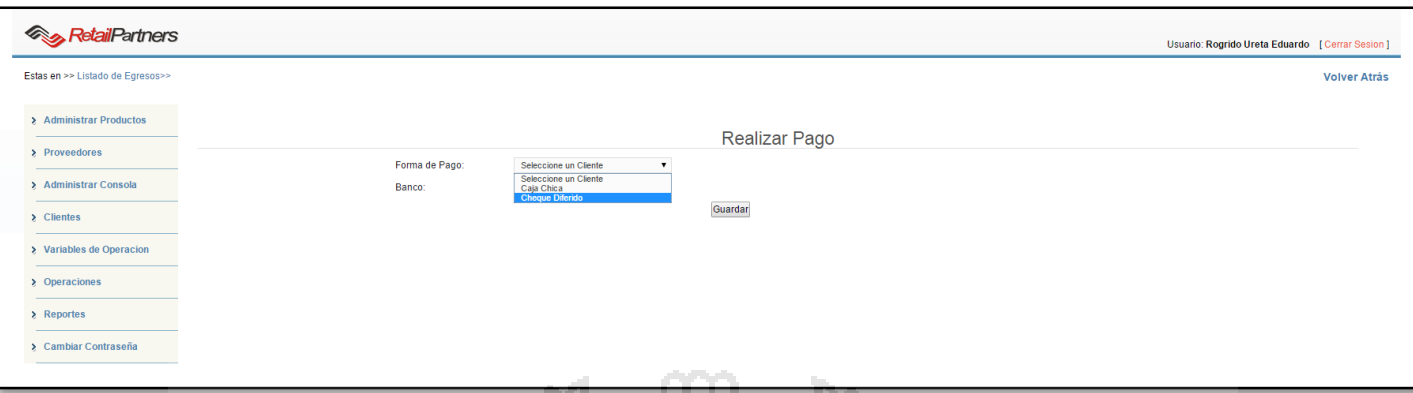

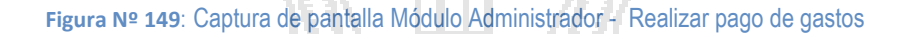

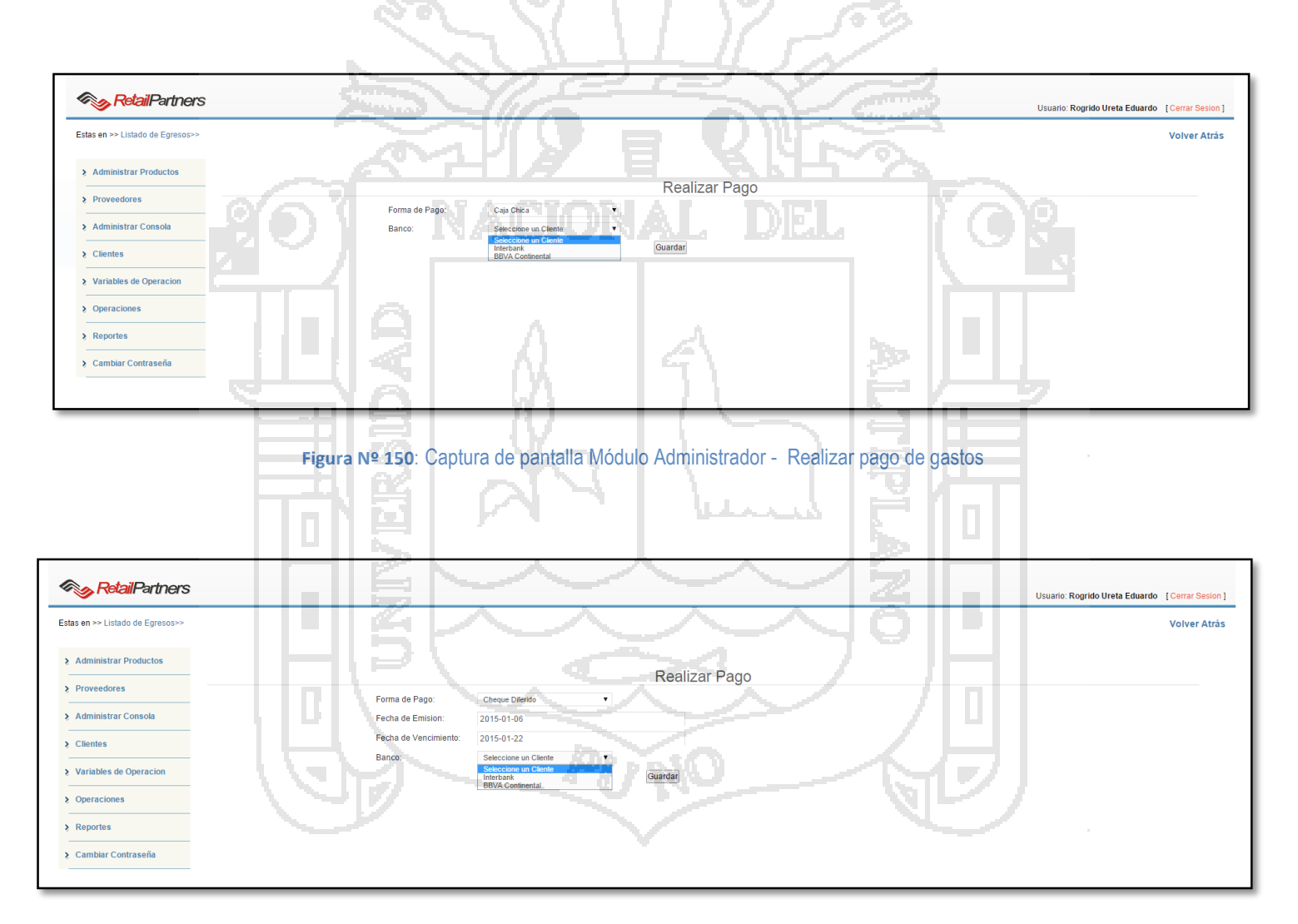

**Figura Nº 151**: Captura de pantalla Módulo Administrador - Realizar pago de gastos

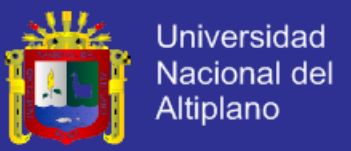

# **ANEXO N° 2: RESULTADOS DE ENCUESTAS REALIZADAS AL PERSONAL DE RETAIL PARTNERS DEL PERÚ SAC**

En la encuesta realizada al personal de Retail Partners, se ha obtenido los siguiente resultados, cabe mencionar que estas encuentras fueron realizaron en base a Escalamiento tipo Likert (conjunto de ítems que se presentan en forma de afirmaciones) antes y después de la implantación del sistema ERP.

### **Antes de la Implantación**

El resultado de la encuesta sobre las labores diarias que realizaban en el trabajo antes de implantarse el sistema ERP es de **muy en desacuerdo** de acuerdo al gráfico N° 1, donde se ve que un 47.80%, ha estado en muy desacuerdo en cuanto a las labores diarias que realizan en el trabajo.

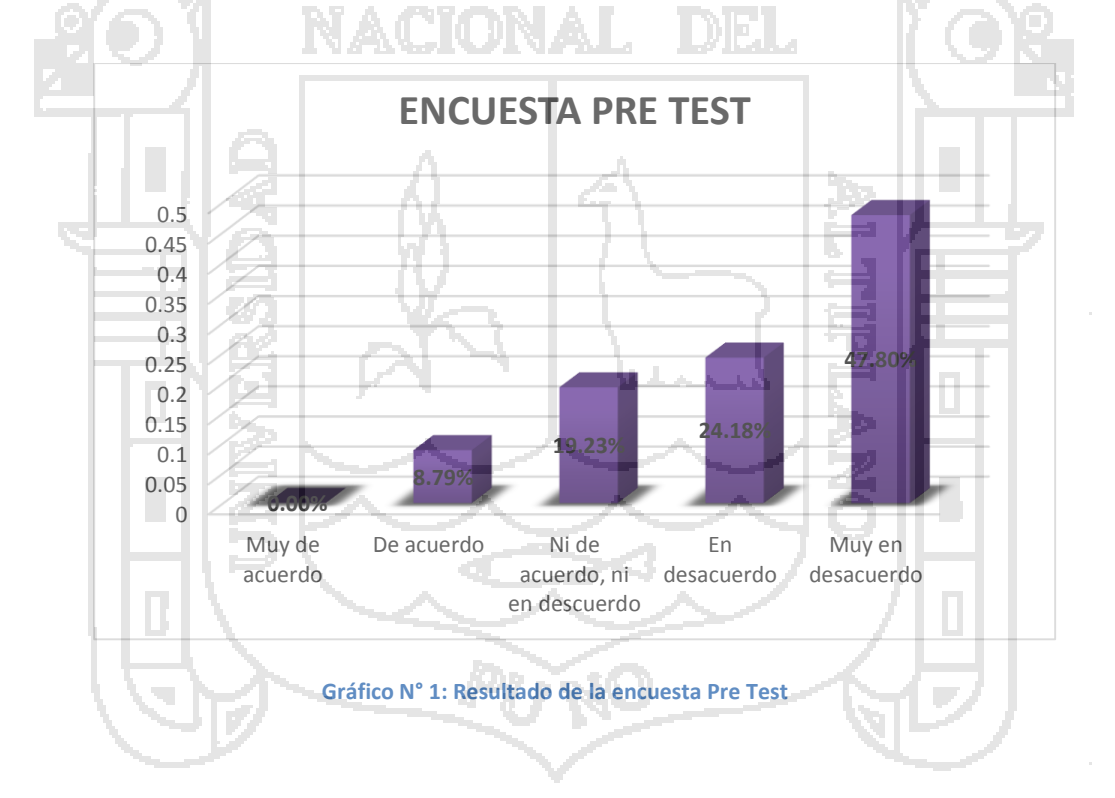

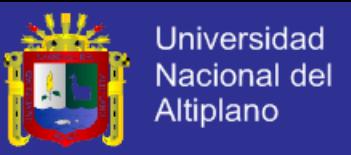

### **Después de la Implantación**

El resultado de la encuesta sobre las labores diarias que realizaban en el trabajo, después de implantarse el sistema ERP es de **muy de acuerdo**; de acuerdo al gráfico N° 2, donde se ve que un 53.30%, ha estado en muy de acuerdo en cuanto a las labores diarias que realizan en el trabajo.

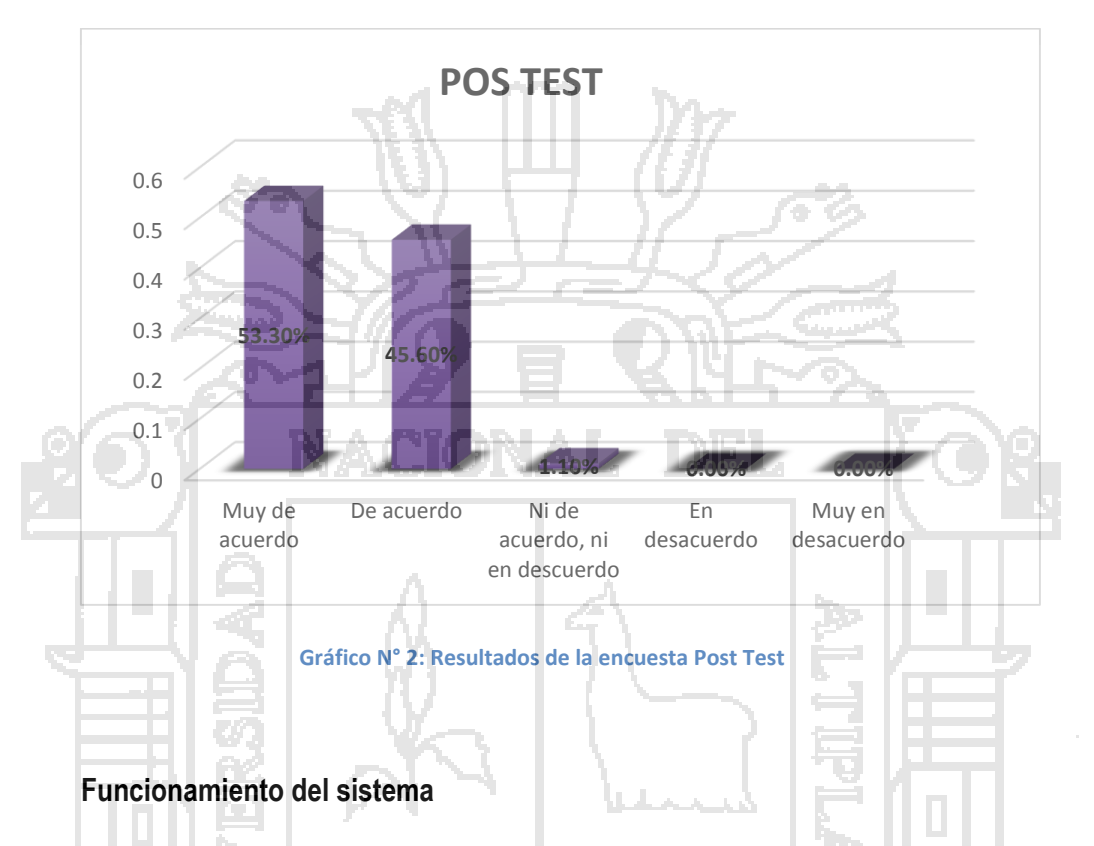

El resultado de la encuesta sobre el funcionamiento del sistema ERP una vez implantado; de acuerdo al gráfico N° 3, donde se ve que un 70 %, lo califica como **bueno** la funcionalidad de sistema

ERP.

0.00% 10.00%

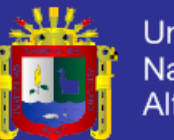

Universidad Nacional del Altiplano

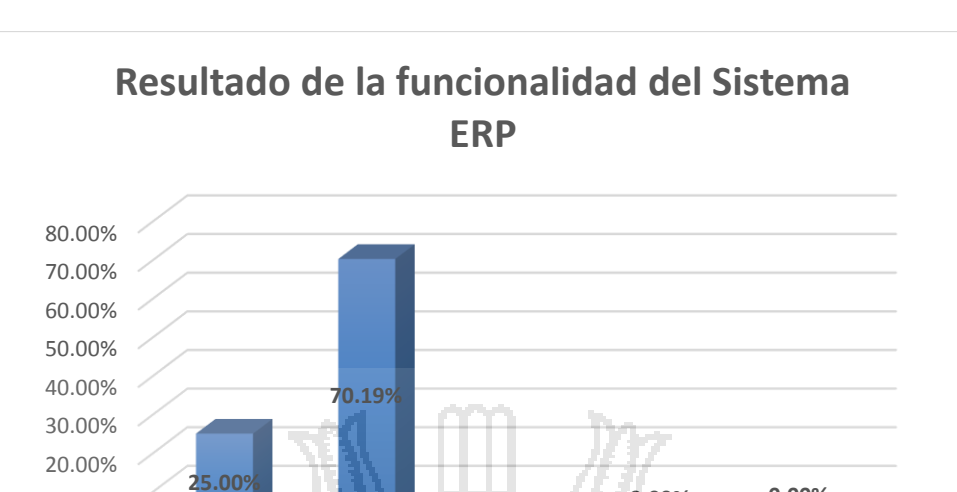

Muy buena Buena Regular Mala Deficiente

**4.81%**

**0.00% 0.00%**

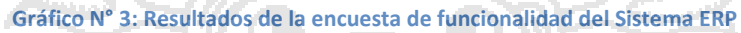

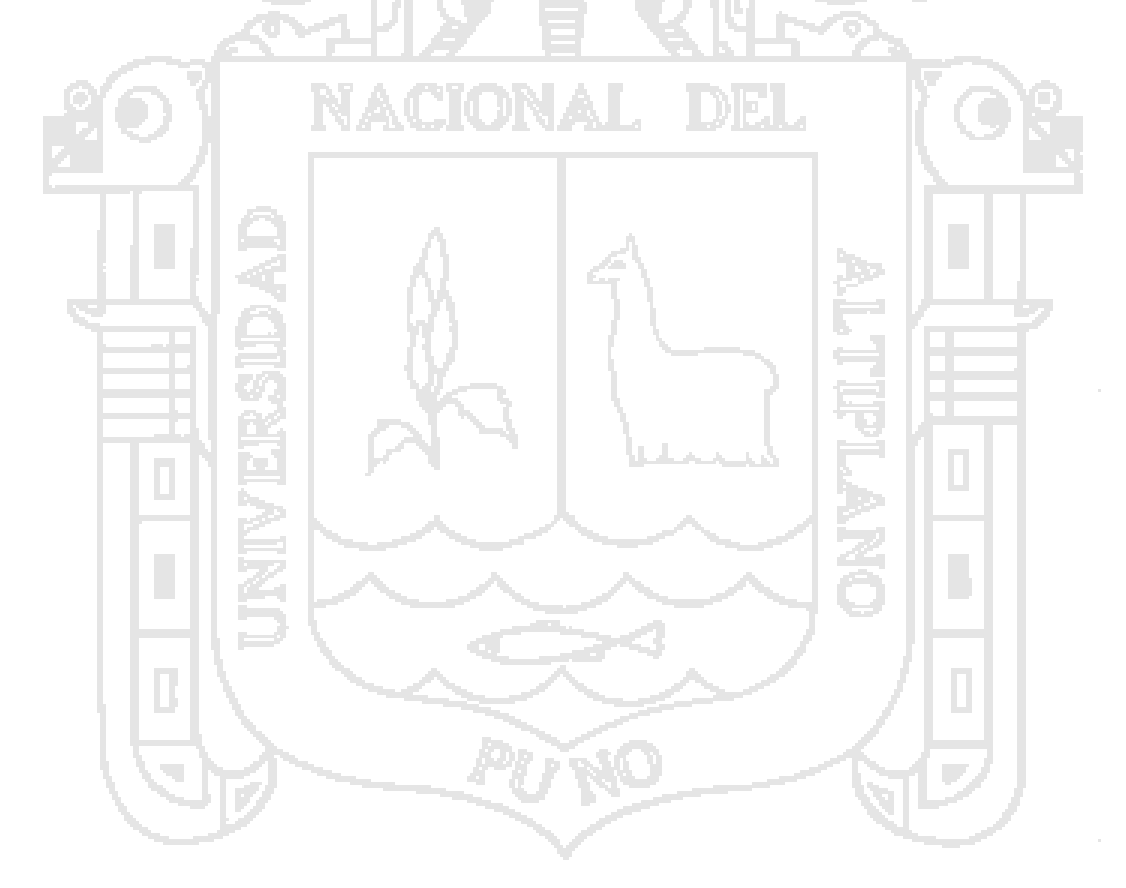

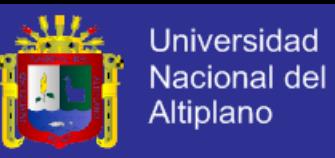

# **ANEXO N° 3: ENCUESTAS REALIZADAS AL PERSONAL DE RETAIL PARTNERS**

**DEL PERÚ SAC**

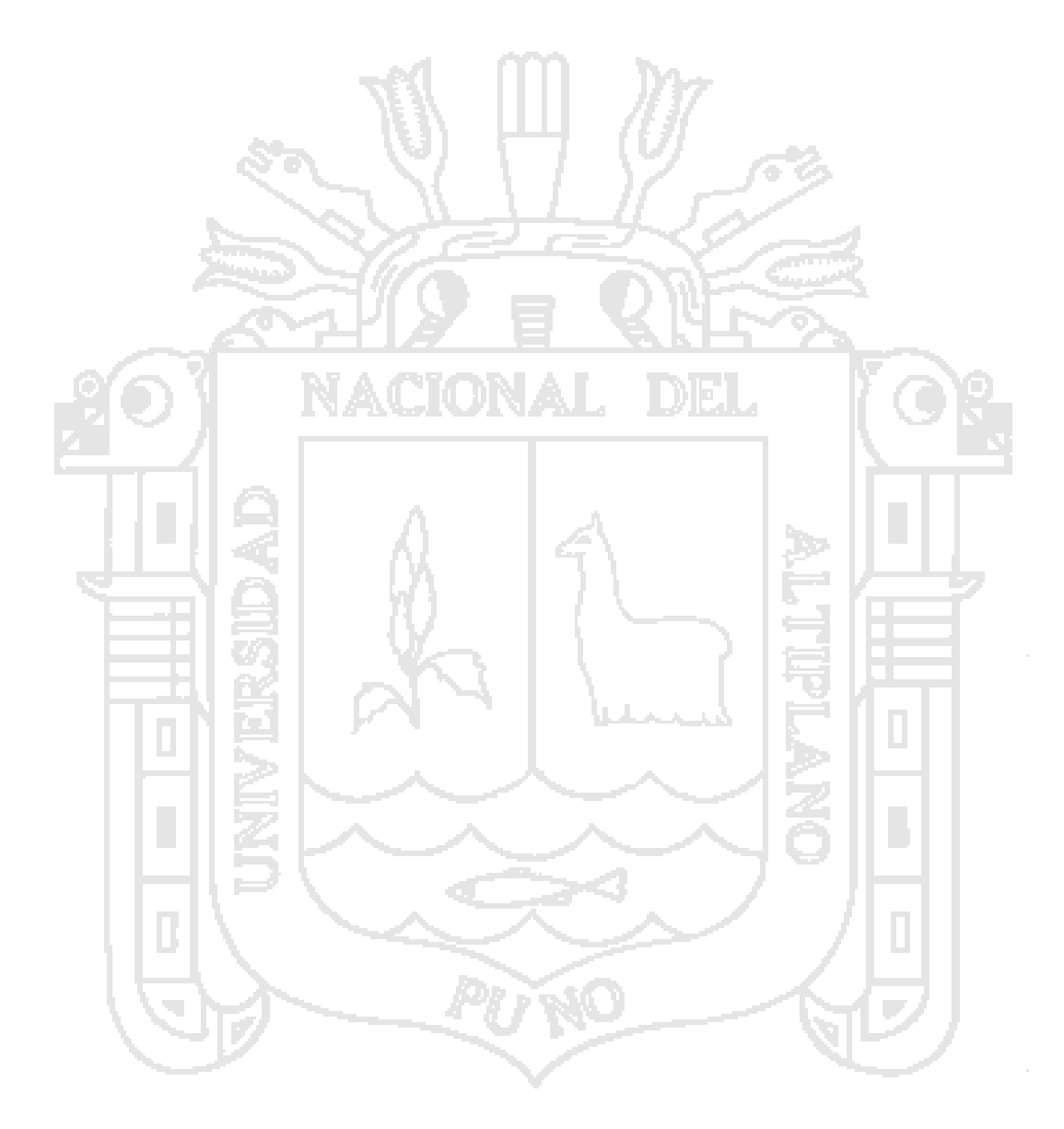